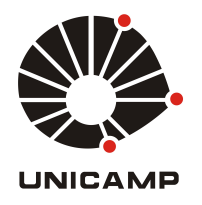

Henrique Fagundes Gasparoto

# Simulação Magnetostática 3D por Dipolos Magnéticos Equivalentes

47/13

CAMPINAS 2013

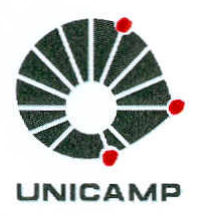

# UNIVERSIDADE ESTADUAL DE CAMPINAS FACULDADE DE ENGENHARIA MECÂNICA

Henrique Fagundes Gasparoto

# Simulação Magnetostática 3D por Dipolos **Magnéticos Equivalentes**

Orientador: Prof. Dr. Luiz Otávio Saraiva Ferreira

Dissertação de Mestrado apresentada à Faculdade de Engenharia Mecânica da Universidade Estadual de Campinas, para a obtenção do título de Mestre em Engenharia Mecânica, na Área de Mecânica dos Sólidos e Projeto Mecânico.

ESTE EXEMPLAR CORRESPONDE À VERSÃO FI-NAL DA DISSERTAÇÃO DEFENDIDA PELO ALUNO HENRIQUE FAGUNDES GASPAROTO, E ORIENTADO PELO PROF/DR. LÚIZ OTÁVIO SARAIVA FERREIRA

ASSINATURA DO ORIENTADOR

**CAMPINAS** 2013

#### Ficha catalográfica Universidade Estadual de Campinas Biblioteca da Área de Engenharia e Arquitetura Rose Meire da Silva - CRB 8/5974

Gasparoto, Henrique Fagundes, 1984-Simulação magnetostática 3D por dipolos magnéticos equivalentes / Henrique G213s Fagundes Gasparoto. - Campinas, SP : [s.n.], 2013. Orientador: Luiz Otávio Saraiva Ferreira. Dissertação (mestrado) – Universidade Estadual de Campinas, Faculdade de Engenharia Mecânica. 1. Magnetismo - Simulação por computador. 2. Magnetostática. 3. Dipolos magnéticos. 4. Ampère, Força de. 5. Cálculos numéricos - Programas de computado. I. Ferreira, Luiz Otávio Saraiva, 1956-. II. Universidade Estadual de Campinas. Faculdade de Engenharia Mecânica. III. Título.

#### Informações para Biblioteca Digital

Título em outro idioma: Magnetostatics simulation by equivalent magnetic dipoles Palavras-chave em inglês: Magnetism - Computer simulation Magnetostatics Magnetic dipoles Ampère's force Numerical calculations - Computer programs Área de concentração: Mecânica dos Sólidos e Projeto Mecânico Titulação: Mestre em Engenharia Mecânica **Banca examinadora:** Luiz Otávio Saraiva Ferreira [Orientador] Renato Pavanello Samuel Euzédice de Lucena Data de defesa: 02-07-2013 Programa de Pós-Graduação: Engenharia Mecânica

# UNIVERSIDADE ESTADUAL DE CAMPINAS **FACULDADE DE ENGENHARIA MECÂNICA** COMISSÃO DE PÓS-GRADUAÇÃO EM ENGENHARIA MECÂNICA DEPARTAMENTO DE MECÂNICA COMPUTACIONAL

DISSERTAÇÃO DE MESTRADO ACADÊMICO

# Simulação Magnetostática 3D por Dipolos **Magnéticos Equivalentes**

Autor: Henrique Fagundes Gasparoto Orientador: Prof. Dr. Luiz Otávio Saraiva Ferreira

A Banca Examinadora composta pelos membros abaixo aprovou esta Dissertação:

Prof. Dr. Luiz Otávio Saraiva Ferreira, Presidente **DMC/FEM/UNICAMP** 

anamillo

**Prof. Dr. Renato Pavanello DMC/FEM/UNICAMP** 

Prof. Dr. Samuel Euzédice de Lucena **DEE/FE-G/UNESP** 

Campinas, 02 de julho de 2013.

## **Dedicatória**

Dedico este trabalho aos autores da minha criação e formação até aqui: a Deus, à minha família, ao meus amigos, aos meus professores e à sociedade brasileira.

## **Agradecimentos**

Agradeço às pessoas que me construíram, que me afetaram e me inspiraram com suas qualidades, suas atitudes, seus pensamentos.

Ao meu orientador por me permitir perceber o quão importante é ter, em qualquer época do aprendizado, um guia que compartilha visões mais longínquas.

Ao professores das disciplinas de pós graduação da FEM que compartilharam comigo aulas enriquecedoras e desafios que me permitiram transcender minhas competências.

A todos os meus demais professores que empenharam tempo e energia na ampliação do meu saber.

Ao Dr. Giancarlo Tosin (LNLS, Laboratório Nacional de Luz Síncrotron), membro suplente da banca examinadora, pela atenciosa avaliação do texto e importantes apontamentos, considerados na construção da versão final.

Aos funcionários da Unicamp que cordialmente me auxiliaram na utilização da estrutura que a universidade oferece.

À minha família, pela vida de aprendizado conjunto e pelo conforto que conferem à minh'alma. À minha mãe Zenilda, primeira e mais importante professora que me ensinou dentre tantas outras coisas: acreditar sem medida, dar atenção aos desfavorecidos e exercitar a solidariedade, e que conhecimento é necessário à vida tanto quão pão e água.

À minha esposa Bianka pelo carinho, companheirismo, pela confiança, por me ajudar a compor um cenário mais adequada para o desenvolvimento deste trabalho e por revelar o melhor em mim. Aos meus irmãos Bruno e Rodrigo, e ao meu pai Altair que sempre acreditaram indubitavelmente.

Aos amigos que a vida me presenteou e que com o tempo permaneceram, por me conferirem completude.

À sociedade brasileira que mantem com seus impostos a estrutura do ensino público, em especial a tão importante Universidade Estadual de Campinas: local de bons semeadores e boas sementes para uma nação melhor.

*Amai-vos uns aos outros, como eu vos amo. Ninguém tem maior amor do que aquele que dá a sua vida por seus amigos.*

João 15:12-13

*Eu quero saber como Deus criou este mundo. Não estou interessado neste ou naquele fenômeno, no espectro deste ou daquele elemento. Eu quero conhecer os pensamentos Dele, o resto são detalhes.*

Albert Einstein

### **RESUMO**

Motivado pelo projeto de dispositivos magnetomecânicos, este trabalho consiste na modelagem e simulação macroscópicas de corpos constituídos de materiais magnéticos, em frequência nula, representados por arranjos de dipolos magnéticos elementares em interação mútua, baseandose no método das fontes equivalentes (ESM, *Equivalent Source Methods*). O objetivo de modelagem e simulação se divide basicamente: na determinação do campo magnético - inclusive com o traçado das linhas de indução magnética; na determinação da força magnética e na obtenção do torque magnético sobre os corpos. A solução da força magnética e do torque magnético garante o elo de interação do magnetismo com a mecânica, permitindo assim o estudo de dispositivos magnetomecânicos tais como acoplamentos e mancais magnéticos passivos. Os corpos contemplados no estudo são do tipo ímã permanente, ferromagnético mole, paramagnético ou diamagnético. Um simulador denominado *DipMag* foi implementado em *MATLAB*®. Casos de sistemas magnetostáticos foram reproduzidos para a validação do simulador. Foram considerados sistemas com modelos algébricos, um sistema com modelo fenomenológico, e sistemas com modelos numéricos, inclusive com o uso do software FEMM. Constam casos como a determinação da força e torque magnético entre ímãs paralelepipedais, atração entre ímã e corpos ferromagnético mole e paramagnético, e a repulsão entre ímã e corpo diamagnético. Em especial, na modelagem e simulação para comparação com o caso experimental, onde um ímã paralelepipedal foi utilizado, obteve-se a polarização magnética equivalente com o uso de um medidor de campo magnético (*Gaussmeter* ou *Teslameter*) juntamente com formulação analítica (*modelo de Coulomb*). Diante das comparações o simulador *DipMag* foi bem sucedido na determinação do campo magnético externamente aos corpos, na obtenção da força magnética e do torque magnético sobre os corpos. Tendo em vista a forma adotada de representação magnética dos corpos, com a discretização em dipolos magnéticos dispostos em esferas, espera-se que o simulador *DipMag* possa evoluir da simulação estática para a simulação dinâmica, inclusive com acoplamento a métodos de partículas (por exemplo o DEM, *Discrete Element Method*). Contudo, espera-se ainda que, no futuro, o desempenho do *DipMag* seja melhorado com o uso do FMM (*Fast Multipole Method*) e com o processamento paralelo em GPU's.

*Palavras-chave*: Magnetomecânica; Magnetostática; Método dos Dipolos Magnéticos Equivalentes; Cálculo de Força Magnética; Cálculo de Torque Magnético; Traçado das Linhas de Campo Magnético.

### **ABSTRACT**

Aiming magnetomechanical devices projects, this master thesis approaches the modeling and macroscopic simulation of bodies composed by basic magnetic materials at null frequency, represented by arrays of elementary magnetic dipoles in mutual interaction, based on the *equivalent sources method* (ESM). The objectives are: determination of the magnetic field - including mapping of magnetic induction lines, and computation of force and magnetic torque on bodies. The solution of force and magnetic torque ensures the interaction bond between magnetism and mechanics, allowing the study of magnetomechanical devices such as passive magnetic bearings and couplings. The kinds of materials included in this study are: permanent magnets, soft ferromagnetic, paramagnetic or diamagnetic. A simulator called *DipMag* was implemented in *MATLAB*®. Cases of magnetostatic systems were reproduced to validate the simulator. Were considered: systems with algebraic models, phenomenological models and numerical models, including the use of the FEMM simulator. Were studied the determination of force and magnetic torque between parallelepipedal magnets, the attraction between a magnet and a soft ferromagnetic and a paramagnetic bodies, and repulsion between a magnet and a diamagnetic body. When in modeling and simulating for comparing our method to the experimental case where a parallelepipedal magnet was used, its equivalent magnetic polarization was calculated from measumerents using a magnetic field meter (Teslameter or Gaussmeter) together with analytical formulation (*Coulombian model*). Our *DipMag* simulator was successful on determining magnetic field outside the bodies, obtaining the magnetic force and torque on the magnetic bodies. The method used for representing the magnetic bodies by magnetic dipoles in spheres, opens a pathway for *DipMag* simulator evolution, from static simulation to dynamic simulation, including the coupling with particle methods like DEM (*Discrete Element Method*). And it is expected that the *DipMag* simulator performance can be improved by using FMM (*Fast Multipole Method*) with parallel processing on GPU's (Graphics Processing Unit).

*Keywords*: Magnetomechanics; Magnetostatics; Equivalent Magnetic Dipole Method; Magnetic Force Computation; Magnetic Torque Computation; Plotting Magnetic Field Lines.

# **Lista de Ilustrações**

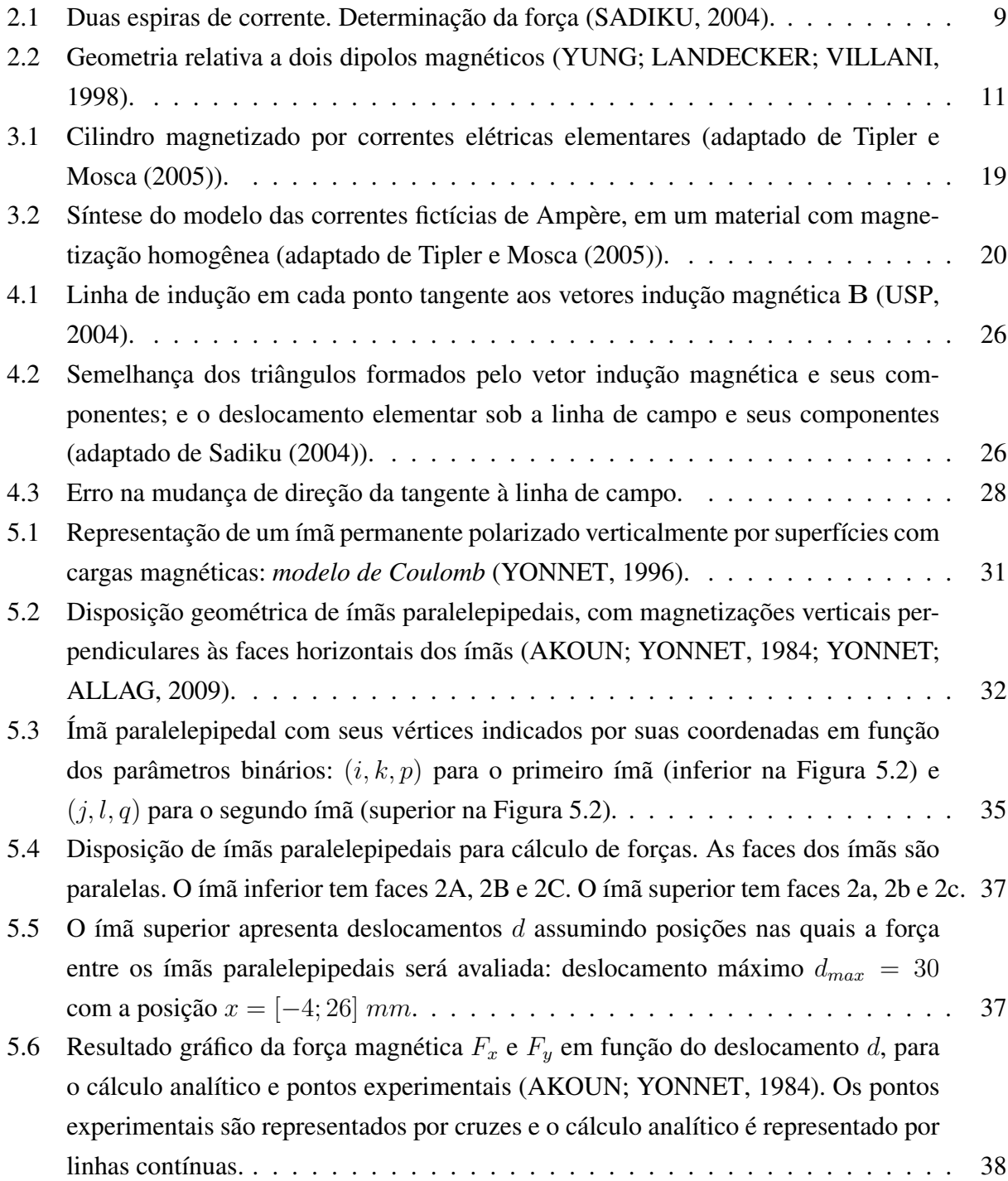

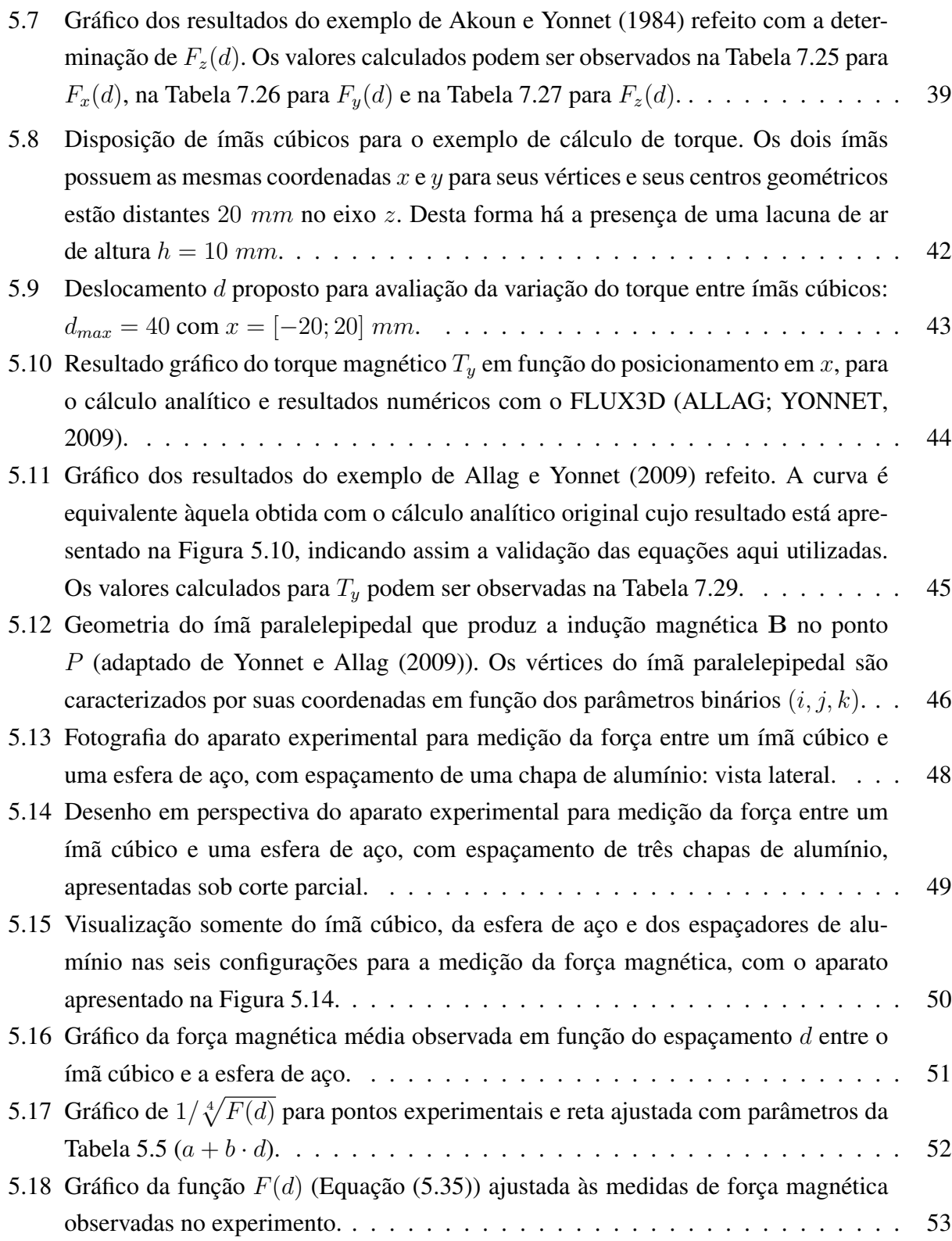

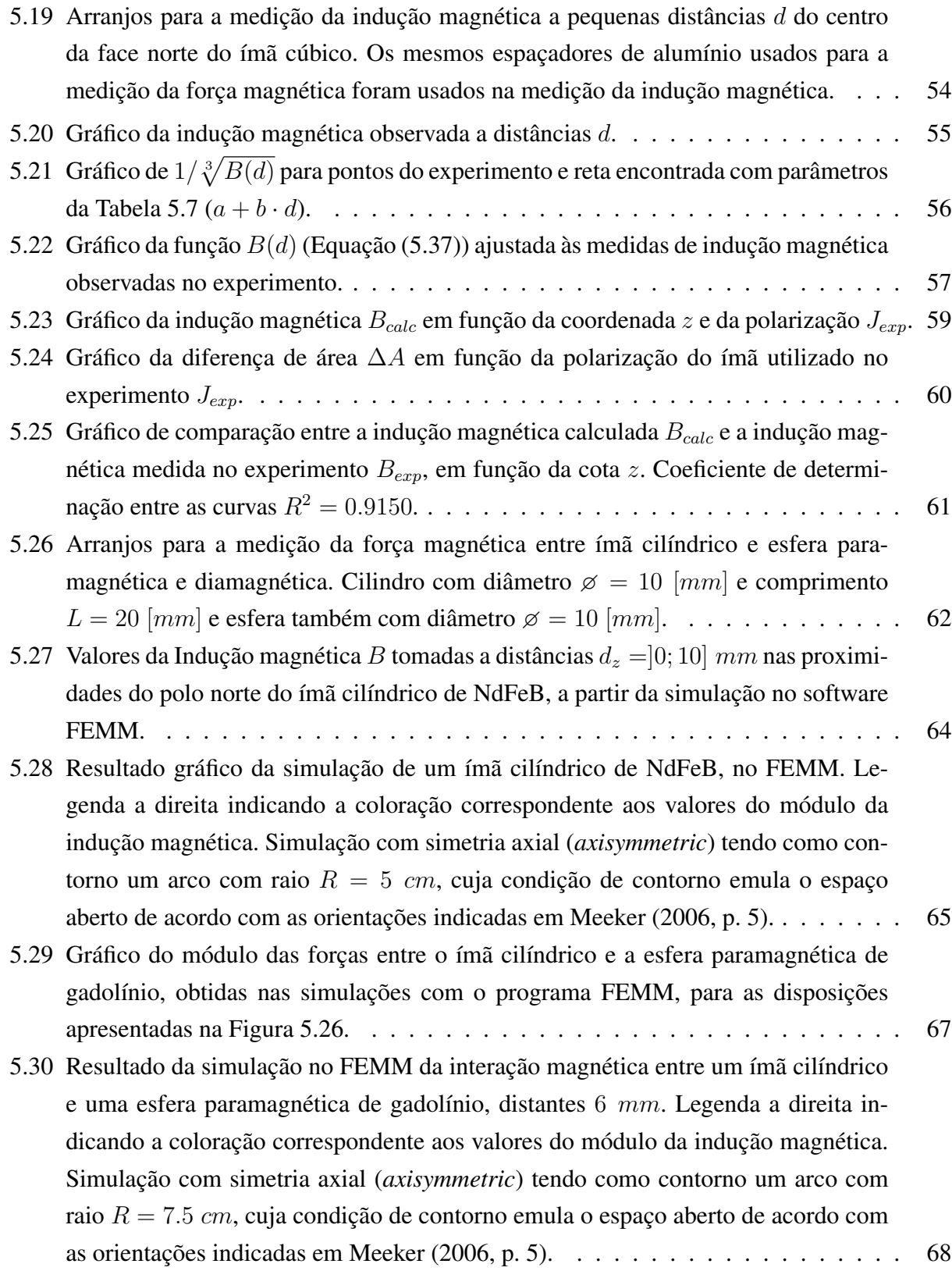

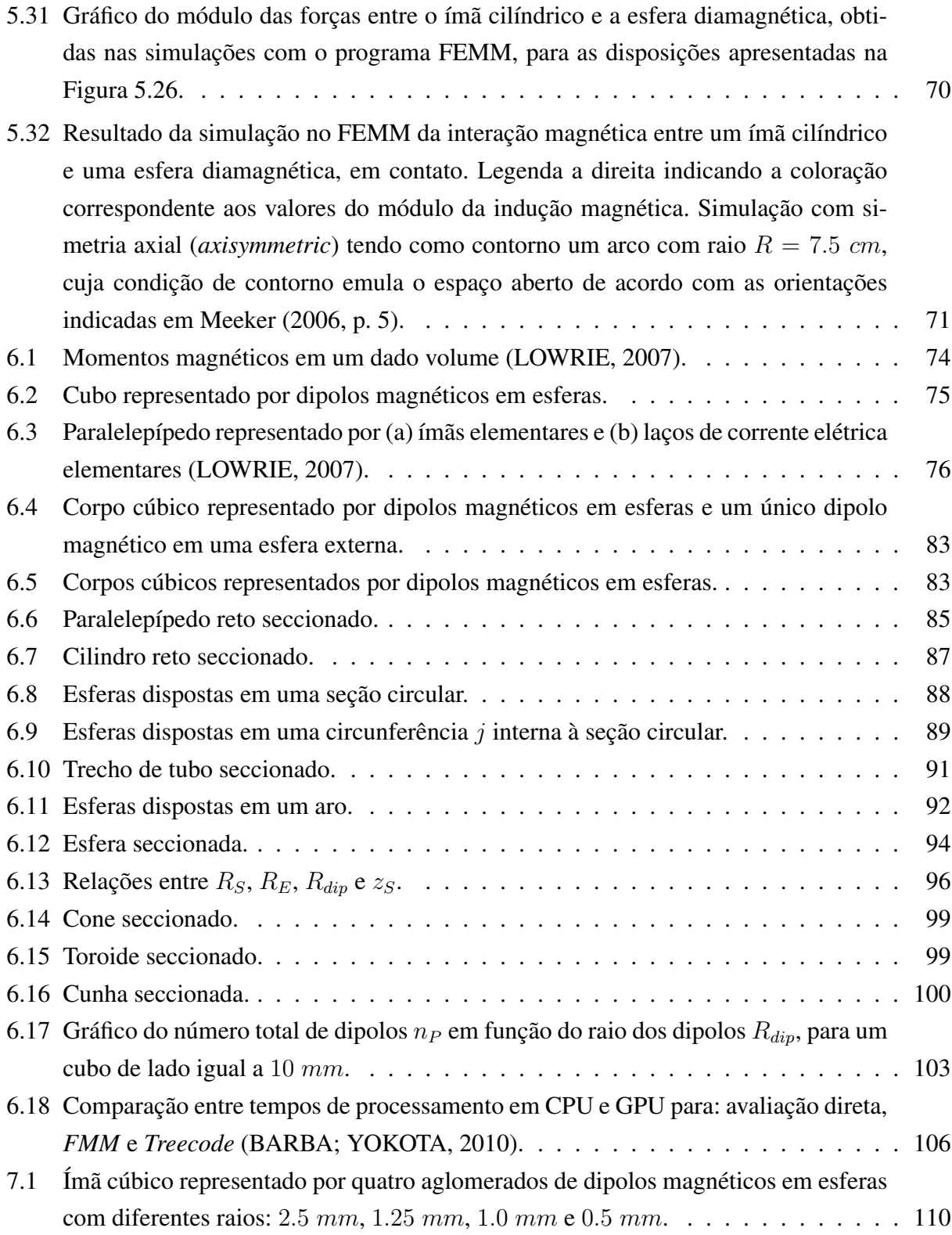

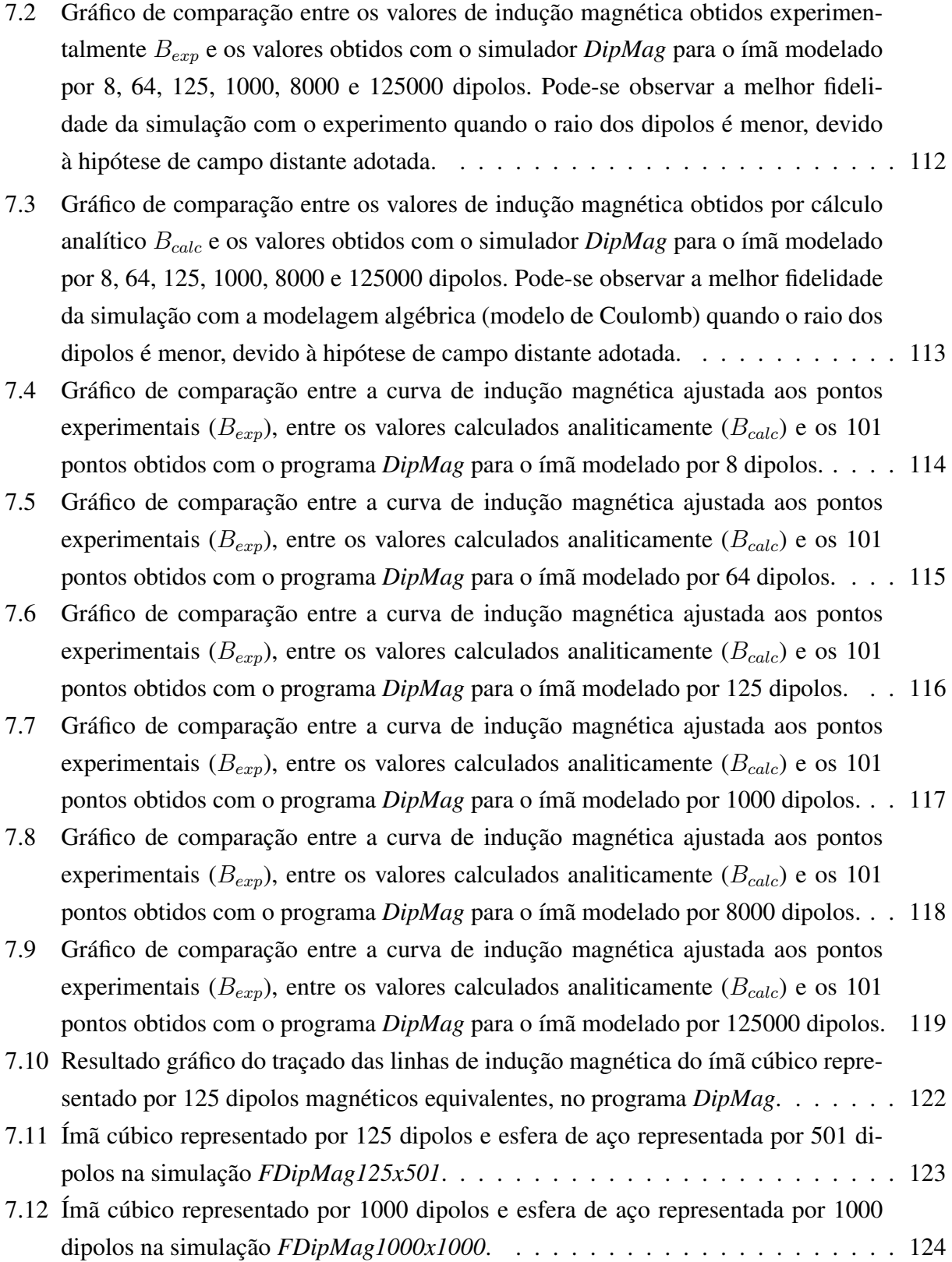

xxv

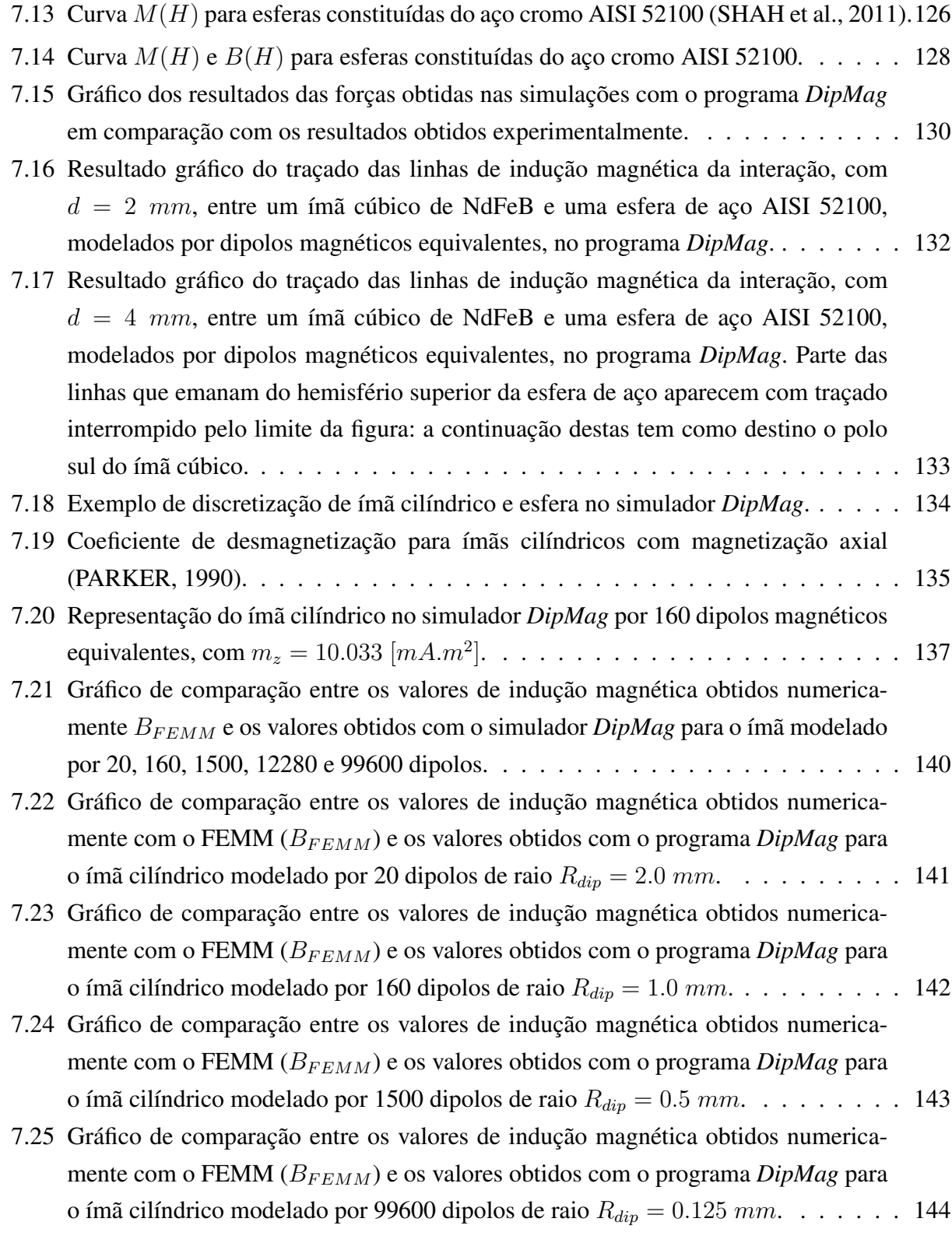

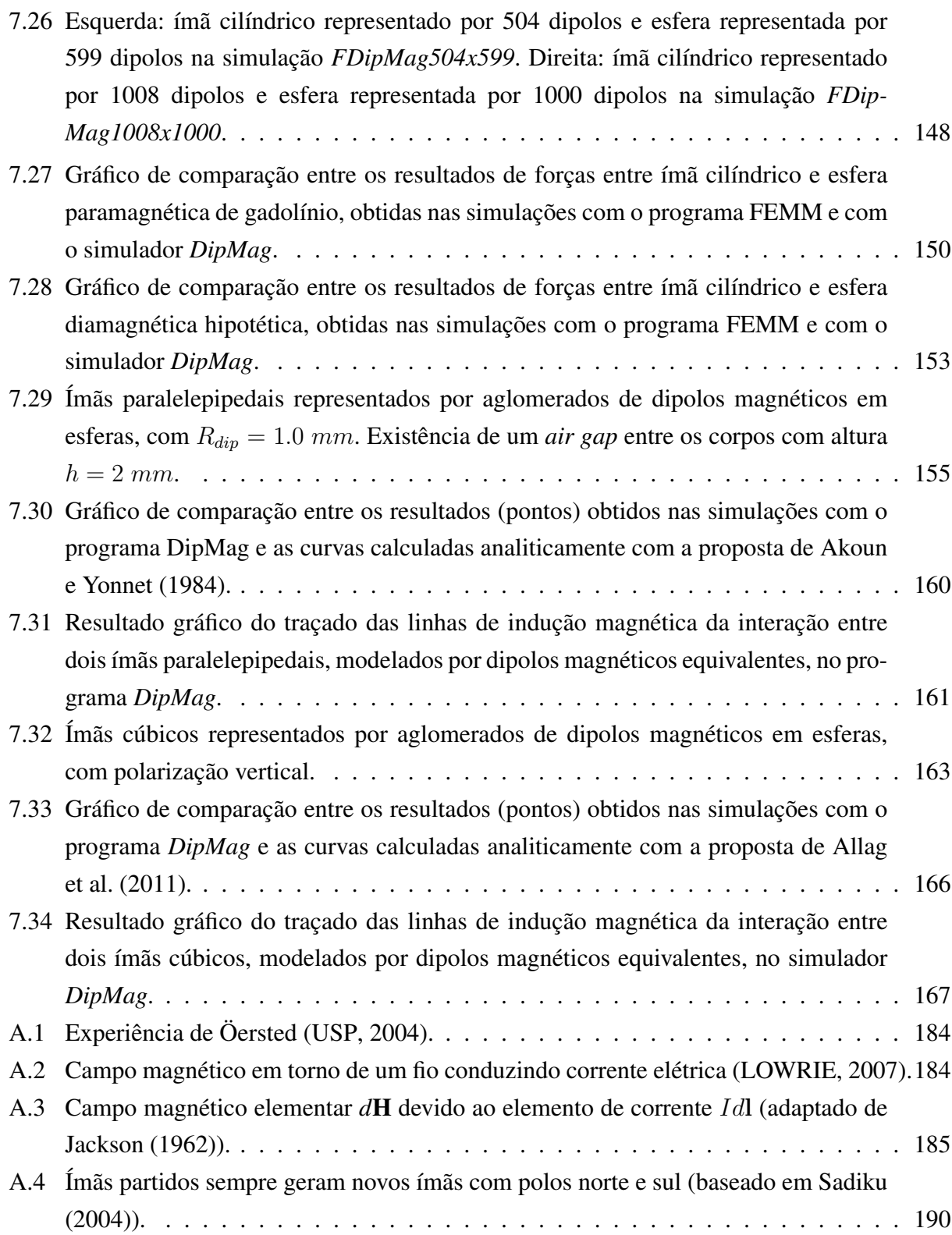

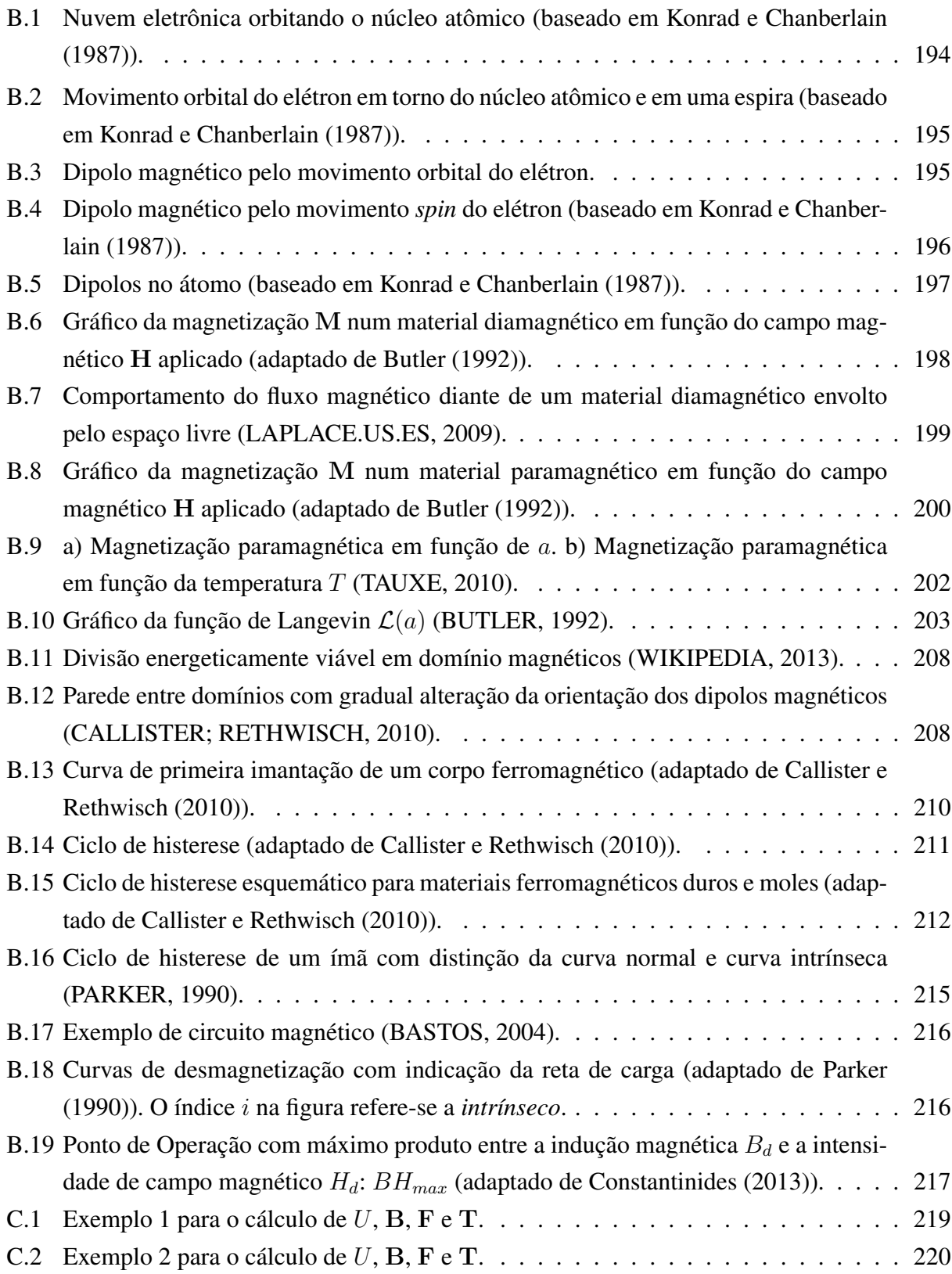

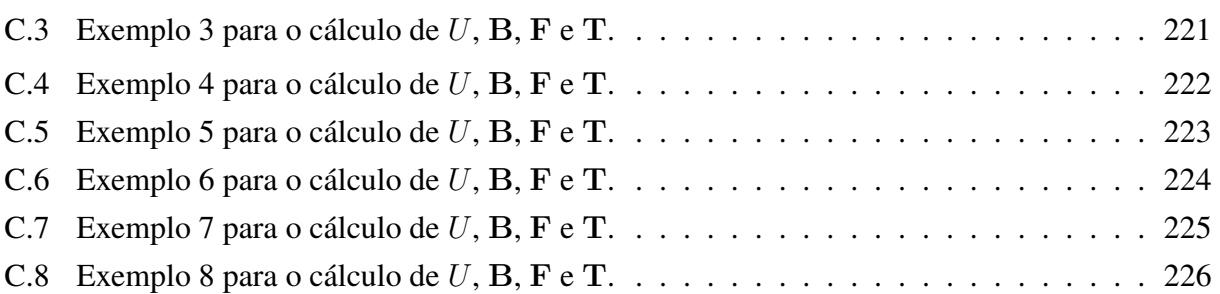

## **Lista de Tabelas**

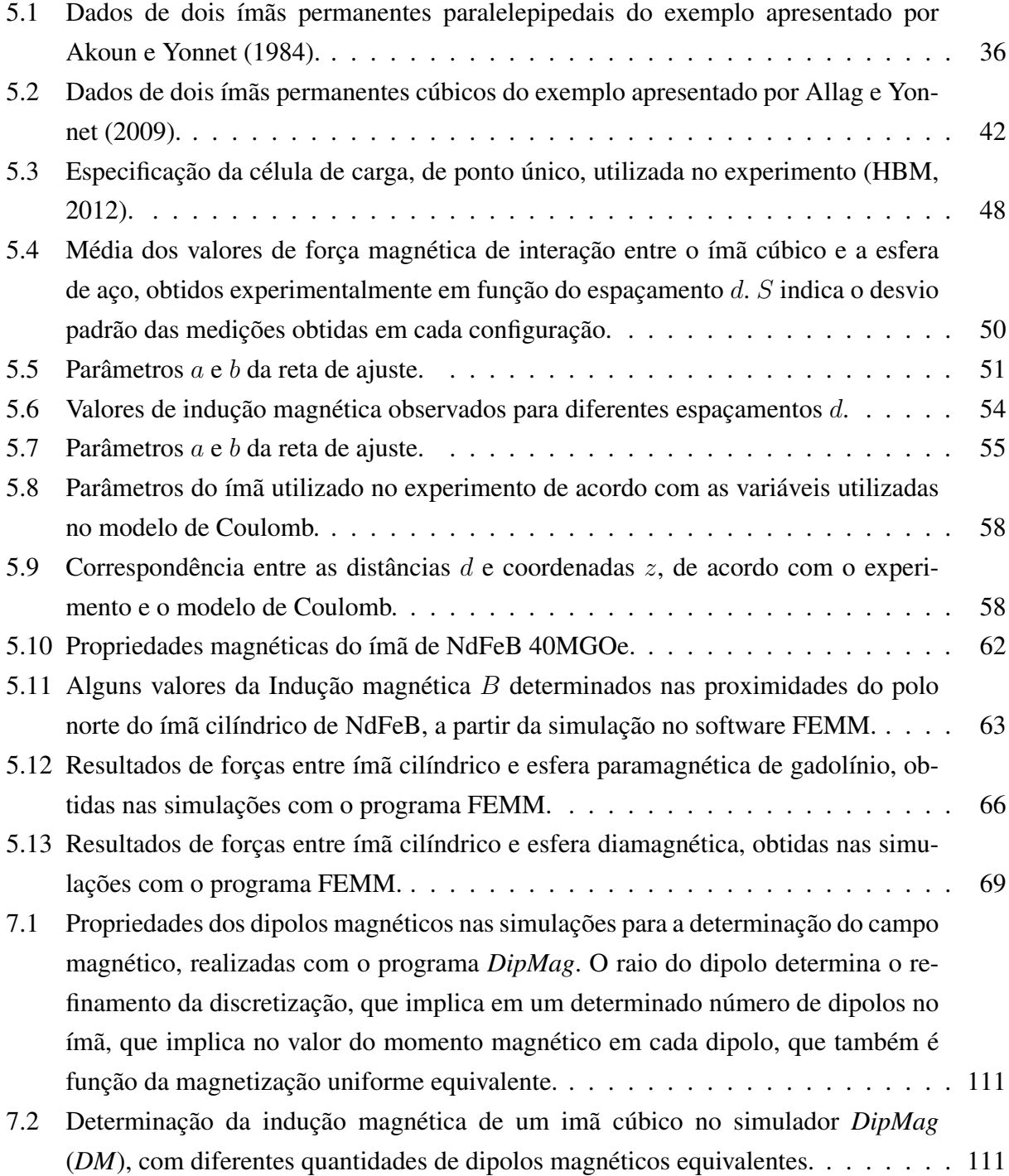

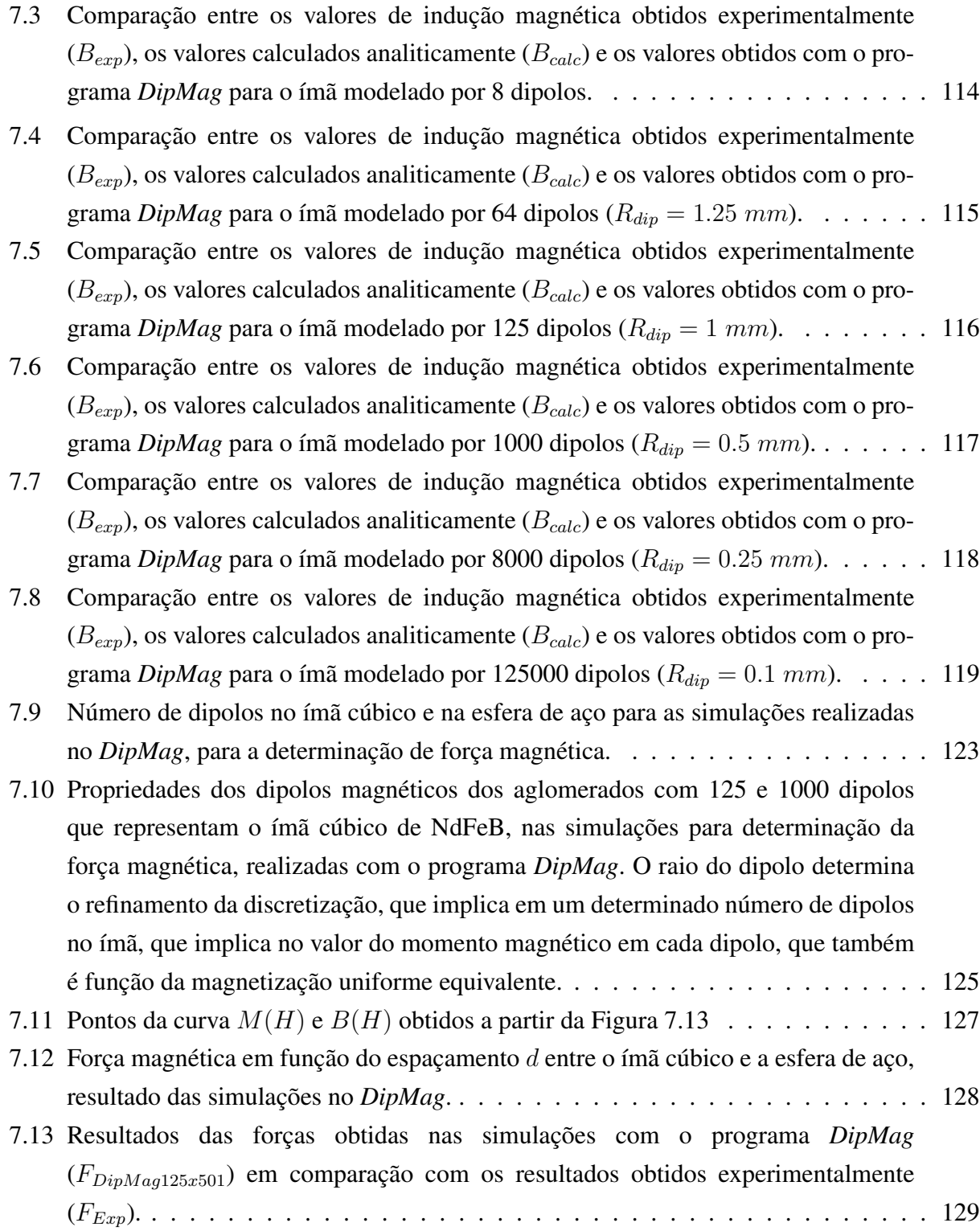

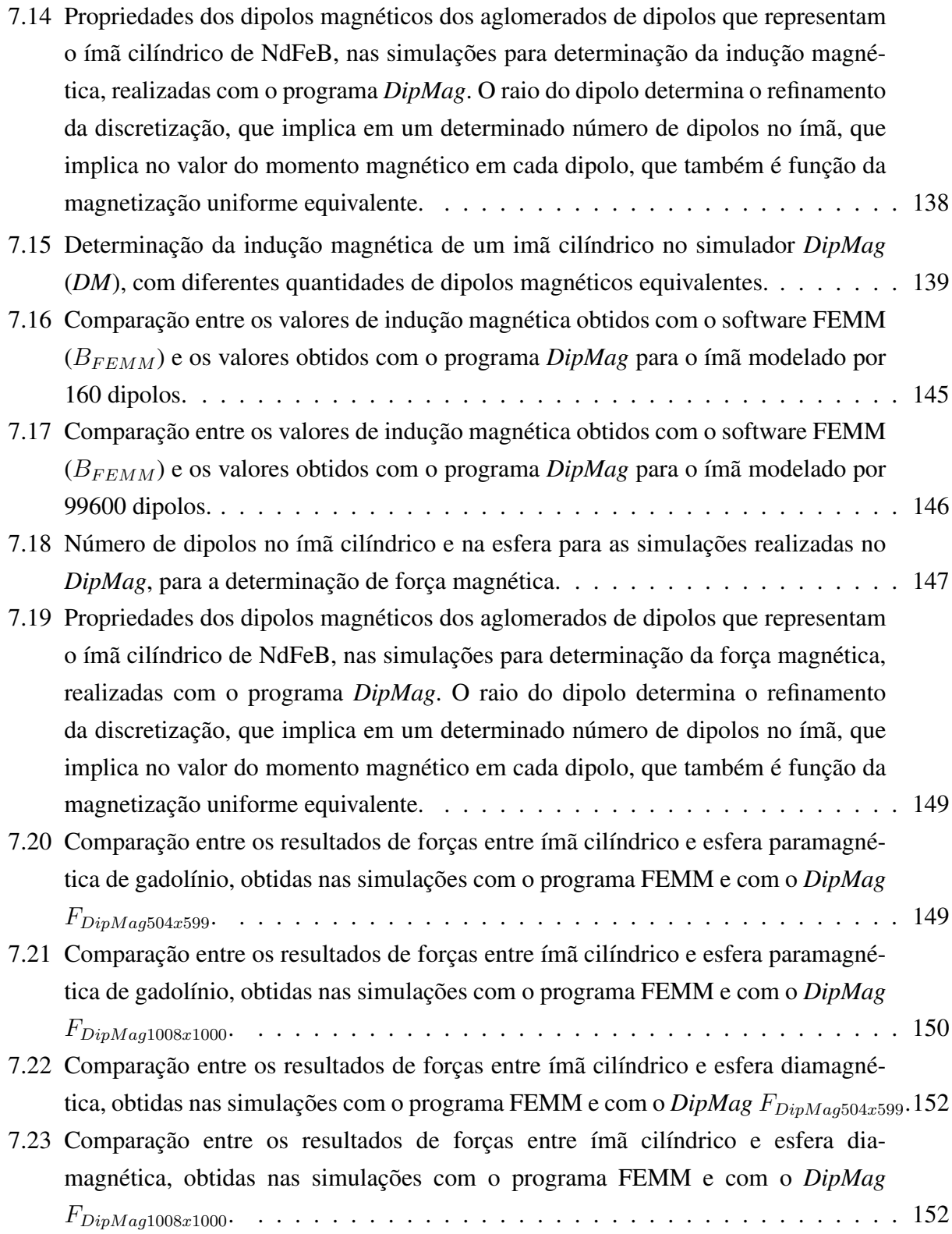

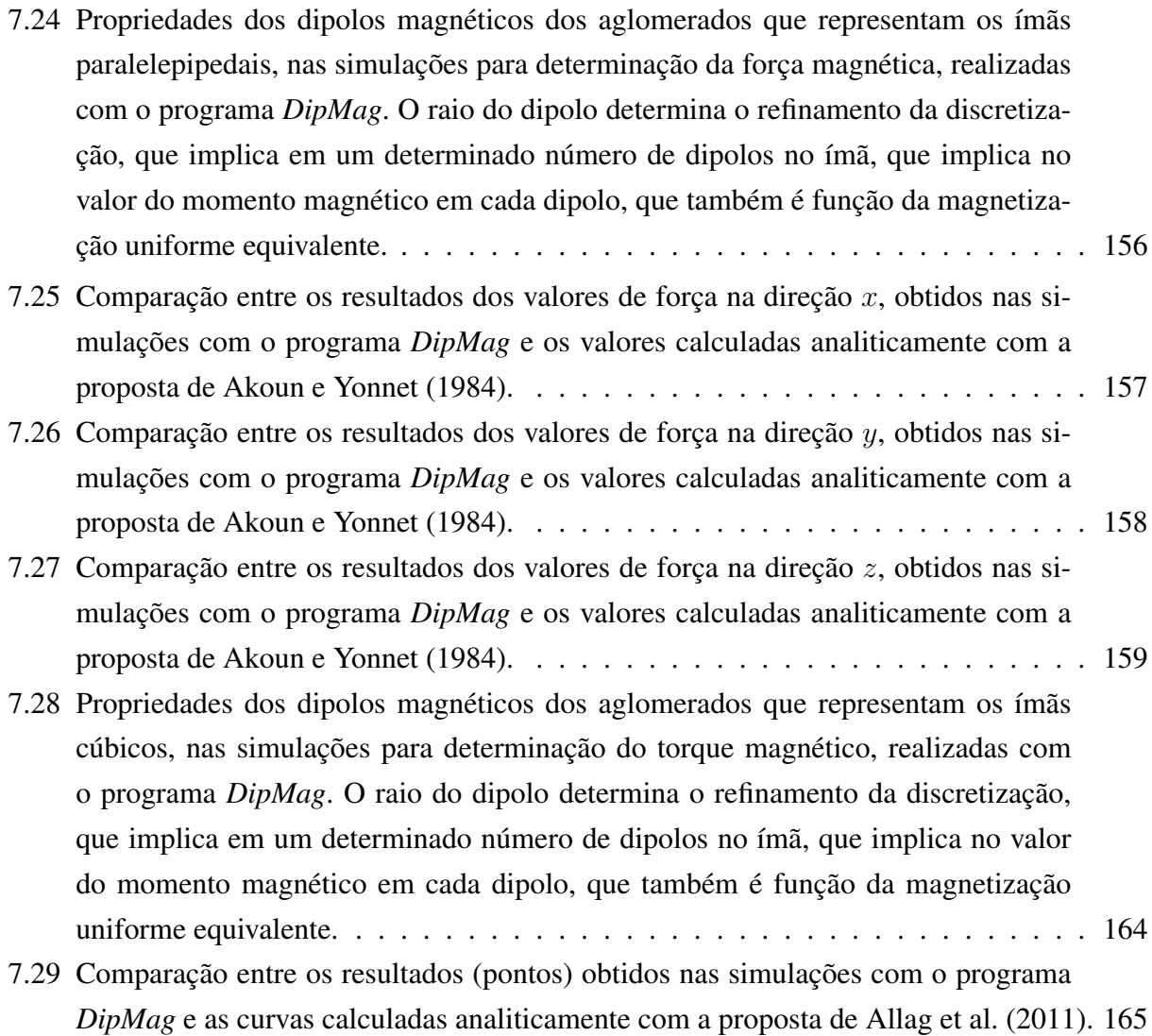

# **Lista de Abreviaturas e Siglas**

### Letras Latinas

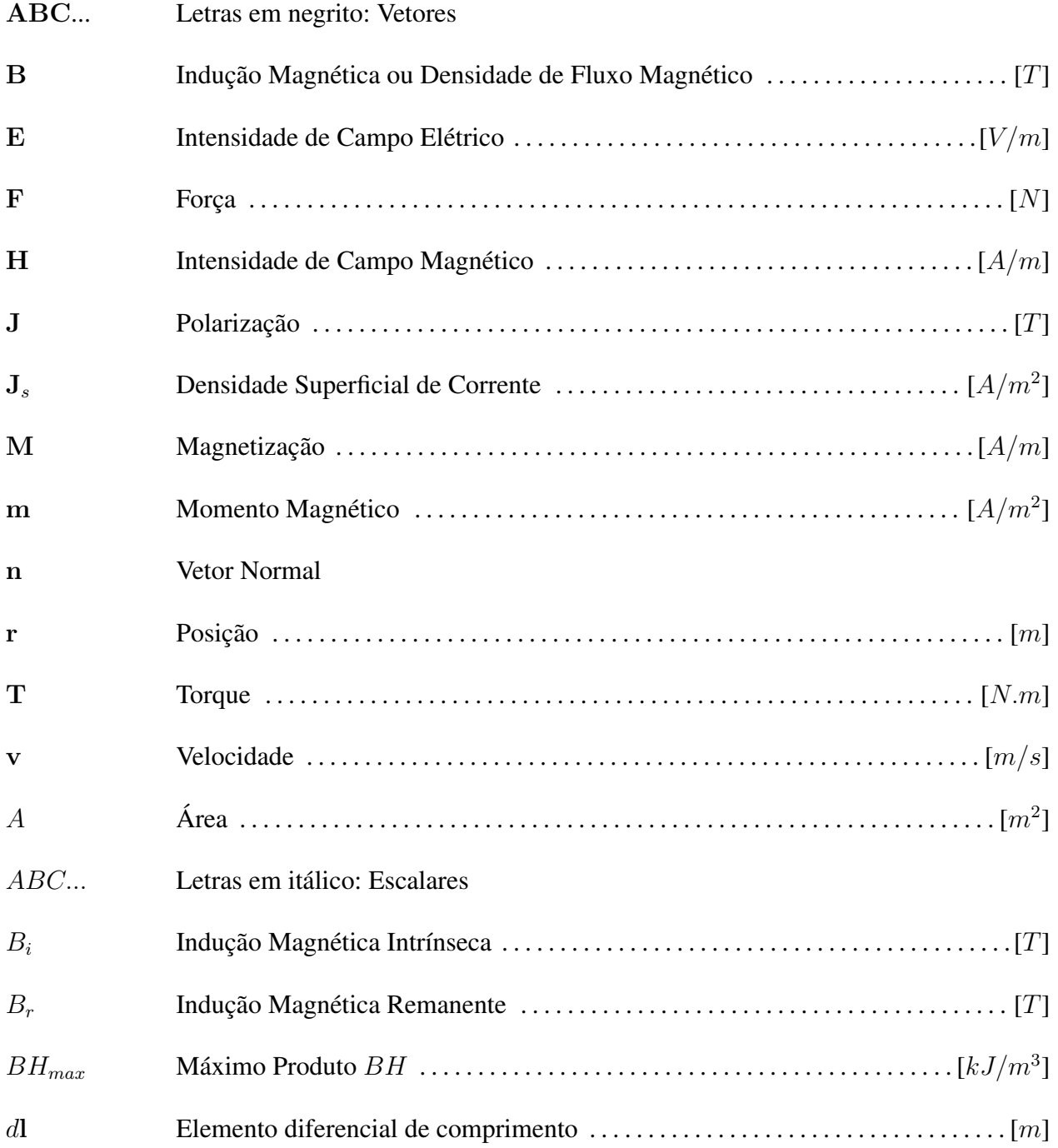

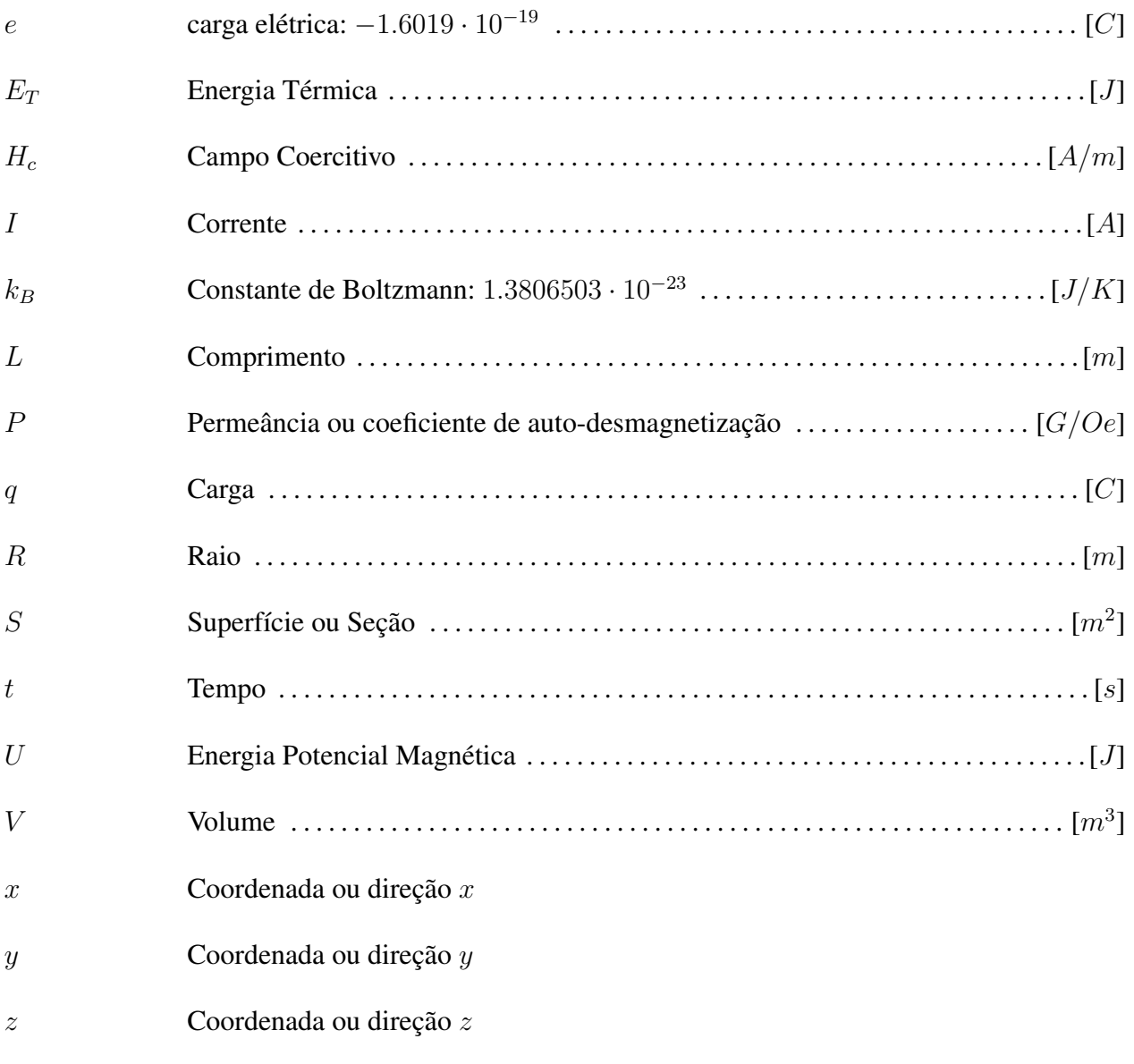

### **Letras Gregas**

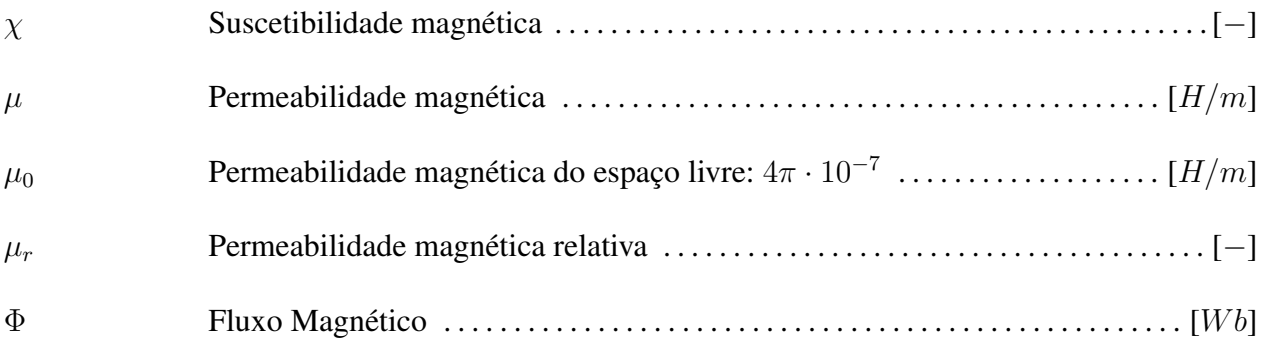

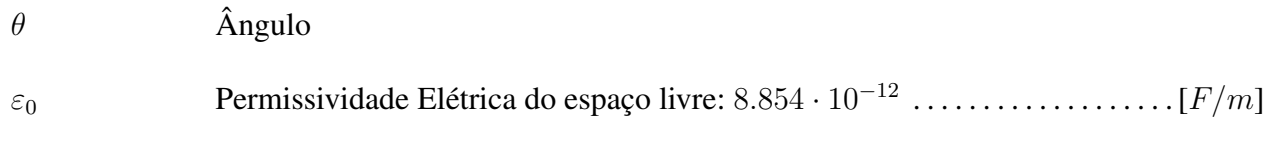

## Abreviações

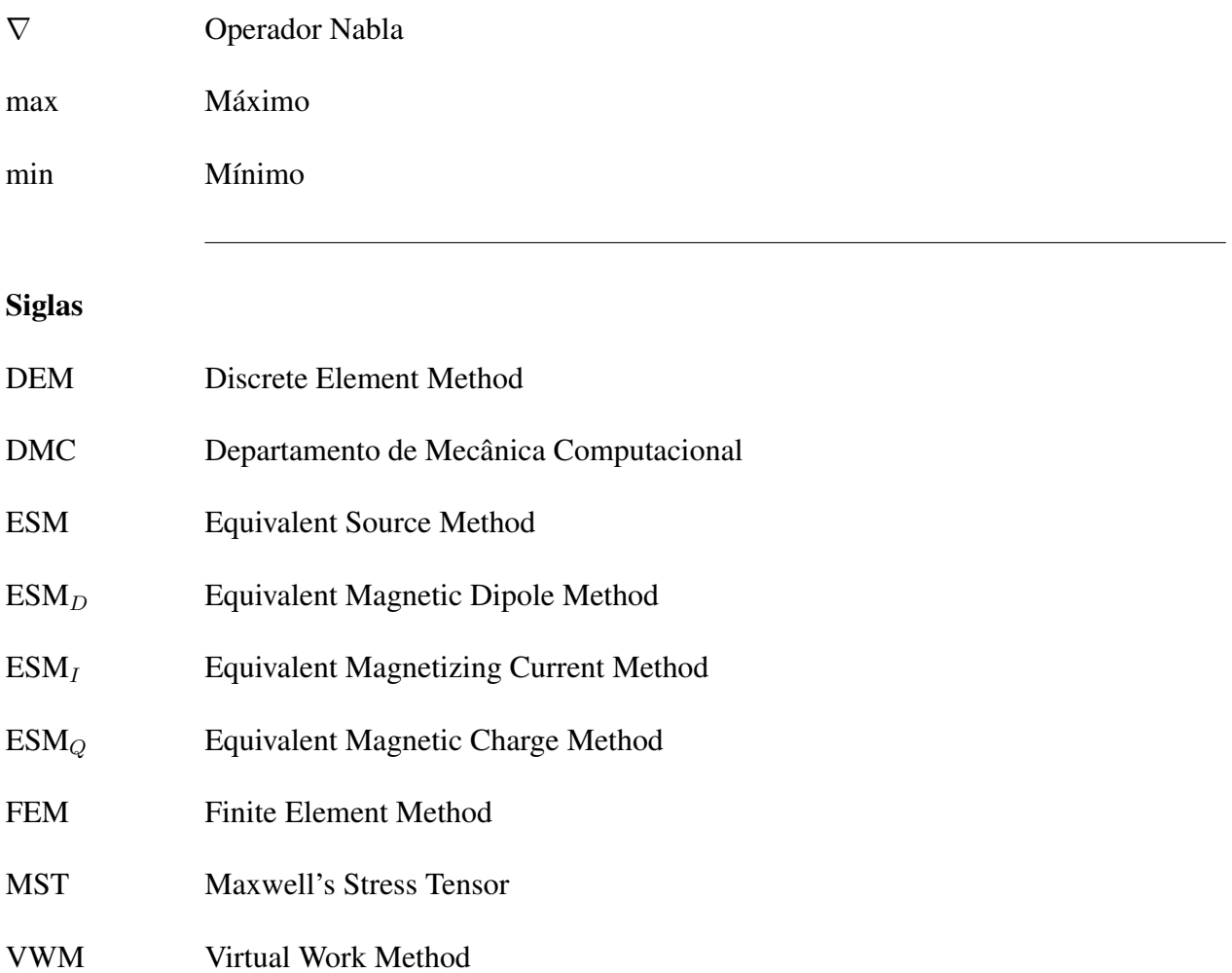

# **SUMÁRIO**

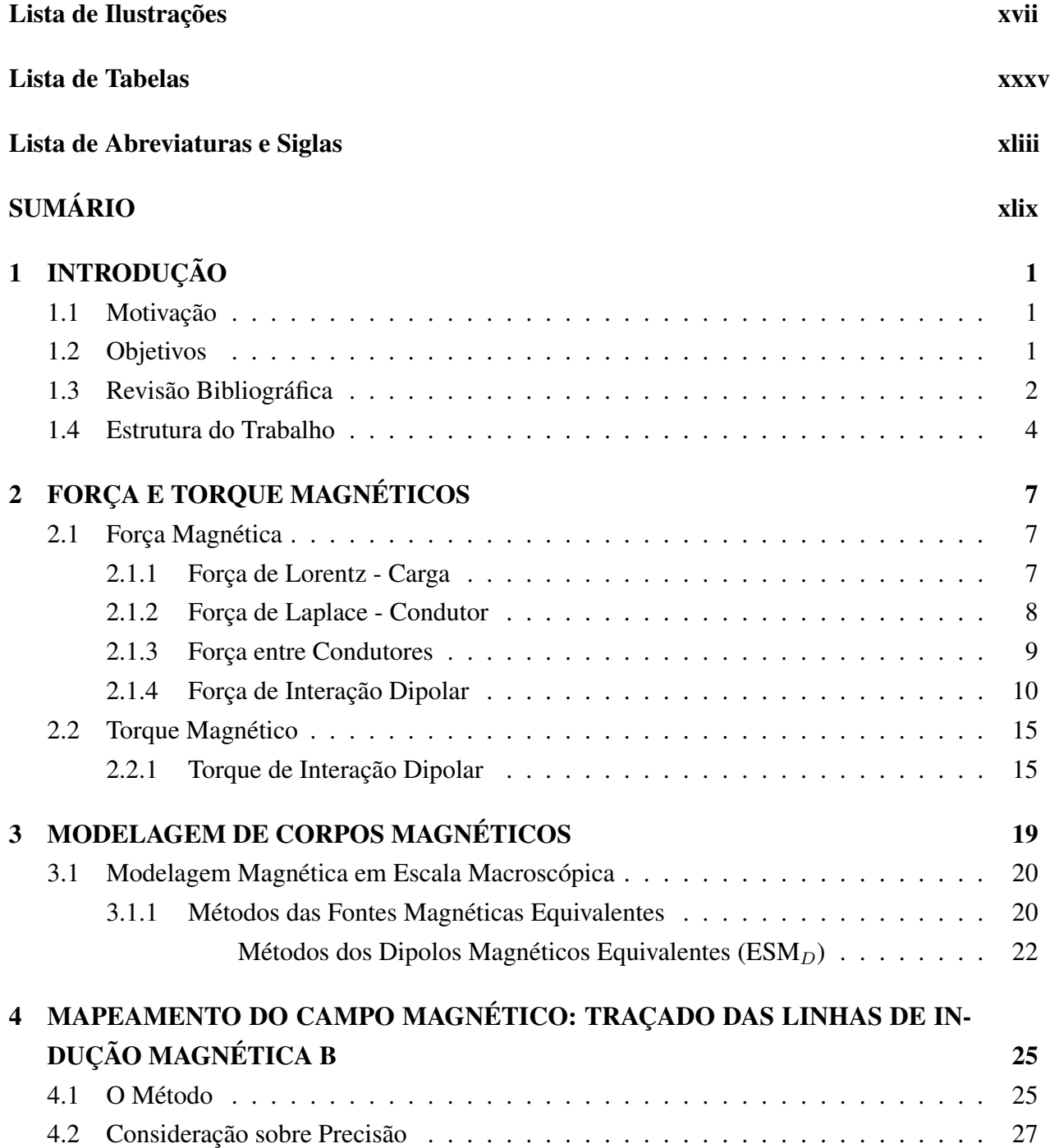

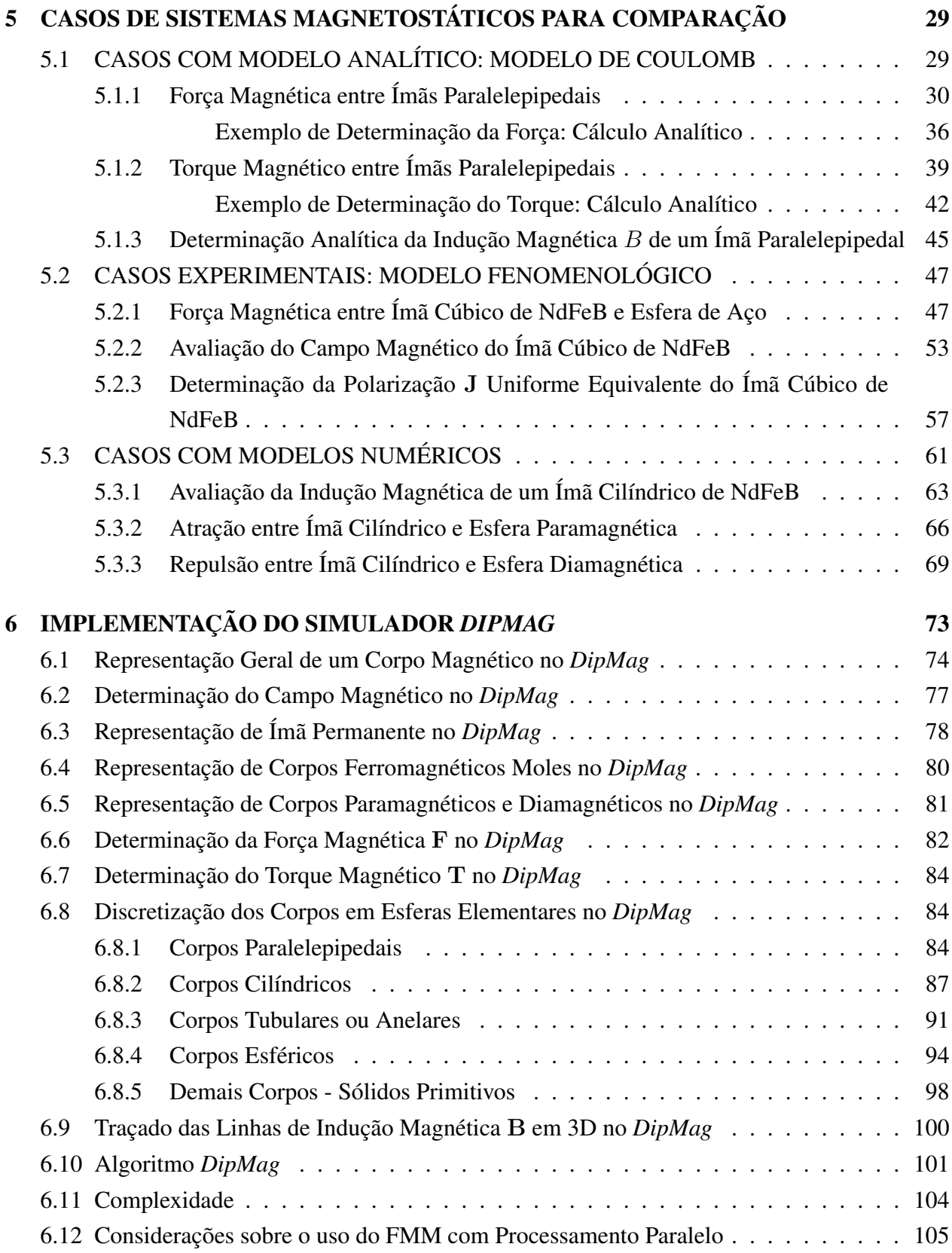

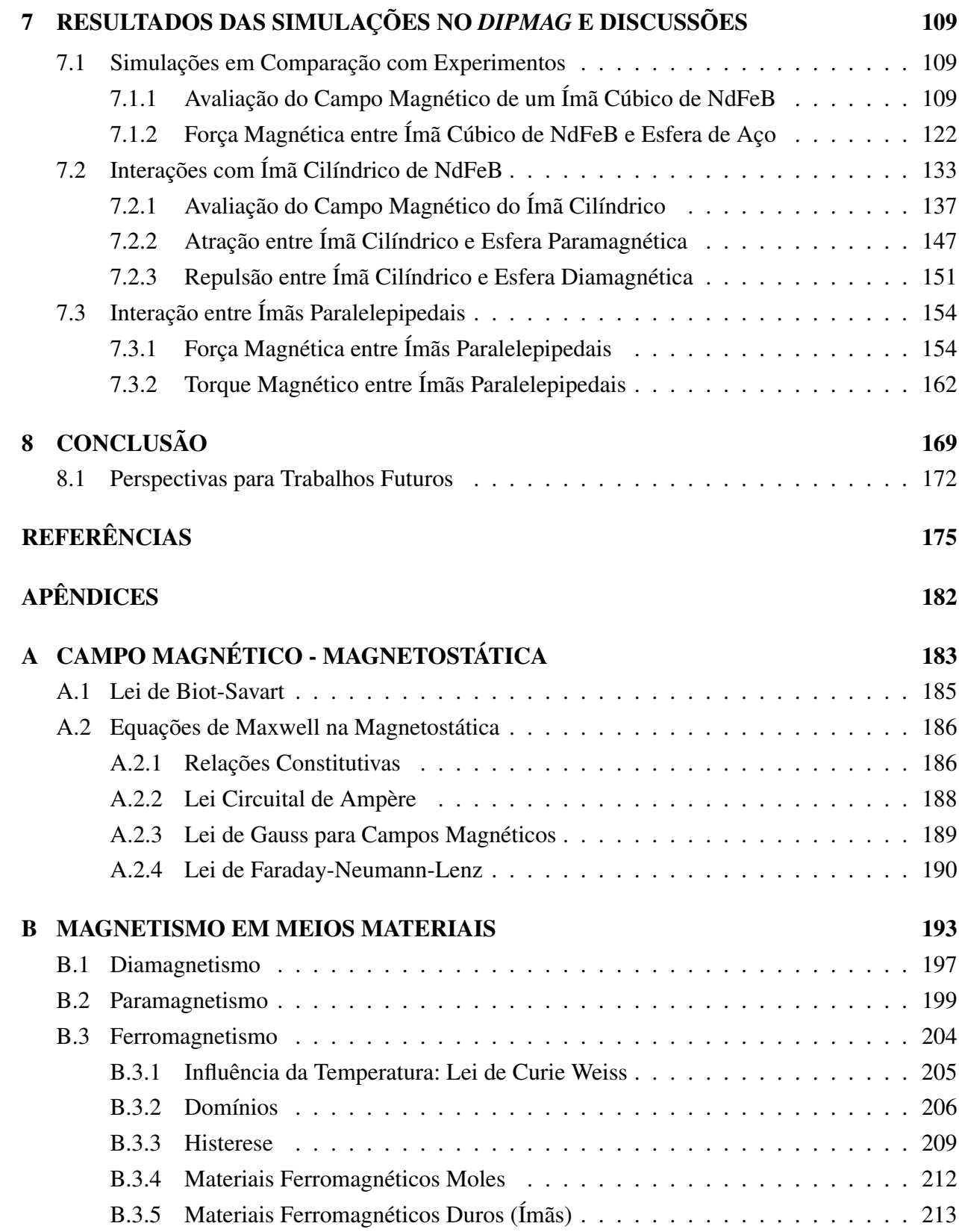

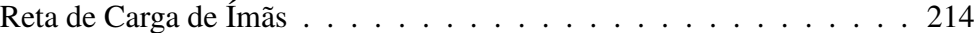

## C Exemplos: Determinação de Energia, Indução, Força e Torque Magnéticos de Interação Dipolar 219

## **1 INTRODUÇÃO**

Inicialmente, esclareceremos os motivos, os objetivos, as principais referências e de que forma o trabalho está estruturado.

#### **1.1 Motivação**

A motivação encontra-se no estudo de acoplamentos e mancais magnéticos passivos baseados em ímãs permanentes.

Uma técnica de modelagem do magnetismo em materiais baseada na discretização por dipolos magnéticos equivalentes permitiria a implementação de um simulador da dinâmica de sistemas magnetomecânicos com método de partículas, considerando forças e torques magnéticos na interação entre os corpos.

Não há qualquer motivação na substituição de métodos consagrados como o método de elementos finitos (FEM, *Finite Element Method*), mas há motivação na ampliação do caminho para o uso de métodos de partículas em problemas multifísicos que envolvam magnetismo.

Além disso, os métodos de partículas são muito favoráveis à distribuição do cômputo em processadores paralelos, tema que também é objeto de pesquisa de nosso grupo.

#### **1.2 Objetivos**

Modelar, macroscopicamente, os principais comportamentos magnéticos (ferromagnetismo, paramagnetismo e diamagnetismo) de corpos, em frequência nula ou quase nula, especialmente os casos onde não haja contato entre os corpos, onde exista ao menos uma lacuna de ar (*air gap*). Este objetivo principal pode ser subdivido nos seguintes objetivos intermediários:

1. Representar ímãs permanentes por dipolos magnéticos equivalentes, apresentando inclusive uma forma de determinação experimental da polarização magnética uniforme equivalente do ímã com uso da formulação para a indução magnética de acordo com o modelo de *Coulomb* (YONNET; ALLAG, 2009);

- 2. Representar corpos ferromagnéticos moles por dipolos magnéticos equivalentes;
- 3. Representar corpos paramagnéticos e diamagnéticos por dipolos magnéticos equivalentes;
- 4. Determinar o campo magnético criado no entorno dos corpos magnéticos;
- 5. Determinar a força magnética de interação entre os corpos;
- 6. Determinar o torque magnético de interação entre os corpos;
- 7. Mapear o campo magnético que permeia os corpos, através do traçado das linhas de indução magnética;
- 8. Implementar o simulador *DipMag* que simule a interação magnetostática entre corpos, com base nos objetivos descritos acima.

#### **1.3 Revisão Bibliográfica**

A presente seção tem o objetivo de relacionar as principais referências deste texto.

Tendo em vista o interesse do nosso grupo de pesquisa, três textos trouxeram especial motivação ao presente trabalho:

- Kotera et al. (1997) utilizou um método de partículas associado ao cálculo de força magnética para modelar o comportamento de compactação de partículas magnéticas. A ideia de modelagem da interação magnética entre as partículas juntamente com o tratamento da colisão entre estas partículas com um método de partícula trouxe grande motivação ao presente trabalho. A forma de cômputo da força magnética apresentada é muito semelhante à que será adotada no presente trabalho;
- Tatsuishi et al. (2011) estudam o comportamento de uma grande quantidade de partículas magnéticas (problema de N-Corpos) utilizando uma combinação do método de elementos discretos (DEM, *Discret Element Method*) com cálculo de interação magnética, utilizando o algoritmo FMM (*Fast Multipole Method*) para a redução da complexidade do problema;

• Baseado no natural paralelismo presente nos problemas de  $N$ -Corpos, Barba e Yokota (2010) implementaram o algoritmo FMM (bem como o *Treecode*) em um processador paralelo (GPU com CUDA, ferramenta que já está introduzida em nosso grupo de pesquisas) para a redução da complexidade e promoção da celeridade na solução dos problemas desta natureza.

As referências de base para o estudo do magnetismo concentraram-se em Jackson (1962), Bastos (2004) e Sadiku (2004). Em Bastos (2004) temos a apresentação do magnetismo (em baixa frequência) já a partir das equações de Maxwell. Em Jackson (1962) são apresentados casos importantes como do comportamento de esferas magnéticas na presença de campos magnéticos.

Em Sadiku (2004), além dos fundamentos do magnetismo, o autor apresenta um método relativamente simples para o traçado de linhas de campo elétrico, que levaram aos textos específicos e fundamentais de Merrill (1971), Kirkup (1985) e Liu et al. (2008): referências para o traçado das linhas de campo magnético apresentado no Capítulo 4.

Em Oliveira (2010) encontram-se fundamentos do magnetismo na matéria, com conceitos da mecânica quântica.

Alguns textos em paleomagnetismo e geofísica contribuíram pelo cuidado ao apresentar o magnetismo em meios materiais. Especialmente Tauxe (2010), Butler (1992) e Lowrie (2007). Callister e Rethwisch (2010) apresentam de forma objetiva e interessante os materiais magnéticos.

Parker (1990) apresenta importantes detalhes a respeito da aplicação de ímãs permanentes. Para este trabalho em especial, destaca-se a apresentação do conceito de permeância magnética e as tabelas práticas para a determinação desta permeância em circuito aberto.

Yung, Landecker e Villani (1998) e Landecker, Villani e Yung (1999) apresentam os fundamentos para a determinação analítica da força e do torque entre partículas magnéticas.

Tipler e Mosca (2005) trazem uma apresentação rápida e clara a respeito dos fundamentos da modelagem a partir das correntes de Ampère.

Delfino et al. (2001) revisam os principais métodos de fontes magnéticas equivalentes para a determinação da força magnética sobre ímãs e os compara com os métodos tradicionais: método

do trabalho virtual e método de tensor de Maxwell.

Akoun e Yonnet (1984), Yonnet e Allag (2009), Allag e Yonnet (2009), Allag et al. (2011) apresentam os fundamentos do *modelo Coulomb* para a determinação analítica da energia magnética, campo magnético, força e torque magnéticos em ímãs paralelepipedais. Tais referências foram importantes inclusive por conterem exemplos calculados com o modelo Coulomb utilizados na validação do simulador *DipMag*.

### **1.4 Estrutura do Trabalho**

A dissertação está estruturada da seguinte forma:

- A REVISÃO BIBLIOGRÁFICA vai do Capítulo 2 à primeira seção do Capítulo 5. No entanto, aos leitores não iniciados em magnetostática e nos principais materiais magnéticos, recomenda-se iniciar a leitura pelo Apêndice A e Apêndice B;
- Os MATERIAIS E MÉTODOS vão da segunda seção do Capítulo 5 ao Capítulo 6;
- Os RESULTADOS E DISCUSSÕES apresentam-se no Capítulo 7;
- A CONCLUSÃO está no Capítulo 8.

O conteúdo dos capítulos é apresentado brevemente a seguir:

#### • Apêndice A: CAMPO MAGNÉTICO - MAGNETOSTÁTICA

Revisa as ideias fundamentais do magnetismo em frequência nula (magnetostática), observando principalmente as equações de Maxwell pertinentes, e a Lei de Biot-Savart.

• Apêndice B: MAGNETISMO EM MEIOS MATERIAIS

Revisa os conceitos mais difundidos a respeito do magnetismo em meios materiais, abordando os principais comportamentos magnéticos: ferromagnetismo, paramagnetismo e diamagnetismo.

### • Capítulo 2: FORÇA E TORQUE MAGNÉTICOS

Revisa os conceitos para o cálculo da força magnética sobre cargas, condutores e dipolos magnéticos, e do torque magnético sobre dipolos;

### • Capítulo 3: MODELAGEM DE CORPOS MAGNÉTICOS

Apresenta as principais ideias de modelagem de corpos magnéticos por fontes magnéticas equivalentes, com especial atenção ao método dos dipolos magnéticos equivalentes;

• Capítulo 4: MAPEAMENTO DO CAMPO MAGNÉTICO: TRAÇADO DAS LINHAS DE INDUÇÃO MAGNÉTICA B

Descreve um método para o mapeamento do campo magnético (traçado das linhas de indução magnética);

- Capítulo 5: CASOS DE SISTEMAS MAGNETOSTÁTICOS PARA COMPARAÇÃO Apresenta casos (sistemas) analíticos (modelo de *Coulomb*), experimentais e numéricos para a validação do simulador *DipMag*;
- Capítulo 6: IMPLEMENTAÇÃO DO SIMULADOR *DIPMAG* Discorre sobre a metodologia adotada para a implementação do simulador *DipMag*;
- Capítulo 7: RESULTADOS DAS SIMULAÇÕES NO *DIPMAG* E DISCUSSÕES Apresenta as simulações realizadas com o simulador *DipMag* e discute estes resultados em comparação com os casos colecionados no Capítulo 5;
- Capítulo 8: CONCLUSÃO

Avalia o alcance dos objetivos propostos, observa e resume pontos importantes esclarecidos pelo trabalho, e aponta rumos para o aprimoramento do simulador implementado;

• Apêndice C: Exemplos: Determinação de Energia, Indução, Força e Torque Magnéticos de Interação Dipolar Adicionalmente, apresenta alguns exemplos de cálculos de acordo com o conteúdo apresentado no Capítulo 2.
# **2 FORÇA E TORQUE MAGNÉTICOS**

No presente capítulo são apresentados os conceitos fundamentais para o cálculo da força magnética sobre cargas, condutores e dipolos magnéticos, bem como para o cálculo do torque magnético.

A determinação da força e do torque magnéticos é fundamental no projeto de dispositivos magnetomecânicos. É através destas grandezas que podemos iniciar a avaliação do comportamento e da eficiência de uma suspensão magnética, por exemplo.

Uma vez determinadas as forças e torques magnéticos que agem sobre um corpo, pode-se somá-los às demais forças e torques atuantes para determinar o estado de movimento deste corpo. O fato deste trabalho tratar da obtenção de forças e torques magnéticos a partir de corpos modelados por dipolos magnético elementares viabiliza uma futura integração a um simulador multifísico baseado em partículas, que seja capaz de somar estas forças e torques com forças e torques oriundos de outros fenômenos físicos.

#### **2.1 Força Magnética**

#### **2.1.1 Força de Lorentz - Carga**

Da experiência se verifica-se que uma carga  $q$  se movimentando com velocidade v numa região do espaço onde exista uma indução magnética B experimenta uma força magnética  $F_m$ dada pela Equação (2.1).

$$
\mathbf{F}_m = q\mathbf{v} \times \mathbf{B} \tag{2.1}
$$

Esta força magnética sobre a partícula é perpendicular tanto à indução magnética B quanto ao vetor velocidade da partícula carregada v, já que é resultado de um produto vetorial. Assim, esta força não realiza trabalho e não contribui para o aumento da energia cinética (SADIKU, 2004).

Ainda, de acordo com a lei experimental de Coulomb, uma carga elétrica q na presença de

um campo elétrico E experimenta uma força elétrica  $F_e$  expressa pela Equação (2.2).

$$
\mathbf{F}_e = q\mathbf{E} \tag{2.2}
$$

Assim, se a carga elétrica se movimenta imersa num campo magnético e também num campo elétrico a Equação (2.3) determina a força total sobre a carga, e é conhecida como *equação de força de Lorentz*: a soma da Equação (2.1) com a Equação (2.2).

$$
\mathbf{F}_L = q(\mathbf{E} + \mathbf{v} \times \mathbf{B}) \tag{2.3}
$$

A solução da equação de força de Lorentz é fundamental para a determinação do movimento de partículas carregadas na presença de campos magnéticos e elétricos.

Sem a presença de campo elétrico, para os objetivos deste trabalho a extensão da Equação (2.1) nos levará à determinação da força magnética elementar sobre condutores elétricos.

### **2.1.2 Força de Laplace - Condutor**

Em um condutor elétrico, uma quantidade elementar de carga elétrica  $dq$ , que se desloca com velocidade v, num intervalo de tempo  $dt$ , percorre um elemento de linha  $d$ l apresentado corrente elétrica I, dados por:

$$
d\mathbf{l} = \mathbf{v}dt\tag{2.4}
$$

$$
I = \frac{dq}{dt} \tag{2.5}
$$

Ao multiplicarmos estas duas equações teremos:

$$
Id = \frac{dq}{dt} dt = dqv \tag{2.6}
$$

A substituição desta identidade na Equação (2.1) nos levará á *força elementar de Laplace* para o elemento de condutor dl.

$$
d\mathbf{F} = Idl \times \mathbf{B} \tag{2.7}
$$

A Equação (2.7) sob a forma integral, para a corrente elétrica I percorrendo um caminho

(circuito) fechado L imerso em B nos provê a força sobre condutores como no caso de uma espira circular (laço de corrente):

$$
\mathbf{F} = \oint_{L} I d\mathbf{l} \times \mathbf{B}
$$
 (2.8)

Finalmente, tendo que um condutor produz uma indução B no seu entorno podemos com a Equação (2.8) determinar a força de interação entre condutores.

#### $2.1.3$ **Força entre Condutores**

Ampère se ocupou de estudos a respeito da força magnética de interação entre condutores (JACKSON, 1962). Observando que a indução B na Equação (2.8) não é gerada pelo próprio elemento de corrente *Id*, e sim gerada por outro elemento de corrente, podemos reescrever esta equação com inserção de mais um elemento na análise. Na interação entre dois elementos de corrente  $I_i dI_i$  e  $I_j dI_j$ , como ilustra a Figura 2.1, ambos geram campos magnéticos que podemos calcular através do modelo de Biot-Savart (ver Equação (A.1)). Desta forma podemos determinar a força elementar  $d(d\mathbf{F}_{ij})$  agindo sobre o elemento  $I_j dI_j$  devido à indução elementar  $d\mathbf{B}_{ij}$  gerado pelo elemento de corrente  $I_i d\mathbf{l}_i$ :

$$
d(d\mathbf{F}_{ij}) = I_j dI_j \times d\mathbf{B}_{ij}
$$
\n(2.9)

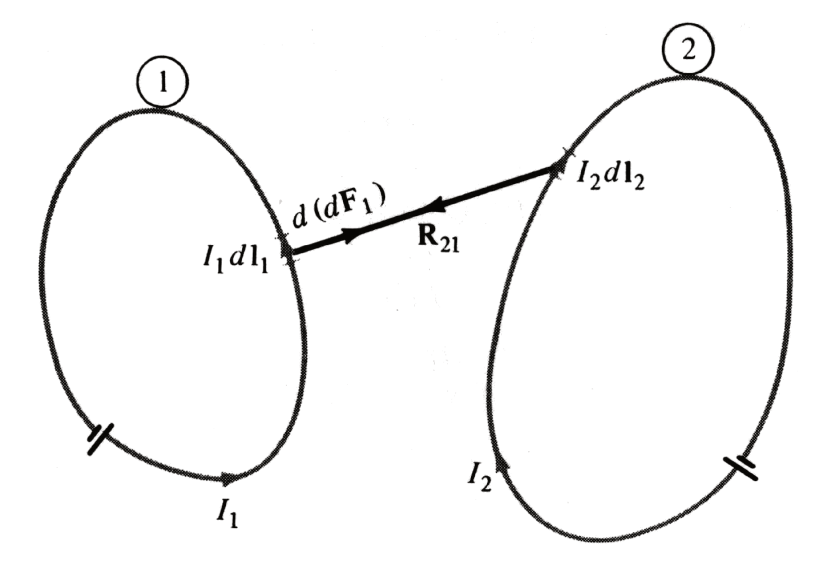

Figura 2.1: Duas espiras de corrente. Determinação da força (SADIKU, 2004).

Para o cálculo de  $d\mathbf{B}_{ij}$  ( $d\mathbf{B}_{ij} = \mu_0 d\mathbf{H}_{ij}$ ) utilizamos a lei de Biot-Savart (ver Equação (A.1) e Equação (A.5)):

$$
d\mathbf{B} = \mu_0 I \frac{d\mathbf{l} \times \mathbf{r}}{4\pi r^3} \tag{2.10}
$$

$$
d\mathbf{B}_{ij} = \frac{\mu_0 I_i d\mathbf{l}_i \times \mathbf{r}_{ij}}{4\pi r_{ij}^3}
$$
 (2.11)

Substituindo na Equação (2.9) teremos a lei de força entre dois elementos:

$$
d(d\mathbf{F}_{ij}) = \frac{\mu_0 I_j d\mathbf{l}_j \times (I_i d\mathbf{l}_i \times \mathbf{r}_{ij})}{4\pi r_{ij}^3}
$$
(2.12)

Onde:

$$
\mathbf{r}_{ij} = \mathbf{r}_j - \mathbf{r}_i \tag{2.13}
$$

Para a obtenção da força total  $\mathbf{F}_{ij}$  sobre o laço de corrente  $j(L_j)$  devida à ação da indução magnética  $B_{ij}$  gerada pelo laço de corrente  $i$  ( $L_i$ ), integramos a Equação (2.12):

$$
\mathbf{F}_{ij} = \frac{\mu_0 I_i I_j}{4\pi} \oint_{L_j} \oint_{L_i} \frac{d\mathbf{l}_j \times (d\mathbf{l}_i \times \mathbf{r}_{ij})}{r_{ij}^3}
$$
(2.14)

#### **2.1.4 Força de Interação Dipolar**

O ímã mais elementar é o dipolo magnético. No Apêndice B são analisados o *spin* do elétron e o movimento orbital do elétron configurando dipolos magnéticos elementares. Do movimento orbital do elétron observamos um pequeno laço de corrente como um dipolo, como ilustra a Figura B.2. Trabalhando com dois dipolos magnéticos como laços circulares de correntes podemos conceber uma interação geométrica como ilustra a Figura 2.2.

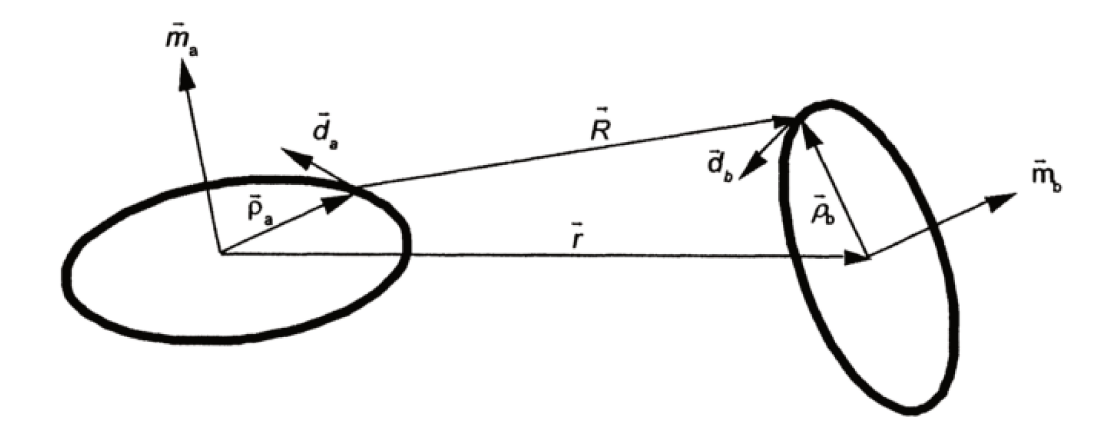

Figura 2.2: Geometria relativa a dois dipolos magnéticos (YUNG; LANDECKER; VILLANI, 1998).

Pelo exposto nas subseções anteriores, com a Equação (2.14) podemos calcular a força magnética de interação entre dipolos do tipo laços de corrente. No entanto, a solução da Equação (2.14) não é elementar e geralmente a busca por uma solução numérica ou por uma solução analítica aproximada são apreciáveis. Em Yung, Landecker e Villani (1998) é apresentada uma proposta de solução analítica para a Equação (2.14), mas contemplando apenas os casos onde a distância entre os dipolos  $(r_{ij})$  é consideravelmente maior (campos distantes) que os raios dos dipolos ( $a_i$  ou  $a_j$ ):  $r_{ij} \gg a_{ij}$ . Yung, Landecker e Villani (1998) chegam à esta expressão analítica aproximada a partir de duas abordagens:

- Por integral de linha;
- Por cálculo vetorial.

Pela compactação e concordância com o presente texto, a abordagem pelo cálculo vetorial se faz mais adequada. Para tanto, examinamos a determinação de B a partir da integração da Equação (2.10) de Biot-Savart:

$$
\mathbf{B}_{ij} = \frac{\mu_0}{4\pi} \int_{L_i} \frac{I_i d\mathbf{l}_i \times \mathbf{r}_{ij}}{r_{ij}^3}
$$
(2.15)

Além de Yung, Landecker e Villani (1998), outros autores (por exemplo Sadiku (2004), Tatsuishi et al. (2011), Imaino e Alward (1986)) comumente propõem uma aproximação para a Equação (2.15) tendo em vista a solução para campos distantes ( $r_{ij} \gg a_{i,j}$ ). Em Yung, Landecker e Villani (1998) esta aproximação está expressa na Equação (2.16).

$$
\mathbf{B}_{ij} = -\frac{\mu_0}{4\pi} \nabla \left( \frac{\mathbf{m}_i \cdot \mathbf{r}_{ij}}{r_{ij}^3} \right) \tag{2.16}
$$

Os interessados em mais informações a respeito da possibilidade de solução da Equação (2.15) para campos próximos, podem consultar Jackson (1962, p.147).

Com base na Equação (B.5) podemos determinar a energia potencial magnética de interação dipolar:

$$
U = -\mathbf{B}_{ij} \cdot \mathbf{m}_j \tag{2.17}
$$

Das equações anteriores e do conceito de trabalho realizado num deslocamento elementar pelas forças de interação ( $-dU = \mathbf{F} \cdot d\mathbf{l}$ ) podemos expressar a força de interação dipolar:

$$
\mathbf{F}_{ij} = -\nabla U
$$
\n
$$
= -\nabla(-\mathbf{B}_{ij} \cdot \mathbf{m}_j)
$$
\n
$$
= \nabla(\mathbf{B}_{ij} \cdot \mathbf{m}_j)
$$
\n
$$
= \nabla \left[ \left( -\frac{\mu_0}{4\pi} \nabla \frac{\mathbf{m}_i \cdot \mathbf{r}_{ij}}{r_{ij}^3} \right) \cdot \mathbf{m}_j \right]
$$
\n
$$
\mathbf{F}_{ij} = -\frac{\mu_0}{4\pi} \nabla \left[ \left( \nabla \frac{\mathbf{m}_i \cdot \mathbf{r}_{ij}}{r_{ij}^3} \right) \cdot \mathbf{m}_j \right]
$$
\n(2.18)

A Equação (2.18) é explícita com a consideração das seguintes relações:

$$
r = \sqrt{x^2 + y^2 + z^2} \tag{2.19}
$$

$$
\mathbf{r} = r\hat{\mathbf{r}} \tag{2.20}
$$

$$
\nabla \frac{1}{r^n} = \begin{pmatrix} \partial/\partial x \\ \partial/\partial y \\ \partial/\partial z \end{pmatrix} \frac{1}{r^n} = \begin{pmatrix} \partial/\partial x \\ \partial/\partial y \\ \partial/\partial z \end{pmatrix} \frac{1}{\left(\sqrt{x^2 + y^2 + z^2}\right)^n}
$$

$$
\nabla \frac{1}{r^n} = \begin{pmatrix} -\frac{nx}{\left(\sqrt{x^2 + y^2 + z^2}\right)^{n+1} \sqrt{x^2 + y^2 + z^2}} \\ -\frac{ny}{\left(\sqrt{x^2 + y^2 + z^2}\right)^{n+1} \sqrt{x^2 + y^2 + z^2}} \\ -\frac{nz}{\left(\sqrt{x^2 + y^2 + z^2}\right)^{n+1} \sqrt{x^2 + y^2 + z^2}} \end{pmatrix} = \begin{pmatrix} -\frac{nx}{\left(\sqrt{x^2 + y^2 + z^2}\right)^{n+2}} \\ -\frac{ny}{\left(\sqrt{x^2 + y^2 + z^2}\right)^{n+2}} \\ -\frac{nz}{\left(\sqrt{x^2 + y^2 + z^2}\right)^{n+2}} \end{pmatrix} = \begin{pmatrix} -\frac{nx}{r^{n+2}} \\ -\frac{nz}{\left(\sqrt{x^2 + y^2 + z^2}\right)^{n+2}} \end{pmatrix} \quad (2.21)
$$

$$
\nabla \frac{1}{r^n} = -\frac{n}{r^{n+2}} \begin{pmatrix} x \\ y \\ z \end{pmatrix} = -\frac{n\mathbf{r}}{r^{n+2}}
$$

$$
\nabla (\mathbf{v}_1 \cdot \mathbf{r}) = \begin{pmatrix} \partial/\partial x \\ \partial/\partial y \\ \partial/\partial z \end{pmatrix} (\mathbf{v}_1 \cdot \mathbf{r}) = \begin{pmatrix} \partial/\partial x(v_{1x}x + v_{1y}y + v_{1z}z) \\ \partial/\partial z(v_{1x}x + v_{1y}y + v_{1z}z) \\ \partial/\partial z(v_{1x}x + v_{1y}y + v_{1z}z) \end{pmatrix} = \begin{pmatrix} v_{1x} \\ v_{1y} \\ v_{1z} \end{pmatrix} = \mathbf{v}_1 \quad (2.22)
$$

Com a Equação (2.21), Equação (2.22) e outras propriedades mais elementares do cálculo vetorial, podemos simplificar a Equação (2.18) para a determinação da força magnética de interação dipolar.

$$
\mathbf{F}_{ij} = -\frac{\mu_0}{4\pi} \nabla \left[ \left( \nabla \frac{\mathbf{m}_i \cdot \mathbf{r}_{ij}}{r_{ij}^3} \right) \cdot \mathbf{m}_j \right] \n= -\frac{\mu_0}{4\pi} \nabla \left[ \left( \frac{1}{r_{ij}^3} \nabla (\mathbf{m}_i \cdot \mathbf{r}_{ij}) + (\mathbf{m}_i \cdot \mathbf{r}_{ij}) \nabla \frac{1}{r_{ij}^3} \right) \cdot \mathbf{m}_j \right] \n= -\frac{\mu_0}{4\pi} \nabla \left[ \left( \frac{\mathbf{m}_i}{r_{ij}^3} - (\mathbf{m}_i \cdot \mathbf{r}_{ij}) \frac{3 \mathbf{r}_{ij}}{r_{ij}^5} \right) \cdot \mathbf{m}_j \right] \n= -\frac{\mu_0}{4\pi} \nabla \left[ \frac{(\mathbf{m}_i \cdot \mathbf{m}_j)}{r_{ij}^3} - 3 \frac{(\mathbf{m}_i \cdot \mathbf{r}_{ij})(\mathbf{m}_j \cdot \mathbf{r}_{ij})}{r_{ij}^5} \right] \n= -\frac{\mu_0}{4\pi} \left[ (\mathbf{m}_i \cdot \mathbf{m}_j) \nabla \frac{1}{r_{ij}^3} - 3 (\mathbf{m}_i \cdot \mathbf{r}_{ij})(\mathbf{m}_j \cdot \mathbf{r}_{ij}) \nabla \frac{1}{r_{ij}^5} - 3 \frac{(\mathbf{m}_j \cdot \mathbf{r}_{ij})}{r_{ij}^5} \nabla (\mathbf{m}_i \cdot \mathbf{r}_{ij}) - 3 \frac{(\mathbf{m}_i \cdot \mathbf{r}_{ij})}{r_{ij}^5} \nabla (\mathbf{m}_j \cdot \mathbf{r}_{ij}) \right] \n= -\frac{\mu_0}{4\pi} \left[ -(\mathbf{m}_i \cdot \mathbf{m}_j) \frac{3 \mathbf{r}_{ij}}{r_{ij}^5} + 3 (\mathbf{m}_i \cdot \mathbf{r}_{ij})(\mathbf{m}_j \cdot \mathbf{r}_{ij}) \frac{5 \mathbf{r}_{ij}}{r_{ij}^7} - 3 \frac{(\mathbf{m}_j \cdot \mathbf{r}_{ij}) \mathbf{m}_i}{r_{ij}^5} - 3 \frac{(\math
$$

Da Equação (2.23), expressão final da força magnética de interação dipolar, observamos que esta força depende fundamentalmente da interação entre os vetores momentos magnéticos (m<sub>i</sub>em<sub>j</sub>) e é inversamente proporcional à quarta potência da distância entre os dipolos  $\left(\frac{1}{n^4}\right)$  $\frac{1}{r_{ij}^4}$ ). Em Moon (2004) tal expressão também é apresentada, mas já em formato final.

Para a expressão de força magnética de interação dipolar temos ainda que a força sobre o dipolo *i* pela interação com o dipolo *j*, ou seja  $F_{ji}$ , deve ser oposta à força  $F_{ij}$  sobre o dipolo *j* pela interação com o dipolo i:

$$
\mathbf{F}_{ji} = -\mathbf{F}_{ij} \tag{2.24}
$$

Para a verificação desta proposição, algumas relações precisam ser observadas.

$$
\mathbf{r}_{ji} = -\mathbf{r}_{ij} \Rightarrow \hat{\mathbf{r}}_{ji} = -\hat{\mathbf{r}}_{ij} \tag{2.25}
$$

$$
||\mathbf{r}_{ij}|| = ||\mathbf{r}_{ji}|| \tag{2.26}
$$

$$
\mathbf{m}_j \cdot \mathbf{m}_i = \mathbf{m}_i \cdot \mathbf{m}_j \tag{2.27}
$$

E assim

$$
\mathbf{F}_{ji} = \frac{3\mu_0}{4\pi r_{ji}^4} \left[ (\mathbf{m}_j \cdot \mathbf{m}_i) \hat{\mathbf{r}}_{ji} + (\mathbf{m}_i \cdot \hat{\mathbf{r}}_{ji}) \mathbf{m}_j + (\mathbf{m}_j \cdot \hat{\mathbf{r}}_{ji}) \mathbf{m}_i - 5 \hat{\mathbf{r}}_{ji} (\mathbf{m}_j \cdot \hat{\mathbf{r}}_{ji}) (\mathbf{m}_i \cdot \hat{\mathbf{r}}_{ji}) \right]
$$
\n
$$
= \frac{3\mu_0}{4\pi r_{ij}^4} \left[ - (\mathbf{m}_i \cdot \mathbf{m}_j) \hat{\mathbf{r}}_{ij} - (\mathbf{m}_j \cdot \hat{\mathbf{r}}_{ij}) \mathbf{m}_i - (\mathbf{m}_i \cdot \hat{\mathbf{r}}_{ij}) \mathbf{m}_j + 5 \hat{\mathbf{r}}_{ij} (\mathbf{m}_i \cdot \hat{\mathbf{r}}_{ij}) (\mathbf{m}_j \cdot \hat{\mathbf{r}}_{ij}) \right]
$$
\n
$$
\mathbf{F}_{ij} = -\left\{ \frac{3\mu_0}{4\pi r_{ij}^4} \left[ (\mathbf{m}_i \cdot \mathbf{m}_j) \hat{\mathbf{r}}_{ij} + (\mathbf{m}_j \cdot \hat{\mathbf{r}}_{ij}) \mathbf{m}_i + (\mathbf{m}_i \cdot \hat{\mathbf{r}}_{ij}) \mathbf{m}_j - 5 \hat{\mathbf{r}}_{ij} (\mathbf{m}_i \cdot \hat{\mathbf{r}}_{ij}) (\mathbf{m}_j \cdot \hat{\mathbf{r}}_{ij}) \right] \right\}
$$
\n(2.28)

tornando legítima a Equação (2.24).

Adicionalmente, exemplos do cálculo de força de interação dipolar estão disponíveis no Apêndice C.

#### **2.2 Torque Magnético**

Um dipolo magnético caracterizado por seu momento magnético m, sob indução magnética B, experimenta um torque magnético T dado pela seguinte expressão.

$$
\mathbf{T} = \mathbf{m} \times \mathbf{B} \tag{2.29}
$$

Pela Equação (2.29), temos que o torque só é nulo quando o vetor momento magnético m possui orientação paralela à indução B.

Tendo dois dipolos num espaço, um dipolo magnético está sob a influência da indução B proveniente do outro dipolo. Assim, podemos buscar o modelo que representa o torque magnético desta interação dipolar.

### **2.2.1 Torque de Interação Dipolar**

Na busca por um modelo capaz de representar a interação entre dois dipolos magnéticos, além da força, o torque magnético de interação dipolar é igualmente importante. A partir dele podemos determinar a adequada orientação do dipolo magnético, bem como sua aceleração e velocidade angular.

Partindo da Equação (2.29) determinaremos o torque de interação dipolar  $T_{ij}$  sob o dipolo j por conta do dipolo i.

$$
\mathbf{T}_{ij} = \mathbf{m}_j \times \mathbf{B}_{ij} \tag{2.30}
$$

Como o torque  $T_{ij}$  de interação dipolar depende da solução da indução magnética, expressamos uma solução para  $B_{ij}$ , a partir da Equação (2.16), com uso das propriedades apresentadas na Equação (2.21) e Equação (2.22) (IMAINO; ALWARD, 1986; LANDECKER; VILLANI; YUNG, 1999)).

$$
\mathbf{B}_{ij} = -\frac{\mu_0}{4\pi} \nabla \left( \frac{\mathbf{m}_i \cdot \mathbf{r}_{ij}}{r_{ij}^3} \right)
$$
  
\n
$$
= -\frac{\mu_0}{4\pi} \left[ (\mathbf{m}_i \cdot \mathbf{r}_{ij}) \nabla \left( \frac{1}{r_{ij}^3} \right) + \frac{1}{r_{ij}^3} \nabla (\mathbf{m}_i \cdot \mathbf{r}_{ij}) \right]
$$
  
\n
$$
= -\frac{\mu_0}{4\pi} \left[ (\mathbf{m}_i \cdot \mathbf{r}_{ij}) \left( \frac{-3\mathbf{r}_{ij}}{r_{ij}^5} \right) + \frac{\mathbf{m}_i}{r_{ij}^3} \right]
$$
  
\n
$$
= -\frac{\mu_0}{4\pi} \left[ \frac{-3(\mathbf{m}_i \cdot \mathbf{r}_{ij}) \mathbf{r}_{ij}}{r_{ij}^5} + \frac{\mathbf{m}_i}{r_{ij}^3} \right]
$$
  
\n
$$
= \frac{\mu_0}{4\pi} \left[ \frac{3(\mathbf{m}_i \cdot \hat{\mathbf{r}}_{ij}) \hat{\mathbf{r}}_{ij}}{r_{ij}^3} - \frac{\mathbf{m}_i}{r_{ij}^3} \right]
$$
  
\n
$$
\mathbf{B}_{ij} = \frac{\mu_0}{4\pi r_{ij}^3} [3(\mathbf{m}_i \cdot \hat{\mathbf{r}}_{ij}) \hat{\mathbf{r}}_{ij} - \mathbf{m}_i]
$$
 (2.31)

Com a solução apresentada na Equação (2.31) podemos reescrever a Equação (2.30).

$$
\mathbf{T}_{ij} = \mathbf{m}_j \times \left\{ \frac{\mu_0}{4\pi r_{ij}^3} [3(\mathbf{m}_i \cdot \hat{\mathbf{r}}_{ij})\hat{\mathbf{r}}_{ij} - \mathbf{m}_i] \right\}
$$
  
\n
$$
= \frac{\mu_0}{4\pi r_{ij}^3} [3\mathbf{m}_j \times (\mathbf{m}_i \cdot \hat{\mathbf{r}}_{ij})\hat{\mathbf{r}}_{ij} - \mathbf{m}_j \times \mathbf{m}_i]
$$
  
\n
$$
\mathbf{T}_{ij} = \frac{\mu_0}{4\pi r_{ij}^3} [3(\mathbf{m}_i \cdot \hat{\mathbf{r}}_{ij})(\mathbf{m}_j \times \hat{\mathbf{r}}_{ij}) + (\mathbf{m}_i \times \mathbf{m}_j)]
$$
\n(2.32)

Da Equação (2.32) - expressão final do torque magnético de interação dipolar - observamos que este torque depende fundamentalmente da interação entre os vetores de momento magnético dos dipolos (m<sub>i</sub>em<sub>i</sub>) e é inversamente proporcional à terceira potência da distância entre os dipolos  $\frac{1}{2}$  $\frac{1}{r_{ij}^3}\bigg).$ 

Diferentemente do que avaliamos com a expressão final para a força magnética de interação dipolar, na seção anterior, Landecker, Villani e Yung (1999) observa a assimetria da Equação (2.32) para o torque.

$$
\mathbf{T}_{ij} \neq \mathbf{T}_{ji} \tag{2.33}
$$

Landecker, Villani e Yung (1999) orienta que esta assimetria não reflete a violação da conservação do momento angular do sistema, já que além dos torques  $T_{ij}$  e  $T_{ji}$  (associados aos centros de massa dos dipolos j e i, respectivamente) temos o torque gerado pela força magnética de interação dipolar ( $\mathbf{F}_{ij} \times \mathbf{r}_{ij}$ ); que juntamente com os anteriores, quando considerados no centro de massa comum aos dipolos, revelam a conservação do momento angular global, como também explicita a Equação (2.34).

$$
\mathbf{r}_{ij} \times \mathbf{F}_{ij} + \mathbf{T}_{ij} + \mathbf{T}_{ji} = \mathbf{0}
$$
 (2.34)

Adicionalmente, de posse da solução para a indução magnética B ( Equação (2.31)), dentro das condições já observadas, convém também expressarmos uma solução para a Equação (2.17).

$$
U_{ij} = U_{ji} = -\frac{\mu_0}{4\pi r_{ij}^3} [3(\mathbf{m}_i \cdot \hat{\mathbf{r}}_{ij})(\mathbf{m}_j \cdot \hat{\mathbf{r}}_{ij}) - (\mathbf{m}_i \cdot \mathbf{m}_j)]
$$
(2.35)

Exemplos do cálculo de torque de interação dipolar estão disponíveis no Apêndice C.

Tendo apresentado as necessárias formas de determinação da força e do torque magnéticos, avançaremos no próximo capítulo para a apresentação dos fundamentos dos métodos de fontes equivalentes.

#### **MODELAGEM DE CORPOS MAGNÉTICOS** 3

No presente capítulo analisaremos as ideias de modelagem de corpos magnéticos, com especial atenção para o magnetismo em escala macroscópica, modelado pelo método das *fontes mag*néticas equivalentes.

Ampère acreditava que o comportamento magnético dos corpos se dava por correntes elétricas microscópicas existentes nos materiais. A história mostrou que Ampère estava no caminho certo, mas muitos outros cientistas foram e são necessários para detalhar como este movimento de cargas elétricas se dá no interior dos materiais, através de modelos atômicos à luz da mecânica quântica.

Ainda assim, a conjetura de Ampère motiva métodos para a modelagem de corpos magnéticos (HENNEBERGER, 1992). A Figura 3.1 apresenta um cilindro magnético dotado de correntes circulares elementares (laços de correntes), que justificam seu comportamento magnético.

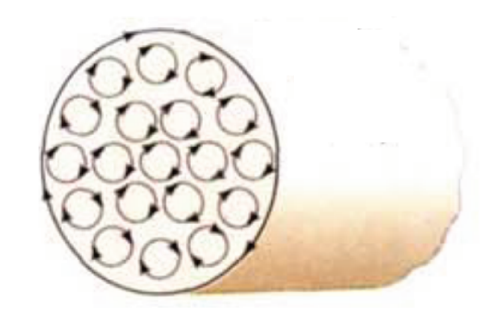

Figura 3.1: Cilindro magnetizado por correntes elétricas elementares (adaptado de Tipler e Mosca  $(2005)$ ).

No modelo de Ampère, para um material homogêneo, as correntes interiores ao corpo se cancelam de tal forma que, praticamente, apenas uma corrente superficial resta, como ilustra a Figura 3.2 (TIPLER; MOSCA, 2005).

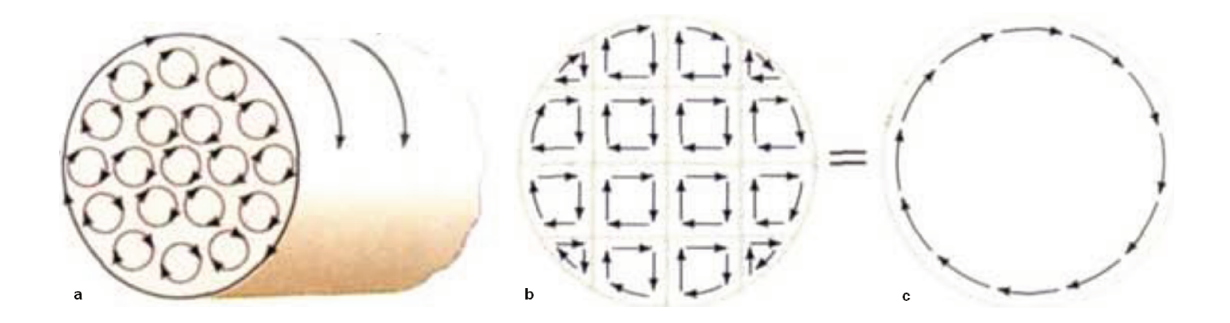

Figura 3.2: Síntese do modelo das correntes fictícias de Ampère, em um material com magnetização homogênea (adaptado de Tipler e Mosca (2005)).

Sabemos que o real estado de magnetização de um corpo depende de um complexo arranjo de inúmeros dipolos magnéticos presentes na estrutura do material (ver Apêndice B). Com os avanços na nanotecnologia, muitos textos trazem como tema o micro magnetismo ou magnetismo em pe*quenas dimensões*, modelando o comportamento detalhado de corpos nesta escala (COSTA, 2010; FIDLER; SCHREFL, 2000; FRUCHART; THIAVILLE, 2005).

Contudo, para uma modelagem interessada nos fenômenos magnéticos macroscópicos - com especial atenção para o cálculo de forças - todos os detalhes da estrutura do material não precisam ser conhecidos, se pudermos representar o corpo magnético por *fontes magnéticas equivalentes* (HENNEBERGER, 1992).

#### $3.1$ Modelagem Magnética em Escala Macroscópica

#### $3.1.1$ Métodos das Fontes Magnéticas Equivalentes

Na literatura, encontramos os *Métodos das Fontes Equivalentes* como forma de representação de corpos magnéticos por adequadas correntes elétricas, cargas magnéticas ou dipolos magnéticos equivalentes. A maioria dos textos consultados aponta para o trabalho de Kabashima et al. (1988) como sendo um dos precursores nesta linha de modelagem com o conceito de *correntes magneti*zantes, com solução no método de elementos finitos (FEM).

Delfino et al. (2001) revisam os principais métodos para o cálculo de força magnética sobre

ímãs - incluindo os métodos das fontes equivalentes - e os divide como segue:

- *Método do trabalho virtual* (VWM, *Virtual Work Method*);
- *Método do tensor de Maxwell* (MST, *Maxwell's Stress Tensor*);
- *Métodos das fontes equivalentes* (ESM, *Equivalent Source Method*):
	- *Método das cargas magnéticas equivalentes* (ESMQ, *Equivalent Magnetic Charge Method*) ou *"Modelo de Coulomb"*;
	- *Método das correntes magnetizantes equivalentes* (ESM<sup>I</sup> , *Equivalent Magnetizing Current Method*) ou *"Modelo de Ampère"*;
	- *Método dos dipolos magnéticos equivalentes* (ESMD, *Equivalent Magnetic Dipole Method*).

Delfino et al. (2001) focam essencialmente a determinação da força magnética sobre ímãs permanentes, os representando por adequadas distribuições superficiais ou volumétricas de cargas magnéticas  $ESM_Q$ , dipolos magnéticos  $ESM_D$ , ou correntes magnetizantes  $ESM_I$ . Como referências para as formulações do  $ESM_Q$ ,  $ESM_I$  e  $ESM_D$ , Delfino et al. (2001) apontam os trabalhos de Bobbio (1999), Bobbio et al. (2000), Brown (1966), Landau, Pitaevskii e Lifshitz (1984).

Delfino et al. (2001) ainda dividem os métodos para cálculo de forças em três grupos, quanto à definição da integração:

- Integração em Volume: VWM;
- Integração em Superfície: MST;
- Integração em Volume e em Superfície: ESM.

Em sua revisão, Botelho (2008) também denomina:

• o método das cargas magnéticas equivalentes como *método das cargas magnéticas ligadas*;

• e o método das correntes magnetizantes equivalentes como *método das correntes "amperianas"fictícias*.

Como características importantes dos métodos das fontes equivalentes (ESM), temos que:

- A força sobre os corpos magnéticos se dá pela imersão em um campo magnético externo  $H_{ext}$ ;
- Os corpos são caracterizados pela magnetização M que também pode ser representada por densidades de correntes ( $ESM<sub>I</sub>$ ) ou cargas magnéticas ( $ESM<sub>Q</sub>$ ), superficiais e/ ou volumétricas;
- A expressão de força total sobre os corpos depende de uma integração sobre a superfície do corpo S e outra integração sobre a região que o corpo ocupa (volume) V .
- O processo de cômputo geralmente é realizado com o método de elementos finitos (FEM).

Complementando a revisão bibliográfica a respeito dos métodos de fontes equivalentes, apresentaremos a seguir o método dos dipolos magnéticos equivalentes. Este é o método encontrado na literatura que mais se aproxima dos objetivos propostos para o simulador *DipMag*, implementado neste trabalho.

### **Métodos dos Dipolos Magnéticos Equivalentes (ESM<sub>D</sub>)**

No método dos dipolos equivalentes o corpo magnético é representado como um agregado de dipolos e a força total é dada pela *fórmula de Kelvin* (BOBBIO et al., 2000; DELFINO et al., 2001).

$$
\mathbf{F} = \int_{V} \mathbf{M} \cdot \nabla \mathbf{H} dV + \frac{1}{2\mu_0} \oint_{S} (\mathbf{M} \cdot \mathbf{n})^2 \mathbf{n} dS \tag{3.1}
$$

Ou com base somente no campo magnético externo  $H_{ext}$  ao corpo:

$$
\mathbf{F} = \int_{V} \mathbf{M} \cdot \nabla \mathbf{H}_{ext} dV \tag{3.2}
$$

### Onde:

- H é o campo magnético efetivo;
- $H_{ext}$  é o campo magnético externo;
- n é o versor normal à superfície do corpo;
- M é o vetor magnetização do corpo;
- S refere-se à integração na superfície do corpo;
- V refere-se à integração volumétrica;
- $\bullet$   $\mu_0$ , a permeabilidade magnética do espaço livre.

Delfino et al. (2001) observam que para no caso do corpo magnético ser rígido, linear e isotrópico, somente a contribuição do volume na Equação (3.1) é suficiente para a determinação da força total no corpo:

$$
\mathbf{F} = \int_{V} \mathbf{M} \cdot \nabla \mathbf{H} dV \tag{3.3}
$$

# **4 MAPEAMENTO DO CAMPO MAGNÉTICO: TRAÇADO DAS LINHAS DE INDUÇÃO MAGNÉTICA B**

Neste capítulo descreveremos o método de mapeamento do campo magnético pelo traçado das linhas de indução magnética, tendo em vista o objetivo de implementar tal função no simulador *DipMag* (Capítulo 6).

Visualizar as linhas de campo magnético é especialmente importante no projeto de dispositivos. Antes do advento e da popularização dos softwares baseados em FEM (Finite Element Method), eram mais facilmente encontradas na literatura representações gráficas que apresentam as linhas de campos em torno de distribuições comuns de cargas elétricas e dipolos magnéticos. Preocupado com o ensino e buscando facilitar a trajetória de iniciantes no estudo de eletromagnetismo, Merrill (1971) apresentou um algoritmo para processamento em computador que permite o mapeamento de campos elétricos e magnéticos no plano a partir de configurações arbitrárias de fontes (cargas elétricas ou dipolos magnéticos), permitindo assim o traçado de linhas de campos para arranjos mais complexos, compatíveis com aplicações reais em física e engenharia.

Dentre os métodos conhecidos, este é peculiar pela sua simplicidade. Permite certa liberdade à análise, tendo em vista a possibilidade de escolha de qualquer ponto no espaço para a avaliação do traçado de uma linha de campo. Além do fato de que apenas os pontos na linha de campo em questão são avaliados, descartando a necessidade de uma maior avaliação do domínio, nos dirigindo assim à redução no processamento total. Ainda, para a computação paralela, fica a possibilidade de melhoria de desempenho no traçado de linhas de campo, pois cada ponto que compõem a linha pode ser processado de forma independente.

#### **4.1 O Método**

O método está baseado no fato da tangente em um ponto de qualquer linha de indução magnética ser paralela ao vetor indução neste ponto, como ilustra a Figura 4.1.

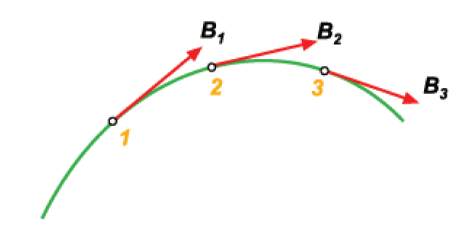

Figura 4.1: Linha de indução em cada ponto tangente aos vetores indução magnética B (USP, 2004).

Este fato é conveniente na análise de uma linha de indução magnética e do vetor indução B, como mostrado na Figura 4.2, onde a semelhança de triângulos é a base para a determinação de um novo ponto a partir de um ponto conhecido.

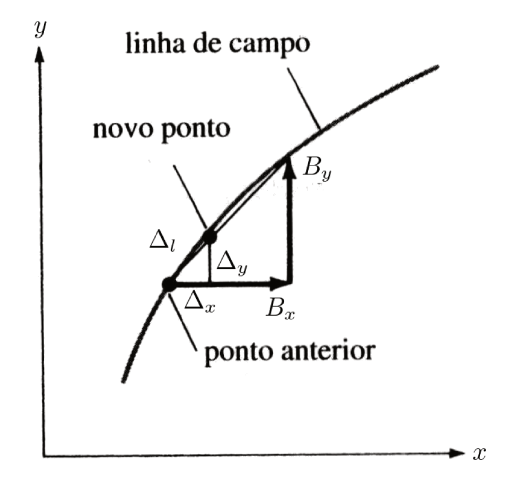

Figura 4.2: Semelhança dos triângulos formados pelo vetor indução magnética e seus componentes; e o deslocamento elementar sob a linha de campo e seus componentes (adaptado de Sadiku (2004)).

Esta observação nos permite escrever equações importantes para o método (KIRKUP, 1985; MERRILL, 1971; SADIKU, 2004). Podemos calcular a norma do vetor B com a seguinte expressão.

$$
||\mathbf{B}|| = B = \sqrt{{B_x}^2 + {B_y}^2}
$$
\n(4.1)

Da semelhança entre os triângulos da Figura 4.2 escrevemos:

$$
\frac{\Delta_x}{\Delta_l} = \frac{B_x}{B} \tag{4.2}
$$

Com a Equação (4.1) chegamos a:

$$
\Delta_x = \frac{\Delta_l \cdot B_x}{\sqrt{{B_x}^2 + {B_y}^2}}
$$
\n(4.3)

$$
\Delta_y = \frac{\Delta_l \cdot B_y}{\sqrt{{B_x}^2 + {B_y}^2}}
$$
\n(4.4)

Com estas equações podemos relacionar as etapas do método (KIRKUP, 1985; MERRILL, 1971):

- 1. Escolher um ponto inicial para a linha de campo  $(x, y)$ ;
- 2. Calcular neste ponto  $(x, y)$  as componentes do vetor indução magnética B nas direções x e  $y: (B_x, B_y);$
- 3. Tomando um deslocamento elementar ∆l sob a linha de campo e fazendo uso das Equação (4.3) e Equação (4.4), calcular as coordenadas de um novo ponto  $(x + \Delta_x, y + \Delta_y)$  (ver Figura 4.2);
- 4. Retornar ao passo 2 e continuar com os demais passos para o novo ponto.

#### **4.2 Consideração sobre Precisão**

O método apresentado na subseção anterior foi escolhido pelo baixo custo computacional e facilidade na implementação. Contudo, o método está associado a certa imprecisão. Liu et al. (2008) definem o método aqui apresentado como *método de Euler*, reputando ao mesmo características de imprecisão por conta do uso da direção (tangente) do campo no ponto conhecido para a determinação de um novo ponto vizinho na linha. Ainda observa que este erro é mais latente em mudanças mais rápidas de direção. A Figura 4.3 ilustra este desvio.

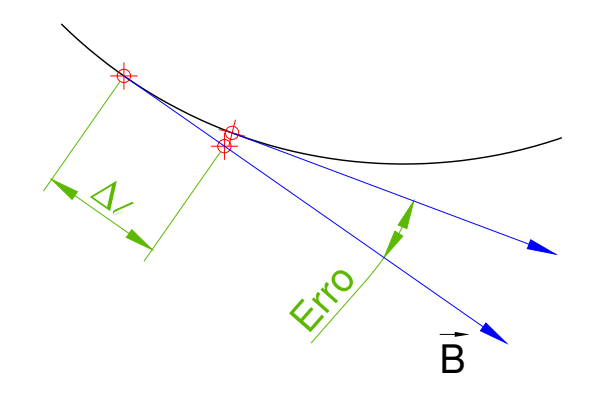

Figura 4.3: Erro na mudança de direção da tangente à linha de campo.

Contudo, o valor de ∆l pode ser ajustado a contento de maneira a mitigar este impacto em trechos onde ocorra maior mudança de direção, satisfazendo assim o objetivo de visualização das linhas de campo.

Liu et al. (2008) propõem um método mais preciso para o traçado de linhas de campo, baseado em expansão de Taylor de alta ordem, que é mais complexo mas ainda de fácil implementação quando comparado ao método CPF (*Complex Potential Function*): que também é mais preciso, porém de difícil implementação e ineficiente processamento.

Desta forma concluímos a revisão do método para o traçado das linhas de indução magnética. Na Seção 6.9 temos as considerações para o uso deste método no simulador *DipMag* implementado. Nesta seção também consta a ampliação das equações aqui apresentadas, para o traçado das linhas indução no espaço (3D).

No próximo capítulo abordaremos os casos de sistemas magnetostáticos que serão utilizados no Capítulo 7 para a validação do simulador *DipMag*, fruto desta dissertação.

## **5 CASOS DE SISTEMAS MAGNETOSTÁTICOS PARA COMPARAÇÃO**

Neste capítulo serão relacionados casos de sistemas magnetostáticos que serão utilizados posteriormente para a validação do simulador *DipMag*.

Os sistemas foram escolhidos pela presença na literatura e por serem fundamentais em dispositivos magnetomecânicos. Estes sistemas estão apresentados da seguinte forma:

- Casos com Modelo Analítico (Modelo de *Coulomb*):
	- Força Magnética entre Ímãs Paralelepipedais
	- Torque Magnético entre Ímãs Paralelepipedais
- Casos Experimentais com Modelo Fenomenológico:
	- Força Magnética entre Ímã Cúbico de NdFeB e Esfera de Aço
	- Avaliação do Campo Magnético do Ímã Cúbico de NdFeB
- Casos com Modelos Numéricos:
	- Avaliação da Indução Magnética de um Ímã Cilíndrico de NdFeB
	- Atração entre Ímã Cilíndrico e Esfera Paramagnética
	- Repulsão entre Ímã Cilíndrico e Esfera Diamagnética

Ainda constam os seguintes tópicos complementares:

- Determinação Analítica da Indução Magnética  $B$  de um Ímã Paralelepipedal
- Determinação da Polarização J Uniforme Equivalente do Ímã Cúbico de NdFeB

### **5.1 CASOS COM MODELO ANALÍTICO: MODELO DE COULOMB**

A interação magnetostática entre ímãs permanentes paralelepipedais é um caso importante a ser avaliado, tendo em vista o projeto de dispositivos magnetomecânicos, pois interessantes arranjos

magnéticos podem ser produzidos com estes ímãs.

Os seguintes textos serviram de referência para esta seção:

- Em Akoun e Yonnet (1984) temos a apresentação, de uma forma completamente analítica, do cálculo da força pela interação magnética entre dois ímãs permanentes paralelepipedais, de faces e polarizações paralelas, validado experimentalmente.
- Em Allag e Yonnet (2009) consta a determinação analítica do torque entre ímãs permanentes paralelepipedais, de faces e polarizações paralelas, com validação numérica.
- Yonnet e Allag (2009) apresentam os fundamentos para a determinação analítica da força e do torque magnéticos entre ímãs paralelepipedais, nos casos onde as polarizações são perpendiculares. Nesta trabalho ainda consta no apêndice fundamentos para a determinação do campo magnético (intensidade  $H$  ou indução  $B$ ) gerado por um ímã paralelepipedal.
- Allag et al. (2011) focam a determinação do torque entre ímãs paralelepipedais com polarizações orientadas arbitrariamente.

Para a determinação analítica da indução, força e torque magnéticos pela interação entre os ímãs paralelepipedais, a forma de modelagem adotada nas referências apontadas acima tem como fundamento a ideia de modelagem por cargas (ou polos) magnéticas equivalentes: também denominado por *modelo de Coulomb*.

### **5.1.1 Força Magnética entre Ímãs Paralelepipedais**

Em Akoun e Yonnet (1984) os ímãs permanentes são paralelepípedos com faces paralelas, ou perpendiculares entre si. Os dois ímãs são dotados de magnetizações constantes e uniformes, polarizadas verticalmente e paralelas entre os ímãs. A magnetização nestes ímãs é representada (modelada) por superfícies preenchidas com polos magnéticos (cargas magnéticas) equivalentes, como ilustra a Figura 5.1.

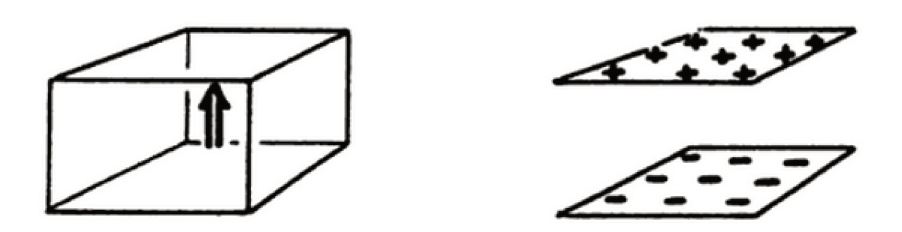

Figura 5.1: Representação de um ímã permanente polarizado verticalmente por superfícies com cargas magnéticas: modelo de Coulomb (YONNET, 1996).

A Figura 5.2 indica a disposição geométrica dos ímãs paralelepipedais, que são caracterizados por suas:

- Magnetizações: Akoun e Yonnet (1984) indicam  $J e J'$  como as polarizações (ou as magnetizações) no primeiro e segundo ímãs, respectivamente. Cabe observar que a relação entre a polarização  $J$  e a magnetização  $M$  de um ímã é direta através da Equação (B.24) onde  $J$ equivale à indução magnética intrínseca do ímã  $B_{in}$ , sendo assim Tesla [T] a unidade de J;
- · Dimensões: os ímãs paralelepipedais possuem as três dimensões, comprimento, largura e altura, dispostas nos eixos  $x, y, z$ . O primeiro ímã possui ao longo dos eixos:
	- x a dimensão denotada por  $2a$ ;
	- $-$  y a dimensão denotada por 2b;
	- z a dimensão denotada por  $2c$ .
	- O segundo ímã possui ao longo dos eixos:
		- x a dimensão denotada por  $2A$ ;
		- y a dimensão denotada por  $2B$ ;
		- z a dimensão denotada por  $2C$ .
- Posições: o centro do primeiro ímã está localizado no ponto  $(0, 0, 0)$ . Já o centro do segundo ímã está disposto no ponto  $(\alpha, \beta, \gamma)$ .

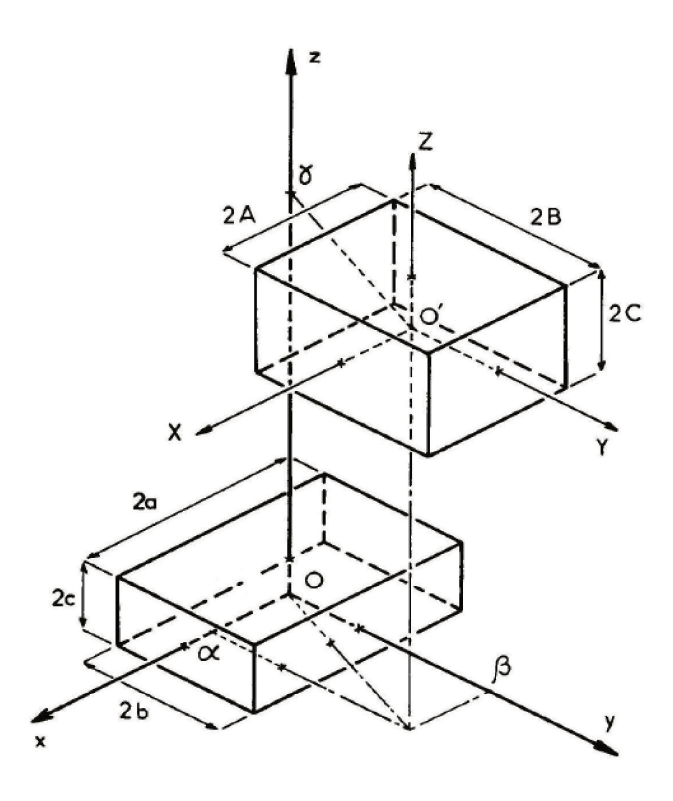

Figura 5.2: Disposição geométrica de ímãs paralelepipedais, com magnetizações verticais perpendiculares às faces horizontais dos ímãs (AKOUN; YONNET, 1984; YONNET; ALLAG, 2009).

Akoun e Yonnet (1984) determinam a força magnética entre os ímãs paralelepipedais a partir da energia magnetostática  $U$  de interação entre estes ímãs, utilizando a seguinte relação, já indicada na Equação (2.18):

$$
\mathbf{F} = -\nabla U \tag{5.1}
$$

A partir das variáveis e parâmetros apresentados na Figura 5.2 podemos entender a determinação da energia magnetostática  $U$  de interação entre as faces dos paralelepípedos carregadas magneticamente. Como a magnetização nos ímãs é vertical e perpendicular às suas faces horizontais, cada ímã paralelepipedal tem sua magnetização representada por suas duas faces horizontais carregadas com polos magnéticos equivalentes. Assim:

- O primeiro ímã possui suas duas faces horizontais com dimensões  $2a \times 2b$ ;
- E o segundo ímã possui suas duas faces horizontais com dimensões  $2A \times 2B$ .

A distribuição de polos magnéticos nas faces é considerada uniforme e sua intensidade é indicada por σ que corresponde à *densidade superficial de cargas magnéticas*, que se relaciona com a magnetização uniforme que caracteriza o ímã através da Equação (5.2).

$$
\sigma = \mathbf{J} \cdot \mathbf{n} \tag{5.2}
$$

Onde n é o versor normal à superfície. Para o caso ora tratado, onde a magnetização vertical é perpendicular às faces horizontais temos:

$$
\sigma = ||\mathbf{J}|| = J = \mu_0 M \tag{5.3}
$$

Como o vetor polarização J (ou magnetização M) é vertical voltada para cima, as faces superiores (polo norte) possuem densidade superficial de cargas magnéticas positiva:  $\sigma = +J$ . Ao contrário, as faces inferiores (polo sul) possuem densidade superficial de cargas magnéticas negativa:  $\sigma = -J$  (ALLAG; YONNET, 2009).

Para a determinação da energia magnetostática de interação entre duas faces paralelas  $U_{2f_{\parallel}}$ carregadas Akoun e Yonnet (1984) apresentam a Equação (5.4).

$$
U_{2f\mu} = \int_{-a}^{+a} dx \int_{-b}^{+b} dy \int_{-A}^{+A} dX \int_{-B}^{+B} dY \frac{\sigma \cdot \sigma'}{4\pi \mu_0 r}
$$
(5.4)

Onde:

$$
r = \sqrt{(\alpha + X - x)^2 + (\beta + Y - y) + \gamma^2}
$$
 (5.5)

Como as duas faces do primeiro ímã interagem com as duas faces do segundo ímã, quatro avaliações da Equação (5.4) são necessárias (AKOUN; YONNET, 1984). Considerando também a Equação (5.3), a energia magnetostática total  $U_{\parallel}$  de interação entre os dois ímãs com polarizações verticais é dada pela Equação (5.6), que contem 256 termos.

$$
U_{\mathbf{u}} = \frac{J \cdot J'}{4\pi\mu_0} \sum_{i=0}^{1} \sum_{j=0}^{1} \sum_{k=0}^{1} \sum_{l=0}^{1} \sum_{p=0}^{1} \sum_{q=0}^{1} (-1)^{(i+j+k+l+p+q)} \cdot \psi(U_{ij}, V_{kl}, W_{pq}, r)
$$
(5.6)

Onde:

$$
\psi(U_{ij}, V_{kl}, W_{pq}, r) = \frac{U_{ij}(V_{kl}^2 - W_{pq}^2)}{2} \ln(r - U_{ij}) + \frac{V_{kl}(U_{ij}^2 - W_{pq}^2)}{2} \ln(r - V_{kl})
$$
  
+  $U_{ij}V_{kl}W_{pq} \cdot \tan^{-1} \left(\frac{U_{ij}V_{kl}}{W_{pq} \cdot r}\right) + \frac{r}{6}(U_{ij}^2 + V_{kl}^2 - 2W_{pq}^2)$  (5.7)

Tendo as variáveis intermediárias:

$$
U_{ij} = \alpha + (-1)^{j} A - (-1)^{i} a \tag{5.8}
$$

$$
V_{kl} = \beta + (-1)^{l} B - (-1)^{k} b \tag{5.9}
$$

$$
W_{pq} = \gamma + (-1)^q C - (-1)^p c \tag{5.10}
$$

$$
r = \sqrt{U_{ij}^2 + V_{kl}^2 + W_{pq}^2}
$$
 (5.11)

Onde  $U_{ij}$ ,  $V_{kl}$  e  $W_{pq}$  correspondem às projeções nos eixos  $(x, y \text{ e } z$ , respectivamente) das distâncias entre as faces paralelas de um ímã a outro. Os parâmetros  $i, j, k, l, p, q$  são binários e valem 0 ou 1. Os parâmetros i, k, p estão associados ao primeiro ímã e os parâmetros j, l, q estão associados ao segundo ímã. Como os parâmetro são binários, cada um é suficiente para indexar duas faces paralelas de um mesmo ímã. Assim, 3 parâmetros em um ímã indexam suas 6 faces e seus 8 vértices. Complementando, os parâmetros i, j referem-se às 4 faces paralelas ao plano  $yz$ , os parâmetros  $k, l$ referem-se às 4 faces paralelas ao plano  $zx$  e os parâmetros  $p, q$  referem-se às 4 faces paralelas ao plano  $xy$ . Já a variável intermediária r (Equação (5.11)) determina a distância entre os vértices dos ímãs. Nesta expressão, através da variação dos parâmetros binários  $i, j, k, l, p, q$  é possível determinar a distância de cada um dos 8 vértices de um ímã paralelepipedal a cada um dos 8 vértices do outro ímã: 64 distâncias no total. A Figura 5.3 apresenta as coordenadas dos vértices de um ímã paralelepipedal em função dos parâmetros binários  $(i, k, p)$  para o primeiro ímã (inferior na Figura 5.2) e  $(j, l, q)$  para o segundo ímã (superior na Figura 5.2).

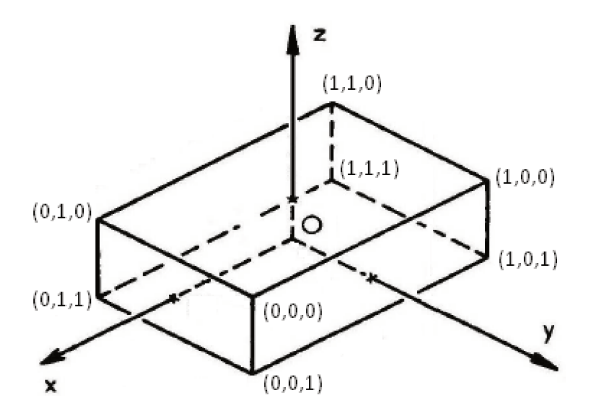

Figura 5.3: Ímã paralelepipedal com seus vértices indicados por suas coordenadas em função dos parâmetros binários:  $(i, k, p)$  para o primeiro ímã (inferior na Figura 5.2) e  $(j, l, q)$  para o segundo ímã (superior na Figura 5.2).

Posto tudo isto, como consta em Akoun e Yonnet (1984) e nos demais textos supracitados, a partir da Equação (5.1) ( $\mathbf{F} = -\nabla U$ ) as expressões para o cálculo da força de interação magnética entre os ímãs permanentes paralelepipedais podem ser obtidas:

$$
F_x = \frac{J \cdot J'}{4\pi\mu_0} \sum_{i=0}^1 \sum_{j=0}^1 \sum_{k=0}^1 \sum_{l=0}^1 \sum_{p=0}^1 \sum_{q=0}^1 (-1)^{(i+j+k+l+p+q)} \cdot \phi_x(U_{ij}, V_{kl}, W_{pq}, r)
$$
(5.12)

$$
F_y = \frac{J \cdot J'}{4\pi\mu_0} \sum_{i=0}^1 \sum_{j=0}^1 \sum_{k=0}^1 \sum_{l=0}^1 \sum_{p=0}^1 \sum_{q=0}^1 (-1)^{(i+j+k+l+p+q)} \cdot \phi_y(U_{ij}, V_{kl}, W_{pq}, r)
$$
(5.13)

$$
F_z = \frac{J \cdot J'}{4\pi\mu_0} \sum_{i=0}^1 \sum_{j=0}^1 \sum_{k=0}^1 \sum_{l=0}^1 \sum_{p=0}^1 \sum_{q=0}^1 (-1)^{(i+j+k+l+p+q)} \cdot \phi_z(U_{ij}, V_{kl}, W_{pq}, r)
$$
(5.14)

Onde:

$$
\phi_x(U_{ij}, V_{kl}, W_{pq}, r) = \frac{V_{kl}^2 - W_{pq}^2}{2} \ln(r - U_{ij}) + U_{ij} V_{kl} \ln(r - V_{kl}) + V_{kl} W_{pq} \cdot \tan^{-1} \left(\frac{U_{ij} V_{kl}}{W_{pq} \cdot r}\right) + \frac{1}{2} U_{ij} \cdot r
$$
\n(5.15)

$$
\phi_x(U_{ij}, V_{kl}, W_{pq}, r) = \frac{U_{ij}^2 - W_{pq}^2}{2} \ln(r - V_{kl}) + U_{ij} V_{kl} \ln(r - U_{ij}) + U_{ij} W_{pq} \cdot \tan^{-1} \left(\frac{U_{ij} V_{kl}}{W_{pq} \cdot r}\right) + \frac{1}{2} V_{kl} \cdot r
$$
\n(5.16)

$$
\phi_z(U_{ij}, V_{kl}, W_{pq}, r) = -U_{ij}W_{pq}\ln(r - U_{ij}) - V_{kl}W_{pq}\ln(r - V_{kl}) + U_{ij}V_{kl}\cdot \tan^{-1}\left(\frac{U_{ij}V_{kl}}{W_{pq} \cdot r}\right) - W_{pq}\cdot r
$$
\n(5.17)

As definições para os termos  $U_{ij}$ ,  $V_{kl}$ ,  $W_{pq}$  e r são as mesmas encontradas na Equação (5.8), Equação (5.9), Equação (5.10) e Equação (5.11), respectivamente.

Também é importante observar que as dimensões  $(A, B, C, a, b, c)$  e coordenadas  $(\alpha, \beta, \gamma)$ são inseridas em *metro* [m] nas equações acima, e as polarizações J possuem o *tesla* [T] como unidade. E o resultado para força é dado em *newton* [N].

Além da apresentação da formulação para determinação da força magnética de interação entre ímãs paralelepipedais, (AKOUN; YONNET, 1984) apresentam um exemplo de cálculo que será utilizado neste trabalho para a validação do simulador *DipMag*.

### **Exemplo de Determinação da Força: Cálculo Analítico**

Em Akoun e Yonnet (1984) são comparados os resultados obtidos com a determinação da força pelas expressões acima e por medições experimentais. O sistema possui as características apresentadas na Tabela 5.1.

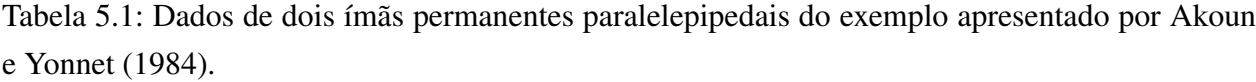

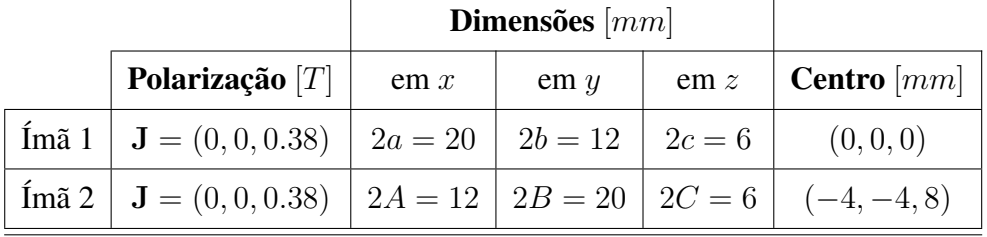

A Figura 5.4 apresenta os dois ímãs de acordo com o exemplo proposto.

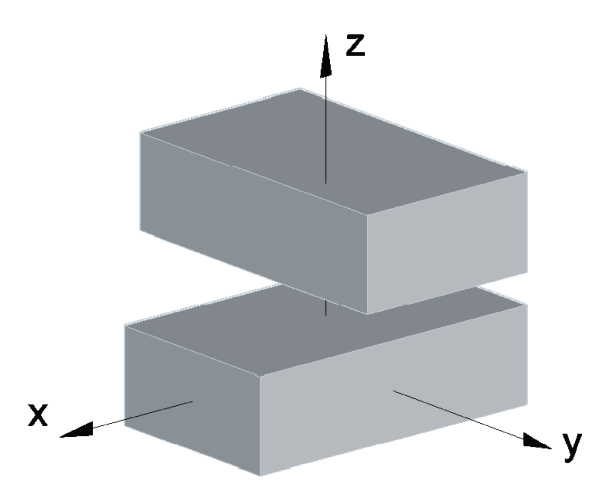

Figura 5.4: Disposição de ímãs paralelepipedais para cálculo de forças. As faces dos ímãs são paralelas. O ímã inferior tem faces 2A, 2B e 2C. O ímã superior tem faces 2a, 2b e 2c.

Neste exemplo, Akoun e Yonnet (1984) avaliam a força magnética nas direções  $x e y$  considerando o deslocamento d do segundo ímã, no sentido positivo do eixo x, como ilustra a Figura 5.5.

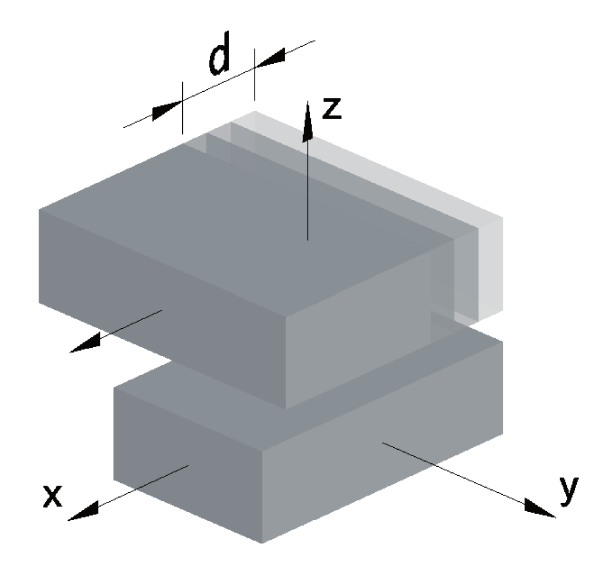

Figura 5.5: O ímã superior apresenta deslocamentos d assumindo posições nas quais a força entre os ímãs paralelepipedais será avaliada: deslocamento máximo  $d_{max} = 30$  com a posição  $x =$  $[-4; 26]$  mm.

Akoun e Yonnet (1984) apresentam o gráfico abaixo, com a comparação entre a curva de força calculada analiticamente e os pontos tomados experimentalmente.

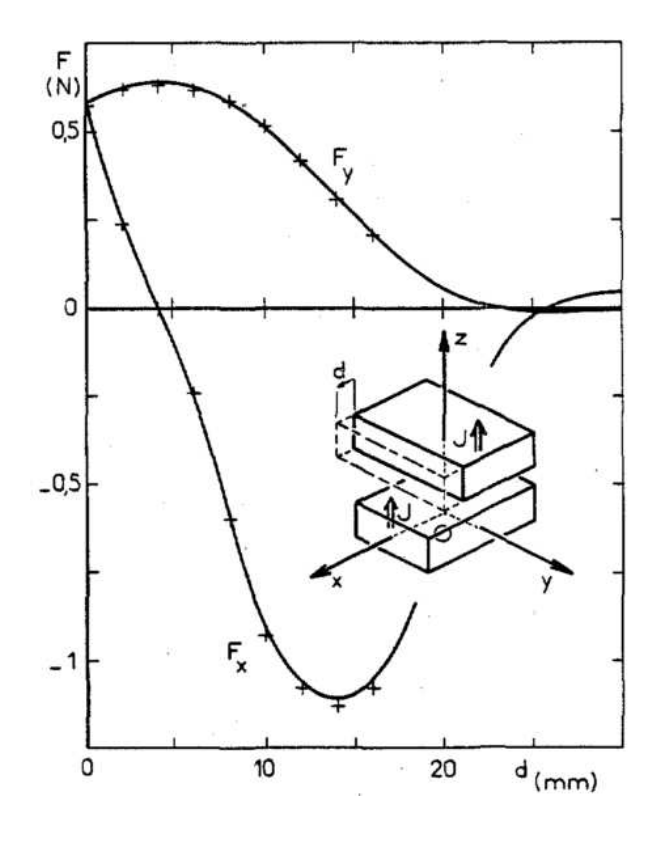

Figura 5.6: Resultado gráfico da força magnética  $F_x$  e  $F_y$  em função do deslocamento d, para o cálculo analítico e pontos experimentais (AKOUN; YONNET, 1984). Os pontos experimentais são representados por cruzes e o cálculo analítico é representado por linhas contínuas.

Na Figura 5.6 pode-se observar a boa fidelidade do modelo aos resultados experimentais.

Recalculamos as curvas da Figura 5.6 com objetivo de confirmarmos as equações e para posterior comparação com o resultado deste cálculo de força no programa *DipMag* (ver Seção 7.3.1), incluindo a determinação da força na direção  $z(F_z(d))$ , como apresentado na Figura 5.7.

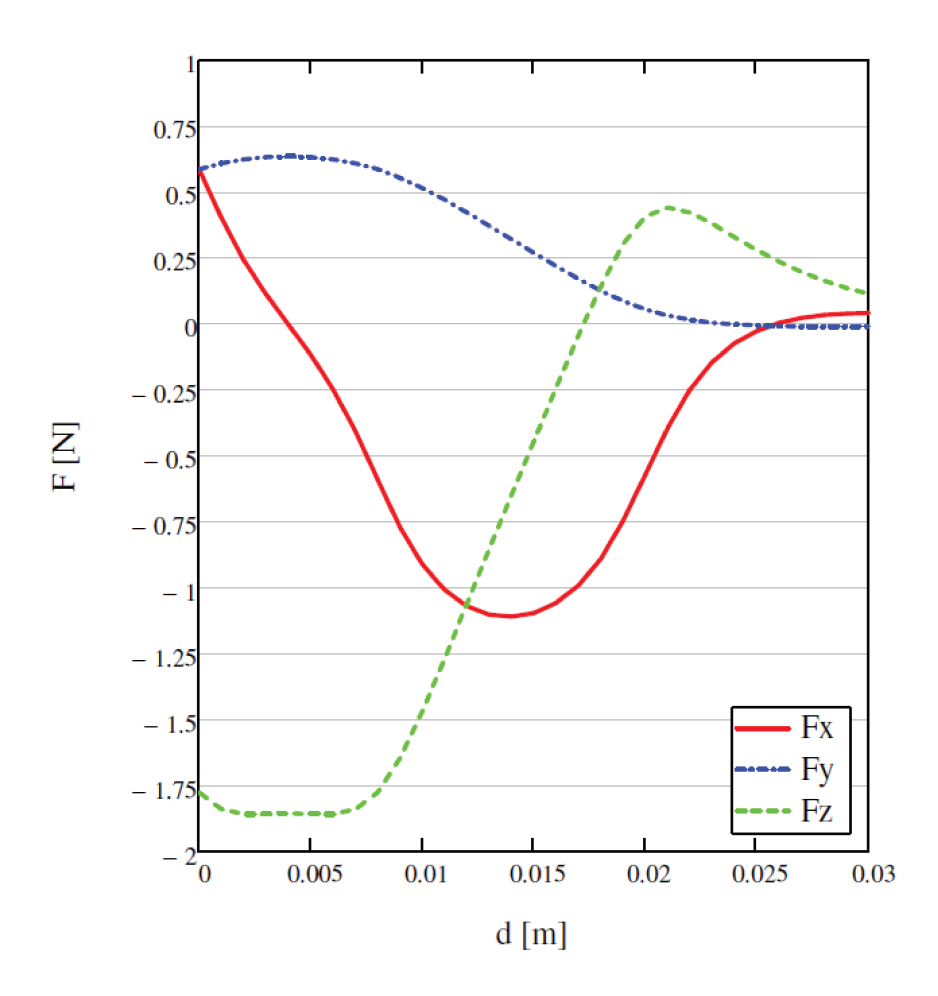

Figura 5.7: Gráfico dos resultados do exemplo de Akoun e Yonnet (1984) refeito com a determinação de  $F_z(d)$ . Os valores calculados podem ser observados na Tabela 7.25 para  $F_x(d)$ , na Tabela 7.26 para  $F_y(d)$  e na Tabela 7.27 para  $F_z(d)$ .

Na Figura 5.7 pode-se observar, na comparação com o gráfico da Figura 5.6, que as curvas das forças  $F_x$  e  $F_y$  são iguais, validando assim as equações do artigo de Akoun e Yonnet (1984). A curva da força  $F_z(d)$  não foi traçada na Figura 5.6 de Akoun e Yonnet (1984), mas foi apresentada aqui para uso na validação do simulador DipMag.

#### Torque Magnético entre Ímãs Paralelepipedais  $5.1.2$

A partir dos fundamentos, apresentados na Seção 5.1.1, para a determinação da força magnética de interação entre ímãs paralelepipedais, Allag et al. (2011) definem o torque pela interação magnética entre dois ímãs paralelepipedais com as expressões abaixo:

$$
T_x = \frac{J \cdot J'}{4\pi\mu_0} \sum_{i=0}^1 \sum_{j=0}^1 \sum_{k=0}^1 \sum_{l=0}^1 \sum_{p=0}^1 \sum_{q=0}^1 (-1)^{(i+j+k+l+p+q)} \cdot \tau_x(U_{ij}, V_{kl}, W_{pq}, r)
$$
(5.18)

$$
T_y = \frac{J \cdot J'}{4\pi\mu_0} \sum_{i=0}^1 \sum_{j=0}^1 \sum_{k=0}^1 \sum_{l=0}^1 \sum_{p=0}^1 \sum_{q=0}^1 (-1)^{(i+j+k+l+p+q)} \cdot \tau_y(U_{ij}, V_{kl}, W_{pq}, r)
$$
(5.19)

$$
T_z = \frac{J \cdot J'}{4\pi\mu_0} \sum_{i=0}^1 \sum_{j=0}^1 \sum_{k=0}^1 \sum_{l=0}^1 \sum_{p=0}^1 \sum_{q=0}^1 (-1)^{(i+j+k+l+p+q)} \cdot \tau_z(U_{ij}, V_{kl}, W_{pq}, r)
$$
(5.20)

Onde:

$$
\tau_x(U_{ij}, V_{kl}, W_{pq}, r) =
$$
\n
$$
\begin{aligned}\n&\left(\frac{(U_{ij}^2 - W_{pq}^2)}{2} \ln(r - V_{kl}) + U_{ij}V_{kl} \ln(r - U_{ij}) + U_{ij}W_{pq} \cdot \tan^{-1} \left(\frac{U_{ij}V_{kl}}{W_{pq} \cdot r}\right) + \frac{1}{2}V_{kl} \cdot r\right) \cdot \\
&\left(C(-1)^q - \frac{W_{pq}}{2}\right) - \\
&\left(-U_{ij}W_{pq} \ln(r - U_{ij}) - V_{kl}W_{pq} \ln(r - V_{kl}) + U_{ij}V_{kl} \cdot \tan^{-1} \left(\frac{U_{ij}V_{kl}}{W_{pq} \cdot r}\right) - W_{pq} \cdot r\right) \cdot \\
&\left(B(-1)^l - \frac{V_{kl}}{2}\right)\n\end{aligned}
$$
\n(5.21)

$$
\tau_y(U_{ij}, V_{kl}, W_{pq}, r) =
$$
\n
$$
\begin{aligned}\n&\left(-U_{ij}W_{pq}\ln(r - U_{ij}) - V_{kl}W_{pq}\ln(r - V_{kl}) + U_{ij}V_{kl} \cdot \tan^{-1}\left(\frac{U_{ij}V_{kl}}{W_{pq} \cdot r}\right) - W_{pq} \cdot r\right) \cdot \\
&\left(A(-1)^j - \frac{U_{ij}}{2}\right) - \\
&\left(\frac{(V_{kl}^2 - W_{pq}^2)}{2}\ln(r - U_{ij}) + U_{ij}V_{kl}\ln(r - V_{kl}) + V_{kl}W_{pq} \cdot \tan^{-1}\left(\frac{U_{ij}V_{kl}}{W_{pq} \cdot r}\right) + \frac{1}{2}U_{ij} \cdot r\right) \cdot \\
&\left(C(-1)^q - \frac{W_{pq}}{2}\right)\n\end{aligned}
$$
\n(5.22)

$$
\tau_z(U_{ij}, V_{kl}, W_{pq}, r) =
$$
\n
$$
\left(\frac{(V_{kl}^2 - W_{pq}^2)}{2} \ln(r - U_{ij}) + U_{ij}V_{kl} \ln(r - V_{kl}) + V_{kl}W_{pq} \cdot \tan^{-1} \left(\frac{U_{ij}V_{kl}}{W_{pq} \cdot r}\right) + \frac{1}{2}U_{ij} \cdot r\right) \cdot \left(B(-1)^l - \frac{V_{kl}}{2}\right) -
$$
\n
$$
\left(\frac{(U_{ij}^2 - W_{pq}^2)}{2} \ln(r - V_{kl}) + U_{ij}V_{kl} \ln(r - U_{ij}) + U_{ij}W_{pq} \cdot \tan^{-1} \left(\frac{U_{ij}V_{kl}}{W_{pq} \cdot r}\right) + \frac{1}{2}V_{kl} \cdot r\right) \cdot \left(A(-1)^j - \frac{U_{ij}}{2}\right)
$$
\n(5.23)

As definições para as variáveis intermediárias  $U_{ij}$ ,  $V_{kl}$ ,  $W_{pq}$  e r são as mesmas encontradas na Equação (5.8), Equação (5.9), Equação (5.10) e Equação (5.11), respectivamente.

Como observado para o cálculo de força, aqui também as dimensões (A, B, C, a, b, c) e coordenadas (α, β, γ) são inseridas em *metro* [m] nas equações acima, e as polarizações J possuem o *tesla* [T] como unidade. Assim, o resultado para torque é dado em *newton-metro* [N.m].

#### Exemplo de Determinação do Torque: Cálculo Analítico

Em Allag e Yonnet (2009) há um exemplo de comparação de resultados obtidos com a determinação do torque por expressões equivalentes às apresentadas acima e por resultados numéricos obtidos com o software FLUX3D, com solução em método de elementos finitos. O exemplo avalia o torque entre dois ímãs cúbicos que possuem as características apresentadas na Tabela 5.2.

Tabela 5.2: Dados de dois ímãs permanentes cúbicos do exemplo apresentado por Allag e Yonnet  $(2009).$ 

|                                                                                             | Dimensões $[mm]$ |                 |           |               |
|---------------------------------------------------------------------------------------------|------------------|-----------------|-----------|---------------|
| Polarização $ T $                                                                           | em x             | em <sub>y</sub> | $em \, z$ | Centro $[mm]$ |
| $\text{Im}\,\tilde{a} 1 \mid \mathbf{J} = (0,0,1.0) \mid 2a = 10 \mid 2b = 10 \mid 2c = 10$ |                  |                 |           | (0,0,0)       |
| $\text{Im}\,\tilde{a}$ 2   $\mathbf{J} = (0,0,1.0)$   $2A = 10$   $2B = 10$   $2C = 10$     |                  |                 |           | (0, 0, 20)    |

A Figura 5.8 apresenta os dois ímãs de acordo com o exemplo proposto.

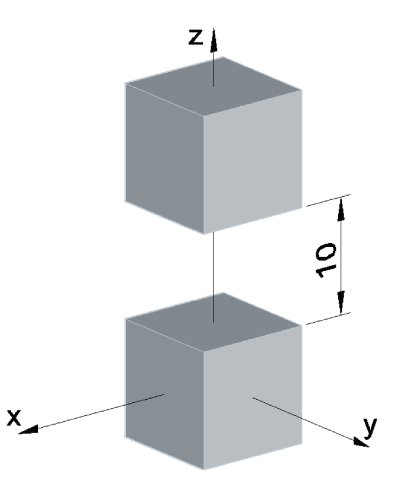

Figura 5.8: Disposição de ímãs cúbicos para o exemplo de cálculo de torque. Os dois ímãs possuem as mesmas coordenadas  $x \in y$  para seus vértices e seus centros geométricos estão distantes 20 mm no eixo z. Desta forma há a presença de uma lacuna de ar de altura  $h = 10$  mm.

Neste exemplo, Allag e Yonnet (2009) avaliam o torque magnético na direção y, considerando o deslocamento  $d$  do segundo ímã, no sentido positivo do eixo  $x$ , como ilustra a Figura 5.9.
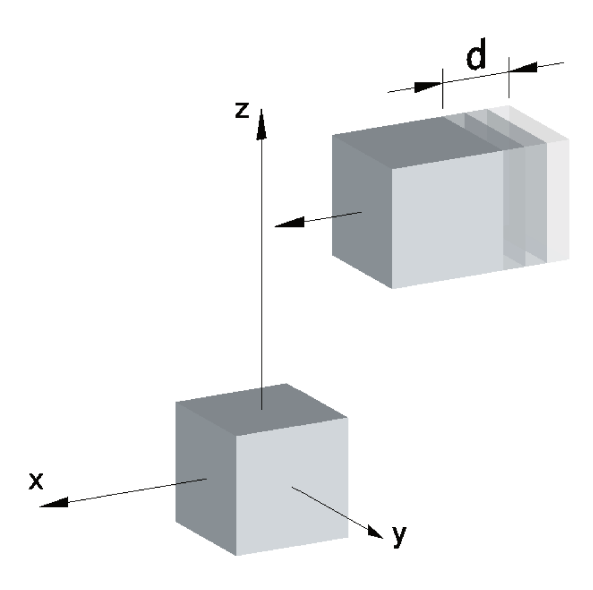

Figura 5.9: Deslocamento d proposto para avaliação da variação do torque entre ímãs cúbicos:  $d_{max} = 40$  com  $x = [-20; 20]$  mm.

Allag e Yonnet (2009) apresentam o gráfico abaixo, que comparação a curva do torque calculado analiticamente e os resultados numéricos obtidos com o software FLUX3D.

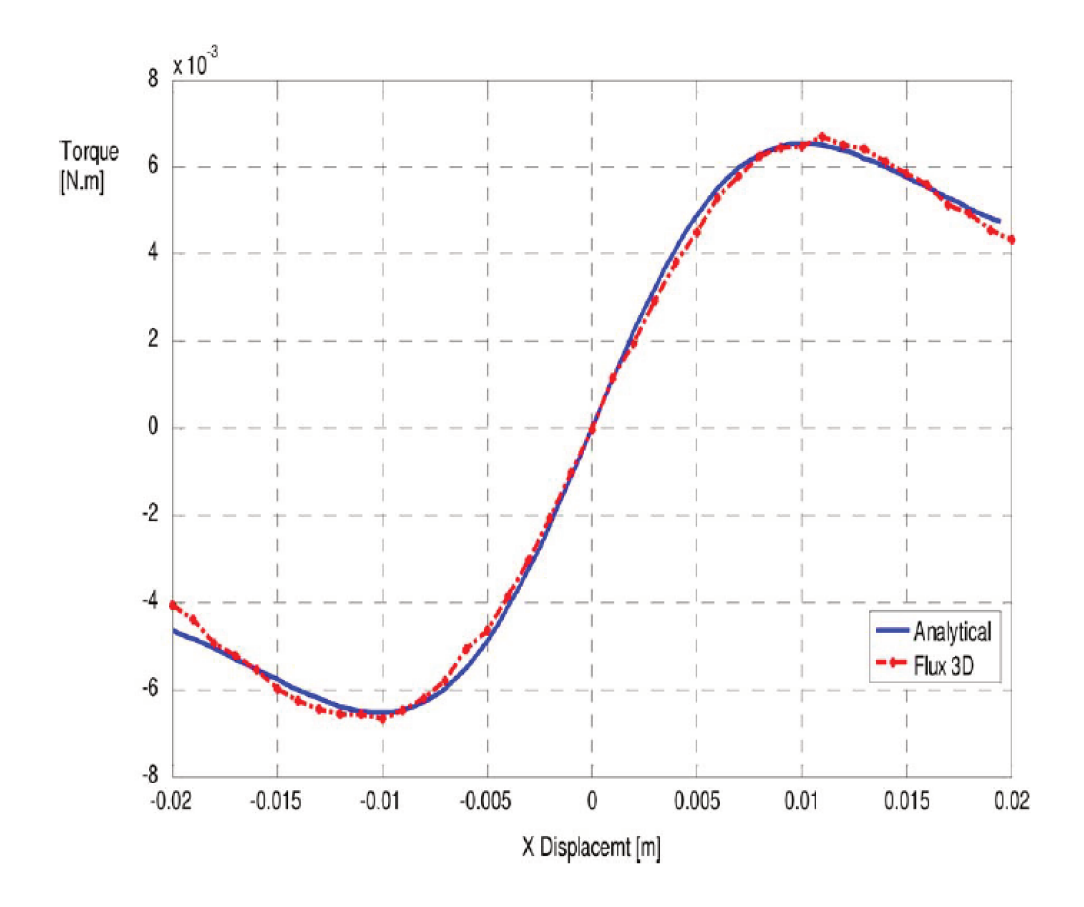

Figura 5.10: Resultado gráfico do torque magnético  $T_y$  em função do posicionamento em x, para o cálculo analítico e resultados numéricos com o FLUX3D (ALLAG; YONNET, 2009).

Com base no modelo proposto por Allag et al. (2011), este exemplo foi recalculado, tendo em vista a posterior comparação com o resultado deste cálculo de torque no programa DipMag (ver Seção 7.3.2). Como pode ser observado, a curva recalculada no gráfico da Figura 5.11 é equivalente à que encontramos no gráfico de Allag e Yonnet (2009), na Figura 5.10, confirmando assim a correção das equações utilizadas.

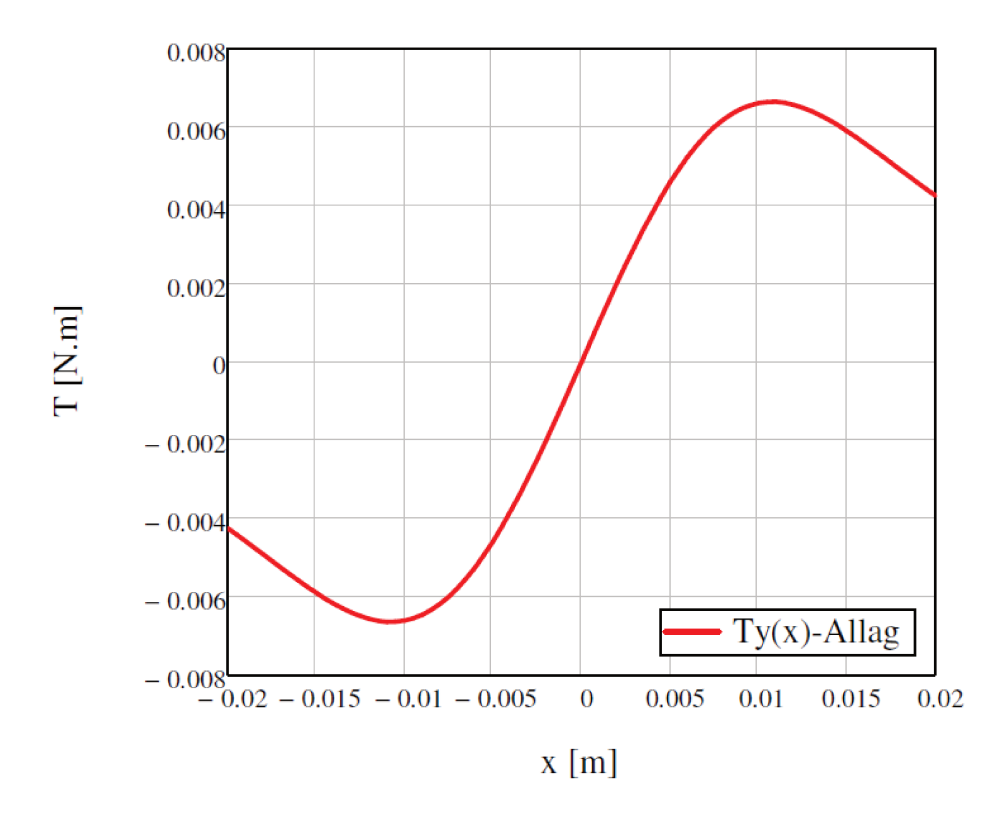

Figura 5.11: Gráfico dos resultados do exemplo de Allag e Yonnet (2009) refeito. A curva é equivalente àquela obtida com o cálculo analítico original cujo resultado está apresentado na Figura 5.10, indicando assim a validação das equações aqui utilizadas. Os valores calculados para  $T_y$  podem ser observadas na Tabela 7.29.

#### Determinação Analítica da Indução Magnética B de um Ímã Paralelepipedal  $5.1.3$

No apêndice de Yonnet e Allag (2009) consta uma proposta para determinação analítica da indução magnética criada por um ímã paralelepipedal. Tendo em vista os conceitos apresentados nas últimas seções, e com base no trabalho de Yonnet e Allag (2009), podemos expressar a indução magnética B, no modelo de Coulomb, como segue:

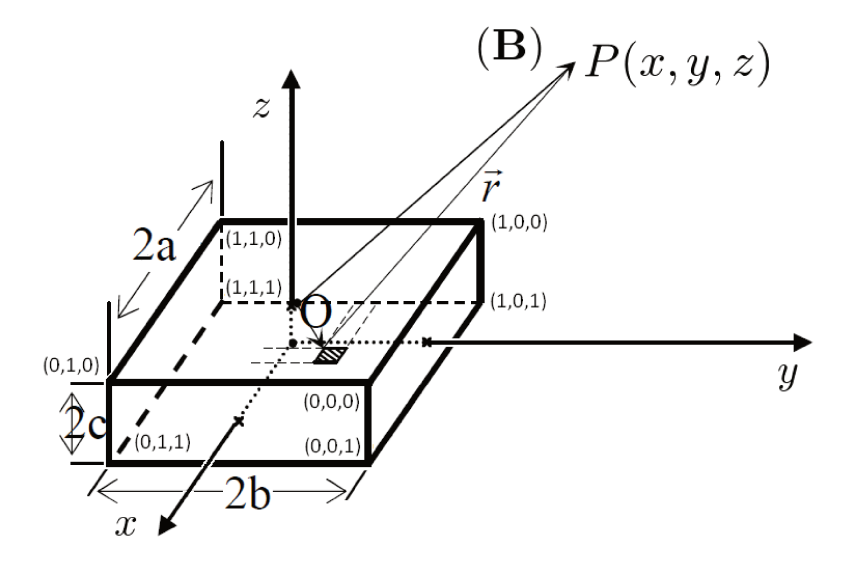

Figura 5.12: Geometria do ímã paralelepipedal que produz a indução magnética B no ponto P (adaptado de Yonnet e Allag (2009)). Os vértices do ímã paralelepipedal são caracterizados por suas coordenadas em função dos parâmetros binários  $(i,j,k).$ 

$$
B_x = \frac{J}{4\pi} \sum_{i=0}^{1} \sum_{j=0}^{1} \sum_{k=0}^{1} (-1)^{(i+j+k)} \cdot \epsilon_x(U_i, V_j, W_k)
$$
(5.24)

$$
B_y = \frac{J}{4\pi} \sum_{i=0}^{1} \sum_{j=0}^{1} \sum_{k=0}^{1} (-1)^{(i+j+k)} \cdot \epsilon_y(U_i, V_j, W_k)
$$
(5.25)

$$
B_z = \frac{J}{4\pi} \sum_{i=0}^{1} \sum_{j=0}^{1} \sum_{k=0}^{1} (-1)^{(i+j+k)} \cdot \epsilon_z(U_i, V_j, W_k)
$$
(5.26)

Onde:

$$
\epsilon_x(U_i, V_j, W_k) = \ln(r(U_i, V_j, W_k) - V_j)
$$
\n(5.27)

$$
\epsilon_y(U_i, V_j, W_k) = \ln(r(U_i, V_j, W_k) - U_i)
$$
\n(5.28)

$$
\epsilon_z(U_i, V_j, W_k) = \tan^{-1}\left(\frac{U_i V_j}{W_k \cdot r(U_i, V_j, W_k)}\right)
$$
\n(5.29)

$$
r(U_i, V_j, W_k) = \sqrt{U_i^2 + V_k^2 + W_p^2}
$$
\n(5.30)

$$
U_i = x - (-1)^i a \tag{5.31}
$$

$$
V_j = y - (-1)^j b \tag{5.32}
$$

$$
W_k = z - (-1)^k c \tag{5.33}
$$

Onde as varáveis intermediárias  $U_i$ ,  $V_j$  e  $W_k$  correspondem às projeções nos eixos  $(x, y \text{ e } z$ , respectivamente) das distâncias entre as faces do ímã paralelepipedal ao ponto  $P(x, y, z)$  onde a indução magnética B é avaliada. Os parâmetros i, j, k são binários e valem 0 ou 1. O parâmetro i refere-se às 2 faces paralelas ao plano  $yz$ , o parâmetro j refere-se às 2 faces paralelas ao plano  $zx$  e o parâmetro k refere-se às 2 faces paralelas ao plano xy. A variável intermediária r (Equação (5.30)) determina a distância entre o ponto  $P$  e os 8 vértices do ímã. A Figura 5.12 também indica as coordenadas dos vértices em função dos parâmetros binários  $(i, j, k)$ .

Observa-se ainda que, as dimensões (a, b, c) são inseridas em *metro* [m] nas equações acima, e a polarização J bem como a indução magnética B tem o *tesla* [T] como unidade.

### **5.2 CASOS EXPERIMENTAIS: MODELO FENOMENOLÓGICO**

## **5.2.1 Força Magnética entre Ímã Cúbico de NdFeB e Esfera de Aço**

O experimento de força magnética foi realizado no laboratório de mecatrônica da Faculdade de Engenharia Mecânica (FEM-UNICAMP). Seus resultados servem de base para comparações com as simulações realizadas com o *DipMag* (no Capítulo 7) visando a validação deste simulador.

Mais especificamente, o objeto da investigação do experimento foi a determinação da força magnética entre um ímã cúbico de neodímio ferro boro (NdFeB) de lado  $l = 10 \, mm$  e uma esfera de aço de diâmetro  $\varnothing = 10$  mm, utilizada em mancais de rolamento. Para tanto, uma célula de carga de ponto único foi utilizada. A célula de carga foi calibrada com o uso de massas de referência (padrão) e apresenta a capacidade de compensação para cargas aplicadas fora de centro. Suas principais especificações estão apresentadas na Tabela 5.3.

Tabela 5.3: Especificação da célula de carga, de ponto único, utilizada no experimento (HBM, 2012).

| Fabricante | <b>HBM</b>   |  |
|------------|--------------|--|
| Modelo     | PW4MC3/3KG-1 |  |
| S.N.       | 01618580     |  |

Na Figura 5.13 temos uma fotografia do aparato experimental utilizado e na Figura 5.14 temos um desenho que busca esclarecer alguns detalhes deste aparato.

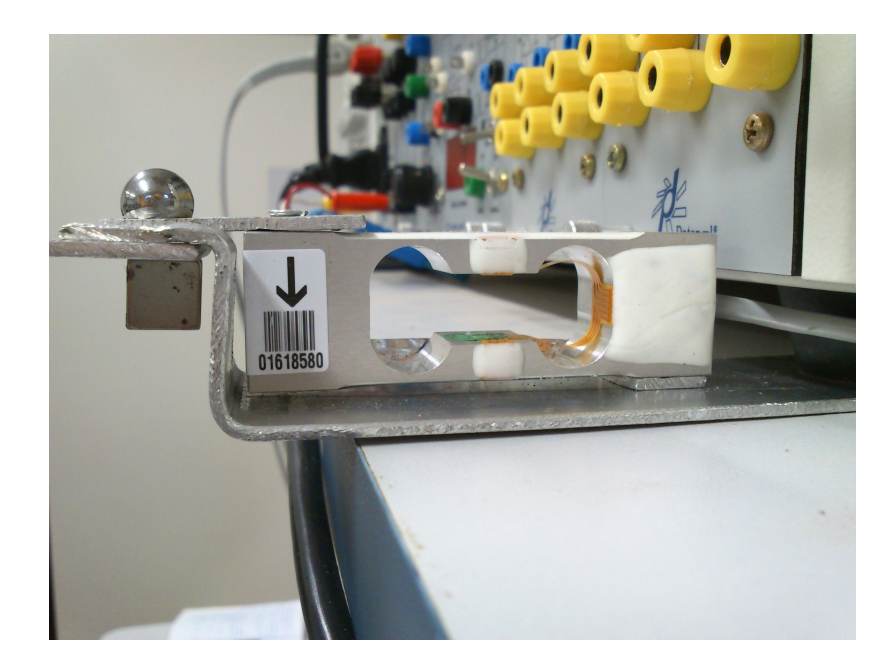

Figura 5.13: Fotografia do aparato experimental para medição da força entre um ímã cúbico e uma esfera de aço, com espaçamento de uma chapa de alumínio: vista lateral.

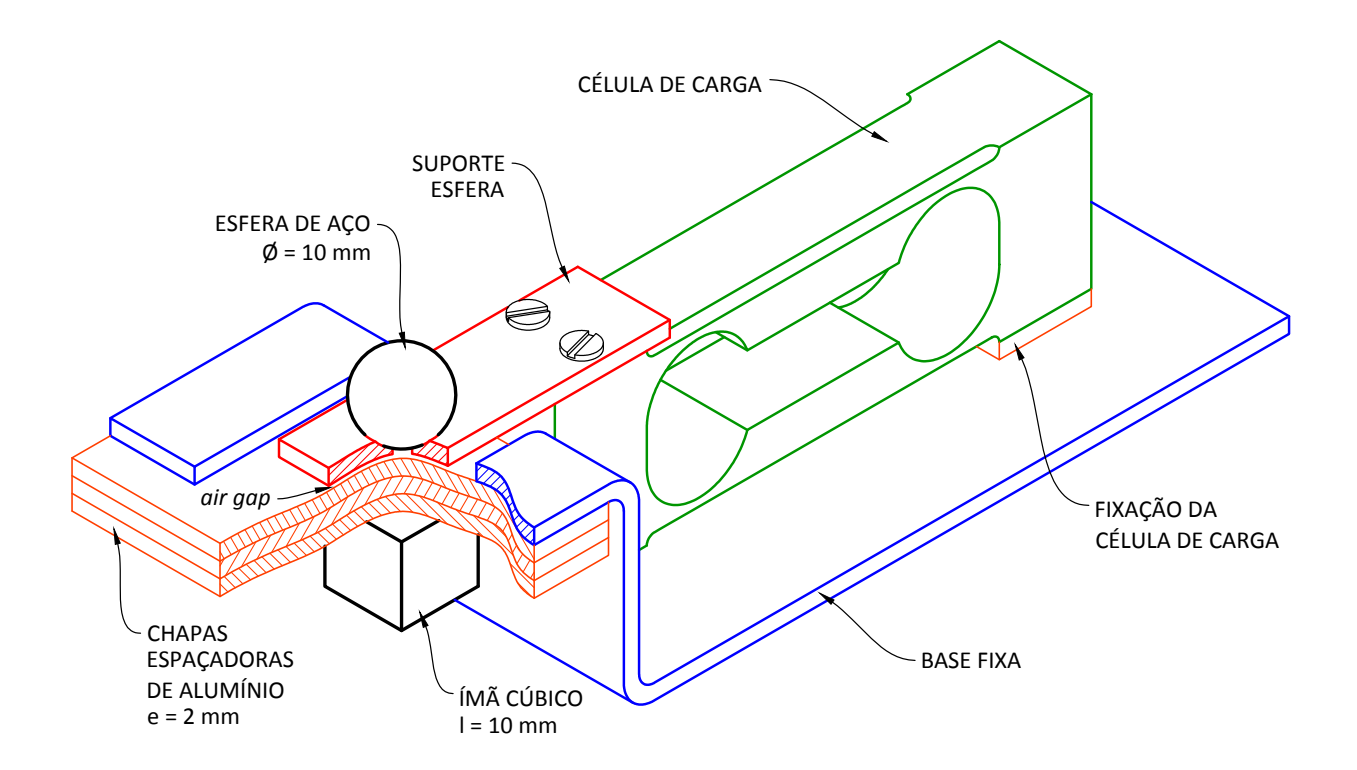

Figura 5.14: Desenho em perspectiva do aparato experimental para medição da força entre um ímã cúbico e uma esfera de aço, com espaçamento de três chapas de alumínio, apresentadas sob corte parcial.

No experimento, a esfera de aço é atraída pelo ímã cúbico, sendo submetida a diferentes intensidades de força já que o ímã é distanciado com o uso de chapas de alumínio (espaçamento d). O uso das chapas de alumínio como espaçador é interessante porque a permeabilidade magnética deste material é muito próxima à do espaço livre, quase não afetando o campo magnético entre a esfera de aço e o ímã cúbico. Cabe observar que entre a esfera de aço e o espaçador de alumínio mais próximo há uma lacuna de ar *(air gap)* com altura  $h = 0.6$  mm.

Contudo, a força magnética foi medida em seis distâncias diferentes: sem chapa e com até cinco chapas espaçadoras, como ilustra a Figura 5.15.

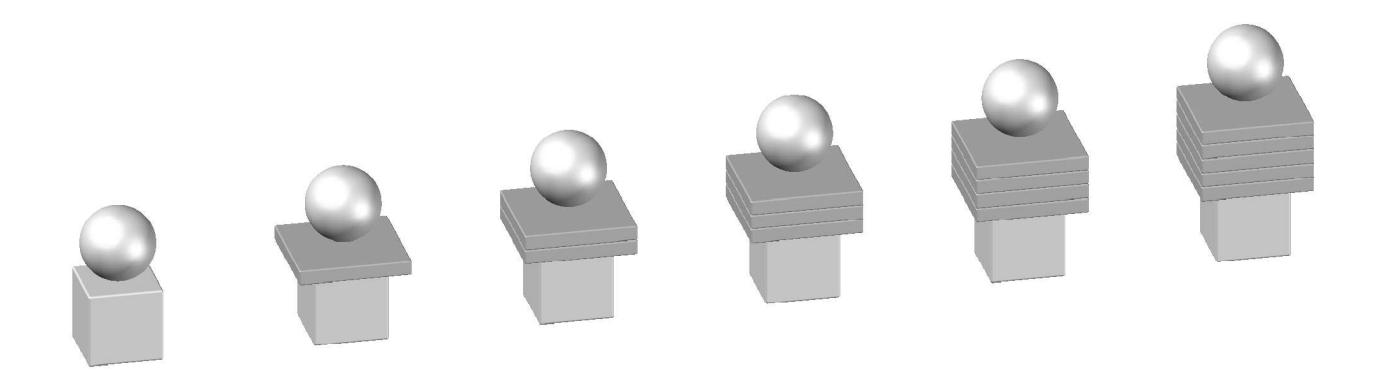

Figura 5.15: Visualização somente do ímã cúbico, da esfera de aço e dos espaçadores de alumínio nas seis configurações para a medição da força magnética, com o aparato apresentado na Figura 5.14.

Deve-se considerar que, por conta de simplificações no aparato experimental, espera-se um erro de até  $\pm$  0.1 mm na soma das espessuras dos espaçadores de alumínio, o que afeta a posição do ímã na vertical; e um erro de até  $\pm 0.5$  mm na posição horizontal do centro do ímã cúbico em relação ao eixo vertical que passa pelo centro da esfera de aço. Na Tabela 5.4 estão apresentadas as médias para os valores da força magnética de interação entre o ímã cúbico e a esfera de aço, bem como os respectivos desvios; obviamente já tendo descontada a ação do peso da esfera e de seu suporte sobre a célula de carga.

Tabela 5.4: Média dos valores de força magnética de interação entre o ímã cúbico e a esfera de aço, obtidos experimentalmente em função do espaçamento d. S indica o desvio padrão das medições obtidas em cada configuração.

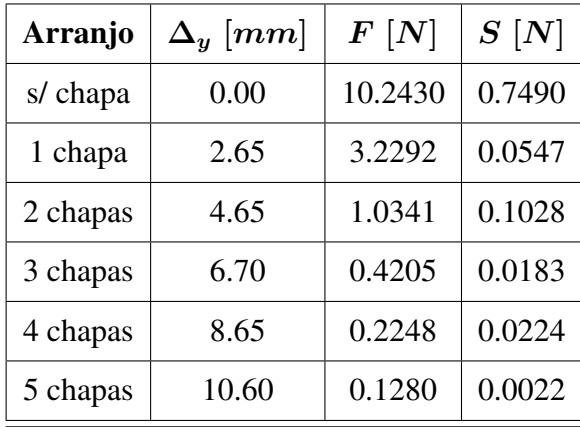

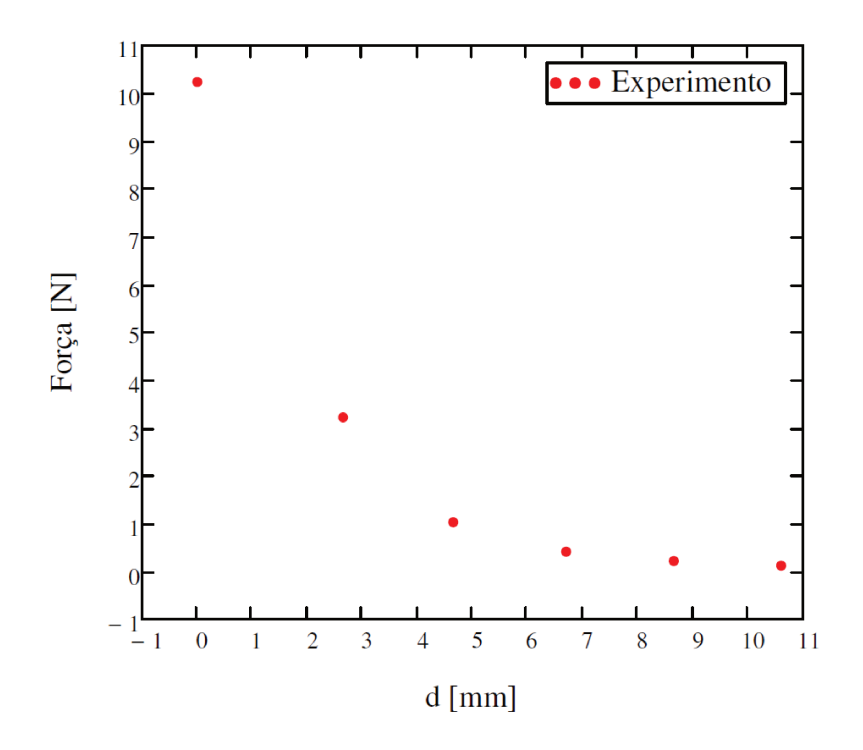

Figura 5.16: Gráfico da força magnética média observada em função do espaçamento d entre o ímã cúbico e a esfera de aço.

É esperado que a força magnética varie com o inverso da quarta potência da distância (DEEC (Universidade de Coimbra), 2006). Esta relação pode ser observada, por exemplo, na Equação (2.23). Para que esta dependência proceda, deve ser possível o ajuste de uma reta à porção  $1/\sqrt[4]{F(d)}$ . Assim devem existir os parâmetros a e b que satisfaçam a seguinte equação:

$$
F(d)^{-\frac{1}{4}} = a + b \cdot d \tag{5.34}
$$

Os valores para a e b foram calculados e estão apresentados na Tabela 5.5, alcançando um coeficiente de determinação  $R^2 = 0.9936$  com os dados da Tabela 5.4.

| я |                             |  |
|---|-----------------------------|--|
|   | $0.510990567$   0.108166762 |  |

Tabela 5.5: Parâmetros  $a e b$  da reta de ajuste.

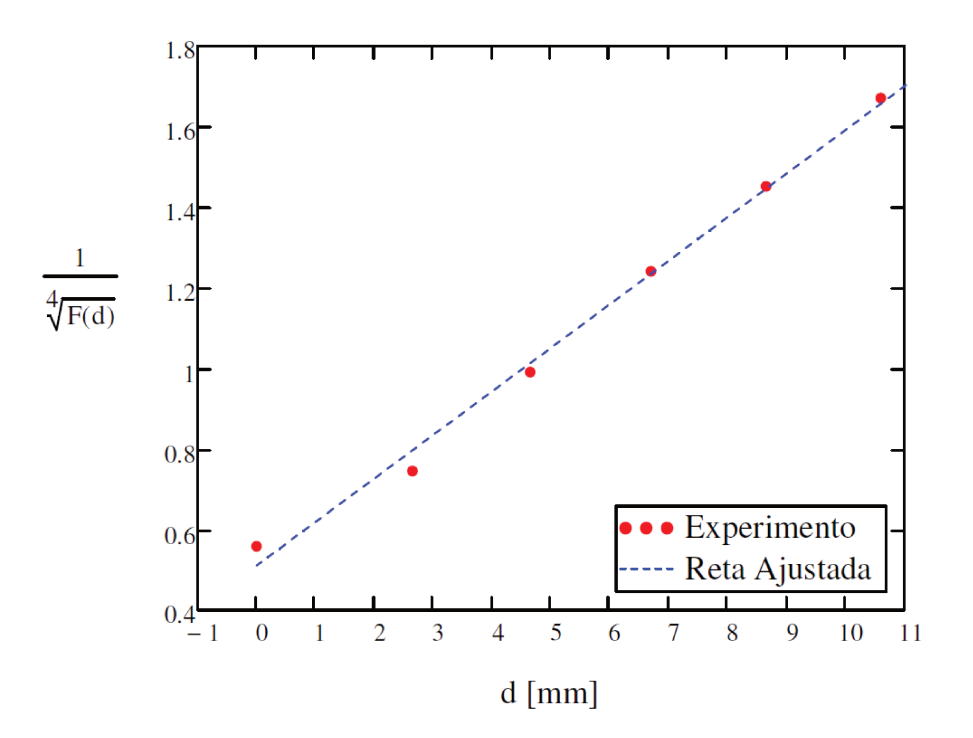

Figura 5.17: Gráfico de  $1/\sqrt[4]{F(d)}$  para pontos experimentais e reta ajustada com parâmetros da Tabela 5.5  $(a + b \cdot d)$ .

Tendo em vista a forte correlação evidenciada na Figura 5.17, a seguinte função apresenta ajuste adequado aos dados de força magnética  $(F(d))$  medidos no experimento:

$$
F(d) = \frac{1}{(a+b \cdot d)^4}
$$
 (5.35)

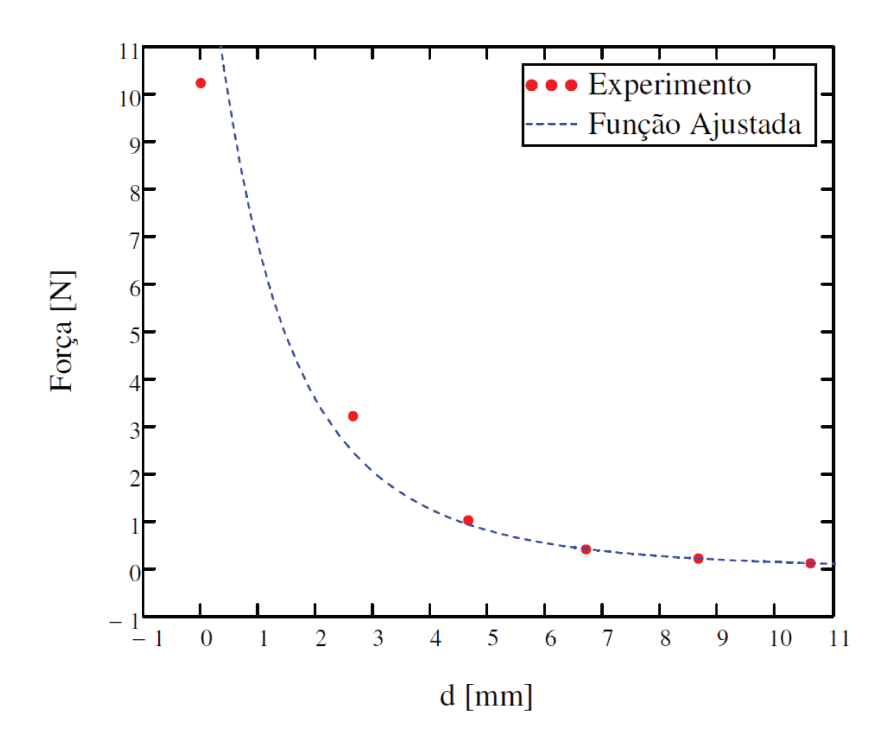

Figura 5.18: Gráfico da função  $F(d)$  (Equação (5.35)) ajustada às medidas de força magnética observadas no experimento.

#### Avaliação do Campo Magnético do Ímã Cúbico de NdFeB  $5.2.2$

Além da avaliação da força magnética também buscou-se avaliar o campo magnético (indução magnética) a pequenas distâncias  $d$  do centro da face norte do ímã cúbico utilizado no experimento descrito acima.

Com a utilização de um transdutor de campo magnético (modelo TMAG 1T, GLOBALMAG), a indução magnética foi medido em seis pontos, como esclarece a Figura 5.19.

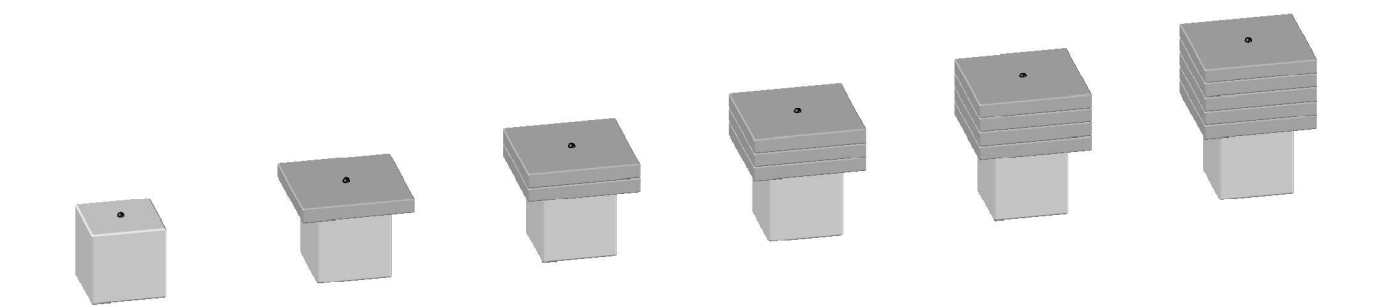

Figura 5.19: Arranjos para a medição da indução magnética a pequenas distâncias d do centro da face norte do ímã cúbico. Os mesmos espaçadores de alumínio usados para a medição da força magnética foram usados na medição da indução magnética.

Como a Figura 5.19 ilustra, novamente foram utilizados os espaçadores de alumínio para determinação das distâncias no experimento. Deve-se considerar que, por conta do arranjo adotado para o experimento, espera-se um erro de até  $\pm$  0.1 mm na soma das espessuras dos espaçadores de alumínio, o que afeta a posição da ponta de prova do medidor na vertical; e um erro de até  $\pm$  0.5 mm na posição horizontal da ponta de prova em relação ao eixo vertical que passa pelo centro do ímã cúbico. Os dados obtidos neste experimento estão apresentados na Tabela 5.6 e Figura 5.20.

| Arranjo  | $\mathbf{d}$ [ <i>mm</i> ] | Indução $ T $ |  |
|----------|----------------------------|---------------|--|
| s/ chapa | 0.0                        | 0.420         |  |
| 1 chapa  | 2.0                        | 0.249         |  |
| 2 chapas | 4.0                        | 0.136         |  |
| 3 chapas | 6.0                        | 0.090         |  |
| 4 chapas | 8.0                        | 0.056         |  |
| 5 chapas | 10.0                       | 0.042         |  |

Tabela 5.6: Valores de indução magnética observados para diferentes espaçamentos d.

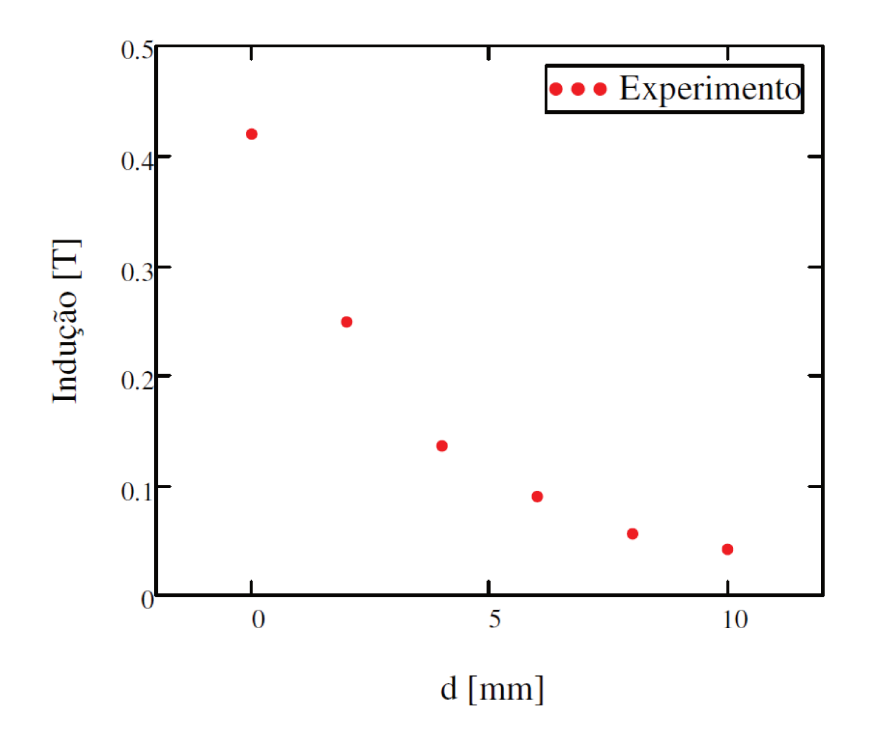

Figura 5.20: Gráfico da indução magnética observada a distâncias d.

É esperado que a indução magnética varie com o inverso da terceira potência da distância. Esta relação pode ser observada, por exemplo, na Equação (2.31). Para que esta dependência proceda, deve ser possível o ajuste de uma reta à porção  $1/\sqrt[3]{B(d)}$ . Assim deve existir os parâmetros  $a e b$  que satisfaçam a seguinte equação.

$$
B(d)^{-\frac{1}{3}} = a + b \cdot d \tag{5.36}
$$

Para os dados da Tabela 5.6 os seguintes valores para a e b foram calculados, com coeficiente de determinação  $R^2 = 0.9975$ .

| 1.308053738518   0.158105059972 |  |
|---------------------------------|--|

Tabela 5.7: Parâmetros a e b da reta de ajuste.

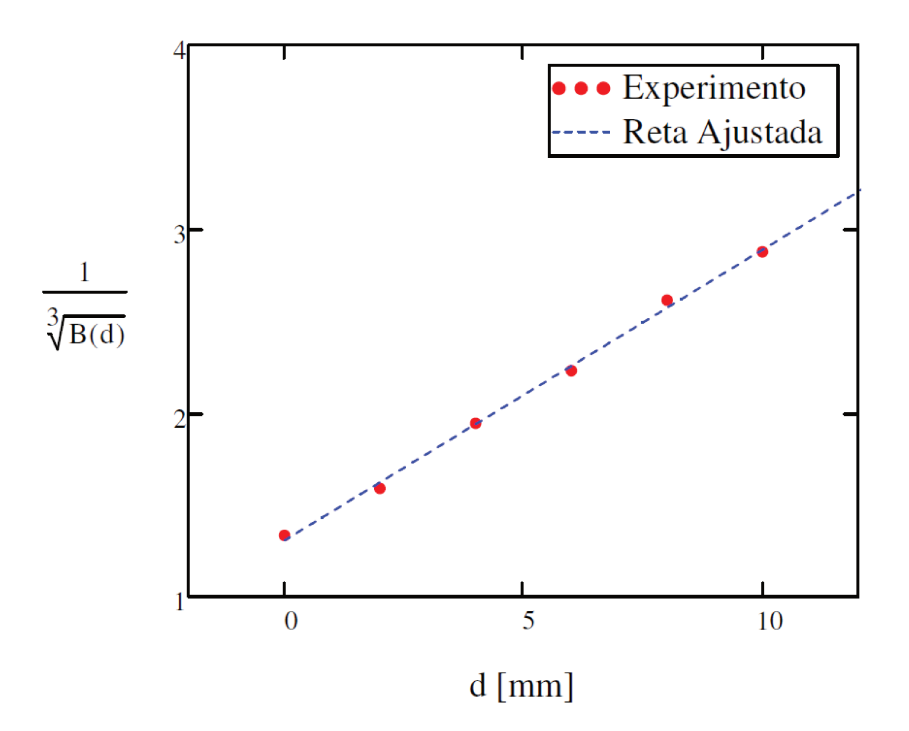

Figura 5.21: Gráfico de  $1/\sqrt[3]{B(d)}$  para pontos do experimento e reta encontrada com parâmetros da Tabela 5.7  $(a + b \cdot d)$ .

Tendo em vista a forte correlação evidenciada na Figura 5.21, a seguinte função apresenta ajuste adequado aos dados de indução magnética  $(B(d))$  medidos no experimento, como podemos observar na Figura 5.22:

$$
B(d) = \frac{1}{(a+b \cdot d)^3} \tag{5.37}
$$

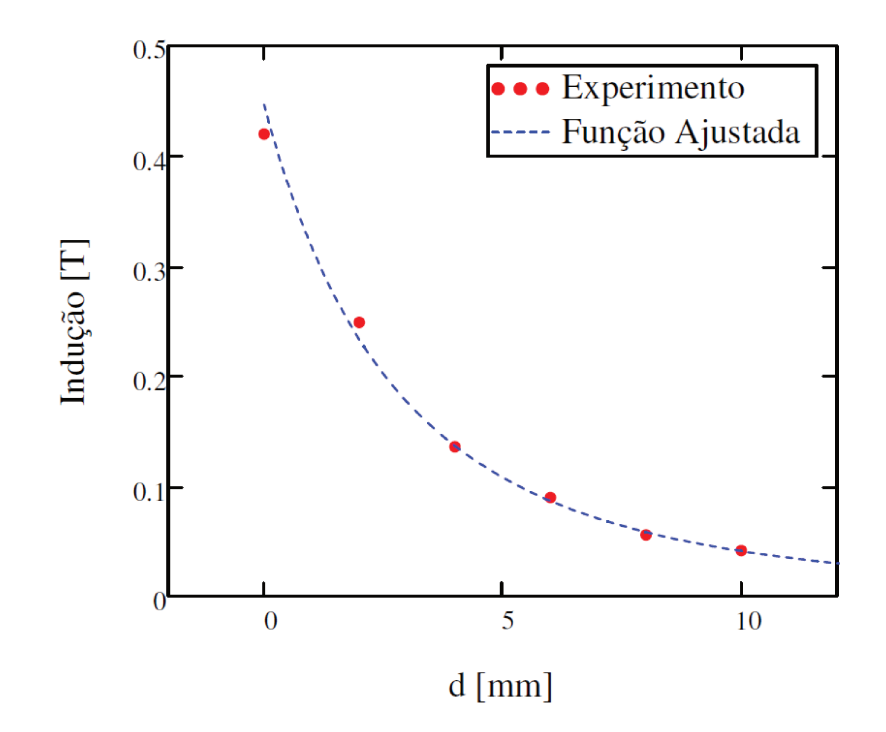

Figura 5.22: Gráfico da função  $B(d)$  (Equação (5.37)) ajustada às medidas de indução magnética observadas no experimento.

#### 5.2.3 Determinação da Polarização J Uniforme Equivalente do Imã Cúbico de Nd-FeB

As propostas de modelagem macroscópica revisadas no presente trabalho caracterizam, de forma simplificada, o comportamento do material de um ímã por sua polarização (ou magnetização) equivalente uniforme e rígida. Tendo em vista as pretendidas simulações para comparação com os experimentos apresentados na Seção 5.2.1 e Seção 5.2.2, é de interesse a determinação da polarização magnética uniforme que represente o ímã utilizado. Para tanto, utilizaremos um equacionamento para a determinação da indução magnética com o modelo de Coulomb, apresentado na Seção 5.1.3.

O objetivo é encontrar uma polarização magnética J (na vertical, direção  $z$ ) que gere, a partir da Equação (5.26) uma curva que se ajuste aos dados experimentais apresentados na Figura 5.22, também representados pela Equação (5.37).

A Tabela 5.8 relaciona os parâmetros do ímã com os parâmetros contemplados na Seção 5.1.3.

Tabela 5.8: Parâmetros do ímã utilizado no experimento de acordo com as variáveis utilizadas no modelo de Coulomb.

|                   | Dimensões $[mm]$ |                 |                                               |        |
|-------------------|------------------|-----------------|-----------------------------------------------|--------|
| Polarização $ T $ | em x             | em <sub>y</sub> | emz                                           | Centro |
| $J_{exp}$         |                  |                 | $2a_1 = 10   2b_1 = 10   2c_1 = 10   (0,0,0)$ |        |

Tendo em vista a Figura 5.12 as distâncias d apresentadas na Tabela 5.6 corresponderão a pontos  $z = c_1 + d$ , indicados na Tabela 5.9.

Tabela 5.9: Correspondência entre as distâncias d e coordenadas z, de acordo com o experimento e o modelo de Coulomb.

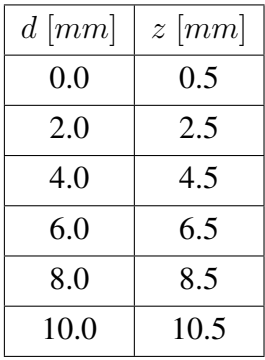

Assim, a equação Equação (5.37), que representa os pontos tomados no experimento, deve ser reescrita como segue:

$$
B(d) = B_{exp}(z) = \frac{1}{(a + b(z - c_1))^3}
$$
\n(5.38)

Cabe observar que o parâmetro  $b$ , apresentado na Tabela 5.7 é compatível com valores de  $d$ medidos em milímetro  $[mm]$ . Para valores de d medidos em metro  $[m]$ , b deve ser multiplicado por 1000.

Do outro lado, temos a Equação (5.26) para a determinação analítica da indução magnética. Tendo que para os pontos tomados de acordo com a Figura 5.19 as coordenadas  $x e y$  se manterão constantes e iguais a  $0$  ( $x = 0$ ;  $y = 0$ ), podemos reescrever a Equação (5.26) de  $B<sub>z</sub>$  em função da polarização do ímã do experimento  $J_{exp}$  e da coordenada  $z$ , como segue.

$$
B_{calc}(J_{exp}, z) = \frac{J_{exp}}{4\pi} \sum_{i=0}^{1} \sum_{j=0}^{1} \sum_{k=0}^{1} (-1)^{(i+j+k)} \cdot \tan^{-1} \left( \frac{U_i V_j}{W_k \cdot r(U_i, V_j, W_k)} \right)
$$
(5.39)

Com os parâmetros da Tabela 5.8 e para o intervalo de z de acordo com a Tabela 5.9 podemos gerar o seguinte gráfico de  $B_{calc}(J_{exp}, z)$ .

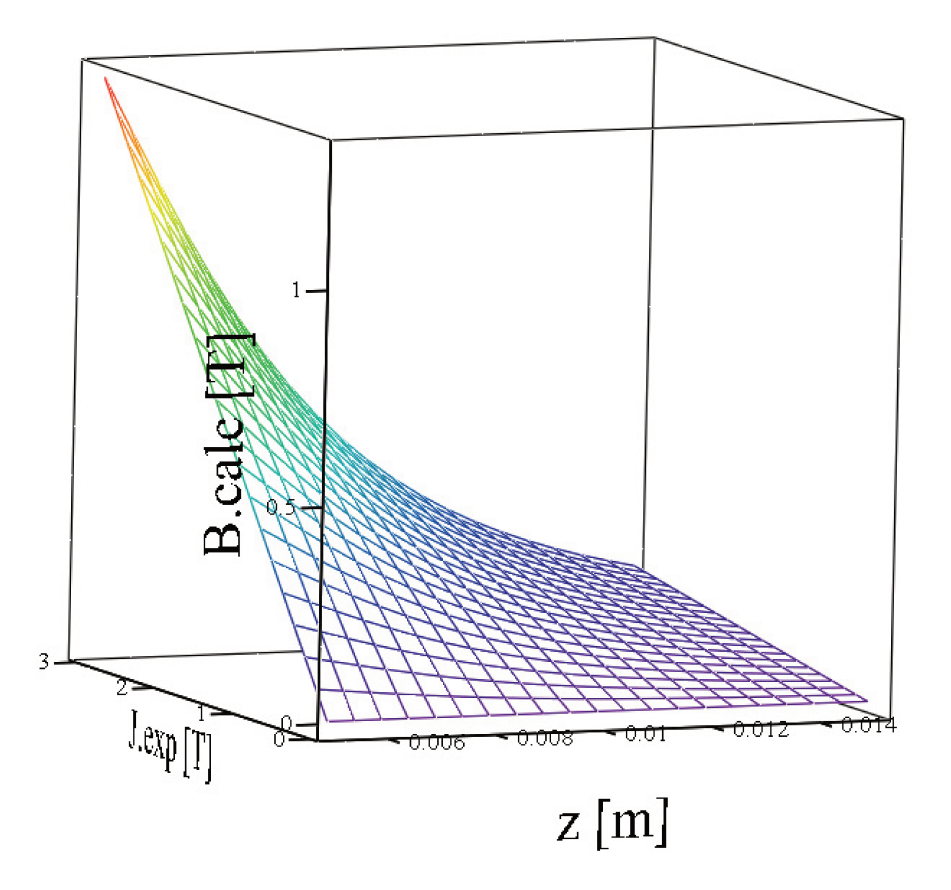

Figura 5.23: Gráfico da indução magnética  $B_{calc}$  em função da coordenada  $z$  e da polarização  $J_{exp}$ .

Para que possamos encontrar o valor de  $J_{exp}$  cujo traço  $B_{calc}(z)$  (Figura 5.23) equivalha ao traço de  $B_{exp}(z)$  (Figura 5.22), vamos estabelecer que o acoplamento entre estas curvas ocorrerá quando a diferença entre as áreas sob elas for nula ( $\Delta A = 0$ ). Para tanto, expressamos a área sob a curva de  $B_{calc}(z, J_{exp})$  denominada  $A_{calc}(J_{exp})$  e a área sob a curva  $B_{exp}(z)$  denominada  $A_{exp}$ ,

com  $z = c_1$ ; 10 mm +  $c_1$ .

$$
A_{exp} = \int_{c_1}^{(c_1+10)} B_{exp}(z) dz
$$
 (5.40)

$$
A_{calc}(J_{exp}) = \int_{c_1}^{(c_1+10)} B_{calc}(z, J_{exp}) dz
$$
 (5.41)

$$
\Delta A(J_{exp}) = A_{exp} - A_{calc}(J_{exp})
$$
\n(5.42)

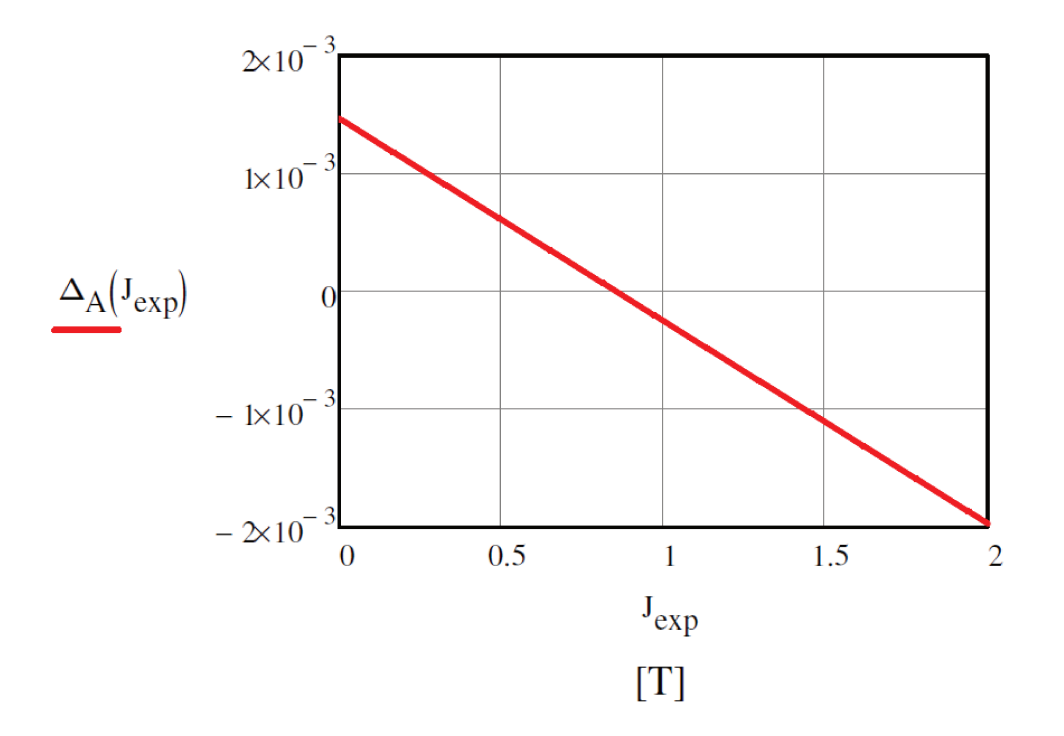

Figura 5.24: Gráfico da diferença de área  $\Delta A$  em função da polarização do ímã utilizado no experimento  $J_{exp}$ .

A raiz da função  $\Delta A(J_{exp})$  equivale a uma polarização  $J_{exp} = 0.856$  [T], que iguala a área sob as curvas  $B_{exp}(z)$  e  $B_{calc}(z)$ . A Figura 5.25 apresenta o gráfico de comparação entre a indução magnética medida no experimento  $B_{exp}$  e a indução magnética calculada  $B_{calc}$  com  $J_{exp} = 0.856\ [T].$ 

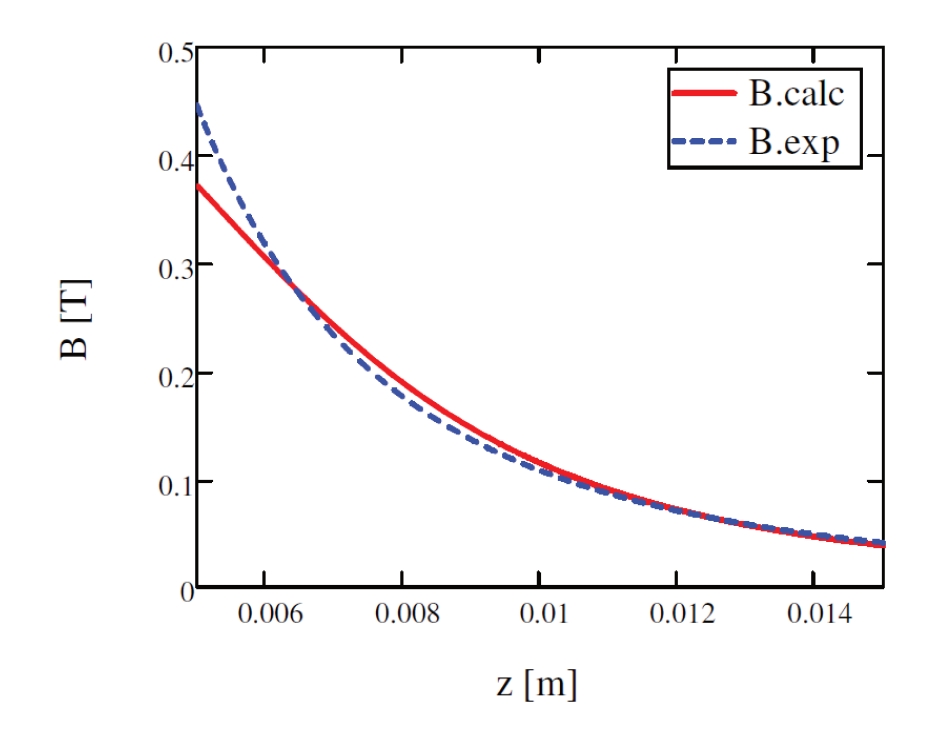

Figura 5.25: Gráfico de comparação entre a indução magnética calculada  $B_{calc}$ e a indução magnética medida no experimento  $B_{exp}$ , em função da cota z. Coeficiente de determinação entre as curvas  $R^2 = 0.9150.$ 

#### **CASOS COM MODELOS NUMÉRICOS**  $5.3$

Os casos numéricos para validação do simulador DipMag foram implementados no software FEMM (Finite Element Method Magnetics) (MEEKER, 2012). Os casos abordados referem-se à determinação da força magnética pela interação de um ímã de NdFeB cilíndrico com uma esfera paramagnética e diamagnética, bem como a avaliação da indução magnética nas proximidades do polo norte do ímã.

A força foi determinada com base em diferentes distâncias (air gap) entre a face norte do ímã e a esfera. A Figura 5.26 ilustra as disposições para o cálculo das forças.

Figura 5.26: Arranjos para a medição da força magnética entre ímã cilíndrico e esfera paramagnética e diamagnética. Cilindro com diâmetro  $\beta = 10$  [mm] e comprimento  $L = 20$  [mm] e esfera também com diâmetro  $\beta = 10$  [mm].

O ímã cilíndrico utilizado nas simulações com as esferas paramagnética e diamagnética é constituído do material  $Nd_2Fe_{14}B$ , de denominação NdFeB 40 MGOe. O número na denominação do ímã refere-se ao seu valor  $BH_{max}$ : 40  $[MGOe] = 318.31$   $[kJ/m^3]$ . Na própria biblioteca de materiais do software FEMM este material está presente, especificado por seu campo coercitivo  $H_c = -979000[A/m]$  e por sua permeabilidade magnética relativa  $\mu_r = 1.049$  (MEEKER, 2007b). O valor da indução magnética remanente para este ímã vale  $B_r = 12.9$   $[kG] = 1.29$  [T] (MAGCRAFT, 2007). Como este ímã possui sua curva de desmagnetização aproximada por uma reta, o valor de  $B_r$  pode ser determinado pela Equação (B.27):

$$
B_r = -1.049\mu_0 \cdot (-979000[A/m]) = 1.29 [T]
$$

A Tabela 5.10 organiza os dados do ímã utilizado.

| ' B $H_{max} \ [MGOe]$ | $\mu_r$ |                    | $H_c~[kA/m]~\big ~B_r~[T]$ |    |
|------------------------|---------|--------------------|----------------------------|----|
|                        |         | $1.049 \mid 0.049$ | $-979$                     | 29 |

Tabela 5.10: Propriedades magnéticas do ímã de NdFeB 40MGOe.

A seguir temos as simulações de indução magnética deste ímã, bem como a de força de interação com uma esfera paramagnética e uma diamagnética.

## **5.3.1 Avaliação da Indução Magnética de um Ímã Cilíndrico de NdFeB**

O módulo da indução magnética foi tomado em 101 pontos a partir do centro da face norte (superior) do ímã cilíndrico de NdFeB (*40 MGOe*), até 10 mm (]0; 10]) acima desta ponto (eixo  $z$ ). A malha tanto no interior do ímã quanto no ar foi definida com tamanho de 0.1 mm. Desta forma obteve-se 398323 nós com 794216 elementos. Parte dos valores tomados estão apresentados na Tabela 5.11, e todos estão traçados na Figura 5.27.

Tabela 5.11: Alguns valores da Indução magnética B determinados nas proximidades do polo norte do ímã cilíndrico de NdFeB, a partir da simulação no software FEMM.

| $\bm{d}_{\bm{z}}$ | $\bm{B_{FEMM}}$ | $d_z$ | $\bm{B_{FEMM}}$ |
|-------------------|-----------------|-------|-----------------|
| 0.0               | 0.597114        | 6.0   | 0.132942        |
| 1.0               | 0.478446        | 7.0   | 0.105497        |
| 2.0               | 0.370364        | 8.0   | 0.085021        |
| 3.0               | 0.285215        | 9.0   | 0.069048        |
| 4.0               | 0.218986        | 10.0  | 0.057409        |
| 5.0               | 0.169443        |       |                 |

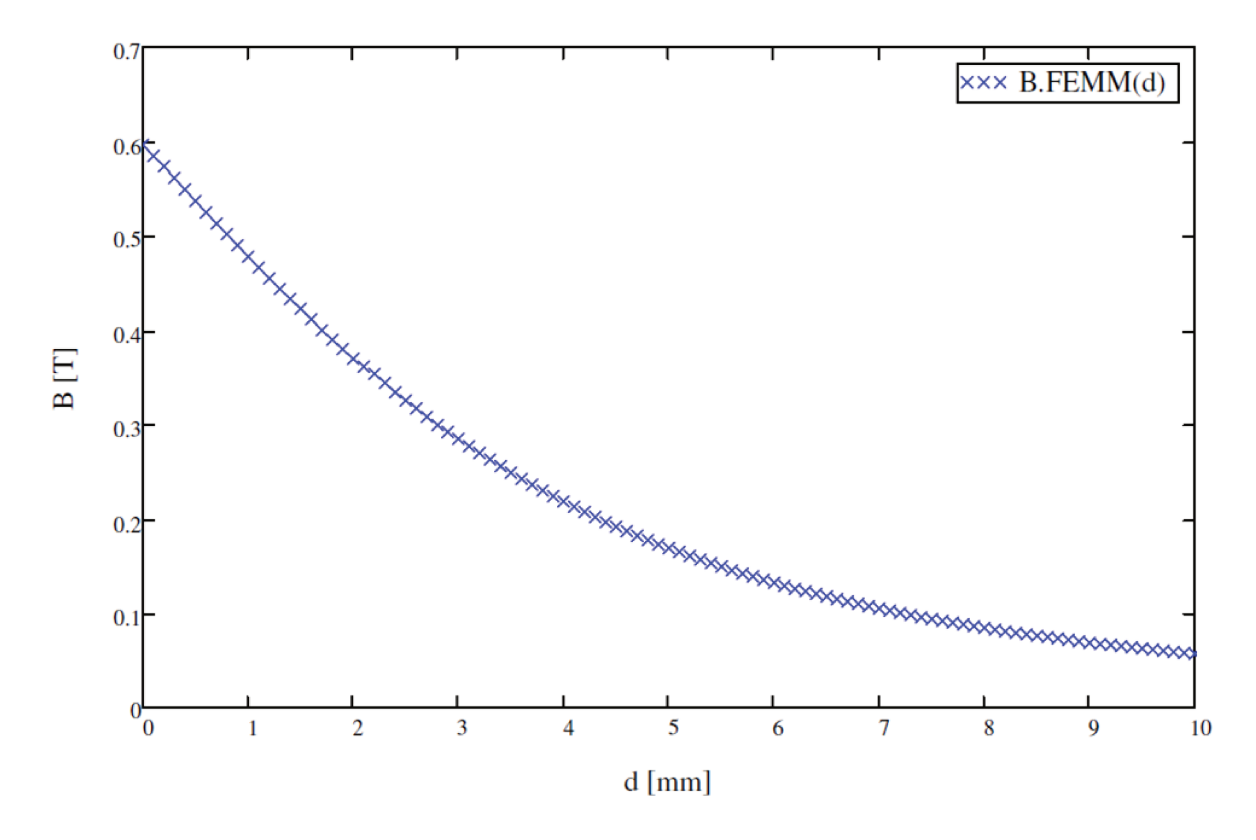

Figura 5.27: Valores da Indução magnética B tomadas a distâncias  $d_z = ]0;10]$  mm nas proximidades do polo norte do ímã cilíndrico de NdFeB, a partir da simulação no software FEMM.

Como esperado, na Figura 5.28 podemos observar como o valor da indução magnética decai à medida que a tomamos mais distante do ímã. Esta constatação no simulador do FEMM deverá ser reproduzida pelo simulador DipMag na Seção 7.2.1.

A Figura 5.28 apresenta o resultado gráfico da simulação.

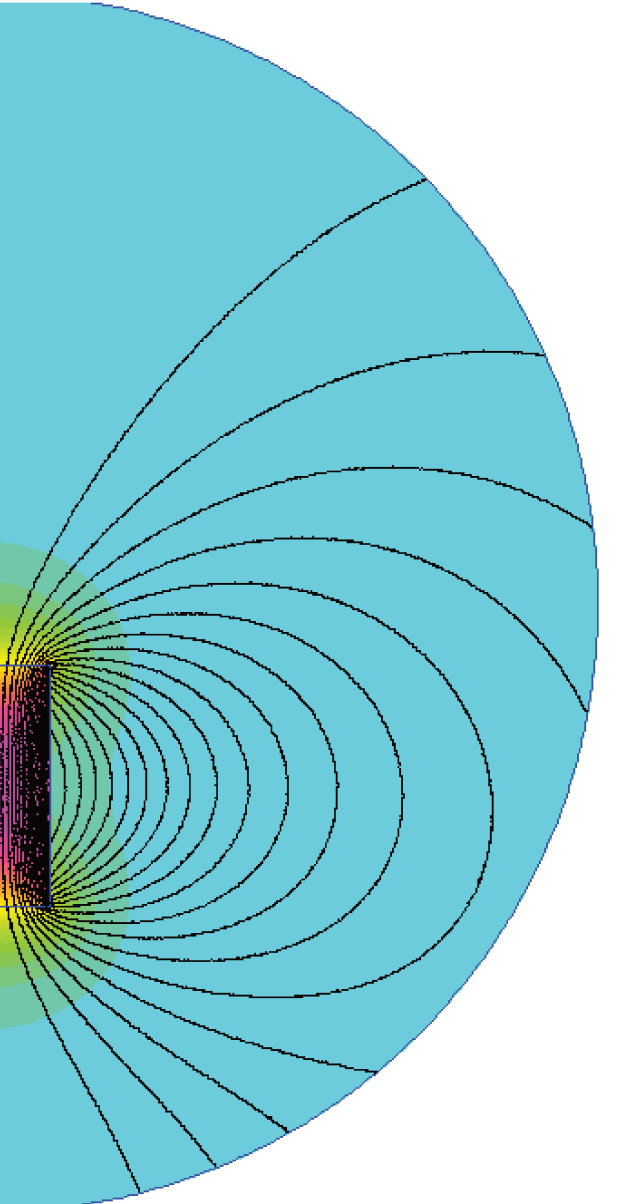

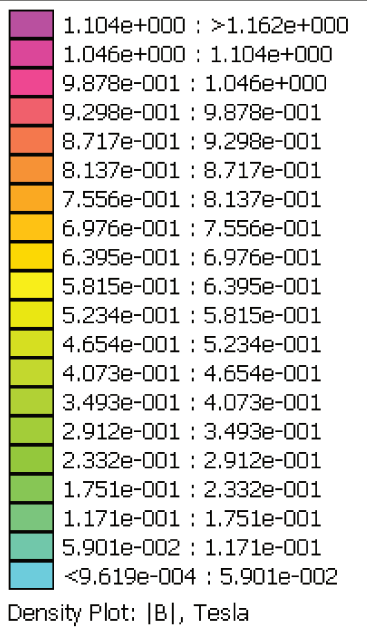

Figura 5.28: Resultado gráfico da simulação de um ímã cilíndrico de NdFeB, no FEMM. Legenda a direita indicando a coloração correspondente aos valores do módulo da indução magnética. Simulação com simetria axial (*axisymmetric*) tendo como contorno um arco com raio  $R = 5$  *cm*, cuja condição de contorno emula o espaço aberto de acordo com as orientações indicadas em Meeker  $(2006, p. 5).$ 

Na Figura 5.28 podemos observar que a indução magnética é mais intensa nos polos do ímã. A forma como decai o valor da indução magnética pode ser observada no gráfico da Figura 5.27.

Tendo avaliado o comportamento magnético do ímã cilíndrico isoladamente, na Seção 5.3.2 e Seção 5.3.3 analisaremos os resultados da força magnética de interação entre este ímã e uma esfera paramagnética, e uma esfera diamagnética, respectivamente.

### **5.3.2 Atração entre Ímã Cilíndrico e Esfera Paramagnética**

Como consta no Apêndice B, os materiais paramagnéticos são levemente mais permeáveis que o espaço livre. Desta forma ao aproximarmos uma esfera constituída deste material do polo norte de um ímã esperamos observar uma pequena força de atração entre estes corpos.

Nesta simulação a esfera é constituída de gadolínio: um material paramagnético com uma permeabilidade magnética relativa  $\mu_r = 1.48$ . Como o sistema apresenta simetria axial o mesmo foi definido no FEMM como do tipo *Axisymmetric*. No interior dos corpos definiu-se uma malha com 0.5 mm e no entorno uma malha com 1 mm foi definida. Desta forma obteve-se 9943 nós com 19400 elementos. As simulações foram realizadas com espaçamento d entre o ímã e a esfera, iniciando da situação em contato ( $d = 0$ ) até o espaçamento  $d = 10$  mm, em intervalos de 2 mm.

De fato uma força de atração foi encontrada nas simulações e a Tabela 5.12 apresenta os resultados para a força magnética entre o ímã cilíndrico e a esfera, de acordo com as disposições apresentadas na Figura 5.26.

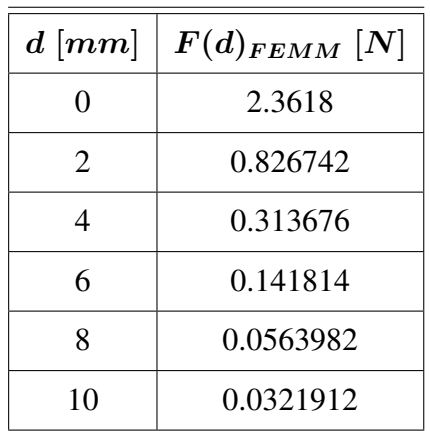

Tabela 5.12: Resultados de forças entre ímã cilíndrico e esfera paramagnética de gadolínio, obtidas nas simulações com o programa FEMM.

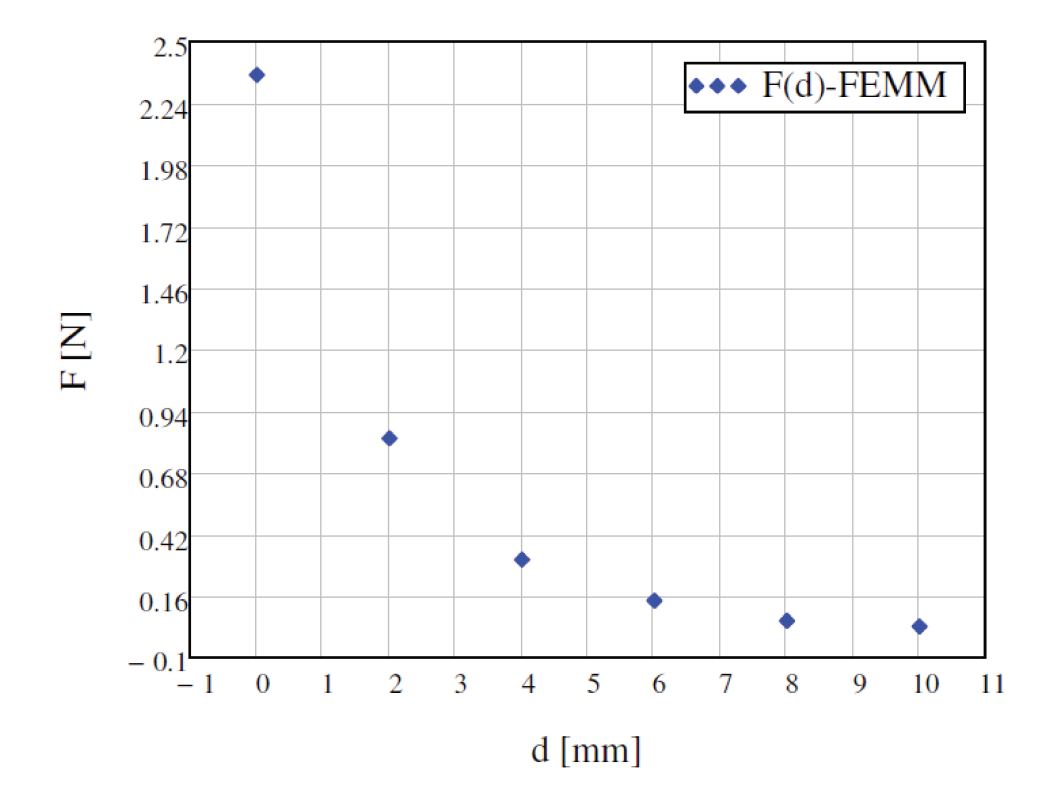

A Figura 5.29 apresenta graficamente os resultados apontados na Tabela 5.12.

Figura 5.29: Gráfico do módulo das forças entre o ímã cilíndrico e a esfera paramagnética de gadolínio, obtidas nas simulações com o programa FEMM, para as disposições apresentadas na Figura 5.26.

Na Figura 5.29 podemos observar que a força magnética de atração decai rapidamente com o afastamento da esfera de gadolínio do ímã cilíndrico. Esta constatação no simulador do FEMM deverá ser reproduzida pelo simulador DipMag na Seção 7.2.2.

A Figura 5.30 apresenta o resultado gráfico da simulação para um dado espaçamento entre o ímã e a esfera paramagnética.

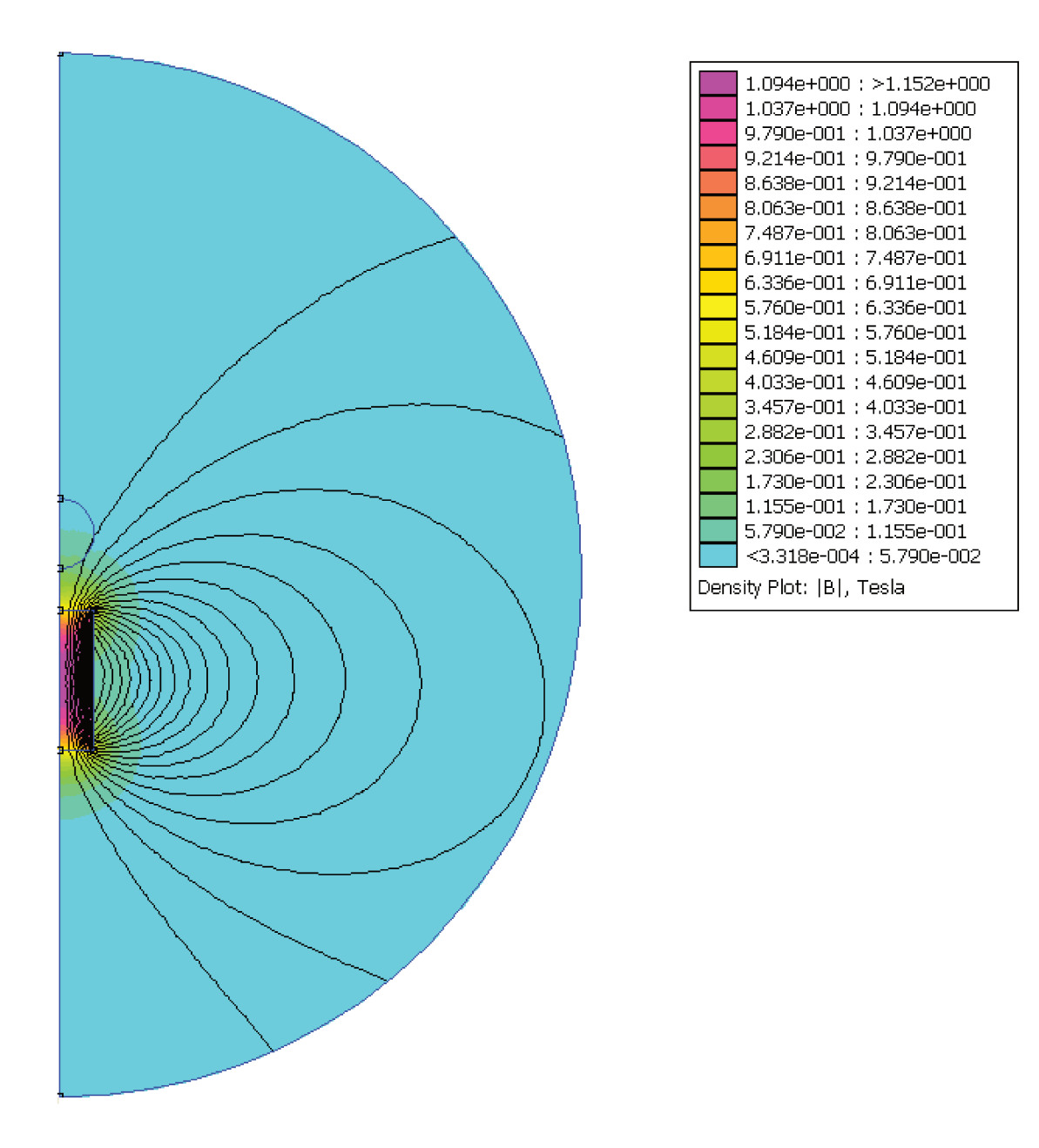

Figura 5.30: Resultado da simulação no FEMM da interação magnética entre um ímã cilíndrico e uma esfera paramagnética de gadolínio, distantes  $6 \, mm$ . Legenda a direita indicando a coloração correspondente aos valores do módulo da indução magnética. Simulação com simetria axial (axisymmetric) tendo como contorno um arco com raio  $R = 7.5$  cm, cuja condição de contorno emula o espaço aberto de acordo com as orientações indicadas em Meeker (2006, p. 5).

Na Figura 5.30 podemos observar que para uma porção do hemisfério da esfera paramagnética a indução magnética é levemente maior do que aquela presente no ar no entorno da esfera. Também é possível observar uma leve mudança de direção da linha de campo que passa mais próximo à esfera.

## **5.3.3 Repulsão entre Ímã Cilíndrico e Esfera Diamagnética**

Como consta no Apêndice B, os materiais diamagnéticos são levemente menos permeáveis que o espaço livre. Desta forma ao aproximarmos uma esfera constituída deste material ao polo norte de um ímã esperamos observar uma pequena força de repulsão entre estes corpos.

Nesta simulação a esfera é constituída de uma material diamagnético hipotético com uma permeabilidade magnética relativa  $\mu_r = 0.5$ . Novamente, como o sistema apresenta simetria axial o mesmo foi definido no FEMM como do tipo *Axisymmetric*. No interior dos corpos definiu-se uma malha com 0.5 mm e no entorno uma malha com 1 mm foi definida. Desta forma obteve-se 9943 nós com 19400 elementos. As simulações foram realizadas com espaçamento d entre o ímã e a esfera, iniciando da situação em contato ( $d = 0$ ) até o espaçamento  $d = 10$  mm, em intervalos de 2 mm.

De fato uma força de repulsão foi observada nas simulações e a Tabela 5.13 apresenta os resultados para a força magnética entre o ímã cilíndrico e a esfera de acordo com as disposições apresentadas na Figura 5.26.

Tabela 5.13: Resultados de forças entre ímã cilíndrico e esfera diamagnética, obtidas nas simulações com o programa FEMM.

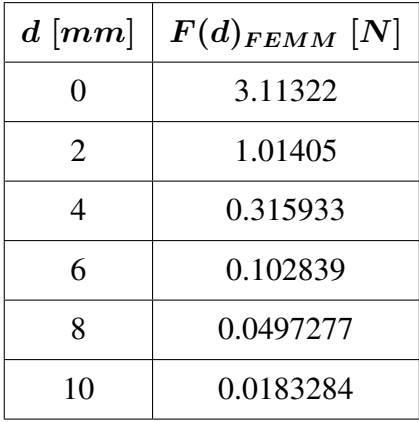

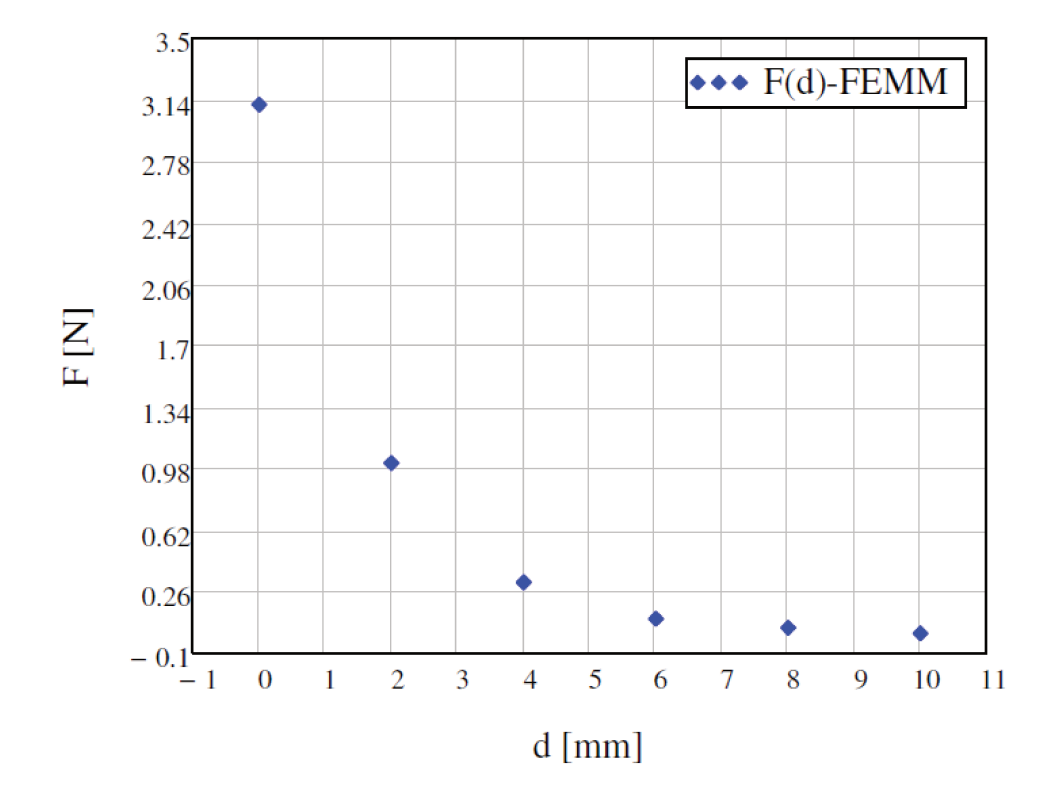

A Figura 5.31 apresenta graficamente os resultados apontados na Tabela 5.13.

Figura 5.31: Gráfico do módulo das forças entre o ímã cilíndrico e a esfera diamagnética, obtidas nas simulações com o programa FEMM, para as disposições apresentadas na Figura 5.26.

Na Figura 5.31 podemos observar que a força magnética de repulsão decai rapidamente com o afastamento da esfera diamagnética do ímã cilíndrico. Esta constatação no simulador do FEMM deverá ser reproduzida pelo simulador DipMag na Seção 7.2.3.

A Figura 5.32 apresenta o resultado gráfico da simulação para uma dado espaçamento entre o ímã e a esfera diamagnética.

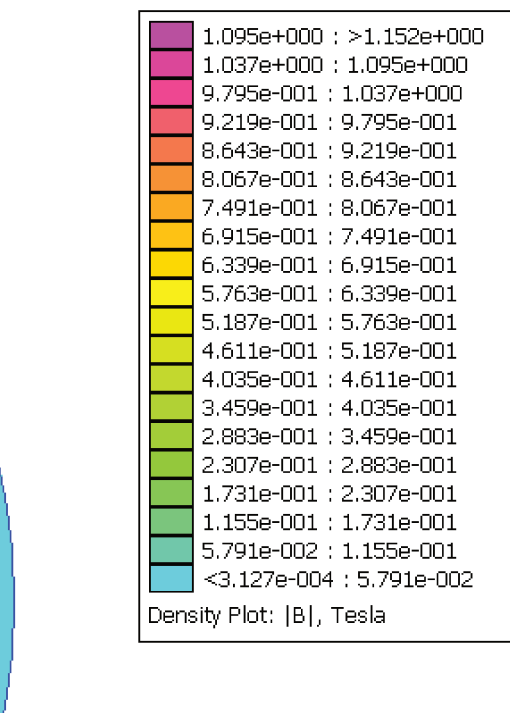

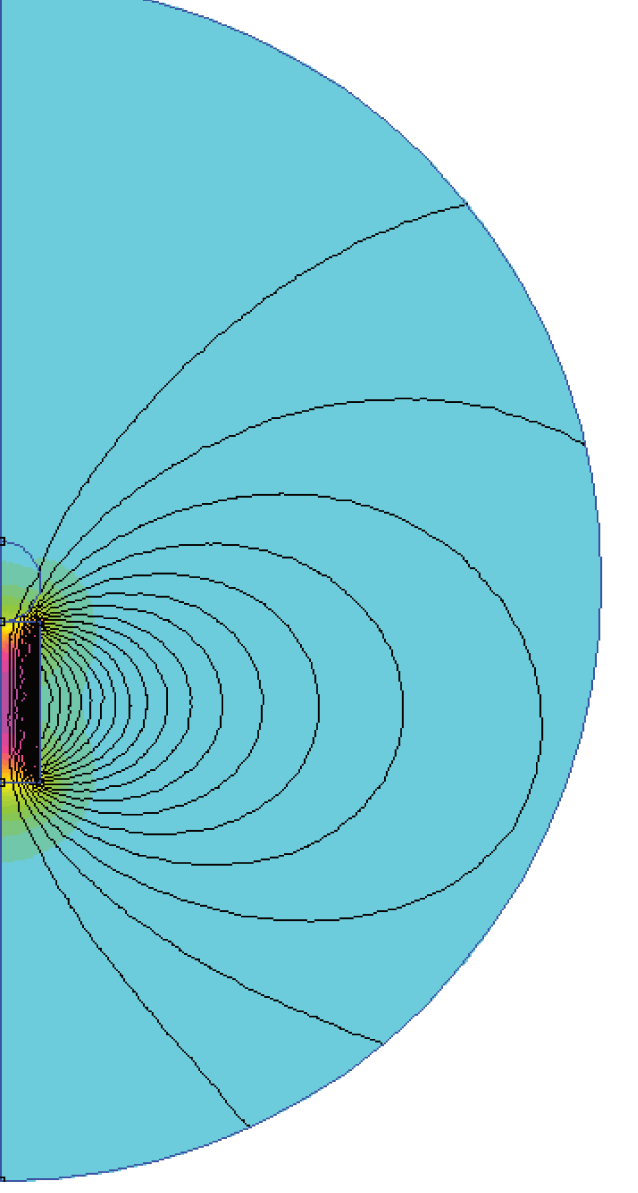

Figura 5.32: Resultado da simulação no FEMM da interação magnética entre um ímã cilíndrico e uma esfera diamagnética, em contato. Legenda a direita indicando a coloração correspondente aos valores do módulo da indução magnética. Simulação com simetria axial (axisymmetric) tendo como contorno um arco com raio  $R = 7.5$  cm, cuja condição de contorno emula o espaço aberto de acordo com as orientações indicadas em Meeker (2006, p. 5).

Na Figura 5.32 podemos observar que na esfera diamagnética a indução magnética é menor do que aquela presente no ar no entorno da esfera. Também é possível observar uma pequena mudança na direção da linha de campo que passa pela esfera.

Concluímos assim a apresentação dos casos que serão usados no Capítulo 7 para a validação do simulador *DipMag*, cuja implementação é apresentada no próximo capítulo.

# **6 IMPLEMENTAÇÃO DO SIMULADOR** *DIPMAG*

No presente capítulo apresentaremos a implementação do simulador *DipMag*.

O simulador *DipMag* foi desenvolvido em linguagem para execução em *MATLAB*®.

A proposta de modelagem de corpos magnéticos por fontes magnéticas equivalentes também permite outros resultados além do cálculo da força total sobre o corpo, como por exemplo a determinação do campo magnético (H ou B) e do torque magnético.

No Capítulo 3, a respeito da modelagem de corpos magnéticos por fontes magnéticas equivalentes, vimos que na maioria dos casos da literatura os corpos de interesse são ímãs e partes de materiais ferromagnéticos moles. No *DipMag* pretende-se também modelar corpos paramagnéticos e diamagnéticos por dipolos magnéticos equivalentes.

No *DipMag* os corpos foram discretizados em dipolos magnéticos equivalentes, caracterizados por seus momentos magnéticos, associados a partículas esféricas para disposição espacial. Desta forma, podemos nos referir ao  $ESM<sub>D</sub>$  em partículas esféricas por  $ESM<sub>DP</sub>$ . Ao adotarmos o elemento discreto geométrico como partícula esférica, busca-se uma conexão com métodos de partículas. Em Kotera et al. (1997) já se encontra a modelagem da interação magnética entre partículas juntamente com um método de partículas para a modelagem do contato.

Abaixo, estão relacionados os objetivos e condições para a implementação do simulador *Dip-Mag*:

- Determinar a interação magnética entre corpos, especialmente nos casos em que não há contato;
- Traçar as linhas de indução magnética no exterior dos corpos, já que o traçado no interior não está contemplado pela condição simplificadora de campos não próximos aos dipolos (adotada com a Equação (2.16));
- Calcular a força e o torque magnéticos entre diferentes corpos, excluindo a determinação de possíveis forças e torques interiores, relativos à microestrutura dos corpos, que tenham relação com tensões interiores;
- · Os corpos magnéticos apresentarão um dos seguintes comportamentos: ferromagnetismo, paramagnetismo ou diamagnetismo;
- Todo sistema magnetostático de corpos a ser modelado possuirá pelo menos um corpo como ímã permanente, que gerará o campo magnético que afetará os demais corpos ferromagnéticos moles, paramagnéticos ou diamagnéticos; ou um valor de campo externo, constante, será determinado;
- As características dos materiais serão determinadas na temperatura que se pretende estudar o sistema. Quando não especificado, as simulações ocorrerão em temperatura ambiente, em torno de  $T = 20$  °C.

#### $6.1$ Representação Geral de um Corpo Magnético no DipMag

A propriedade magnetização M de um corpo é uma das grandezas resultantes da complexa estrutura do material. Esta magnetização não é necessariamente constante num corpo, sendo resultado da presença de momentos magnéticos m num dado volume V, sendo determinada localmente como indica a Equação (6.1) (SADIKU, 2004).

$$
\mathbf{M} = \lim_{\Delta V \to 0} \frac{\sum_{i}^{n} \mathbf{m}_{i}}{\Delta V}
$$
(6.1)

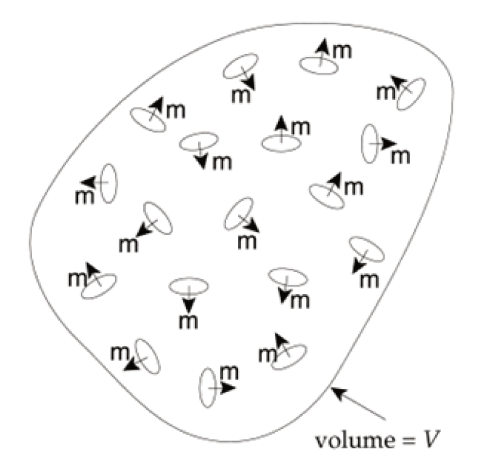

Figura 6.1: Momentos magnéticos em um dado volume (LOWRIE, 2007).

De forma semelhante ao que fez Kotera et al. (1997), no DipMag os corpos magnéticos serão representados por dipolos magnéticos elementares. Neste caso, dipolos magnéticos equivalentes caracterizados por seus momentos magnéticos  $m$ , associados a partículas esféricas para a disposição espacial (discretização geométrica). No entanto, no  $DipMag$  o tamanho das esferas dotadas de dipolos magnéticos equivalentes, que representam os corpos, não precisa ser correspondente ao real tamanho das partículas (grãos ou domínios) na estrutura dos materiais. Como elemento para a discretização geométrica outra geometria poderia ser utilizada além de esferas elementares, também não sendo necessária a escolha de uma geometria que corresponda à geometria das porções da estrutura do material: grãos ou domínios. Adicionalmente, a escolha pela esfera garante maior conexão com os métodos de partículas, por exemplo. A Figura 6.2 apresenta um cubo representado por dipolos magnéticos equivalentes associados geometricamente a esferas.

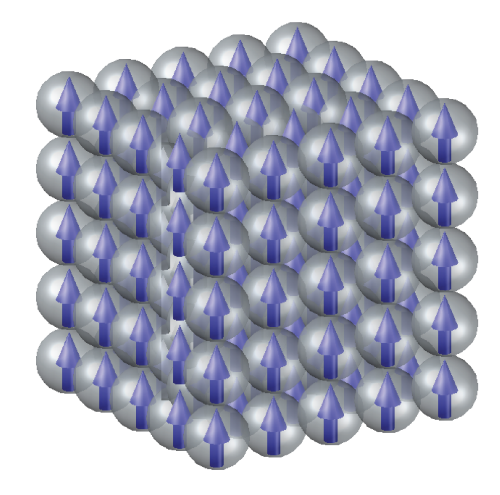

Figura 6.2: Cubo representado por dipolos magnéticos em esferas.

Cabe observar que a representação magnética no *DipMag* com dipolos magnéticos elementares engloba formas de representação magnética com ímãs ou laços de corrente, ambos elementares, como apresentado na Figura 6.3, já que estes outros elementos são também dipolos magnéticos.

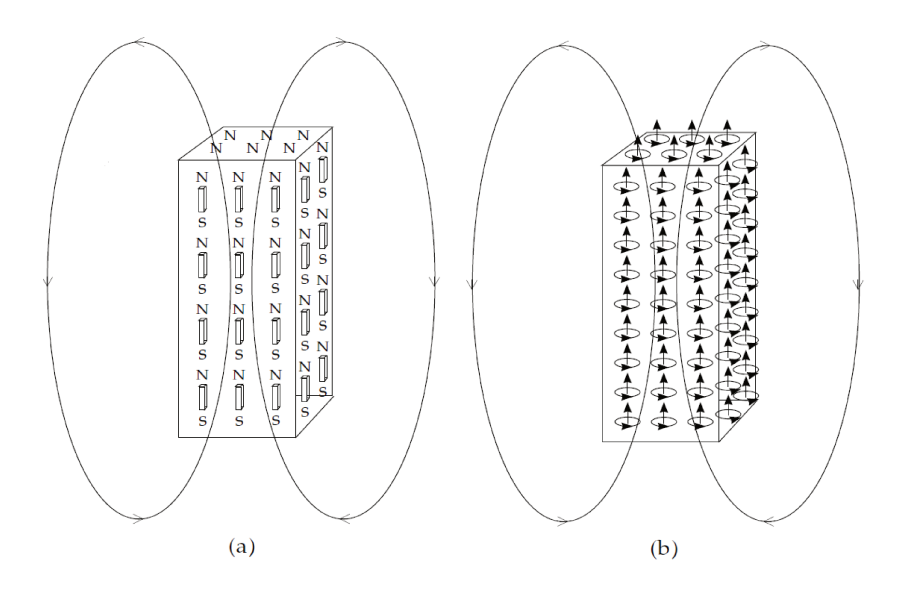

Figura 6.3: Paralelepípedo representado por (a) ímãs elementares e (b) laços de corrente elétrica elementares (LOWRIE, 2007).

Para o caso do dipolo magnético que representa o volume  $V_d$  com magnetização  $\mathbf{M}_d$  constante, associado a seu respectivo momento magnético  $m_d$ , a partir da Equação (6.1) podemos escrever:

$$
\mathbf{M}_d = \mathbf{m}_d \frac{1}{V_d} \tag{6.2}
$$

$$
\mathbf{m}_d = \mathbf{M}_d V_d \tag{6.3}
$$

No caso da representação de um corpo de volume  $V$  por  $n$  dipolos magnéticos equivalentes, cada *i*-ésimo dipolo será dotado de um momento magnético  $m_i$ , em função da magnetização  $M_i$ neste dipolo, como expressa a Equação (6.4) (ver adicionalmente a Equação (B.7)).

$$
\mathbf{m}_i = \mathbf{M}_i \frac{V}{n} \tag{6.4}
$$

A magnetização média global nestes corpos pode ser determinada pela Equação (6.5).

$$
\mathbf{M} = \frac{\sum_{i}^{n} \mathbf{m}_{i}}{V}
$$
 (6.5)

No caso de corpos modelados com magnetização M uniforme, estes serão representados por

conjuntos de dipolos com momentos magnéticos  $m_i$  iguais. Nestes casos a magnetização média global será igual à magnetização em qualquer dipolo equivalente e vale:

$$
M = m \frac{n}{V}
$$
 (6.6)

Estes fundamentos gerais da modelagem por dipolos magnéticos equivalentes no *DipMag* precisam ser particularizados para os diferentes comportamentos magnéticos possíveis neste simulador: ferromagnetismo, paramagnetismo e diamagnetismo.

Em geral, teremos dois casos diferentes:

- A magnetização M uniforme conhecida determinará os momentos magnéticos m dipolares, iguais, pela Equação (6.4): caso dos ímãs permanentes;
- Magnetizações serão induzidas nos corpos por um campo magnético externo H (por conta de um ímã, por exemplo) e assim teremos uma magnetização  $M_i(H)$  em cada porção representada por um dipolo magnético equivalente, o que nos levará ao momento magnético que caracteriza este dipolo, também pela Equação (6.4): caso dos materiais ferromagnéticos moles, paramagnéticos e diamagnéticos.

### **6.2 Determinação do Campo Magnético no** *DipMag*

A determinação do campo magnético seja pela sua intensidade H ou pela indução magnética B é objetivo importante para o simulador *DipMag*.

Para a determinação da indução magnética  $B$  em um ponto  $j$  (ou no centro de um dipolo magnético  $j$ ) causada pela existência de um dipolo i, caracterizado por seu momento magnético  $m_i$ , utilizaremos a Equação (2.31).

$$
\mathbf{B}_{ij} = \frac{\mu_0}{4\pi r_{ij}^3} [3(\mathbf{m}_i \cdot \hat{\mathbf{r}}_{ij})\hat{\mathbf{r}}_{ij} - \mathbf{m}_i]
$$

Cabe relembrar que, como apontado no Capítulo 2, a Equação (2.16) da qual deriva a Equa-

ção (2.31) é uma solução proposta para os casos onde a distância entre os dipolos  $(r_{ij})$  é consideravelmente maior que os raios dos dipolos  $(a_i \text{ ou } a_j)$ :  $r_{ij} \gg a_{i,j}$ . Também por isto, como apontado na Seção 6, a proposta do *DipMag* não contempla a simulação de corpos em contato (ver (LEE; CHOI; PARK, 2007)).

Contudo, a Equação (2.31) é útil para a determinação da indução magnética B externa a um corpo representado por  $n$  dipolos magnéticos:

- Em um ponto externo qualquer;
- Em um dipolo magnético equivalente, em outro corpo.

Para estes casos, considerando um corpo representado por n dipolos magnéticos  $(i)$  agindo no dipolo ou ponto j externo, a indução magnética total em j será dada pela seguinte equação.

$$
\mathbf{B}_{nj} = \sum_{i=1}^{n} \frac{\mu_0}{4\pi r_{ij}^3} \left[ 3(\mathbf{m}_i \cdot \hat{\mathbf{r}}_{ij}) \hat{\mathbf{r}}_{ij} - \mathbf{m}_i \right]
$$
(6.7)

Para a determinação do valor total da intensidade de campo magnético agindo no dipolo ou ponto  $j$  utilizamos a Equação (A.5):

$$
\mathbf{H}_{nj} = \frac{1}{\mu_0} \mathbf{B}_{nj} \tag{6.8}
$$

### **6.3 Representação de Ímã Permanente no** *DipMag*

Dentro da proposta de simulação no *DipMag*, os ímãs permanentes são a principal fonte de campo magnético. Desta forma, o ponto de partida da simulação se dá na determinação dos momentos magnéticos dos dipolos magnéticos que representam um ímã permanente. Neste simulador os ímãs são considerados de magnetização M uniforme e rígida. Pela Equação (6.4) o momento magnético  $m_i$  dos dipolos depende da magnetização M no corpo e do número de dipolos n que representa este corpo. O número de dipolos será oportunamente determinado na busca por uma modelagem adequada com custo computacional praticável. Já a magnetização é um dado que depende das características do ímã a ser utilizado. A caracterização de um ímã e a determinação de seu ponto de trabalho (ver Seção B.3.5) se darão:
- Pela curva de histerese do ímã, no segundo quadrante, ou *curva de desmagnetização*;
- Pelo *coeficiente de permeância* ou inclinação da *reta de carga* do ímã.

Para a determinação da curva de desmagnetização reta pela Equação (B.26) precisamos, pelo menos, das duas primeiras das seguintes propriedades dos ímãs, que são comumente acessíveis através dos catálogos fornecidos pelos fabricantes:

- Indução magnética remanente ou densidade de fluxo remanente  $B_r$ , em [kG] (no CGS) ou em  $[T]$  (no SI);
- Campo coercitivo ou campo coercivo  $H_c$ , em [kOe] (no CGS) ou em [kA/m] (no SI);
- Produto  $BH_{max}$ , em [ $MGOe$ ] (no CGS) ou em [ $kJ/m^3$ ] (no SI);
- Permeabilidade magnética relativa  $\mu_r$ .

Para a determinação da magnetização  $M$  a partir da indução intrínseca do ímã  $B_i$  tomaremos a Equação (B.24).

$$
M = \frac{B_i}{\mu_0}
$$

Ou ainda poderemos determinar a magnetização M a partir do ponto de trabalho do ímã  $(H_d, B_d)$ , com a Equação (B.25).

$$
M = \frac{B_d}{\mu_0} - H_d \tag{6.9}
$$

Pela Equação (6.9) e pela Figura B.16 observamos que na situação onde  $H_d = 0$ , temos  $B_d = B_i =$  $B_r$  e

$$
M = \frac{B_r}{\mu_0} \tag{6.10}
$$

Ainda observando a Figura B.16 e também a Figura B.19 vemos que a indução intrínseca  $B_i$  em muitos pontos varia pouco com o campo H. O que pela Equação (B.24) nos indica que a magnetização M também pouco varia nestes pontos. Uma outra observação a respeito da pouca variação da magnetização M em função da variação do campo  $H_d$  se encontra na Equação (B.2). Bastos (2004) indica que a permeabilidade magnética dos ímãs de NdFeB está compreendida entre 1.03 e 1.06 ( $u_{r_{ima}} = [1.03; 1.06]$ ). Pela Equação (B.3) temos que, para  $u_{r_{ima}} = 1.045$ , a suscetibilidade

magnética do ímã vale  $\chi_{ima} = 0.045$ . O que também indica a pouca variação de M em função de  $H_d$ .

$$
M(H_d) = 0.045H_d \tag{6.11}
$$

Desta forma, para casos onde o encontro do ponto de trabalho do ímã (através do coeficiente de permeância) não estiver acessível, a determinação da magnetização  $M$  pela equação Equação (6.10) se apresenta como aproximação admissível.

#### **6.4 Representação de Corpos Ferromagnéticos Moles no** *DipMag*

Tendo determinado o momento magnético dos dipolos magnéticos equivalentes que representam os ímãs (Seção 6.3) passamos para o passo seguinte que está na determinação dos dipolos magnéticos que representam os corpos ferromagnéticos moles.

Como consta na Seção B.3 corpos ferromagnéticos moles respondem fortemente a campos magnéticos H externos, apresentando uma razoável magnetização induzida  $M$ , porém contando com muito pouca ou nenhuma remanência (Br). No simulador *DipMag* os materiais ferromagnéticos moles não apresentam qualquer remanência, indicando que a magnetização induzida cessa na ausência de campo magnético externo, e que estes materiais são completamente reversíveis. Desta forma a determinação da magnetização M nos dipolos magnéticos equivalentes só dependerá da influência do campo magnético externo H.

Como visto, a relação entre  $M \in H$  no "ferro" pode ser estudada através da curva de histerese, mas também pode ser expressa pela Equação (B.2). Como a suscetibilidade magnética no ferro  $\chi_f$  (ou sua permeabilidade magnética  $\mu_{r_f}$ ) não se mantem constante com a variação do campo magnético H, expressamos a magnetização M como segue.

$$
M(H) = \chi_f(H)H = (\mu_{r_f}(H) - 1)H
$$
\n(6.12)

Assim, é fundamental o conhecimento da curva  $\chi_f(H)$  (ou  $\mu_{r_f}(H)$ ) característica do material ferromagnético mole a modelar.

Diferentemente do que foi adotado para os ímãs, a magnetização M não é necessariamente

uniforme nos corpos ferromagnéticos moles, representados por dipolos magnéticos equivalentes no *DipMag*. Para cada porção, a ser representado por um dipolo magnético equivalente, uma magnetização será determinada. Para tanto, o vetor campo magnético H (por conta da existência de ímãs) deverá ser determinado no centro dos elementos discretos através da Equação (6.8). De posse da intensidade de campo H o vetor magnetização M pode ser determinado pela Equação (6.12), atentando-se para o caráter vetorial da expressão.

$$
\mathbf{M}=(\mu_r-1)\mathbf{H}
$$

E, o momento magnético  $m_i$  associado ao *i*-ésimo dipolo magnético equivalente pode ser determinado pela Equação (6.4).

Por fim, na existência de mais de um corpo ferromagnético mole, faz-se necessário avaliar de que forma a magnetização induzida num corpo ferromagnético mole afeta o estado de magnetização dos demais corpos ferromagnéticos, já que uma vez polarizados estes corpos apresentam forte magnetização, semelhante a que se observa nos ímãs. Desta forma, nesta situação, a determinação da magnetização nos corpos ferromagnéticos moles seguirá os seguintes passos:

- 1. Determinação da magnetização e consequentemente dos momentos magnéticos equivalentes - nos corpos ferromagnéticos moles, em função do campo magnético gerado pelos ímãs;
- 2. Nova determinação da magnetização e dos momentos magnéticos equivalentes em um corpo ferromagnético mole, mas em função não somente do campo gerado pelos ímãs, mas também em função do campo magnético gerado pela magnetização induzida em outros corpos ferromagnéticos moles, calculada no item anterior;
- 3. Repetir o passo 2 até a convergência para um estado estacionário.

#### **6.5 Representação de Corpos Paramagnéticos e Diamagnéticos no** *DipMag*

Uma vez determinada a magnetização nos ímãs permanentes e a magnetização induzida nos corpos ferromagnéticos moles na presença destes ímãs, podemos determinar de que forma todos estes corpos afetam magneticamente os corpos paramagnéticos e diamagnéticos.

Como consta na Seção B.1 e na Seção B.2 os corpos diamagnéticos e paramagnéticos apresentam suscetibilidades magnéticas constantes, para uma temperatura constante. Ou seja, a magnetização M varia linearmente com o campo magnético externo H, pela Equação (B.2).

$$
\mathbf{M} = \chi \mathbf{H} = (\mu_r - 1)\mathbf{H}
$$

Pela Equação (B.2) e Equação (6.8) podemos determinar a magnetização induzida nas porções dos corpos paramagnéticos ou diamagnéticos, a partir da conhecida suscetibilidade magnética  $\chi$  ou da permeabilidade magnética relativa  $\mu_r$  e do valor do campo magnético gerado pelos ímãs e pelos materiais ferromagnéticos moles. De posse da magnetização em cada porção elementar, o momento magnético  $m_i$  associado ao dipolo magnético que representará o magnetismo nesta porção pode ser determinado pela Equação (6.4), como já procedido na Seção 6.4.

Por fim, cabe apontar que, diferentemente do que se propôs na Seção 6.4, por serem as magnetizações induzidas nos materiais paramagnéticos e diamagnéticos muito menores que aquelas induzidas nos materiais ferromagnéticos moles, não é computacionalmente conveniente a verificação da influência destas pequenas magnetizações no estado de magnetização dos demais corpos, para os interesses do presente trabalho.

## **6.6 Determinação da Força Magnética** F **no** *DipMag*

A determinação da força magnética entre corpos tem como base o cálculo da força magnética entre dois dipolos. A Equação (2.23) determina esta força de interação dipolar:

$$
\mathbf{F}_{ij} = \frac{3\mu_0}{4\pi r_{ij}^4} \left[ (\mathbf{m}_i \cdot \mathbf{m}_j) \hat{\mathbf{r}}_{ij} + (\mathbf{m}_j \cdot \hat{\mathbf{r}}_{ij}) \mathbf{m}_i + (\mathbf{m}_i \cdot \hat{\mathbf{r}}_{ij}) \mathbf{m}_j - 5 \hat{\mathbf{r}}_{ij} (\mathbf{m}_i \cdot \hat{\mathbf{r}}_{ij}) (\mathbf{m}_j \cdot \hat{\mathbf{r}}_{ij}) \right]
$$

Considerando um corpo representado por  $n$  dipolos magnéticos  $i$ , a força de interação com um dipolo j externo (ver Figura 6.4) é dada pela seguinte equação.

$$
\mathbf{F}_{nj} = \sum_{i=1}^{n} \frac{3\mu_0}{4\pi r_{ij}^4} \left[ (\mathbf{m}_i \cdot \mathbf{m}_j) \hat{\mathbf{r}}_{ij} + (\mathbf{m}_j \cdot \hat{\mathbf{r}}_{ij}) \mathbf{m}_i + (\mathbf{m}_i \cdot \hat{\mathbf{r}}_{ij}) \mathbf{m}_j - 5 \hat{\mathbf{r}}_{ij} (\mathbf{m}_i \cdot \hat{\mathbf{r}}_{ij}) (\mathbf{m}_j \cdot \hat{\mathbf{r}}_{ij}) \right] (6.13)
$$

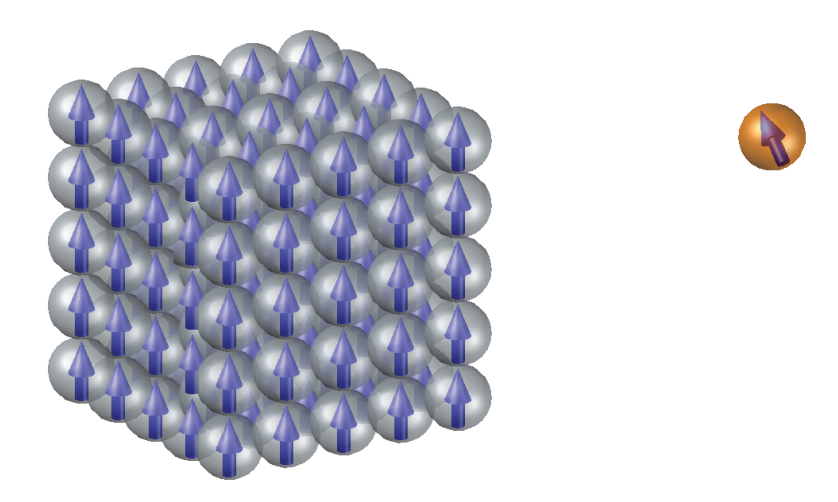

Figura 6.4: Corpo cúbico representado por dipolos magnéticos em esferas e um único dipolo magnético em uma esfera externa.

Já para o caso de interação magnética entre dois corpos (ver Figura 6.5), um representado por  $n$  dipolos magnéticos e outro por  $m$  dipolos, a Equação (6.14) define a força desta interação.

$$
\mathbf{F}_{nm} = \sum_{i=1}^{n} \sum_{j=1}^{m} \frac{3\mu_0}{4\pi r_{ij}^4} \left[ (\mathbf{m}_i \cdot \mathbf{m}_j) \hat{\mathbf{r}}_{ij} + (\mathbf{m}_j \cdot \hat{\mathbf{r}}_{ij}) \mathbf{m}_i + (\mathbf{m}_i \cdot \hat{\mathbf{r}}_{ij}) \mathbf{m}_j - 5 \hat{\mathbf{r}}_{ij} (\mathbf{m}_i \cdot \hat{\mathbf{r}}_{ij}) (\mathbf{m}_j \cdot \hat{\mathbf{r}}_{ij}) \right]
$$
(6.14)

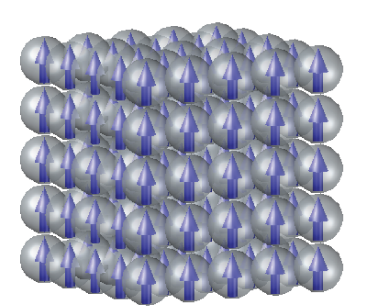

Figura 6.5: Corpos cúbicos representados por dipolos magnéticos em esferas.

Em consonância com a terceira lei de Newton e com a Equação (2.24) verifica-se também que:

$$
\mathbf{F}_{nm} = -\mathbf{F}_{mn} \tag{6.15}
$$

# **6.7 Determinação do Torque Magnético** T **no** *DipMag*

A determinação do torque magnético entre corpos tem como base o cálculo do torque magnético entre dois dipolos. A Equação (2.32) determina esta força de interação dipolar:

$$
\mathbf{T}_{ij} = \frac{\mu_0}{4\pi r_{ij}^3} [3(\mathbf{m}_i \cdot \hat{\mathbf{r}}_{ij})(\mathbf{m}_j \times \hat{\mathbf{r}}_{ij}) + (\mathbf{m}_i \times \mathbf{m}_j)]
$$

Considerando um corpo representado por  $n$  dipolos magnéticos  $i$ , o torque de interação sobre o dipolo j externo (ver Figura 6.4) é dada pela seguinte equação.

$$
\mathbf{T}_{nj} = \sum_{i=1}^{n} \frac{\mu_0}{4\pi r_{ij}^3} \left[ 3(\mathbf{m}_i \cdot \hat{\mathbf{r}}_{ij})(\mathbf{m}_j \times \hat{\mathbf{r}}_{ij}) + (\mathbf{m}_i \times \mathbf{m}_j) \right]
$$
(6.16)

Já para o caso de interação magnética entre dois corpos (ver Figura 6.5), um representado por n dipolos magnéticos agindo sobre outro representado por m dipolos, a Equação (6.17) define o torque magnético desta interação.

$$
\mathbf{T}_{nm} = \sum_{i=1}^{n} \sum_{j=1}^{m} \frac{\mu_0}{4\pi r_{ij}^3} \left[ 3(\mathbf{m}_i \cdot \hat{\mathbf{r}}_{ij})(\mathbf{m}_j \times \hat{\mathbf{r}}_{ij}) + (\mathbf{m}_i \times \mathbf{m}_j) \right]
$$
(6.17)

#### **6.8 Discretização dos Corpos em Esferas Elementares no** *DipMag*

# **6.8.1 Corpos Paralelepipedais**

Ao nos referirmos a um corpo paralelepipedal estamos tratando do paralelepípedo reto, sólido delimitado por seis faces retangulares, onde todas as faces são perpendiculares ou paralelas entre si. Os paralelepípedos retos são caracterizados por três dimensões: comprimento, largura e altura. Lembrando que, no caso especial quando estas três dimensões são iguais, temos um *cubo*.

Para a discretização de um corpo paralelepipedal em esferas elementares (ver Figura 7.1 e Figura 7.29) inciamos pela observação de que qualquer seção deste corpo, tomada paralelamente à qualquer uma de suas faces, resulta em um retângulo (Figura 6.6). Se pudermos preencher um retângulo com círculos preencheremos o corpo paralelepipedal com as esferas dotadas de dipolos magnéticos equivalentes.

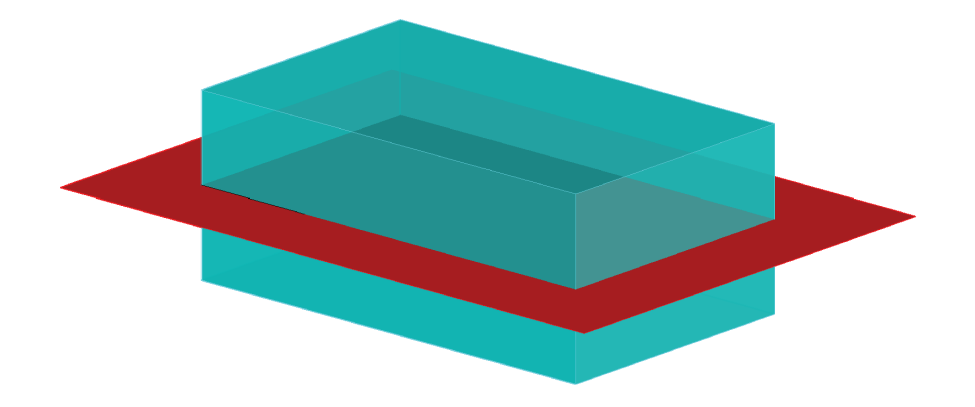

Figura 6.6: Paralelepípedo reto seccionado.

O número máximo de círculos que podemos dispor no comprimento do paralelepípedo  $n_{lp}$ está no maior número inteiro menor que a razão entre este comprimento  $l_P$  e o diâmetro  $\mathscr{A}_{dip}$ (constante) das esferas que preencherão este corpo.

$$
n_{l_P} = \left\lfloor \frac{l_P}{\varnothing_{dip}} \right\rfloor = \left\lfloor \frac{l_p}{2R_{dip}} \right\rfloor \tag{6.18}
$$

De forma semelhante, o número máximo de círculos que podemos dispor na largura do paralelepípedo  $n_{wp}$  está no maior número inteiro menor que a razão entre esta largura  $w_P$  e o diâmetro  $\varnothing_{dip}$  das esferas.

$$
n_{w_P} = \left\lfloor \frac{w_P}{\varnothing_{dip}} \right\rfloor = \left\lfloor \frac{w_p}{2R_{dip}} \right\rfloor \tag{6.19}
$$

E ainda, o número máximo de círculos que podemos dispor na altura do paralelepípedo  $n_{h_p}$ 

está no maior número inteiro menor que a razão entre esta altura  $h_P$  e o diâmetro  $\mathcal{A}_{dip}$  das esferas.

$$
n_{h_P} = \left\lfloor \frac{h_P}{\varnothing_{dip}} \right\rfloor = \left\lfloor \frac{h_p}{2R_{dip}} \right\rfloor \tag{6.20}
$$

Desta forma, o número de esferas que representará geometricamente o corpo paralelepipedal  $n_P$  será dado pela Equação (6.21).

$$
n_P = n_{lp}.n_{wp} \cdot n_{hp} \tag{6.21}
$$

Quando o comprimento  $l_P$  for um múltiplo do diâmetro das esferas  $\mathcal{A}_{dip}$ , as esferas estarão em contato ao longo do comprimento. O mesmo raciocínio é equivalente para a largura e para a altura.

No *DipMag* o paralelepípedo é definido, inicialmente, como tendo suas arestas paralelas ao sistema de coordenadas cartesianas global. Desta forma inicialmente o paralelepípedo tem sua posição determinada por seu vértice  $P_1$  que possui a coordenada  $(x_1, y_1, z_1)$  com os menores parâmetros  $x, y, z$ , de tal forma que o vértice diagonalmente oposto  $P_2$  possua a seguinte coordenada  $(x_2, y_2, z_2)$ :

$$
(x_2, y_2, z_2) = (x_1 + l_P, y_1 + w_P, z_1 + h_P)
$$

Para a determinação da coordenada do centro de qualquer esfera  $(x_{dip_i}, y_{dip_j}, z_{dip_k})$  que seja a *i*-ésima esfera no comprimento, a *j*-ésima esfera na largura e a *k*-ésima esfera na altura, utilizaremos a seguinte expressão.

$$
(x_{dip_i}, y_{dip_j}, z_{dip_k}) = (x_1 + R_{dip} + (i - 1)\frac{l_P - 2R_{dip}}{n_{l_P} - 1},
$$
  
\n
$$
y_1 + R_{dip} + (j - 1)\frac{w_P - 2R_{dip}}{n_{w_P} - 1},
$$
  
\n
$$
z_1 + R_{dip} + (k - 1)\frac{h_P - 2R_{dip}}{n_{h_P} - 1})
$$
  
\n
$$
i = [1; n_{l_P}]
$$
  
\n
$$
j = [1; n_{w_P}]
$$
  
\n
$$
k = [1; n_{h_P}]
$$
  
\n(6.22)

A Equação (6.22) dispõe as esferas mais próximas às faces do paralelepípedo, tangenciando estas

faces.

Adicionalmente, caso o corpo paralelepipedal precise ser disposto numa orientação diferente da apontada acima, uma matriz de transformação de coordenadas (SANTOS, 2004) pode ser utilizada para promover uma rotação  $3D$  conveniente.

# **6.8.2 Corpos Cilíndricos**

Ao nos referirmos a um corpo cilíndrico estamos tratando de cilindros retos, também denominados de revolução. Os cilindros retos são caracterizados por um raio  $R_s$  e por uma altura  $h_C$ .

Para a discretização de um corpo cilíndrico deste tipo em esferas elementares (ver Figura 7.20) iniciamos pela observação de que qualquer seção deste corpo, tomada perpendicularmente à sua altura, resulta em um círculo (Figura 6.7). E que no caso do cilindro de revolução serão sempre círculos iguais. Se pudermos preencher este círculo com círculos menores preencheremos o corpo cilíndrico com esferas dotadas de dipolos magnéticos equivalentes.

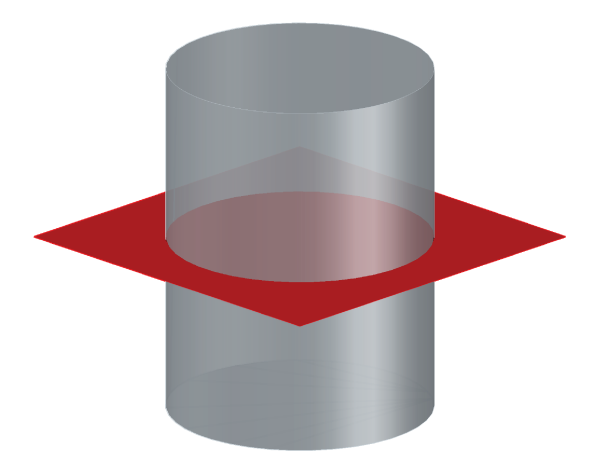

Figura 6.7: Cilindro reto seccionado.

O número máximo de seções circulares que podemos dispor na altura do cilindro  $n_{hc}$  está no maior número inteiro menor que a razão entre esta altura  $h_C$  e o diâmetro  $\mathcal{A}_{dip}$  (constante) das

esferas que preencherão este corpo.

$$
n_{h_C} = \left\lfloor \frac{h_C}{\varnothing_{dip}} \right\rfloor = \left\lfloor \frac{h_C}{2R_{dip}} \right\rfloor \tag{6.23}
$$

Já a disposição das esferas (ou círculos menores) na seção circular do cilindro é mais complexa. A Figura 6.8 ilustra esta disposição que contempla a existência de circunferências concêntricas contendo as esferas.

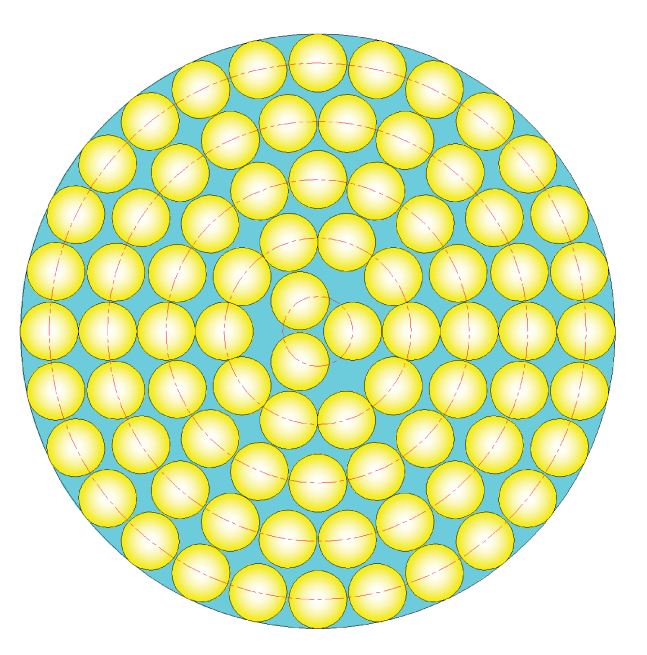

Figura 6.8: Esferas dispostas em uma seção circular.

Iniciaremos calculando o número máximo de circunferências  $n_{circ}$  contendo esferas, que podemos dispor na seção circular de raio  $R_s$ , com a Equação (6.24).

$$
n_{circ} = \left\lfloor \frac{R_s}{\varnothing_{dip}} \right\rfloor = \left\lfloor \frac{R_s}{2R_{dip}} \right\rfloor \tag{6.24}
$$

A Equação (6.25) determina o raio  $R_{c_j}$  da *j*-ésima circunferência interna à seção circular do cilindro, fazendo com que as esferas dispostas na maior circunferência ( $j = 1$ ) tangenciem a face do cilindro.

$$
R_{c_j} = R_s - R_{dip} - (j-1)\frac{R_s}{n_{circ}}\tag{6.25}
$$

Para a determinação do número máximo de esferas em cada circunferência j analisaremos a Figura 6.9.

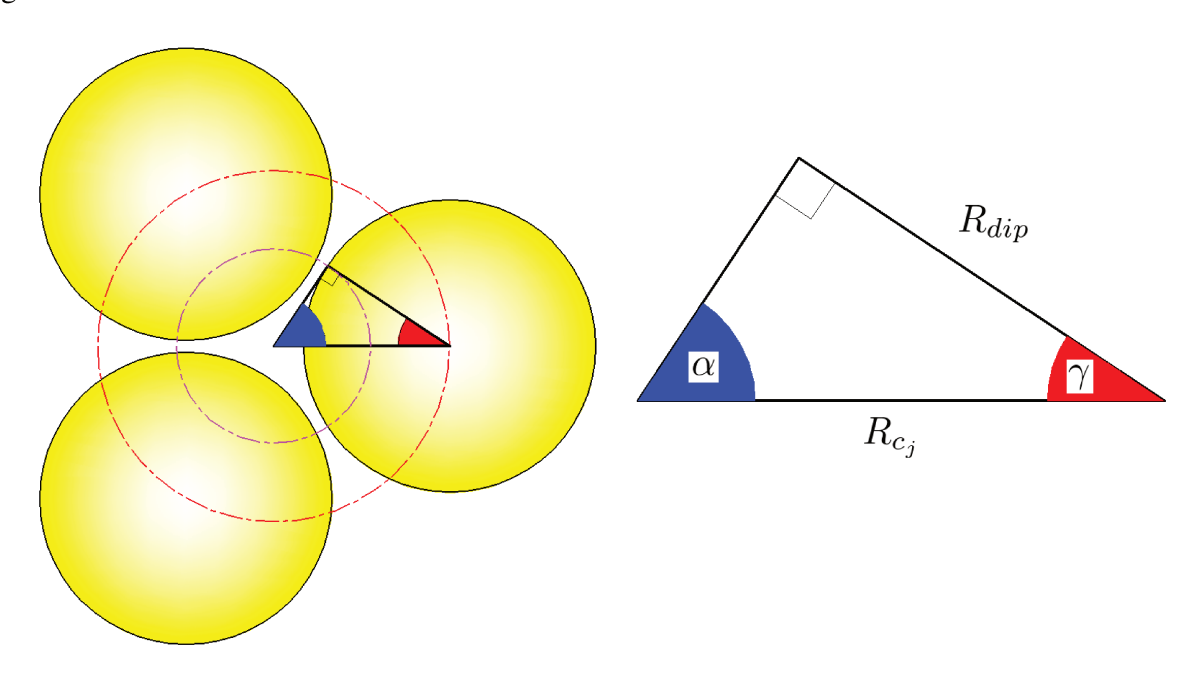

Figura 6.9: Esferas dispostas em uma circunferência  $j$  interna à seção circular.

A Figura 6.9 esclarece o cálculo do número máximo de esferas em cada circunferência j  $(n_{dc_j})$  na Equação (6.26).

$$
n_{dc_j} = \left\lfloor \frac{2\pi}{2\alpha} \right\rfloor = \left\lfloor \frac{\pi}{\frac{\pi}{2} - \gamma} \right\rfloor = \left\lfloor \frac{\pi}{\frac{\pi}{2} - \cos^{-1}\left(\frac{R_{dip}}{R_{c_j}}\right)} \right\rfloor \tag{6.26}
$$

E assim, de posse do número máximo de circunferências na seção  $n_{circ}$  e o número máximo de esferas na j-ésima circunferência ( $n_{dc}$ ), podemos calcular o número máximo de esferas na seção  $n<sub>S</sub>$ , com a Equação (6.27).

$$
n_S = \sum_{j=1}^{n_{circ}} n_{dc_j} = \sum_{j=1}^{n_{circ}} \left[ \frac{\pi}{\frac{\pi}{2} - \cos^{-1} \left( \frac{R_{dip}}{R_{c_j}} \right)} \right]
$$
(6.27)

Por fim, sabendo o número máximo de seções circulares que podemos dispor na altura do

cilindro  $n_{h_C}$  e o número máximo de esferas em cada seção  $n_S$ , podemos calcular o número máximo de esferas no cilindro  $n_C$ , com a Equação (6.28).

$$
n_C = n_{h_C} . n_S \tag{6.28}
$$

No *DipMag* um cilindro é definido, inicialmente, como tendo seu eixo paralelo ao eixo z, do sistema de coordenadas cartesianas global. Desta forma inicialmente o cilindro tem sua posição determinada pelo centro de sua base  $C_1$  que possui a coordenada  $(x_1, y_1, z_1)$ , de tal forma que o centro de seu topo  $C_2$  possua a seguinte coordenada  $(x_2, y_2, z_2)$ :

$$
(x_2, y_2, z_2) = (x_1, y_1, z_1 + h_C)
$$

Para a determinação da coordenada do centro de qualquer esfera  $(x_{dip_{ij}},y_{dip_{ij}},z_{dip_k})$  que seja a  $i$ -ésima esfera numa circunferência  $j$  interna a uma seção circular  $k$ , utilizaremos a seguinte expressão.

$$
(x_{dip_{ij}}, y_{dip_{ij}}, z_{dip_k}) = (x_1 + R_{c_j} \cdot \cos\left(i\frac{2\pi}{n_{dc_j}}\right),
$$
  

$$
y_1 + R_{c_j} \cdot \sin\left(i\frac{2\pi}{n_{dc_j}}\right),
$$
  

$$
z_1 + R_{dip} + (k - 1)\frac{h_C - 2R_{dip}}{n_{hc} - 1})
$$
  

$$
i = [1; n_{dc_j}]
$$
  

$$
j = [1; n_{circ}]
$$
  

$$
k = [1; n_{hc}]
$$
 (6.29)

Adicionalmente, caso o corpo cilíndrico precise ser disposto numa orientação diferente da apontada acima, uma matriz de transformação de coordenadas (SANTOS, 2004) pode ser utilizada para promover uma rotação conveniente no espaço.

# 6.8.3 Corpos Tubulares ou Anelares

Ao nos referirmos a um corpo tubular estamos tratando de um corpo cilíndrico (reto) oco, dotado de paredes, que possam ser construídas por revolução. Já ao nos referirmos a um corpo anelar estamos tratando de corpo tubular com "pequena" altura. Estes corpos são caracterizados por um raio externo (maior)  $R_{ex}$ , um raio interno (menor)  $R_{in}$  e por uma altura  $h_{TA}$ .

A discretização destes corpos é bastante semelhante à dos corpos cilíndricos. Para a discretização de um corpo tubular ou anelar em esferas elementares iniciamos pela observação de que qualquer seção deste corpo, tomada perpendicularmente à sua altura (Figura 6.10), resulta em um aro: um circulo maior com um círculo menor subtraído. Se pudermos preencher este aro com círculos menores preencheremos os corpos tubulares ou anelares com esferas dotadas de dipolos magnéticos equivalentes (Figura 6.11).

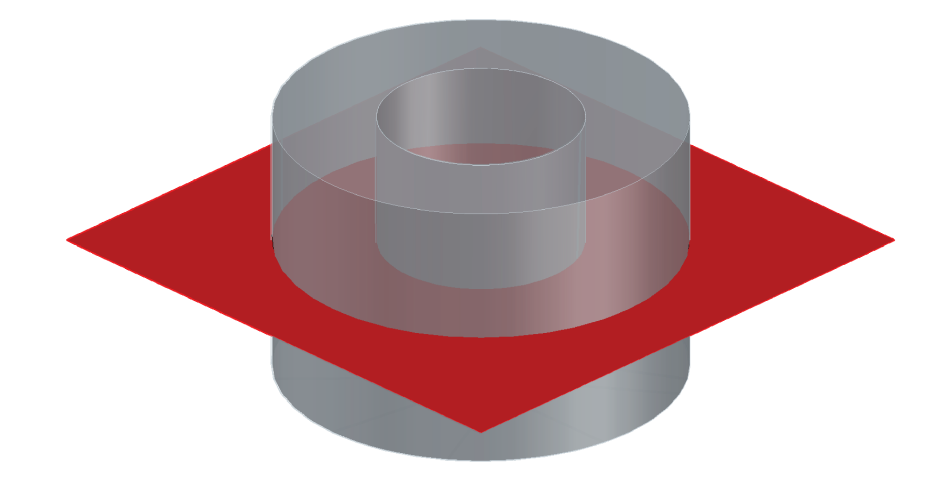

Figura 6.10: Trecho de tubo seccionado.

O número máximo de aros, com esferas dispostas, que podemos distribuir na altura do tubo ou anel  $n_{h_{TA}}$  está no maior número inteiro menor que a razão entre esta altura  $h_{TA}$  e o diâmetro  $\varnothing_{dip}$  (constante) das esferas que preencherão estes corpos.

$$
n_{h_{TA}} = \left\lfloor \frac{h_{TA}}{\varnothing_{dip}} \right\rfloor = \left\lfloor \frac{h_{TA}}{2R_{dip}} \right\rfloor \tag{6.30}
$$

Para disposição das esferas (ou círculos menores) em um aro do tubo ou anel, recorremos à Figura 6.11 que ilustra esta disposição em circunferências concêntricas.

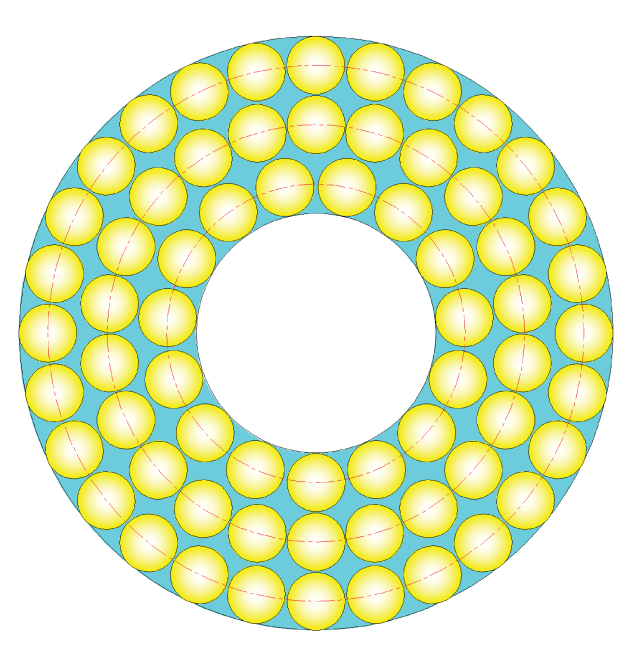

Figura 6.11: Esferas dispostas em um aro.

Iniciaremos calculando o número máximo de circunferências n<sub>circ</sub> contendo esferas, que podemos dispor no aro com raio maior  $R_{ex}$  e raio menor  $R_{in}$ , com a Equação (6.31).

$$
n_{circ} = \left\lfloor \frac{R_{ex} - R_{in}}{\varnothing_{dip}} \right\rfloor = \left\lfloor \frac{R_{ex} - R_{in}}{2R_{dip}} \right\rfloor \tag{6.31}
$$

De forma semelhante à Equação (6.25), a Equação (6.32) determina o raio  $R_{c_i}$  da j-ésima circunferência no aro do tubo ou anel, fazendo com que as esferas dispostas na maior circunferência  $(j = 1)$  e na menor circunferência  $(j = n_{circ})$  tangenciem, respectivamente, as faces cilíndricas externa e interna do tubo ou anel.

$$
R_{c_j} = R_{ex} - R_{dip} - (j-1)\frac{(R_{ex} - R_{in}) - 2R_{dip}}{n_{circ} - 1}
$$
\n(6.32)

Para a determinação do número máximo de esferas em cada circunferência  $j(n_{dc_j})$ , utiliza-

remos a Equação (6.26) desenvolvida na Seção 6.8.2.

$$
n_{dc_j} = \left\lfloor \frac{\pi}{\frac{\pi}{2} - \cos^{-1}\left(\frac{R_{dip}}{R_{c_j}}\right)} \right\rfloor
$$

E assim, conhecendo o número máximo de circunferências no aro  $n_{circ}$  e o número máximo de esferas na j-ésima circunferência ( $n_{dc_j}$ ), podemos calcular o número máximo de esferas no aro  $n_A$ , com a Equação (6.33), análoga à Equação (6.27).

$$
n_A = \sum_{j=1}^{n_{circ}} n_{dc_j} = \sum_{j=1}^{n_{circ}} \left[ \frac{\pi}{\frac{\pi}{2} - \cos^{-1} \left( \frac{R_{dip}}{R_{c_j}} \right)} \right]
$$
(6.33)

Por fim, sabendo o número máximo de aros que podemos dispor na altura do tubo ou anel  $n_{h_{TA}}$  e o número máximo de esferas em cada aro  $n_A$ , podemos calcular o número máximo de esferas no tubo ou anel  $n_{TA}$ , com a Equação (6.34).

$$
n_{TA} = n_{h_{TA}} \cdot n_A \tag{6.34}
$$

De forma equivalente aos cilindros, no *DipMag* um tubo ou anel é definido, inicialmente, como tendo seu eixo paralelo ao eixo z, do sistema de coordenadas cartesianas global. Desta forma inicialmente um tubo ou anel tem sua posição determinada pelo centro de sua base  $C_1$  que possui a coordenada  $(x_1, y_1, z_1)$ , de tal forma que o centro de seu topo  $C_2$  possua a seguinte coordenada  $(x_2, y_2, z_2)$ :

$$
(x_2, y_2, z_2) = (x_1, y_1, z_1 + h_{TA})
$$

Para a determinação da coordenada do centro de qualquer esfera  $(x_{dip_{ij}},y_{dip_{ij}},z_{dip_k})$  que seja o  $i$ -ésima esfera numa circunferência  $j$  interna a aro  $k$ , utilizaremos a seguinte expressão, análoga à Equação (6.29).

$$
(x_{dip_{ij}}, y_{dip_{ij}}, z_{dip_k}) = (x_1 + R_{c_j} \cdot \cos\left(i\frac{2\pi}{n_{dc_j}}\right),
$$
  

$$
y_1 + R_{c_j} \cdot \sin\left(i\frac{2\pi}{n_{dc_j}}\right),
$$
  

$$
z_1 + R_{dip} + (k - 1)\frac{h_{TA} - 2R_{dip}}{n_{h_{TA}} - 1})
$$
  

$$
i = [1; n_{dc_j}]
$$
  

$$
j = [1; n_{circ}]
$$
  

$$
k = [1; n_{h_{TA}}]
$$
 (6.35)

Adicionalmente, caso o corpo tubular ou anelar precise ser disposto numa orientação diferente da apontada acima, uma matriz de transformação de coordenadas (SANTOS, 2004) pode ser utilizada para promover uma conveniente rotação no espaço.

# 6.8.4 Corpos Esféricos

Para dimensionarmos um corpo esférico basta que informemos o seu raio  $R_E$ . Para a discretização de um corpo esférico em esferas elementares (ver Figura 7.12) inciamos pela observação de que qualquer seção deste corpo resulta em um círculo (Figura 6.12).

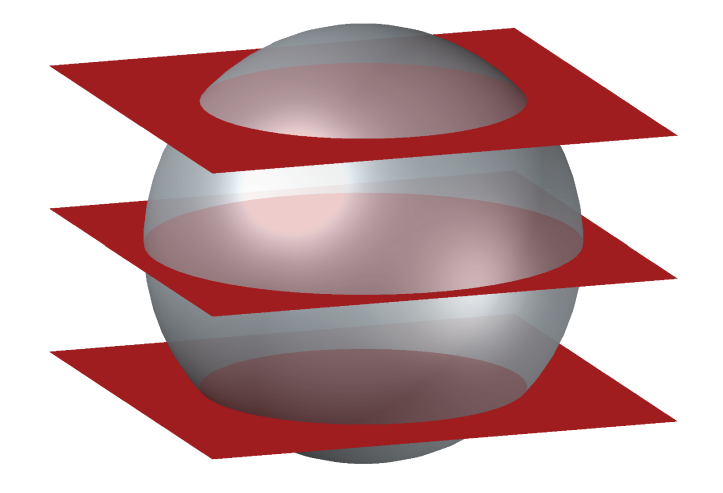

Figura 6.12: Esfera seccionada.

Como no caso dos corpos cilíndricos, se pudermos preencher estes círculos com círculos menores preencheremos o corpo esférico com esferas elementares dotadas de dipolos magnéticos equivalentes. Diferentemente do que ocorre no cilindro cada seção paralela tomada em diferentes pontos pode resultar em um círculo de tamanho diferente.

Aqui, focaremos a discretização em um hemisfério do corpo esférico e o outro hemisfério estará imediatamente discretizado por simetria. O corpo esférico sempre apresentará um número ímpar de seções circulares contendo esferas elementares pois, a primeira seção circular ( $k = 0$ ) será tomada de tal forma que passe pelo centro do corpo esférico, possuindo raio igual ao do corpo esférico a ser discretizado.

O número máximo de seções circulares que podemos dispor no corpo esférico  $n_{S_E}$  será determinado pela Equação (6.36), lembrando que  $\mathscr{A}_{dip}$  corresponde ao diâmetro (constante) das esferas que preencherão o corpo.

$$
n_{S_E} = 1 + 2 \left[ \frac{R_E - R_{dip}}{\beta_{dip}} \right] = 1 + 2 \left[ \frac{R_E - R_{dip}}{2R_{dip}} \right]
$$
 (6.36)

Tendo que as seções circulares disposta no hemisfério superior possuem índice positivo  $+k$  e as seções simétricas dispostas no hemisfério inferior possuem índice negativo  $-k$ , a Equação (6.37) calcula a coordenada  $z_S$  do centro de cada uma destas seções, a partir do centro do corpo esférico.

$$
z_{S_k} = k \, \mathscr{A}_{dip} \tag{6.37}
$$

A partir da Figura 6.13 a Equação (6.38) determina o raio útil da k-ésima seção circular do corpo esférico, de tal forma que as esferas elementares tangenciem a face do corpo esférico.

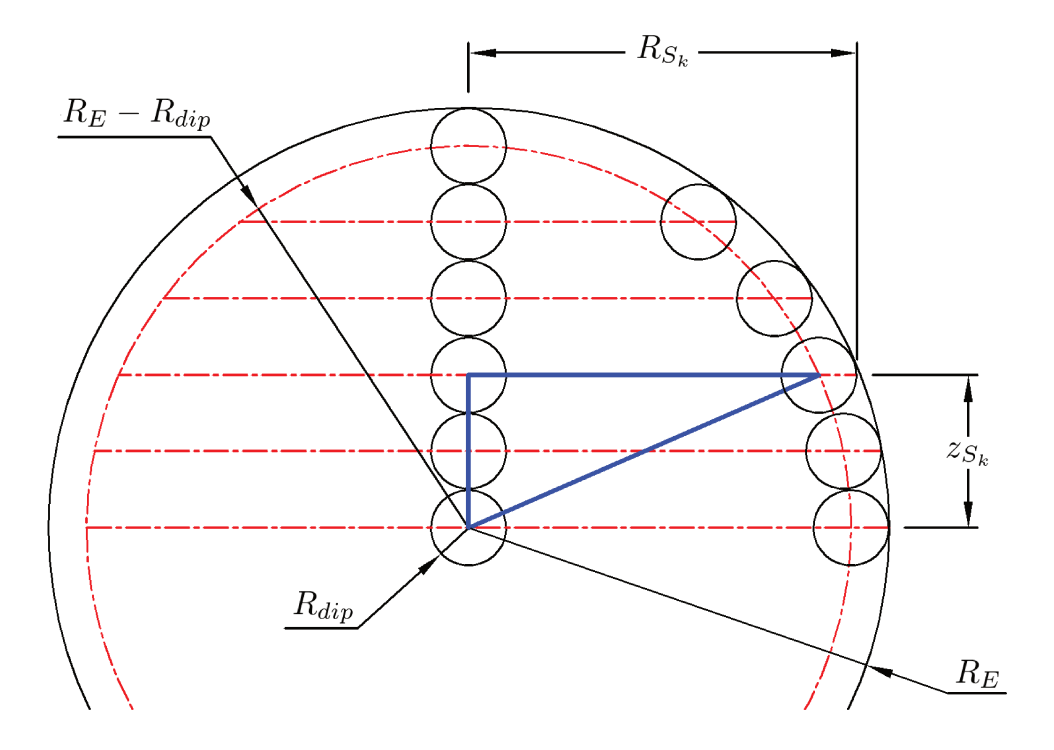

Figura 6.13: Relações entre $R_S,\,R_E,\,R_{dip}$ e $z_S.$ 

$$
R_{S_k} = \sqrt{(R_E - R_{dip})^2 - z_{S_k}^2} + R_{dip}
$$
\n(6.38)

Com a Equação (6.24) calculamos o número máximo de circunferências  $n_{circ_k}$  contendo esferas elementares na k-ésima seção de raio  $R_{S_k}$ , com a Equação (6.39).

$$
n_{circ_k} = \begin{cases} 1 & \text{se } R_{S_k} < \varnothing_{dip} \\ \left\lfloor \frac{R_{S_k}}{\varnothing_{dip}} \right\rfloor = \left\lfloor \frac{R_{S_k}}{2R_{dip}} \right\rfloor & \text{se } R_{S_k} \geq \varnothing_{dip} \end{cases} \tag{6.39}
$$

A partir da Equação (6.25) podemos com a Equação (6.40) determinar o raio  $R_{c_{jk}}$  da jésima circunferência interna à k-ésima seção circular do corpo esférico, fazendo com que os esferas elementares dispostas na maior circunferência ( $j = 1$ ) tangenciem a face do corpo esférico.

$$
R_{c_{jk}} = \begin{cases} 0 & \text{se } R_{S_k} < \varnothing_{\text{dip}}\\ R_{S_k} - R_{\text{dip}} - (j-1) \frac{R_{S_k}}{n_{\text{circ}}}\quad \text{se } R_{S_k} \geq \varnothing_{\text{dip}} \end{cases} \tag{6.40}
$$

Para a determinação do número máximo de esferas elementares em cada j-ésima circunferência da k-ésima seção circular ( $n_{dc_{jk}}$ ), utilizaremos a Equação (6.26) desenvolvida na Seção 6.8.2.

$$
n_{dc_{jk}} = \begin{cases} 1 & \text{se } R_{c_{jk}} < R_{dip}, \\ \frac{\pi}{2} - \cos^{-1} \left( \frac{R_{dip}}{R_{c_{jk}}} \right)} & \text{se } R_{c_{jk}} \ge R_{dip}. \end{cases} \tag{6.41}
$$

E assim, conhecendo o número máximo de circunferências na k-ésima seção circular  $n_{circ_k}$  e o número máximo de esferas elementares na j-ésima circunferência nesta seção  $k$  ( $n_{dc_{jk}}$ ), podemos calcular o número máximo de esferas elementares nesta seção  $n_{S_k}$ , com a Equação (6.42), análoga à Equação (6.27).

$$
n_{S_k} = \sum_{j=1}^{n_{circ_k}} n_{dc_{jk}}
$$
 (6.42)

Por fim, sabendo o número máximo de seções circulares que podemos dispor no corpo esférico  $n_{S_E}$  e o número máximo de esferas elementares em cada  $k$ -ésima seção  $n_{S_k}$ , podemos calcular o número máximo de esferas elementares no corpo esférico  $n_E$ , com a Equação (6.43).

$$
n_E = \sum_{k=-\frac{\binom{n_{S_E}-1}{2}}{2}}^{\frac{\binom{n_{S_E}-1}{2}}{2}} n_{S_k}
$$
\n(6.43)

A posição da esfera é determinada pela coordenada de seu centro  $(x_e, y_e, z_e)$ . Como observado anteriormente as seções circulares contendo as esferas elementares foram tomadas ao longo do eixo z, do sistema de coordenadas cartesianas. Para a determinação da coordenada do centro de qualquer esfera elementar  $(x_{dip_{ijk}}, y_{dip_{ijk}}, z_{dip_k})$  que seja o *i*-ésima esfera elementar numa circunferência  $j$  interna a uma seção  $k$  do corpo esférico, utilizaremos a seguinte expressão, análoga à Equação (6.29).

$$
(x_{dip_{ijk}}, y_{dip_{ijk}}, z_{dip_k}) = \begin{cases} (x_e, y_e, z_e + z_{S_k}) & \text{se } R_{c_{jk}} < R_{dip}, \\ (x_e + R_{c_{jk}}, \cos\left(i\frac{2\pi}{n_{dc_{jk}}}\right), & (6.44) \\ y_e + R_{c_{jk}}, \sin\left(i\frac{2\pi}{n_{dc_{jk}}}\right), & \text{se } R_{c_{jk}} \ge R_{dip} \\ z_e + z_{S_k}) & i = [1; n_{dc_{jk}}] \\ j = [1; n_{circ_k}] & \\ k = \left[ -\left(\frac{n_{S_E} - 1}{2}\right); \frac{n_{S_E} - 1}{2} \right] \end{cases}
$$

# **6.8.5 Demais Corpos - Sólidos Primitivos**

De forma análoga ao que foi apresentado nas últimas seções, outros corpos do tipo sólidos primitivos podem ser discretizados, geometricamente, em esferas elementares dotadas de dipolos magnéticos equivalentes, já que as seções por estes corpos resultarão em retângulos (Seção 6.8.1), círculos (Seção 6.8.2, Seção 6.8.4) ou aros (Seção 6.8.3). A Figura 6.14 apresenta um cone e suas seções circulares ao longo de sua altura. A Figura 6.15 apresenta um toroide e uma de suas seções em aro. A Figura 6.16 apresenta uma cunha e suas seções retangulares ao longo de sua altura.

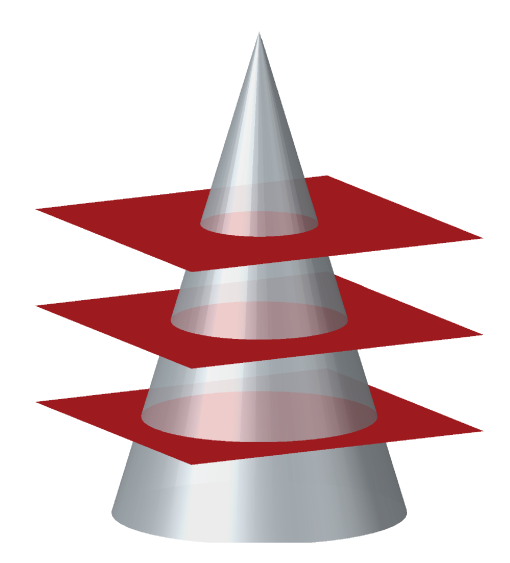

Figura 6.14: Cone seccionado.

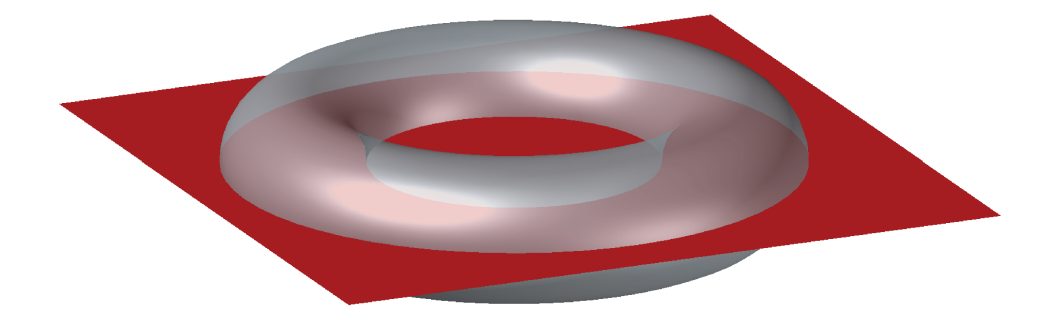

Figura 6.15: Toroide seccionado.

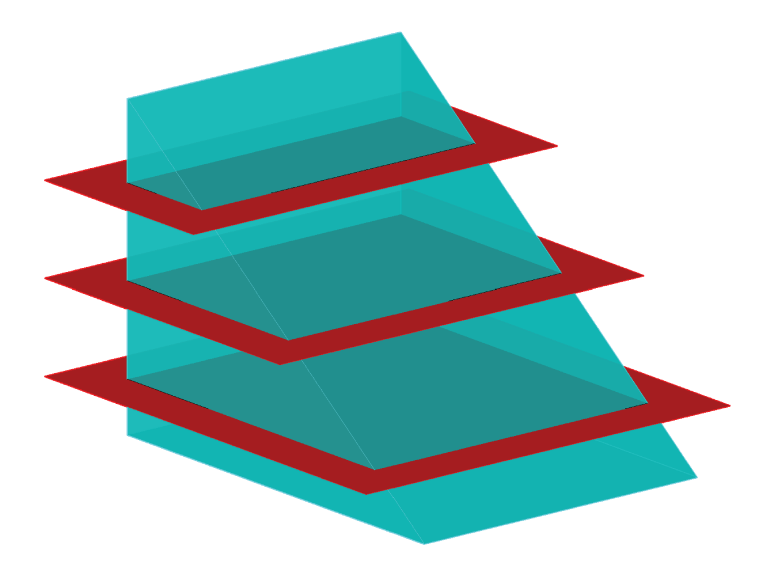

Figura 6.16: Cunha seccionada.

É ainda importante observar que, corpos mais complexos podem ser composto a partir de sólidos primitivos.

#### Traçado das Linhas de Indução Magnética B em 3D no DipMag 6.9

No DipMag realizamos uma imediata ampliação do uso do método apresentado no Capítulo 4 para o mapeamento do campo magnético no espaço (3D). Para a utilização do método apresentado em 3D basta apenas o acréscimo da componente  $z$  nas equações apresentadas no Capítulo 4, lembrando que, no DipMag, a indução magnética B em um ponto é obtida pela Equação (6.7).

$$
||\mathbf{B}|| = B = \sqrt{B_x^2 + B_y^2 + B_z^2}
$$
 (6.45)

$$
\Delta_x = \frac{\Delta_l \cdot B_x}{\sqrt{{B_x}^2 + {B_y}^2 + {B_z}^2}}
$$
\n(6.46)

$$
\Delta_y = \frac{\Delta_l \cdot B_y}{\sqrt{{B_x}^2 + {B_y}^2 + {B_z}^2}}
$$
\n(6.47)

$$
\Delta_z = \frac{\Delta_l \cdot B_z}{\sqrt{{B_x}^2 + {B_y}^2 + {B_z}^2}}
$$
\n(6.48)

No *DipMag* os seguintes critério foram utilizados para interrupção do traçado de cada linha:

- Novos pontos fora do domínio de interesse;
- Valor de ||B|| abaixo de um determinado valor;
- Fechamento da linha de indução magnética.

# **6.10 Algoritmo** *DipMag*

As seções anteriores trataram separadamente das funções do simulador. O presente tópico tem por objetivo organizar estas funções em ordem de execução. O processo de execução do simulador *DipMag* está dividido e ordenado nas seguintes etapas:

- 1. Entrada de dados (parametrização);
- 2. Discretização geométrica dos corpos;
- 3. Determinação dos momentos magnéticos equivalentes nos ímãs permanentes;
- 4. Determinação dos momentos magnéticos equivalentes nos corpos ferromagnéticos moles;
- 5. Determinação dos momentos magnéticos equivalentes nos corpos paramagnéticos e diamagnéticos;
- 6. Cálculo da força e do torque atuando em cada corpo;
- 7. Traçado das linhas de indução magnética;
- 8. Determinação do campo magnético em pontos específicos, quando requerido.

#### (ETAPA 1)

Nesta etapa inicial o usuário deve fornecer parâmetros para cada um dos corpos modelados, contendo:

• A geometria do corpo: paralelepípedo, esfera, cilindro, etc;

- As dimensões do corpo;
- A posição e orientação do corpo;
- O raio das esferas contendo dipolos magnéticos  $(R_{dip})$  que irão representar o corpo;
- O comportamento magnético do corpo: ímã, ferromagnético mole, paramagnético ou diamagnético;
- As propriedades magnéticas que caracterizam o corpo:
	- Para ímãs: a polarização J ou magnetização M (intensidade, direção e sentido);
	- Para ferromagnetismo mole (não-linear): a curva  $B(H)$  ou  $M(H)$  do material;
	- Para paramagnetismo ou diamagnetismo (linear): a permeabilidade magnética relativa  $\mu_r$  do material.

# (ETAPA 2)

De posse da geometria do corpo, de suas dimensões, posição e orientação, a discretização do corpo é realizada. Esta consiste na determinação de uma matriz que contenha a posição de cada dipolo magnético que representará os corpos, de acordo com o que está detalhado na Seção 6.8.

É importante observar que o número total de dipolos que representam o corpo cresce rapidamente com a redução do tamanho dos dipolos. A Figura 6.17 apresenta o gráfico deste número total de dipolos em função do raio dos dipolos  $n_P (R_{dip})$  (Equação (6.21)), para um cubo de lado igual a 10 mm.

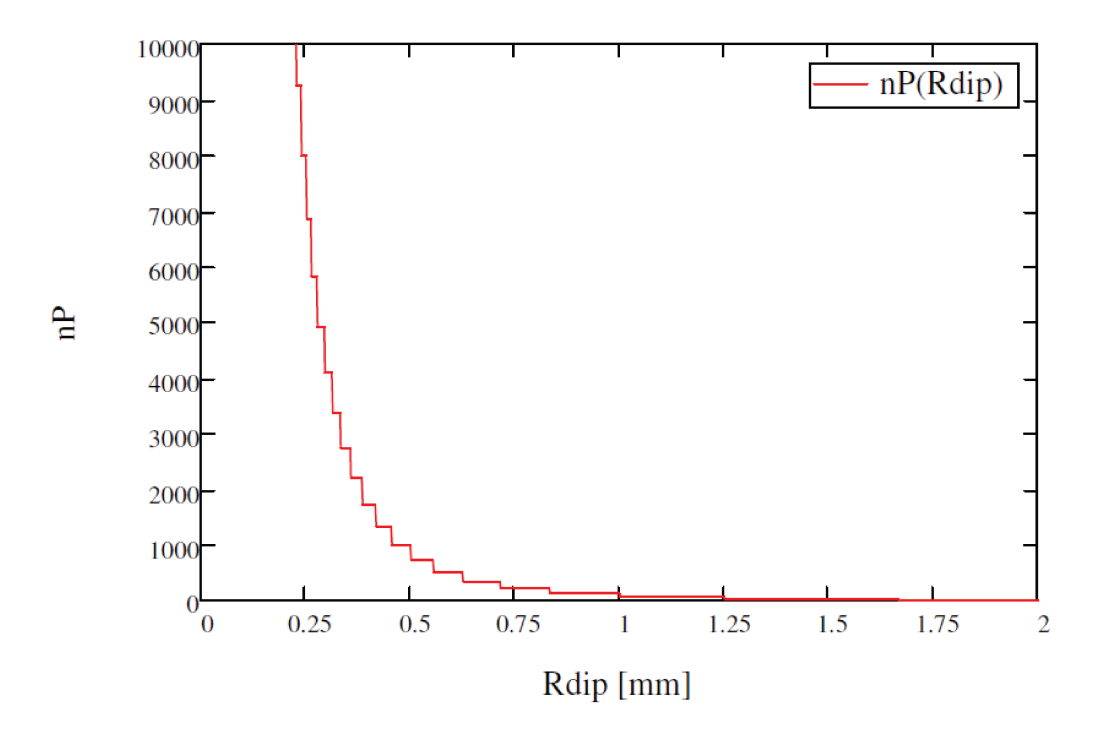

Figura 6.17: Gráfico do número total de dipolos  $n_P$  em função do raio dos dipolos  $R_{dip}$ , para um cubo de lado igual a 10 mm.

# $(ETAPA 3)$

Com a polarização J e o número total de dipolos que representará o corpo, o momento magnético equivalente constante para cada dipolo no ímã é determinado de acordo com a Seção 6.3.

#### $(ETAPA 4)$

Com a determinação de todos os parâmetros dos dipolos magnéticos equivalentes nos ímãs, os momentos magnéticos equivalentes para os dipolos nos corpos ferromagnéticos moles são determinados de acordo com a Seção 6.4.

# $(ETAPA 5)$

Com a determinação de todos os parâmetros dos dipolos magnéticos equivalentes nos ímãs e nos corpos ferromagnéticos moles, os momentos magnéticos equivalentes para os dipolos nos corpos paramagnéticos e diamagnéticos são determinados de acordo com a Seção 6.5.

### $(ETAPA 6)$

Com a determinação de todos os parâmetros dos dipolos magnéticos equivalentes em todos os cor-

pos a força magnética e o torque magnéticos são calculados de acordo com a Seção 6.6 e Seção 6.7, respectivamente. A força e o toque são avaliados dentro de um único "laço"(*loop*) de programa pois são igualmente necessárias  $m.n$  iterações para ambos, para a determinação da força ou do torque sobre um corpo com *n* dipolos em interação com outros corpos que somam  $m$  dipolos.

#### (ETAPA 7)

O traçado das linhas de indução magnética é realizado de acordo com o exposto no Capítulo 4 Seção 6.9.

#### (ETAPA 8)

Opcionalmente, pode-se desejar conhecer os valores do campo magnético para regiões específicas: em uma seção ou linha, por exemplo. Desta forma, no *DipMag*, a partir de uma linha ou seção definida e do número de pontos a serem avaliados nestes elementos, o campo magnético (intensidade H ou indução B) é determinado através da Equação (6.7) e Equação (6.8).

### **6.11 Complexidade**

A forma de modelagem utilizada no *DipMag* configura um problema de *N-Corpos* (*N-Body*) devido à discretização dos corpo em muitos dipolos e à necessária interação entre estes dipolos, por ação do campo magnético, força e torque que agem a distância. Tendo em vista a grande quantidade de interações entre os dipolos, faz-se interessante avaliarmos algo a respeito da complexidade do algoritmo apresentado. Para tanto, consideraremos um problema envolvendo apenas dois corpos representados por um mesmo número  $n$  de dipolos, onde um corpo é um ímã e o outro corpo possui comportamento ferromagnético mole, ou paramagnético ou diamagnético.

Na ETAPA 2, que se refere à discretização dos corpos, para a determinação da posição  $(x, y, z)$  de todos os dipolos são necessárias 2.*n* avaliações da Equação (6.22), por exemplo.

Na ETAPA 3, como o momento magnético equivalente dos dipolos nos ímãs é constante, a tarefa não é custosa computacionalmente.

Já na ETAPA 4 ou 5, para a determinação do momento magnético equivalente nos dipolos em corpos ferromagnéticos moles, paramagnéticos ou diamagnéticos, os n dipolos do ímã afetam cada dipolo do outro corpo o que implicará em  $n^2$  avaliações da Equação (2.31).

Na ETAPA 6 serão necessárias  $n^2$  avaliações da Equação (2.23) para a determinação da força e mais  $n^2$  avaliações da Equação (2.32) para a determinação do torque em cada corpo. Para o caso de dois corpos teremos no total  $2.(2.n^2)$ .

Nas ETAPAS 7 e 8 a complexidade dependerá da quantidade de pontos investigados. Contudo, para a avaliação do valor da indução magnética em cada ponto, neste exemplo com dois corpos, serão necessárias 2.n avaliações da Equação (2.31).

#### **6.12 Considerações sobre o uso do FMM com Processamento Paralelo**

Não é objetivo deste trabalho implementar no simulador *DipMag* algoritmos para a redução da complexidade exposta na Seção 6.11. No entanto, esta questão é muito importante no uso do *DipMag* em larga escala. Desta forma, é interessante apontar que na literatura existem importantes registros de esforços na redução da complexidade computacional de problemas do tipo *N-Body* e das melhores escolhas computacionais para a solução destes problemas.

Barba e Yokota (2010) apontam que o problema de N-Corpos, com N partículas interagindo a distância, possui alta complexidade computacional  $\mathcal{O}(N^2)$ , e que sua aplicação só é razoável para um sistema de tamanho moderado. Para o uso em larga escala existem métodos que se propõem a reduzir a complexidade do problema a partir de uma aproximação: avaliar as interação somente entre as partículas mais próximas (campo-próximo, *near-field*), juntamente com uma aproximação para a interação entre as partículas distantes (campo-distante, *fair-field*).

A contribuição de Barba e Yokota (2010) está especialmente no fato de apresentar dois algoritmos para a redução da complexidade do problema de N-Corpos implementados em uma unidade de processamento gráfico (GPU), voltada para o processamento paralelo.

O problema de N-Corpos é naturalmente paralelo, já que as interações das partículas par-apar podem ser processadas concomitantemente, sendo assim muito adequado ao processamento em GPU's. Ainda assim, com a redução da complexidade utilizada por Barba e Yokota (2010), com os métodos *Treecode* (O(N log N)) e *Fast Multipole Method* (O(N)) (GREENGARD; ROKHLIN,

1997), o processamento do problema de N-Corpos em GPU's se mostra ainda mais conveniente. Os resultados apresentados por Barba e Yokota (2010) motivam esforços nesta direção.

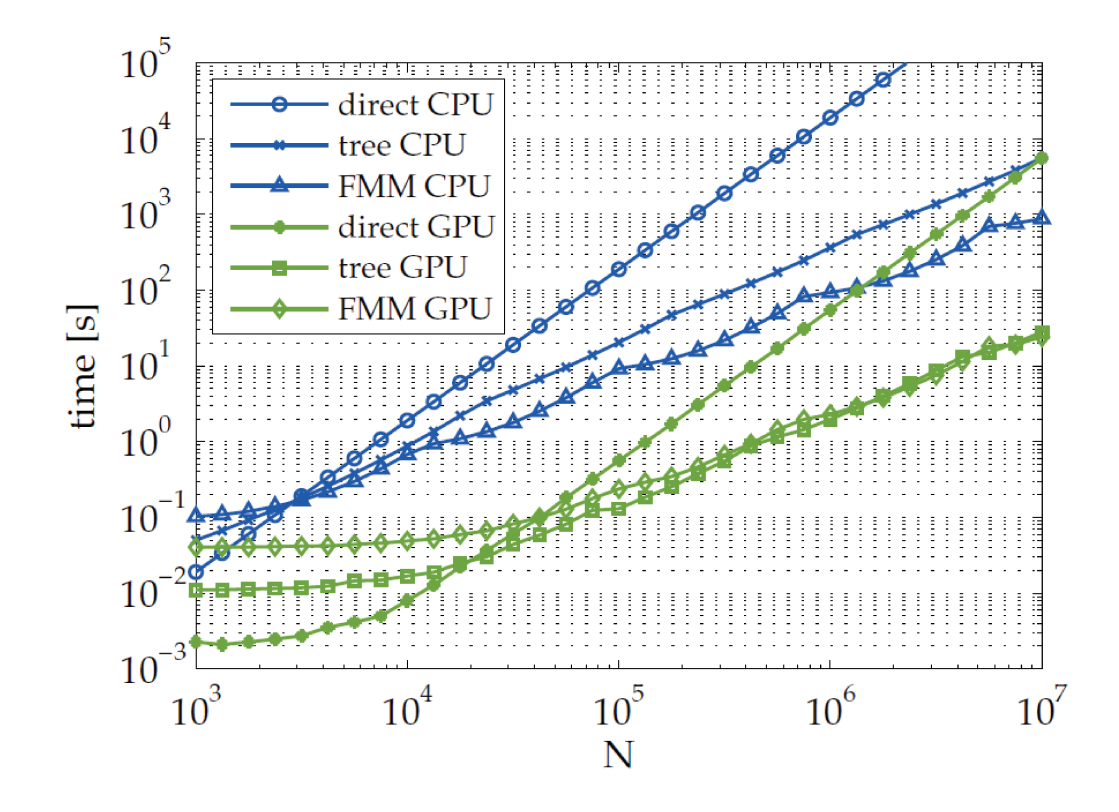

Figura 6.18: Comparação entre tempos de processamento em CPU e GPU para: avaliação direta, FMM e Treecode (BARBA; YOKOTA, 2010).

No simulador DipMag temos a avaliação direta em CPU. E nas simulações apresentadas no Capítulo 7 um máximo de 2000 dipolos foram utilizados. Neste contexto, de acordo com a Figura 6.18, só a mudança da avaliação direta em CPU para GPU já representaria uma considerável redução no tempo de processamento. Portanto, para um sistema com esta quantidade de partículas a melhor opção seria mesmo o cálculo direto em GPU.

Outros trabalhos apontam aplicações do FMM em problemas magnetostáticos (LABBÉ, 2005; LONG et al., 2006; TATSUISHI et al., 2011). Como apontado no capítulo de introdução, particularmente em Tatsuishi et al. (2011) especial motivação foi encontrada por abordar a interação magnética com FMM e a interação de contato com o método de partículas (DEM). Nos resultados em Tatsuishi et al. (2011), o uso do FMM passa a compensar frente à avaliação direta, nos sistemas com mais de 5000 partículas.

Desta forma finalizamos a implementação do simulador *DipMag* e no próximo capítulo iremos apresentar as simulações realizadas neste simulador em comparação com os casos adotados para validação no Capítulo 5.

# **7 RESULTADOS DAS SIMULAÇÕES NO** *DIPMAG* **E DISCUSSÕES**

No intuito de verificar a eficácia da proposta de modelagem de corpos magnéticos a partir de aglomerados de dipolos magnéticos, algumas simulações foram realizadas. Estas simulações partem do programa *DipMag*, desenvolvido neste trabalho, escrito em *MATLAB*®, contemplando as ideias e formulações já expostas.

A fim de verificarmos a coerência destas simulações, os resultados apresentados pelo simulador *DipMag* serão comparados com resultados obtidos experimentalmente, resultados obtidos com o modelo de Coulomb e outros obtidos por simulações no software FEMM (*Finite Element Method Magnetics*, versão 4.2), como apresentado no Capítulo 5.

# **7.1 Simulações em Comparação com Experimentos**

# **7.1.1 Avaliação do Campo Magnético de um Ímã Cúbico de NdFeB**

Como apontado na Seção 6.11 a determinação da indução magnética em pontos específicos tem menor complexidade computacional, quando comparado com a determinação da força e do torque magnéticos. Tendo em vista que a determinação tanto da indução, da força e do torque magnéticos estão baseados na Equação (2.16), se o *DipMag* for capaz de determinar corretamente a indução magnética, também será capaz de determinar a força e o torque. Por isso iniciamos esta série de simulações com a determinação da indução magnética com vistas para os valores de indução magnética obtidos no experimento ( $B_{exp}$ ) descrito na Seção 5.2.2 (Avaliação do Campo Magnético do Ímã Cúbico de NdFeB) e os valores calculados ( $B_{calc}$ ) na Seção 5.2.3.

A Figura 5.19 deixa claro como os valores de indução magnética foram obtidos experimentalmente e a Figura 5.22 apresenta estes pontos e a respectiva curva ajustada.

De acordo com os procedimentos adotados na Seção 5.2.3 (Determinação da Polarização J Uniforme Equivalente do Imã Cúbico de NdFeB) a polarização uniforme equivalente  $(+z)$  para o ímã utilizado no experimento vale  $J_{exp} = 0.856$  [T]. A Figura 5.25 mostra a curva de  $B_{calc}$ encontrada a partir do cálculo analítico (modelo de Coulomb), abordado na Seção 5.1.3, com  $J_{exp}$  =

0.856 [T]. Nesta figura já há uma diferença entre os valores da indução  $B_{calc}$  e  $B_{exp}$ .

De acordo com a condição necessária para o uso da Equação (2.16), os valores de indução magnética (força e torque também) serão melhores à medida que os raios dos dipolos forem menores. Desta foram, seis simulações foram realizadas com tamanhos e quantidades diferentes de dipolos na representação do ímã cúbico ( $l = 10$  mm) utilizado no experimento. Nestas simulações o ímã foi discretizado nos seguintes números de dipolos: 8, 64, 125, 1000, 8000 e 125000 dipolos, justamente para avaliarmos a influência do refinamento da discretização na obtenção dos resultados. A Figura 7.1 apresenta as quatro primeiras discretizações consideradas nas simulações (com até 1000 dipolos).

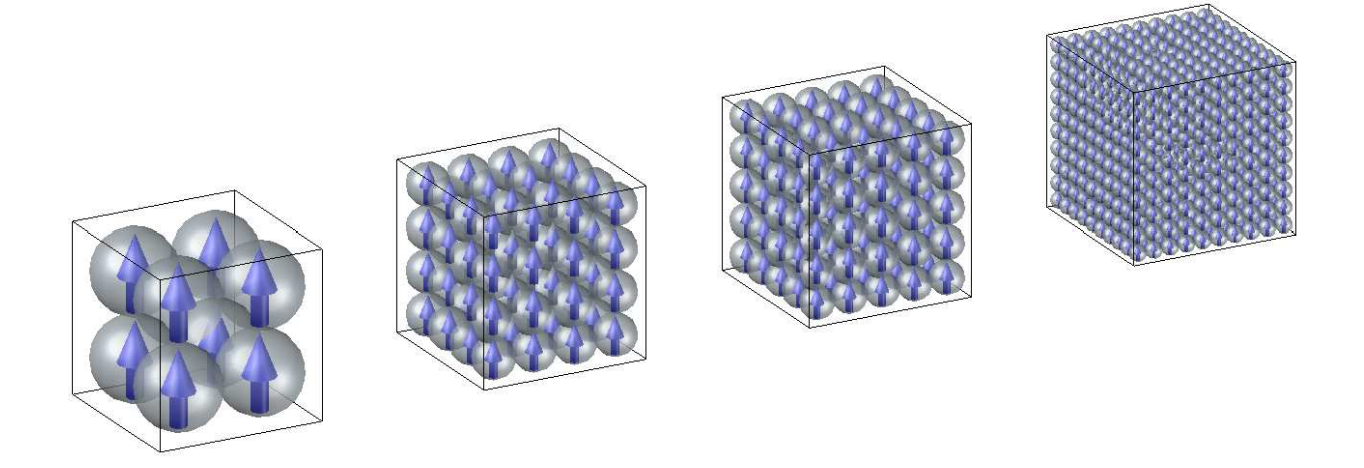

Figura 7.1: Ímã cúbico representado por quatro aglomerados de dipolos magnéticos em esferas com diferentes raios: 2.5 mm, 1.25 mm, 1.0 mm e 0.5 mm.

Com a discretização definida, a Equação (6.4) e a Equação (B.24) são necessárias para a determinação do valor do momento magnético  $m$  (parâmetro de ajuste) de cada dipolo magnético para que o aglomerado de dipolos seja equivalente ao ímã do experimento, em cada discretização. A Tabela 7.1 apresenta os valores do momento magnético dos dipolos em cada forma de discretização adotada.

Tabela 7.1: Propriedades dos dipolos magnéticos nas simulações para a determinação do campo magnético, realizadas com o programa *DipMag*. O raio do dipolo determina o refinamento da discretização, que implica em um determinado número de dipolos no ímã, que implica no valor do momento magnético em cada dipolo, que também é função da magnetização uniforme equivalente.

| <b>Raio dos Dipolos</b> $\lceil mm \rceil$ | Número de Dipolos                 | <b>Momento Magnético</b> $[mA.m^2]$ |  |  |
|--------------------------------------------|-----------------------------------|-------------------------------------|--|--|
| 2.5                                        | $2 \times 2 \times 2 = 8$         | 85.148                              |  |  |
| 1.25                                       | $4 \times 4 \times 4 = 64$        | 10.643                              |  |  |
|                                            | $5 \times 5 \times 5 = 125$       | 5.449                               |  |  |
| 0.5                                        | $10 \times 10 \times 10 = 1000$   | 0.6812                              |  |  |
| 0.25                                       | $20 \times 20 \times 20 = 8000$   | 0.08515                             |  |  |
| $(1)$ . 1                                  | $50 \times 50 \times 50 = 125000$ | 0.005449                            |  |  |

Para os pontos tomados no experimento ( $d = [0, 2, 10]$  mm), apresentado na Seção 5.2.2, a Tabela 7.2 apresenta os valores da indução B calculados com o simulador *DipMag*.

Tabela 7.2: Determinação da indução magnética de um imã cúbico no simulador *DipMag* (*DM*), com diferentes quantidades de dipolos magnéticos equivalentes.

| $d \, \lceil m m \rceil$ | $B_{DM8}$ [T] | $B_{DM64}~[T]$ | $B_{DM125}\left[T\right]$ | $B_{DM1k}$ $\left[T\right]$ | $B_{DM8k}~[T]$ | $B_{DM125k}$ [T] |
|--------------------------|---------------|----------------|---------------------------|-----------------------------|----------------|------------------|
| 0.0                      | 0.0871078     | 0.0882728      | 1.1093717                 | 0.0890906                   | 0.0904444      | 0.0944722        |
| 2.0                      | 0.2088144     | 0.2396767      | 0.2435251                 | 0.2426717                   | 0.2426786      | 0.2426787        |
| 4.0                      | 0.1445752     | 0.1477094      | 0.1477402                 | 0.1477471                   | 0.1477493      | 0.1477494        |
| 6.0                      | 0.0906210     | 0.0907715      | 0.0907655                 | 0.0907629                   | 0.0907638      | 0.0907637        |
| 8.0                      | 0.0581186     | 0.0580419      | 0.0580365                 | 0.0580338                   | 0.0580343      | 0.0580343        |
| 10.0                     | 0.0388793     | 0.0388246      | 0.0388214                 | 0.0388198                   | 0.0388202      | 0.0388202        |

A Figura 7.2 e Figura 7.3 apresentam o gráfico dos valores de indução magnética encontrados nas simulações com o  $DipMag$  em comparação com a curva  $B_{exp}$  e  $B_{calc}$ , respectivamente (ver Figura 5.25). Em cada curva obtida com o *DipMag*, 101 pontos foram tomados no intervalo  $]0;10]$  mm.

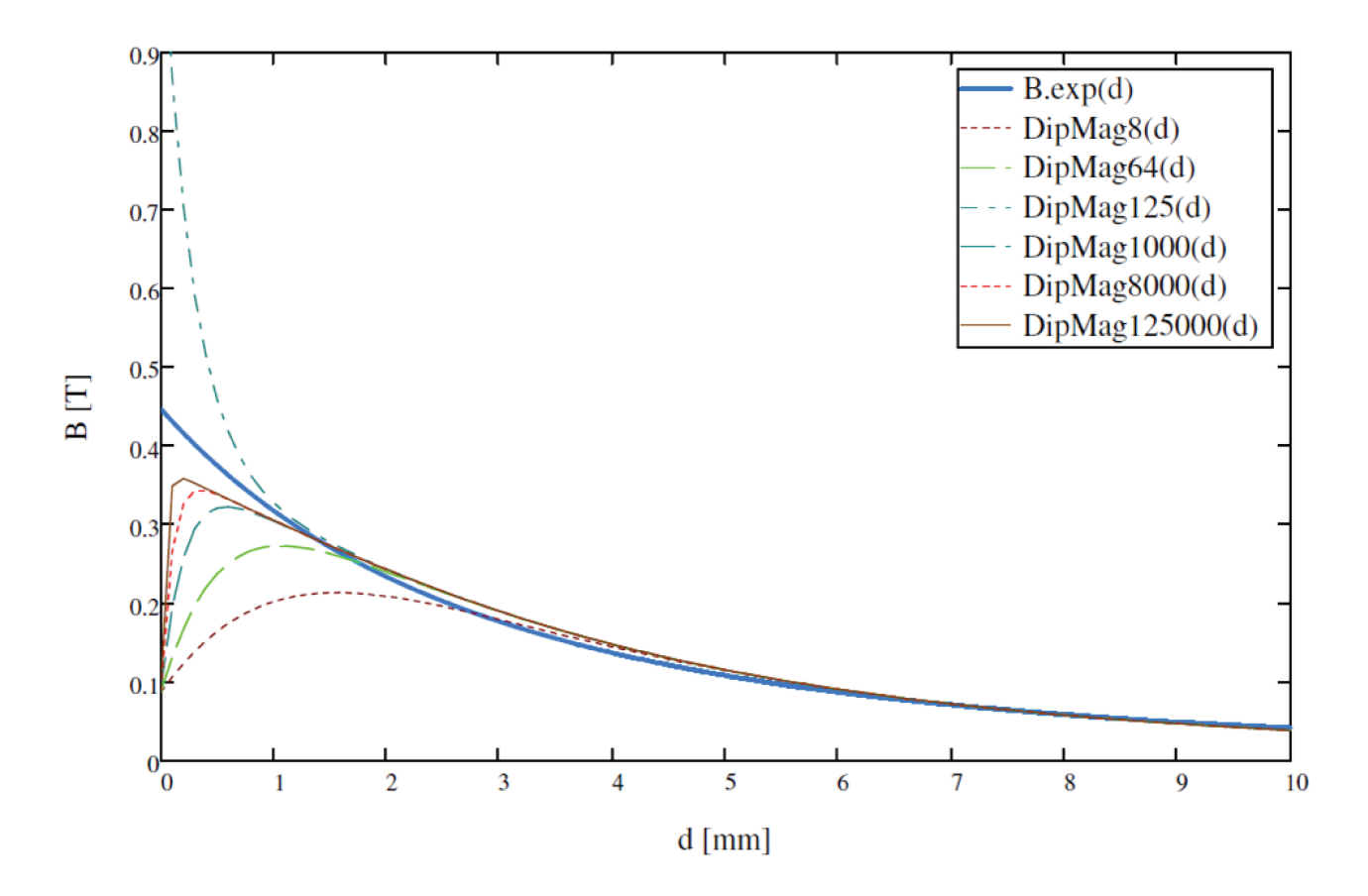

Figura 7.2: Gráfico de comparação entre os valores de indução magnética obtidos experimentalmente  $B_{exp}$  e os valores obtidos com o simulador DipMag para o ímã modelado por 8, 64, 125, 1000, 8000 e 125000 dipolos. Pode-se observar a melhor fidelidade da simulação com o experimento quando o raio dos dipolos é menor, devido à hipótese de campo distante adotada.

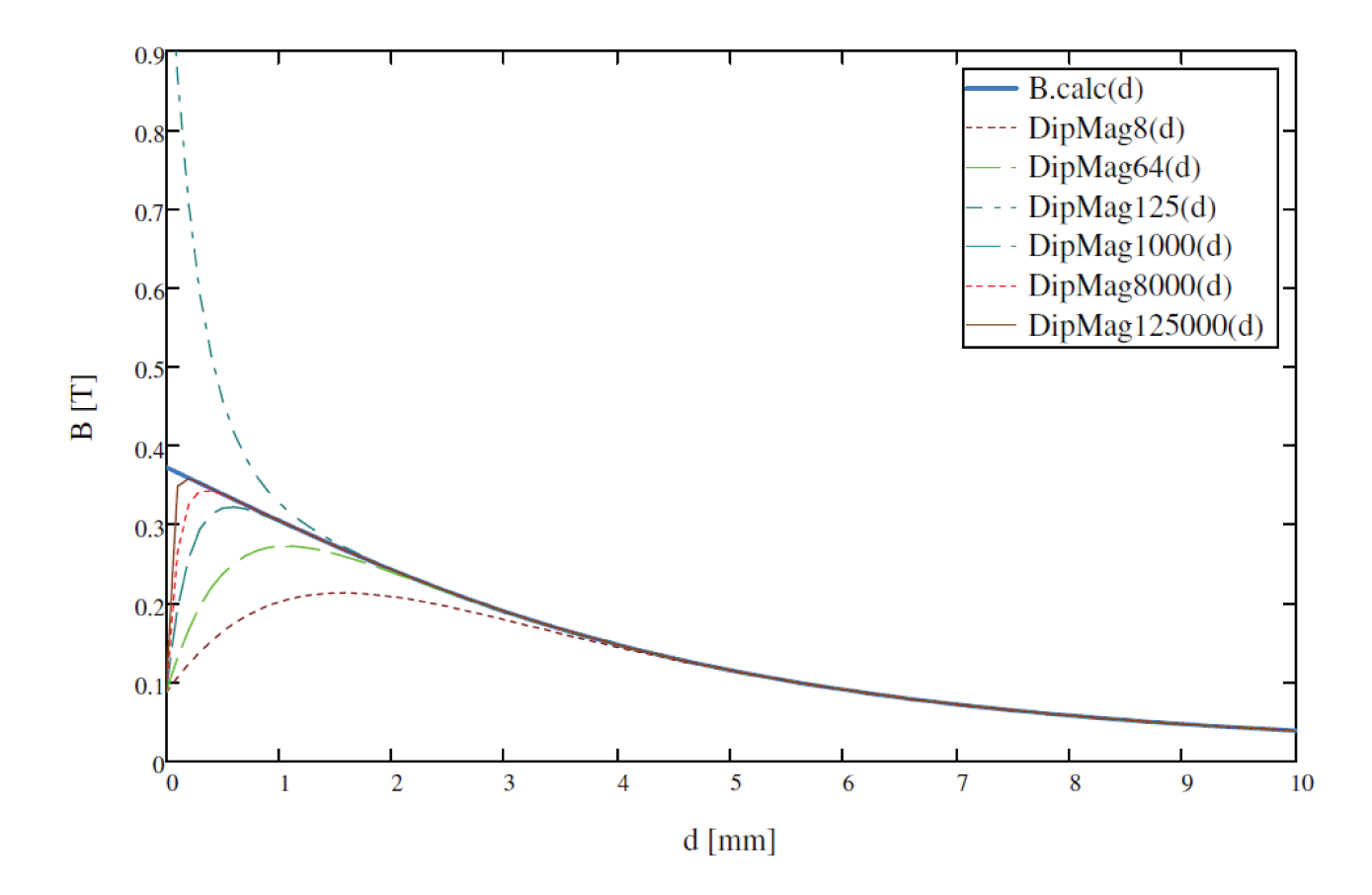

Figura 7.3: Gráfico de comparação entre os valores de indução magnética obtidos por cálculo analítico  $B_{calc}$  e os valores obtidos com o simulador DipMag para o ímã modelado por 8, 64, 125, 1000, 8000 e 125000 dipolos. Pode-se observar a melhor fidelidade da simulação com a modelagem algébrica (modelo de Coulomb) quando o raio dos dipolos é menor, devido à hipótese de campo distante adotada.

De forma mais detalhada para cada simulação, iniciando da simulação com discretização com menos dipolos (8 dipolos com  $R_{dip} = 2.5$  mm), as próxima tabelas e figuras apresentam os valores de indução magnética obtidas nestas simulações em comparação com os valores tomados experimentalmente ( $B_{exp}$ ) e com os valores calculados analiticamente ( $B_{calc}$ ), lembrando que em cada curva obtida com o  $DipMag$ , 101 pontos foram tomados no intervalo  $[0; 10]$  mm.

| $B_{Exp}\left[T\right]$ | $B_{Calc}$ [T] | $B_{DM8}~[T]$ | $\Delta_{(B_{Exp})}$ | $\Delta_{(B_{Calc})}$ | $\Delta\, \%_{(B_{Exp})}$ | $\Delta\,\%_{(B_{Calc})}$ |
|-------------------------|----------------|---------------|----------------------|-----------------------|---------------------------|---------------------------|
| 0.420                   | 0.3728691      | 0.0871078     | $-0.33289$           | $-0.28576$            | $-79.260\%$               | $-76.638\%$               |
| 0.249                   | 0.2425497      | 0.2088144     | $-0.04019$           | $-0.03374$            | $-16.139\%$               | $-13.909\%$               |
| 0.136                   | 0.1476708      | 0.1445752     | 0.00858              | $-0.00310$            | 6.305%                    | $-2.096%$                 |
| 0.090                   | 0.0907155      | 0.0906210     | 0.00062              | $-0.00009$            | $0.690\%$                 | $-0.104\%$                |
| 0.056                   | 0.0580035      | 0.0581186     | 0.00212              | 0.00012               | 3.783%                    | $0.199\%$                 |
| 0.042                   | 0.0387996      | 0.0388793     | $-0.00312$           | 0.00008               | $-7.430\%$                | $0.206\%$                 |

Tabela 7.3: Comparação entre os valores de indução magnética obtidos experimentalmente ( $B_{exp}$ ), os valores calculados analiticamente ( $B_{calc}$ ) e os valores obtidos com o programa  $DipMag$  para o ímã modelado por 8 dipolos.

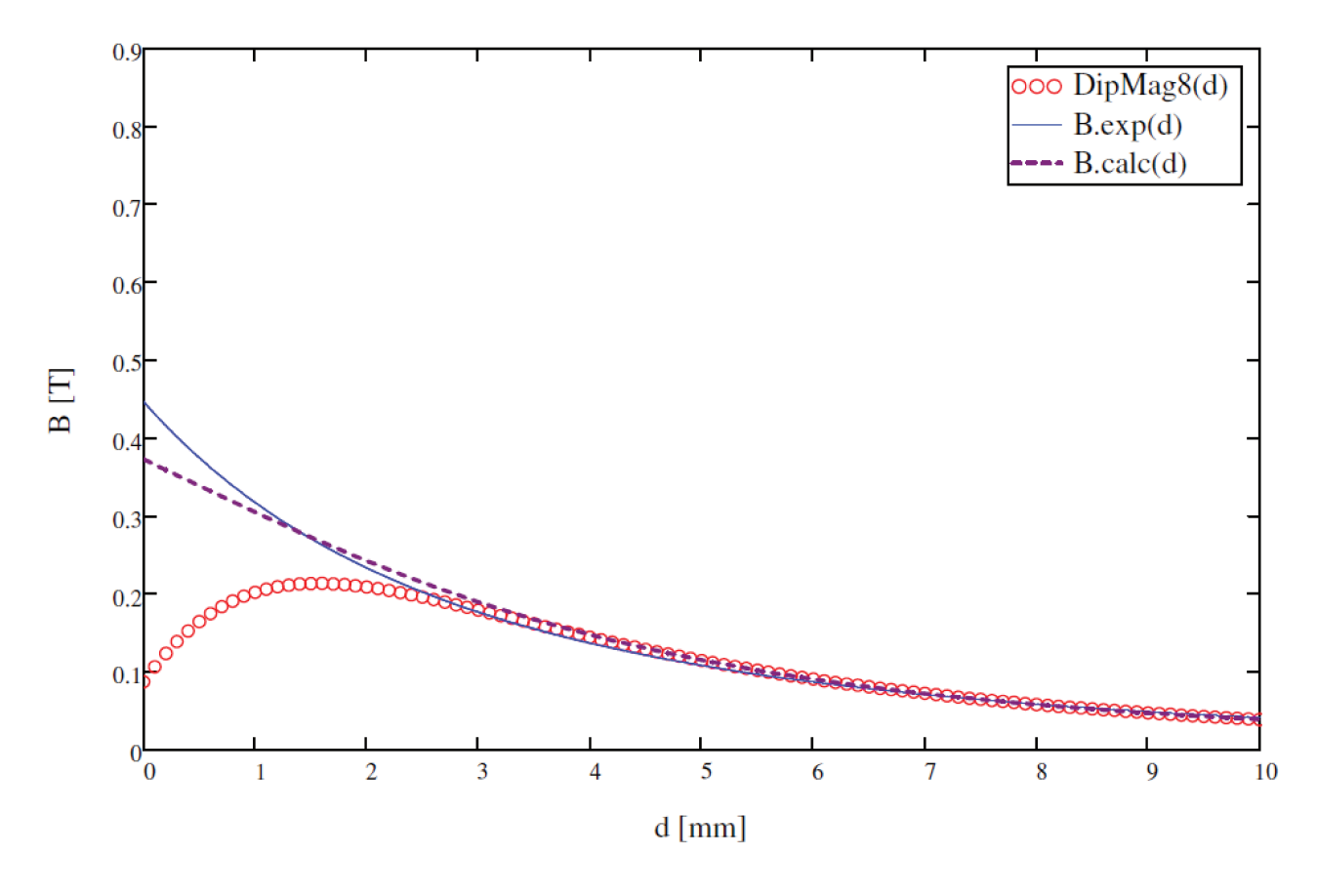

Figura 7.4: Gráfico de comparação entre a curva de indução magnética ajustada aos pontos experimentais ( $B_{exp}$ ), entre os valores calculados analiticamente ( $B_{calc}$ ) e os 101 pontos obtidos com o programa DipMag para o ímã modelado por 8 dipolos.
Tabela 7.4: Comparação entre os valores de indução magnética obtidos experimentalmente ( $B_{exp}$ ), os valores calculados analiticamente ( $B_{calc}$ ) e os valores obtidos com o programa  $DipMag$  para o ímã modelado por 64 dipolos ( $R_{dip} = 1.25$  mm).

| $B_{Exp}\left[T\right]$ | $B_{Calc} \left[T\right]$ | $\left  B_{DM64}\right  [T]$ | $\Delta_{(B_{Exp})}$ | $\Delta_{(B_{Calc})}$ | $\Delta\, \%_{(B_{Exp})}$ | $\Delta\,\%_{(B_{Calc})}$ |
|-------------------------|---------------------------|------------------------------|----------------------|-----------------------|---------------------------|---------------------------|
| 0.420                   | 0.3728691                 | 0.0882728                    | $-0.33173$           | $-0.28460$            | $-78.983\%$               | $-76.326\%$               |
| 0.249                   | 0.2425497                 | 0.2396767                    | $-0.00932$           | $-0.00287$            | $-3.744\%$                | $-1.184%$                 |
| 0.136                   | 0.1476708                 | 0.1477094                    | 0.01171              | 0.00004               | 8.610%                    | 0.026%                    |
| 0.090                   | 0.0907155                 | 0.0907715                    | 0.00077              | 0.00006               | 0.857%                    | 0.062%                    |
| 0.056                   | 0.0580035                 | 0.0580419                    | 0.00204              | 0.00004               | 3.646%                    | 0.066%                    |
| 0.042                   | 0.0387996                 | 0.0388246                    | $-0.00318$           | 0.00003               | $-7.561\%$                | $0.064\%$                 |

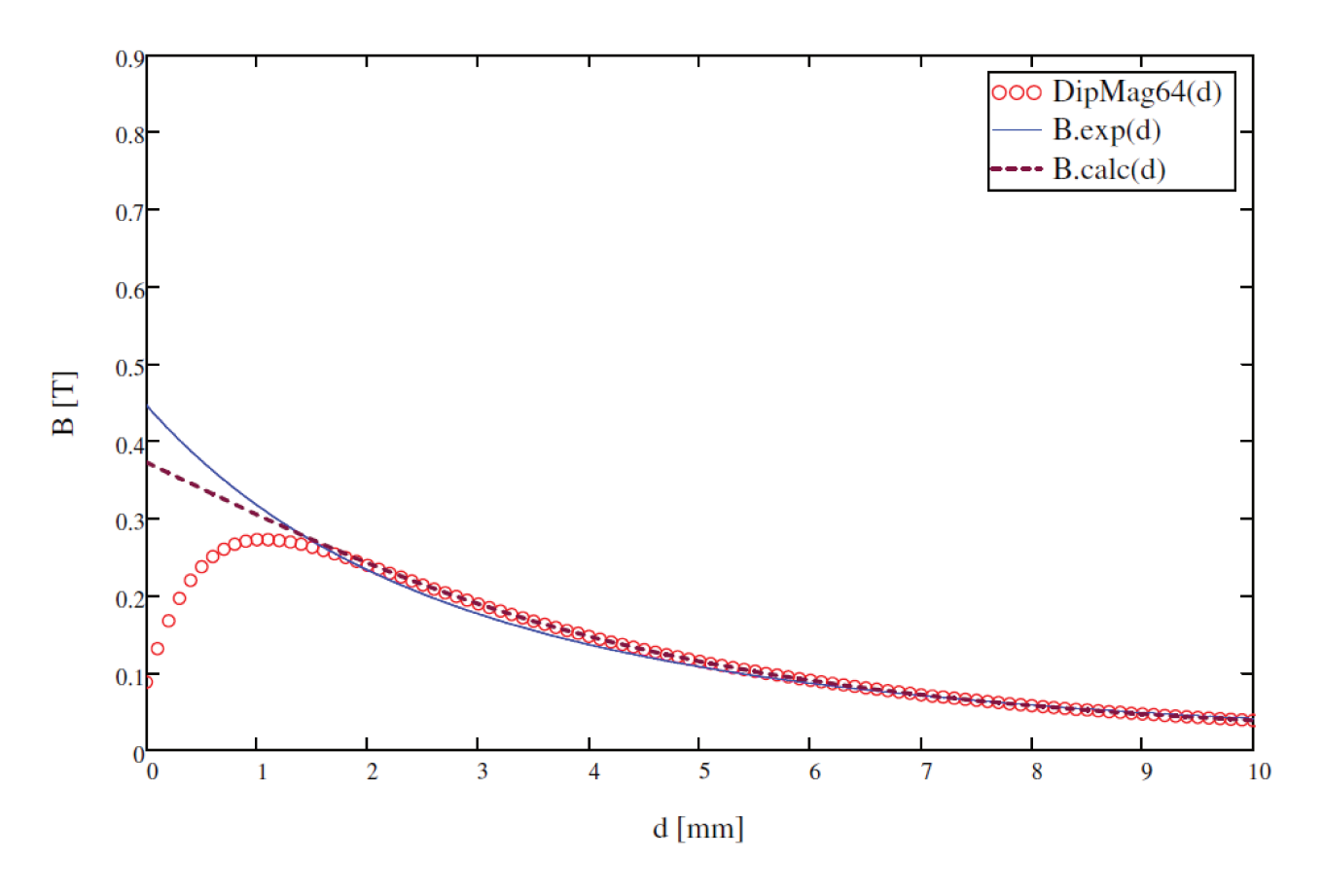

Figura 7.5: Gráfico de comparação entre a curva de indução magnética ajustada aos pontos experimentais ( $B_{exp}$ ), entre os valores calculados analiticamente ( $B_{calc}$ ) e os 101 pontos obtidos com o programa DipMag para o ímã modelado por 64 dipolos.

Tabela 7.5: Comparação entre os valores de indução magnética obtidos experimentalmente ( $B_{\text{exp}}$ ), os valores calculados analiticamente ( $B_{calc}$ ) e os valores obtidos com o programa  $DipMag$  para o ímã modelado por 125 dipolos ( $R_{dip} = 1$  mm).

| $B_{Exp}\left[T\right]$ | $B_{Calc}\ [T]$ | $B_{DM125}~[T]$ | $\Delta_{(B_{Exp})}$ | $\Delta_{(B_{Calc})}$ | $\Delta\mathop{\%}\limits^{\textstyle\mathop{\mathop{\mathbb{Z}}}}\nolimits_{(B_{Exp})}$ . | $\Delta\,\%_{(B_{Calc})}$ |
|-------------------------|-----------------|-----------------|----------------------|-----------------------|--------------------------------------------------------------------------------------------|---------------------------|
| 0.420                   | 0.3728691       | 1.1093717       | 0.68937              | 0.73650               | 164.136\%                                                                                  | 197.523%                  |
| 0.249                   | 0.2425497       | 0.2435251       | $-0.00547$           | 0.00098               | $-2.199\%$                                                                                 | $0.402\%$                 |
| 0.136                   | 0.1476708       | 0.1477402       | 0.01174              | 0.00007               | 8.633%                                                                                     | $0.047\%$                 |
| 0.090                   | 0.0907155       | 0.0907655       | 0.00077              | 0.00005               | $0.851\%$                                                                                  | $0.055\%$                 |
| 0.056                   | 0.0580035       | 0.0580365       | 0.00204              | 0.00003               | 3.637%                                                                                     | $0.057\%$                 |
| 0.042                   | 0.0387996       | 0.0388214       | $-0.00318$           | 0.00002               | $-7.568\%$                                                                                 | 0.056%                    |

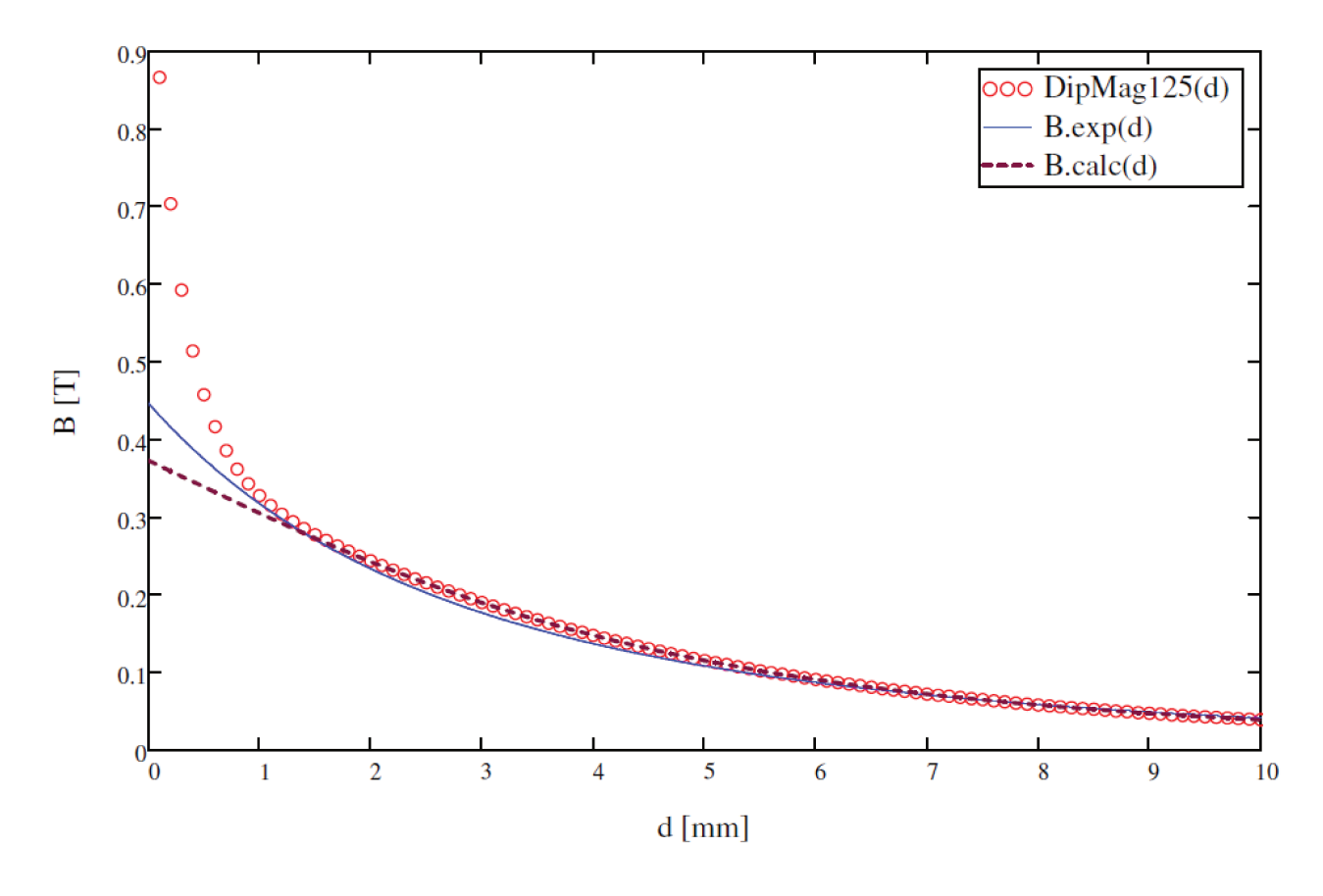

Figura 7.6: Gráfico de comparação entre a curva de indução magnética ajustada aos pontos experimentais ( $B_{exp}$ ), entre os valores calculados analiticamente ( $B_{calc}$ ) e os 101 pontos obtidos com o programa DipMag para o ímã modelado por 125 dipolos.

Tabela 7.6: Comparação entre os valores de indução magnética obtidos experimentalmente ( $B_{exp}$ ), os valores calculados analiticamente ( $B_{calc}$ ) e os valores obtidos com o programa  $DipMag$  para o ímã modelado por 1000 dipolos ( $R_{dip} = 0.5$  mm).

| $B_{Exp}\left[T\right]$ | $B_{Calc}$ $\left[ T \right]$ | $B_{DM1k}$ [T] | $\Delta_{(B_{Exp})}$ | $\Delta_{(B_{Calc})}$ | $\Delta\, \%_{(B_{Exp})}$ | $\Delta\,\%_{(B_{Calc})}$ |
|-------------------------|-------------------------------|----------------|----------------------|-----------------------|---------------------------|---------------------------|
| 0.420                   | 0.3728691                     | 0.0890906      | $-0.33091$           | $-0.28378$            | $-78.788\%$               | $-76.107\%$               |
| 0.249                   | 0.2425497                     | 0.2426717      | $-0.00633$           | 0.00012               | $-2.542\%$                | $0.050\%$                 |
| 0.136                   | 0.1476708                     | 0.1477471      | 0.01175              | 0.00008               | 8.638%                    | 0.052%                    |
| 0.090                   | 0.0907155                     | 0.0907629      | 0.00076              | 0.00005               | 0.848%                    | 0.052%                    |
| 0.056                   | 0.0580035                     | 0.0580338      | 0.00203              | 0.00003               | 3.632%                    | 0.052%                    |
| 0.042                   | 0.0387996                     | 0.0388198      | $-0.00318$           | 0.00002               | $-7.572\%$                | 0.052%                    |

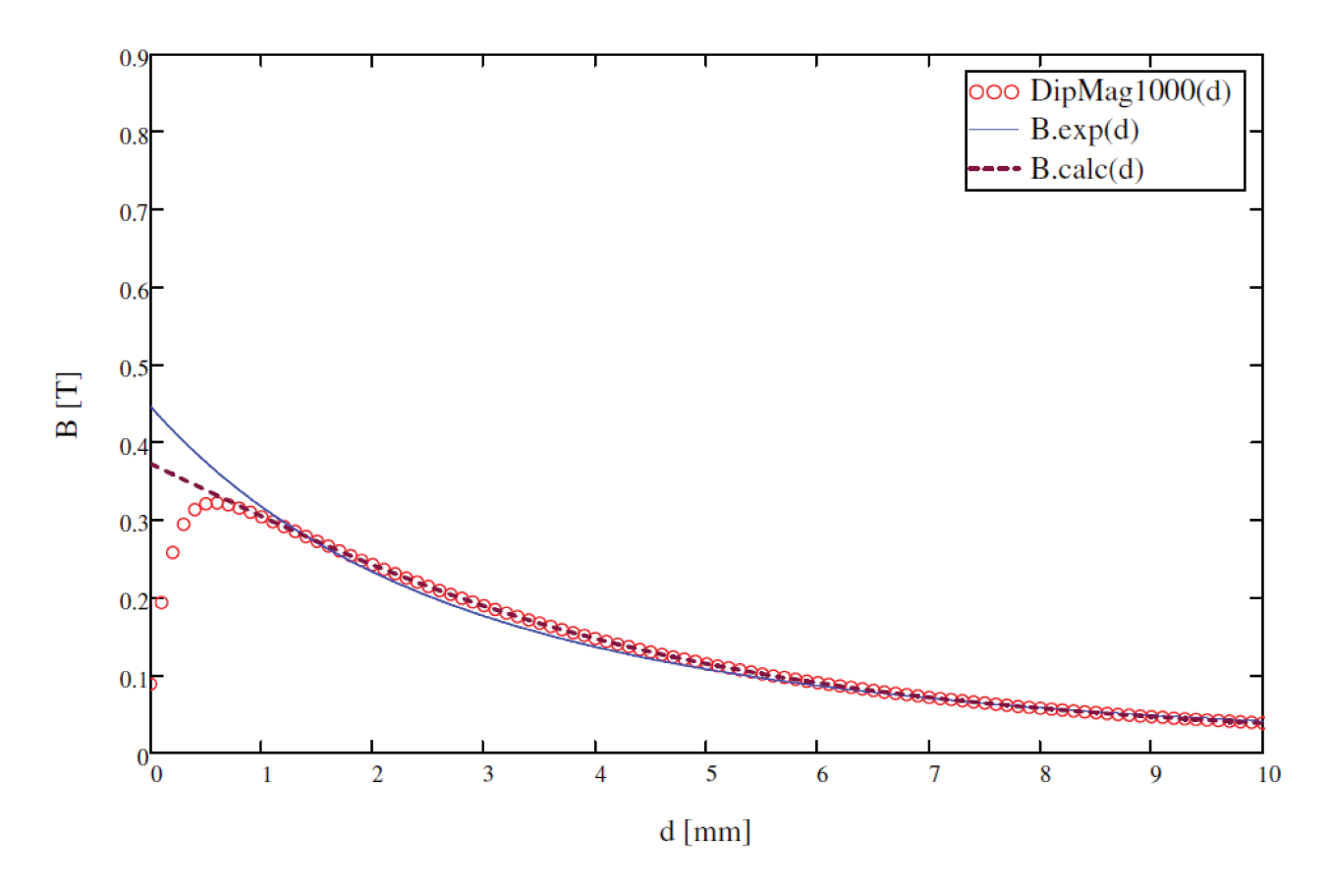

Figura 7.7: Gráfico de comparação entre a curva de indução magnética ajustada aos pontos experimentais ( $B_{exp}$ ), entre os valores calculados analiticamente ( $B_{calc}$ ) e os 101 pontos obtidos com o programa DipMag para o ímã modelado por 1000 dipolos.

Tabela 7.7: Comparação entre os valores de indução magnética obtidos experimentalmente ( $B_{\text{exp}}$ ), os valores calculados analiticamente ( $B_{calc}$ ) e os valores obtidos com o programa  $DipMag$  para o ímã modelado por 8000 dipolos ( $R_{dip} = 0.25$  mm).

| $B_{Exp}\left[T\right]$ | $B_{Calc} [T]$ | $B_{DM8k}~[T]$ | $\Delta_{(B_{Exp})}$ | $\Delta_{(B_{Calc})}$ | $\Delta\, \%_{(B_{Exp})}$ | $\Delta\,\%_{(B_{Calc})}$ |
|-------------------------|----------------|----------------|----------------------|-----------------------|---------------------------|---------------------------|
| 0.420                   | 0.3728691      | 0.0904444      | $-0.32956$           | $-0.28242$            | -78.466%                  | $-75.744\%$               |
| 0.249                   | 0.2425497      | 0.2426786      | $-0.00632$           | 0.00013               | $-2.539\%$                | $0.053\%$                 |
| 0.136                   | 0.1476708      | 0.1477493      | 0.01175              | 0.00008               | 8.639%                    | $0.053\%$                 |
| 0.090                   | 0.0907155      | 0.0907638      | 0.00076              | 0.00005               | $0.849\%$                 | $0.053\%$                 |
| 0.056                   | 0.0580035      | 0.0580343      | 0.00203              | 0.00003               | 3.633%                    | $0.053\%$                 |
| 0.042                   | 0.0387996      | 0.0388202      | $-0.00318$           | 0.00002               | $-7.571\%$                | $0.053\%$                 |

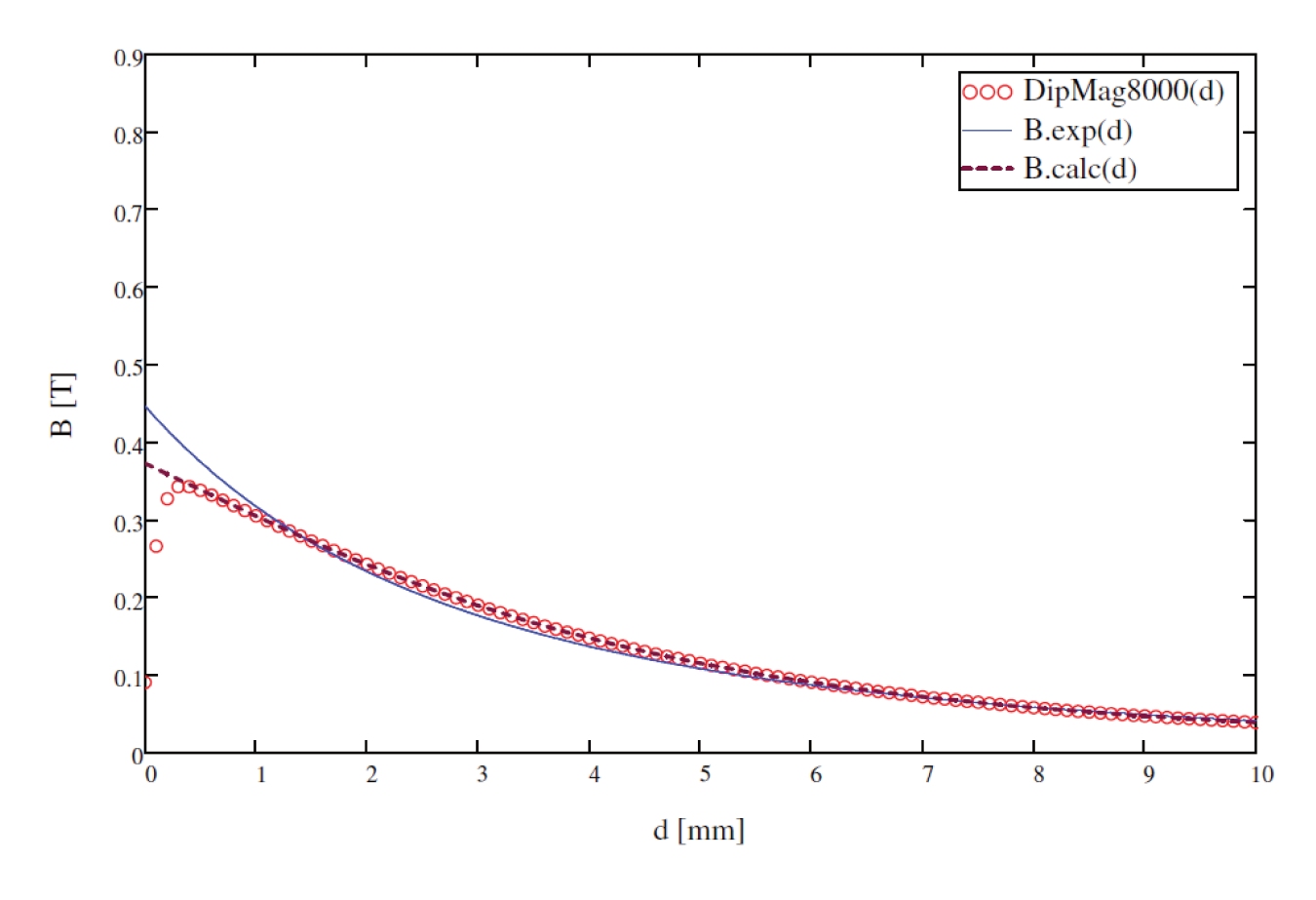

Figura 7.8: Gráfico de comparação entre a curva de indução magnética ajustada aos pontos experimentais ( $B_{exp}$ ), entre os valores calculados analiticamente ( $B_{calc}$ ) e os 101 pontos obtidos com o programa DipMag para o ímã modelado por 8000 dipolos.

Tabela 7.8: Comparação entre os valores de indução magnética obtidos experimentalmente ( $B_{exp}$ ), os valores calculados analiticamente ( $B_{calc}$ ) e os valores obtidos com o programa  $DipMag$  para o ímã modelado por 125000 dipolos ( $R_{dip} = 0.1$  mm).

| $B_{Exp}\left[T\right]$ | $B_{Calc}$ $[T]$ | $B_{DM125k}~[T]$ | $\Delta_{(B_{Exp})}$ | $\Delta_{(B_{Calc})}$ | $\Delta\, \%_{(B_{Exp})}$ | $\Delta\,\%_{(B_{Calc})}$ |
|-------------------------|------------------|------------------|----------------------|-----------------------|---------------------------|---------------------------|
| 0.420                   | 0.3728691        | 0.0944722        | $-0.32553$           | $-0.27840$            | $-77.507\%$               | $-74.663\%$               |
| 0.249                   | 0.2425497        | 0.2426787        | $-0.00632$           | 0.00013               | $-2.539\%$                | 0.053%                    |
| 0.136                   | 0.1476708        | 0.1477494        | 0.01175              | 0.00008               | 8.639%                    | 0.053%                    |
| 0.090                   | 0.0907155        | 0.0907637        | 0.00076              | 0.00005               | 0.849%                    | 0.053%                    |
| 0.056                   | 0.0580035        | 0.0580343        | 0.00203              | 0.00003               | 3.633%                    | 0.053%                    |
| 0.042                   | 0.0387996        | 0.0388202        | $-0.00318$           | 0.00002               | $-7.571\%$                | $0.053\%$                 |

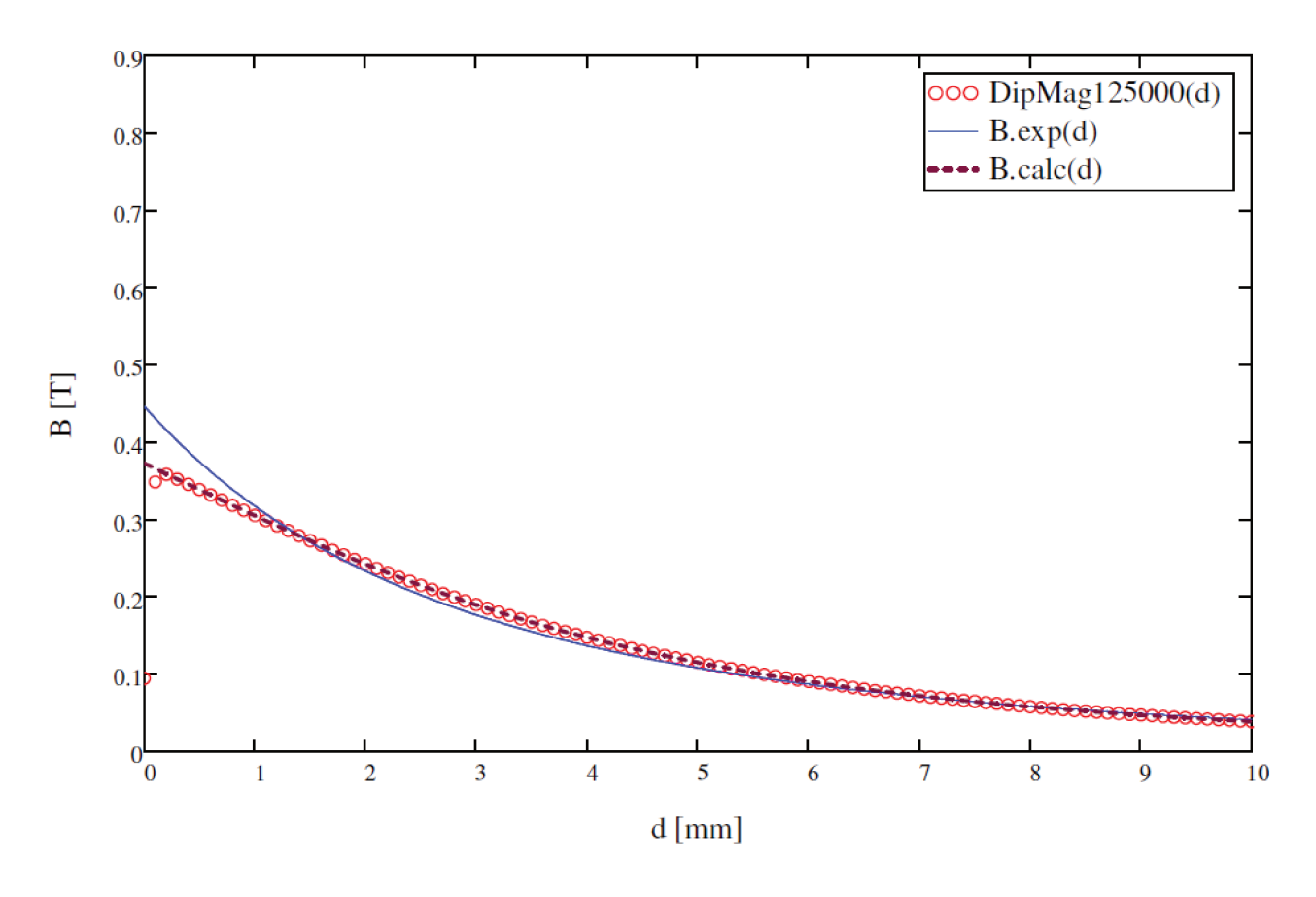

Figura 7.9: Gráfico de comparação entre a curva de indução magnética ajustada aos pontos experimentais ( $B_{exp}$ ), entre os valores calculados analiticamente ( $B_{calc}$ ) e os 101 pontos obtidos com o programa DipMag para o ímã modelado por 125000 dipolos.

Na Figura 7.3 é possível observar que os valores da indução magnética são bastante coerentes com a curva  $B_{calc}$ , apresentando para campos não próximos erros menores que 0.1%, com coeficiente de determinação  $R^2 = 0.9195$  (incluindo os pontos próximos na situação mais refinada) e  $R^2 = 0.9999$  para campos não próximos; o que valida o método adotado para a determinação da polarização uniforme equivalente do ímã (apresentado na Seção 5.2.3). Assim, a determinação da indução magnética no *DipMag* é equivalente à determinada pelo modelo de Coulomb (modelo algébrico, apresentado na Seção 5.1.3) para campos não próximos.

No entanto, como a curva de indução magnética calculada  $B_{calc}$  não se ajustou totalmente à curva de indução determinada no experimento  $B_{exp}$  na Figura 5.25 ( $R^2 = 0.9150$ ), as simulações no *DipMag* também não acompanharam a curva  $B_{exp}$ , na Figura 7.2, apresentando  $R^2 = 0.8735$  inclusive com campos próximos e  $R^2 = 0.9934$  desconsiderando os campos próximos. Desta forma, as diferenças encontradas na Figura 7.2 também devem ser observadas na simulação de força em comparação com o experimento, apresentada na Seção 7.1.2, já que a determinação da força magnética também está baseada na Equação (2.16). Esta diferença pode ser justificada pela condição simplificadora que existe tanto no modelo de Coulomb quanto no *DipMag*: a de que a magnetização nos ímãs permanentes é uniforme em todo corpo. Como consta no Apêndice B, a determinação do real estado de remanência da microestrutura de um corpo depende da minimização de sua energia magnética livre. Contudo, um modelo desta minimização não é elementar. Novas pesquisa podem esclarecer este ponto.

Tanto na Figura 7.2 quanto na Figura 7.3 pode-se observar que, enquanto as demais simulações no *DipMag* apontam um erro para baixo nas proximidades do ímã (d menor) em relação às curvas  $B_{calc}$  e  $B_{exp}$ , a simulação com 125 dipolos apresenta erro para cima. Isto se deve ao fato que esta simulação possui um número ímpar de dipolos, dispondo 5 dipolos nas arestas do cubo. Assim, há dipolos alinhados no eixo z que passa pelo centro da face superior do ímã cúbico. Eixo que também contém os pontos onde os valores de indução foram avaliados, o que não acontece nas discretizações onde um número par de dipolos estão dispostos nas arestas.

As figuras e tabelas também indicam que o erro para campos próximos realmente decai com a redução do valor do raio dos dipolos, indo ao encontro da condição necessária para o uso da Equação (2.16). Com um raio  $R_{dip} = 0.1$  mm (125000 dipolos) já se encontra um valor equivalente à  $B_{calc}$  a  $d = 0.2$  mm, lembrando que o ímã cúbico possui lado  $l = 10$  mm. Isto indica que para sistemas que apresentem um pequeno *air-gap* menores dipolos serão necessá-

rios na discretização, o que naturalmente implicará num maior número de dipolos para a representa-

ção dos corpos e assim em maior complexidade computacional à resolução do problema. Situações de contato entre os corpos podem não apresentar resultados satisfatórios para as simulações com o *DipMag* ou serem inviáveis por conta da complexidade computacional associada. Observa-se que, pelo menos uma disposição dos corpos implicou em contato nas seguintes simulações:

- Força Magnética entre Ímã Cúbico de NdFeB e Esfera de Aço (Seção 7.1.2);
- Atração entre Ímã Cilíndrico e Esfera Paramagnética (Seção 7.2.2);
- Repulsão entre Ímã Cilíndrico e Esfera Diamagnética (Seção 7.2.3).

A complexidade computacional para problemas com um pequeno *air gap* pode ser reduzida com a discretização dos corpos com dipolos magnéticos com tamanho diferentes, fazendo com que os menores dipolos fiquem na periferia dos corpos, garantindo melhores valores no entorno destes corpos.

Por fim, o traçado da indução magnética foi obtido com o *DipMag* de acordo com o exposto no Capítulo 4 e Seção 6.9. O resultado deste mapeamento está apresentado na Figura 7.10.

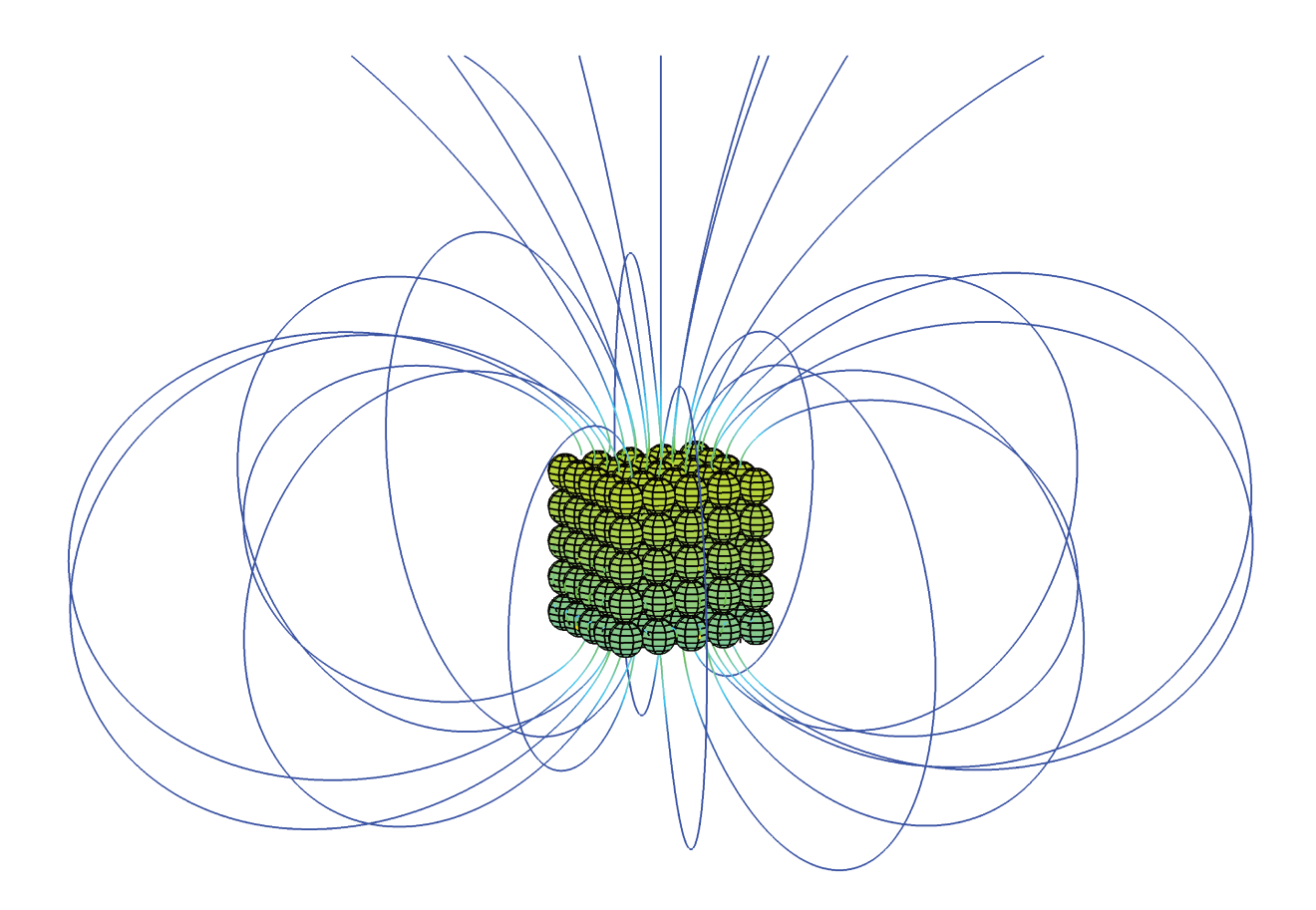

Figura 7.10: Resultado gráfico do traçado das linhas de indução magnética do ímã cúbico representado por 125 dipolos magnéticos equivalentes, no programa DipMag.

Podemos observar que o traçado das linhas de indução magnética acompanhou qualitativamente o que era esperado para o sistema simulado, com linhas emanando do polo norte em direção ao polo sul do ímã.

## Força Magnética entre Ímã Cúbico de NdFeB e Esfera de Aço  $7.1.2$

A proposta deste tópico é a reprodução dos valores de força magnética entre um ímã de NdFeB e uma esfera de aço obtidos no experimento descrito na Seção 5.2.1. A Figura 5.15 deixou claro como os valores da força magnética foram obtidos e quais simulações deverão ser realizadas. A Tabela 5.4 e a Figura 5.16 apresentaram os resultados experimentais obtidos.

As simulações no *DipMag* foram divididas em três conjuntos diferentes pelas discretizações, com diferentes níveis de refinamento. Os dipolos magnéticos que representam o ímã cúbico foram tomados maiores que os dipolos que representam a esfera de aço. O menor raio dos dipolos na esfera de aço se dá para uma modelagem mais adequada da curvatura da superfície da esfera. A Tabela 7.9 apresenta como as discretizações foram realizadas nas três simulações.

Tabela 7.9: Número de dipolos no ímã cúbico e na esfera de aço para as simulações realizadas no DipMag, para a determinação de força magnética.

|                   |        | N° de Dipolos | $R_{dip}\:[mm]$ |           |
|-------------------|--------|---------------|-----------------|-----------|
| <b>Simulações</b> | no Ímã | na Esfera     | no Ímã          | na Esfera |
| FDipMag125x501    | 125    | 501           | 1.0             | 0.479     |
| FDipMag125x1000   | 125    | 1000          | 1.0             | 0.382     |
| FDipMag1000x1000  | 1000   | 1000          | 0.5             | 0.382     |

A Figura 7.11 e a Figura 7.12 apresentam as discretizações nas simulações FDipMag125x501 e FDipMag1000x1000, respectivamente.

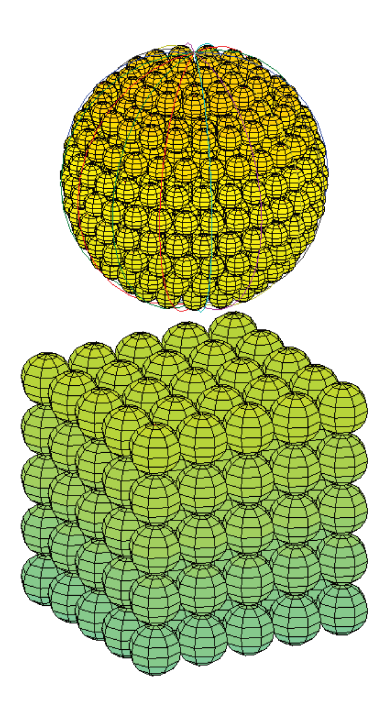

Figura 7.11: Ímã cúbico representado por 125 dipolos e esfera de aço representada por 501 dipolos na simulação *FDipMag125x501*.

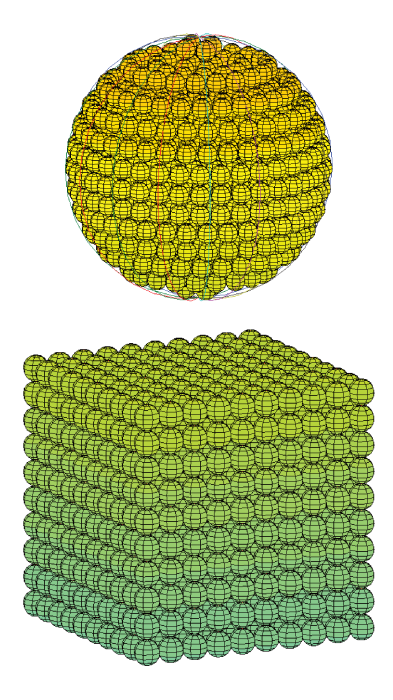

Figura 7.12: Ímã cúbico representado por 1000 dipolos e esfera de aço representada por 1000 dipolos na simulação FDipMag1000x1000.

De acordo com os procedimentos adotados na Seção 5.2.3 (Determinação da Polarização J Uniforme Equivalente do Ímã Cúbico de NdFeB) a polarização vertical equivalente para o ímã utilizado no experimento vale  $J_{exp} = 0.856$  [T].

Novamente a Equação (6.4) e a Equação (B.24) são necessárias para a determinação do valor do momento magnético  $m$  (parâmetro de ajuste) de cada dipolo magnético que representa o ímã de NdFeB, para que os aglomerados de dipolos sejam equivalente ao ímã cúbico. A Tabela 7.10 apresenta os parâmetros da modelagem do ímã, nas discretizações com 125 e 1000 dipolos.

Tabela 7.10: Propriedades dos dipolos magnéticos dos aglomerados com 125 e 1000 dipolos que representam o ímã cúbico de NdFeB, nas simulações para determinação da força magnética, realizadas com o programa *DipMag*. O raio do dipolo determina o refinamento da discretização, que implica em um determinado número de dipolos no ímã, que implica no valor do momento magnético em cada dipolo, que também é função da magnetização uniforme equivalente.

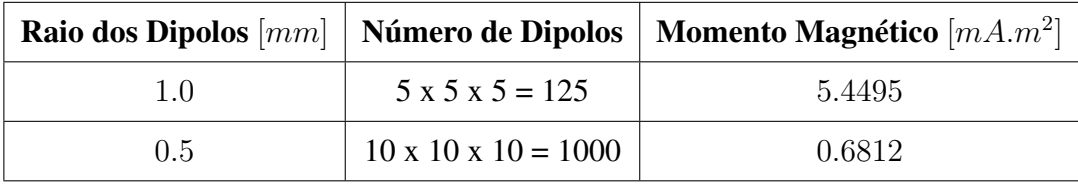

O material para modelagem da esfera de aço foi deduzido conhecendo a aplicação desta esfera em mancais de rolamentos. Assim, adotou-se o aço cromo AISI 52100 (BHADESHIA, 2012). Como esclarece a Seção 6.4 a curva  $M(H)$  (ou  $B(H)$ ) é fundamental para modelar o comportamento magnético de uma material ferromagnético mole. Em Shah et al. (2011), para este aço, consta uma curva da resposta magnética (magnetização) em função de um campo magnético aplicado:  $M(H)$ .

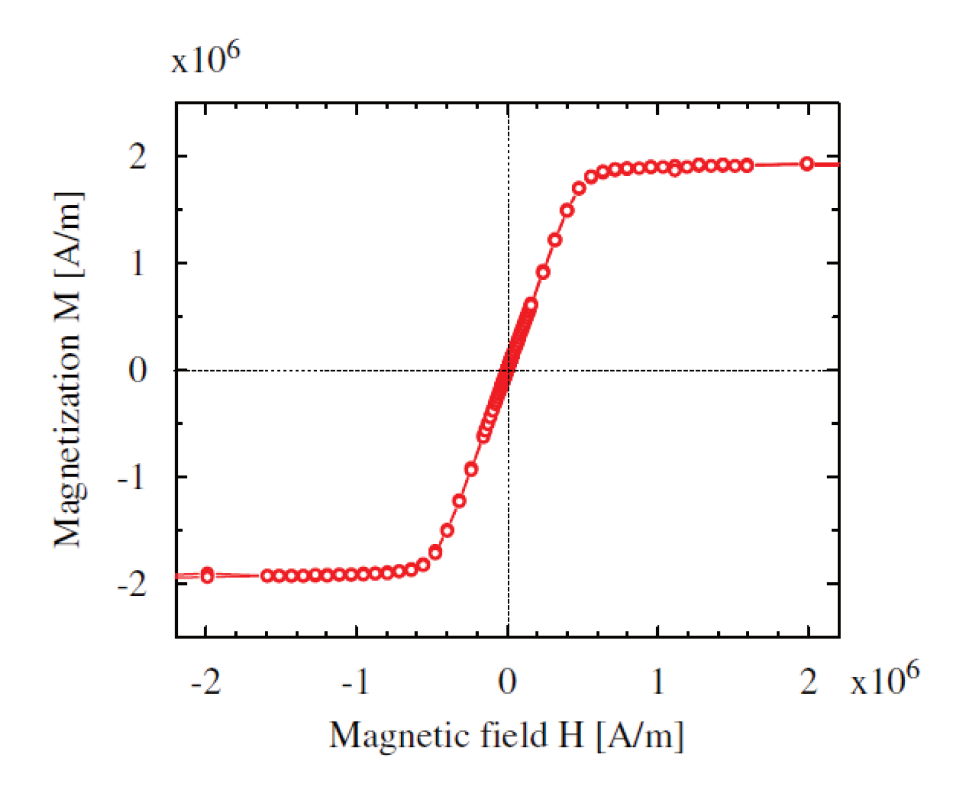

Figura 7.13: Curva  $M(H)$  para esferas constituídas do aço cromo AISI 52100 (SHAH et al., 2011).

A partir da Figura 7.13 com o uso de um aplicativo CAD as coordenadas dos pontos  $(H, M)$ foram obtidas para o primeiro quadrante. Os respectivos valores de  $B(H)$  foram calculados com a Equação (B.23) e assim a Tabela 7.11 foi elaborada.

| $H\ [A/m]$ | $M(H)$ $[A/m]$ | $B(H)$ [T] |
|------------|----------------|------------|
| 0          | 0              | 0          |
| 151497     | 611791         | 0.959176   |
| 232339     | 914439         | 1.441084   |
| 310516     | 1215952        | 1.918216   |
| 390798     | 1489052        | 2.362289   |
| 470969     | 1700399        | 2.728622   |
| 551285     | 1808549        | 2.965455   |
| 631457     | 1853939        | 3.123241   |
| 712643     | 1875215        | 3.251998   |
| 790785     | 1886563        | 3.364455   |
| 870956     | 1885144        | 3.463417   |
| 949300     | 1893822        | 3.572772   |
| 1030486    | 1893822        | 3.674794   |
| 1109813    | 1898106        | 3.779862   |
| 1190999    | 1896687        | 3.880101   |
| 1271170    | 1917964        | 4.007584   |
| 1350327    | 1906616        | 4.092795   |
| 1429483    | 1919382        | 4.208308   |
| 1511686    | 1906616        | 4.295565   |
| 1589827    | 1909453        | 4.397325   |
| 1990025    | 1930896        | 4.927175   |
| 2198844    | 1926387        | 5.183918   |

Tabela 7.11: Pontos da curva  $M(H)$  e  $B(H)$  obtidos a partir da Figura 7.13

A partir da Tabela 7.11 a curva  $M(H)$  foi retraçada e a curva  $B(H)$  foi traçada, e estão apresentadas na Figura 7.14.

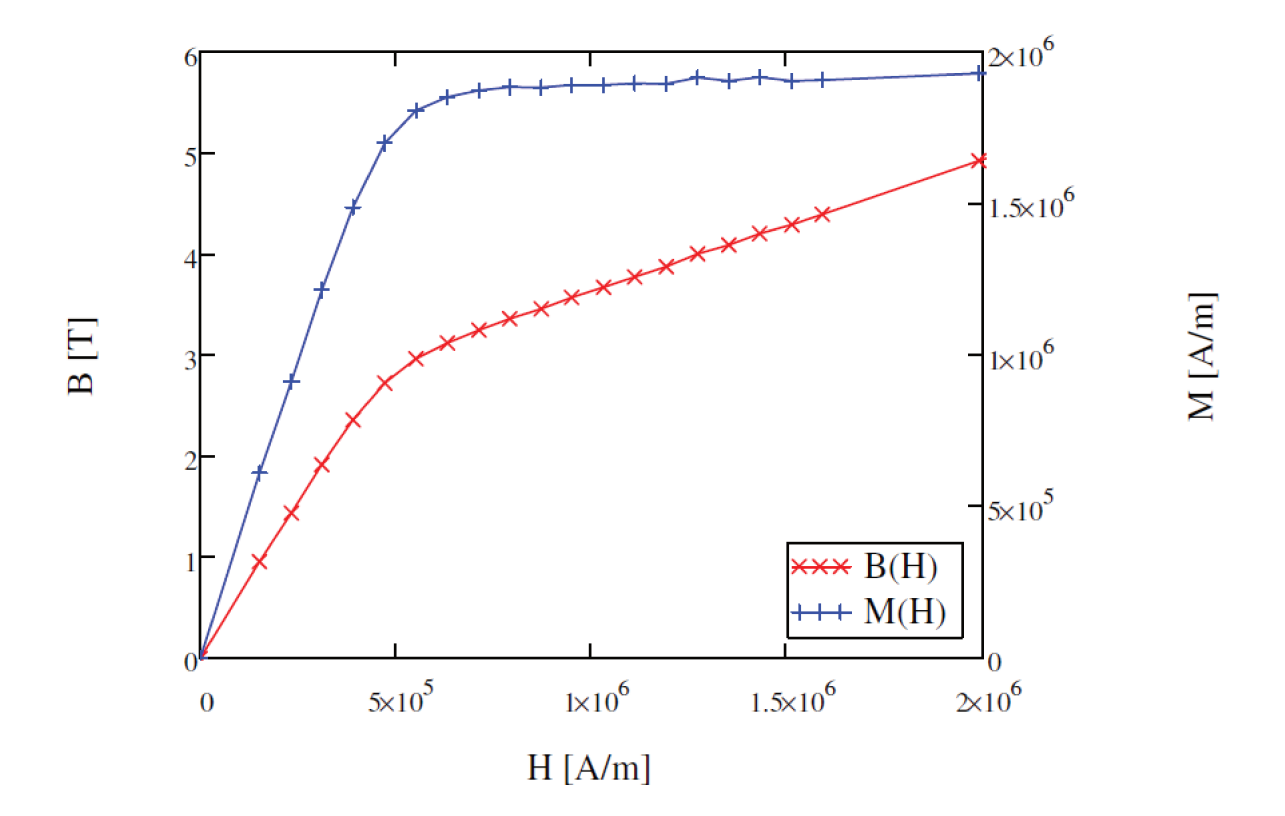

Figura 7.14: Curva  $M(H)$  e  $B(H)$  para esferas constituídas do aço cromo AISI 52100.

Com as curvas características da esfera de aço, a Tabela 7.12 apresenta os resultados encontrados para os conjuntos de simulações realizadas no DipMag.

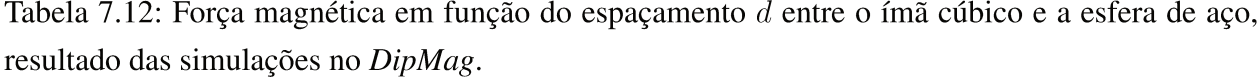

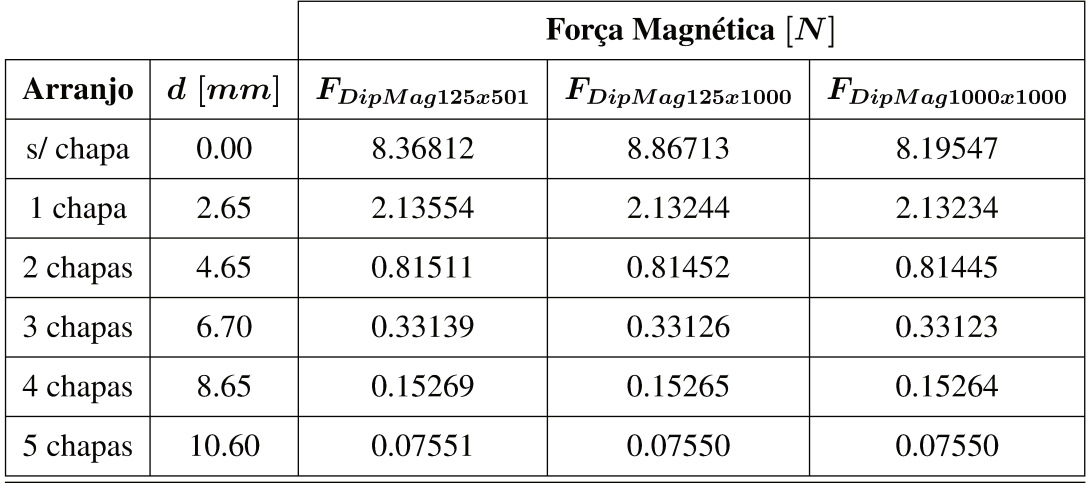

Para a análise, a Tabela 7.13 apresenta a comparação entre os resultados obtidos na simulação *FDipMag125x501* e os resultados experimentais apresentados na Tabela 5.4.

| $D$ upini uqiladigan $D$<br>the contract of the communication of the contract of the contract of the contract of the contract of the contract of |                                        |                  |                            |          |                          |
|----------------------------------------------------------------------------------------------------|----------------------------------------|------------------|----------------------------|----------|--------------------------|
| <b>Arranjo</b>                                                                                                    | $\left[ mm\right]$<br>$\boldsymbol{d}$ | $F(d)_{Exp}~[N]$ | $F(d)_{DipMag125x501}$ [N] | Error[N] | $\boldsymbol{Error}\ \%$ |
| s/ chapa                                                                                                    | 0.00                                   | 10.2430          | 8.36812                    | $-1.875$ | $-18.3%$                 |
| 1 chapa                                                                                                    | 2.65                                   | 3.2292           | 2.13554                    | $-1.094$ | $-33.9\%$                |
| 2 chapas                                                                                                    | 4.65                                   | 1.0341           | 0.81511                    | $-0.219$ | $-21.2%$                 |
| 3 chapas                                                                                                    | 6.70                                   | 0.4205           | 0.33139                    | $-0.089$ | $-21.2%$                 |
| 4 chapas                                                                                                    | 8.65                                   | 0.2248           | 0.15269                    | $-0.072$ | $-32.1%$                 |
| 5 chapas                                                                                                    | 10.60                                  | 0.1280           | 0.07551                    | $-0.052$ | $-41.0\%$                |

Tabela 7.13: Resultados das forças obtidas nas simulações com o programa *DipMag*  $(F_{DipMaq125x501})$  em comparação com os resultados obtidos experimentalmente  $(F_{Exp})$ .

A Figura 7.15 apresenta o gráfico com os resultados apresentados na Tabela 7.12 em comparação com os resultados obtidos experimentalmente.

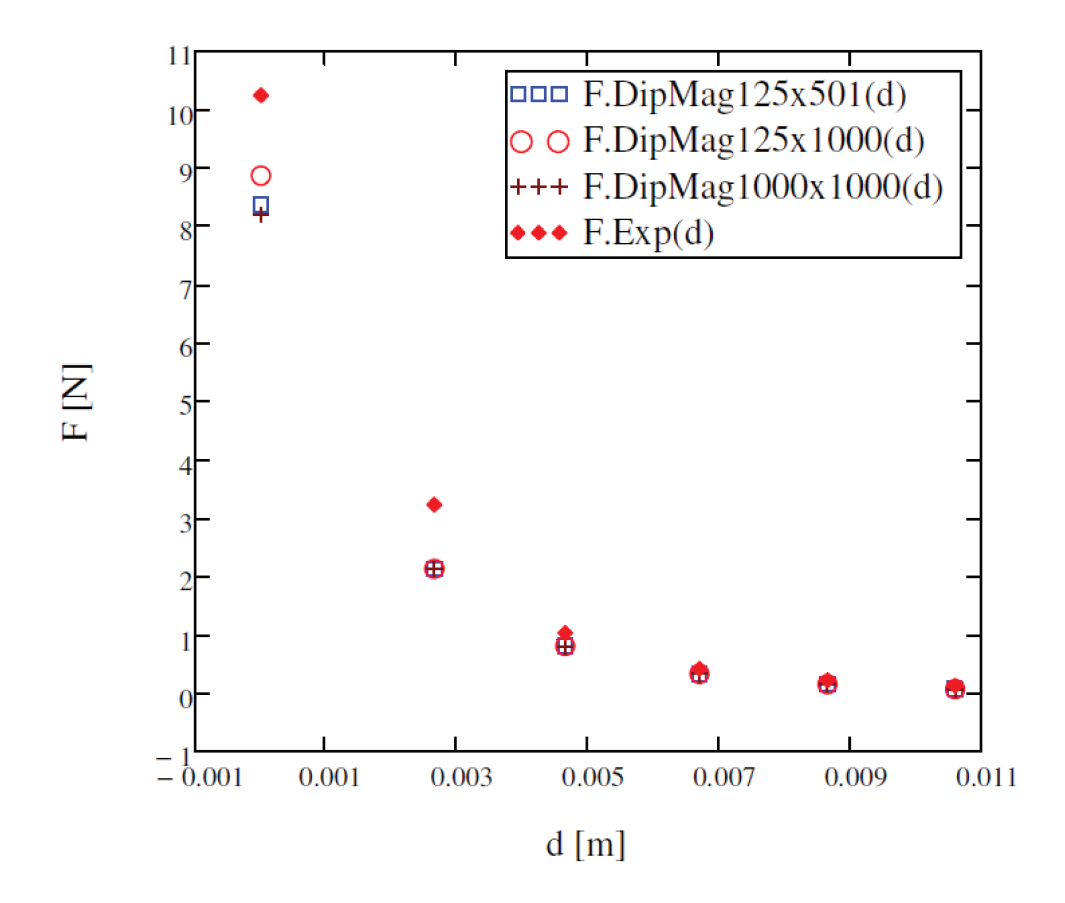

Figura 7.15: Gráfico dos resultados das forças obtidas nas simulações com o programa DipMag em comparação com os resultados obtidos experimentalmente.

Na Figura 7.15, avaliando somente as diferenças entre as simulações no *DipMag*, podemos observar que os valores de força só são realmente diferentes para a situação onde a esfera está em contato com o ímã ( $d = 0$ ). Esta constatação está de acordo com os resultados para a indução magnética diante dos diferentes níveis de refinamento na discretização, apresentados na Figura 7.2. Esta figura (bem como a Figura 7.3) indica que com espaçamentos d próximos de 2 mm as simulações no *DipMag* (com exceção da que possui 8 dipolos) já apresentam os mesmos valores para a indução magnética. Assim na situação de espaçamento  $d = 2.65$  mm os valores de força já são equivalentes nos diferentes níveis de refinamento.

Também podemos observar na Figura 7.15 que os resultados obtidos nas simulações com o DipMag possuem forte correlação com os valores de força encontrados experimentalmente, com coeficiente de determinação  $R^2 = 0.9963$ . No entanto, os erros encontrados não são desprezíveis, como podemos avaliar na Tabela 7.13. Neste caso os erros encontrados às seguintes razões, sendo que as duas primeiras já foram discutidas na Seção 7.1.1:

- 1. Erro em campos próximos pela condição simplificadora para a utilização da Equação (2.16);
- 2. Não acoplamento total entre as curvas  $B_{calc}$  e  $B_{exp}$  na Figura 5.25: coeficiente de determinação entre as curvas  $R^2 = 0.9150$ ;
- 3. Falta de precisão na determinação das corretas características dos materiais que compõem os corpos do experimento: o material da esfera de aço (AISI 52100) foi determinado conhecendo-se a aplicação da mesma em mancais de rolamento e não por consulta ao fornecedor;
- 4. Imprecisões no aparato experimental (Figura 5.14).

Como os valores de indução magnética nas proximidades do ímã estão errados para cima na Figura 7.6, era esperado que os valores de força obtidos no *DipMag* também fossem maiores que os valores tomados experimentalmente, para as situações em que a esfera de aço estivesse mais próxima do ímã. Mas os resultados não corresponderam às expectativas, o que pode ser justificado pelo item 3 da relação de justificativas acima.

Por fim, o traçado das linhas de indução magnética foi obtido com o *DipMag*, para a interação entre o ímã cúbico e a esfera de aço, com uma e duas chapas. O resultado deste mapeamento está apresentado na Figura 7.16 e na Figura 7.17.

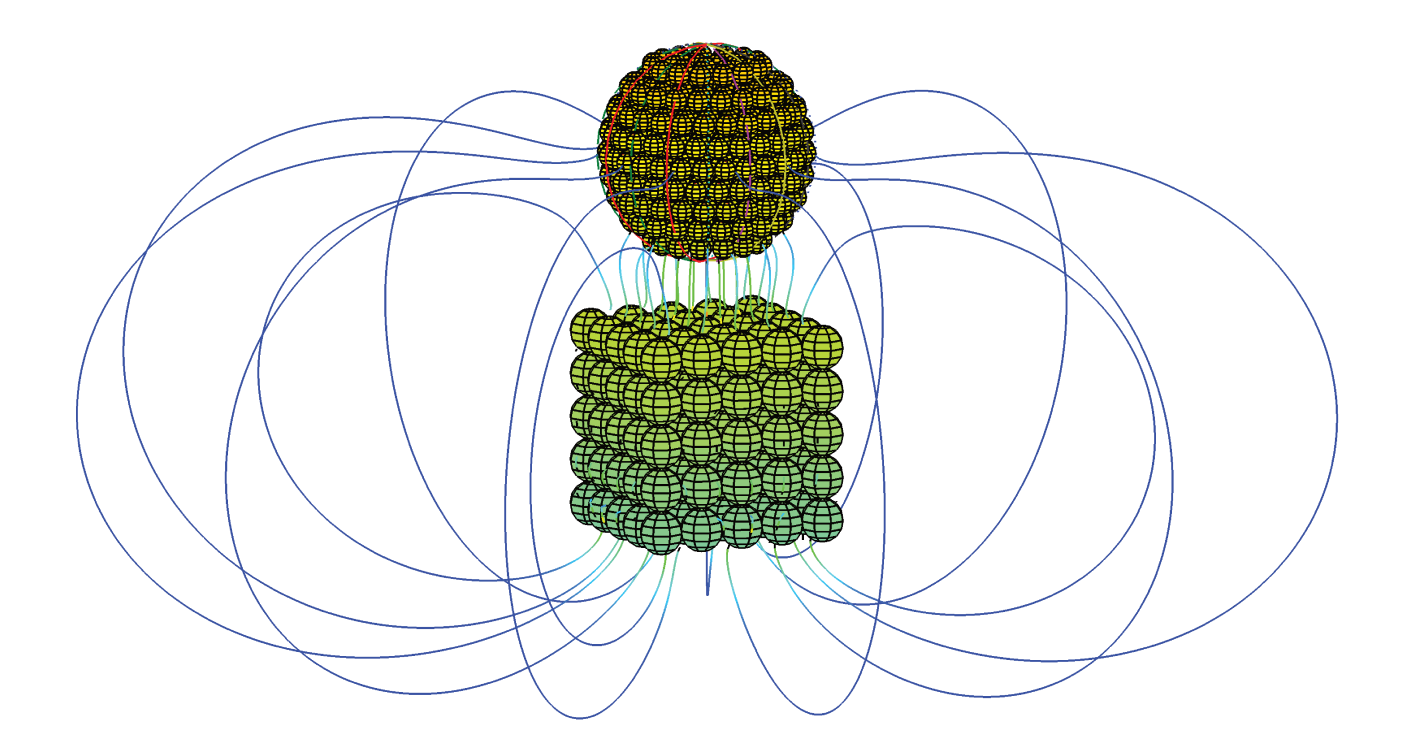

Figura 7.16: Resultado gráfico do traçado das linhas de indução magnética da interação, com  $d =$ 2 mm, entre um ímã cúbico de NdFeB e uma esfera de aço AISI 52100, modelados por dipolos magnéticos equivalentes, no programa DipMag.

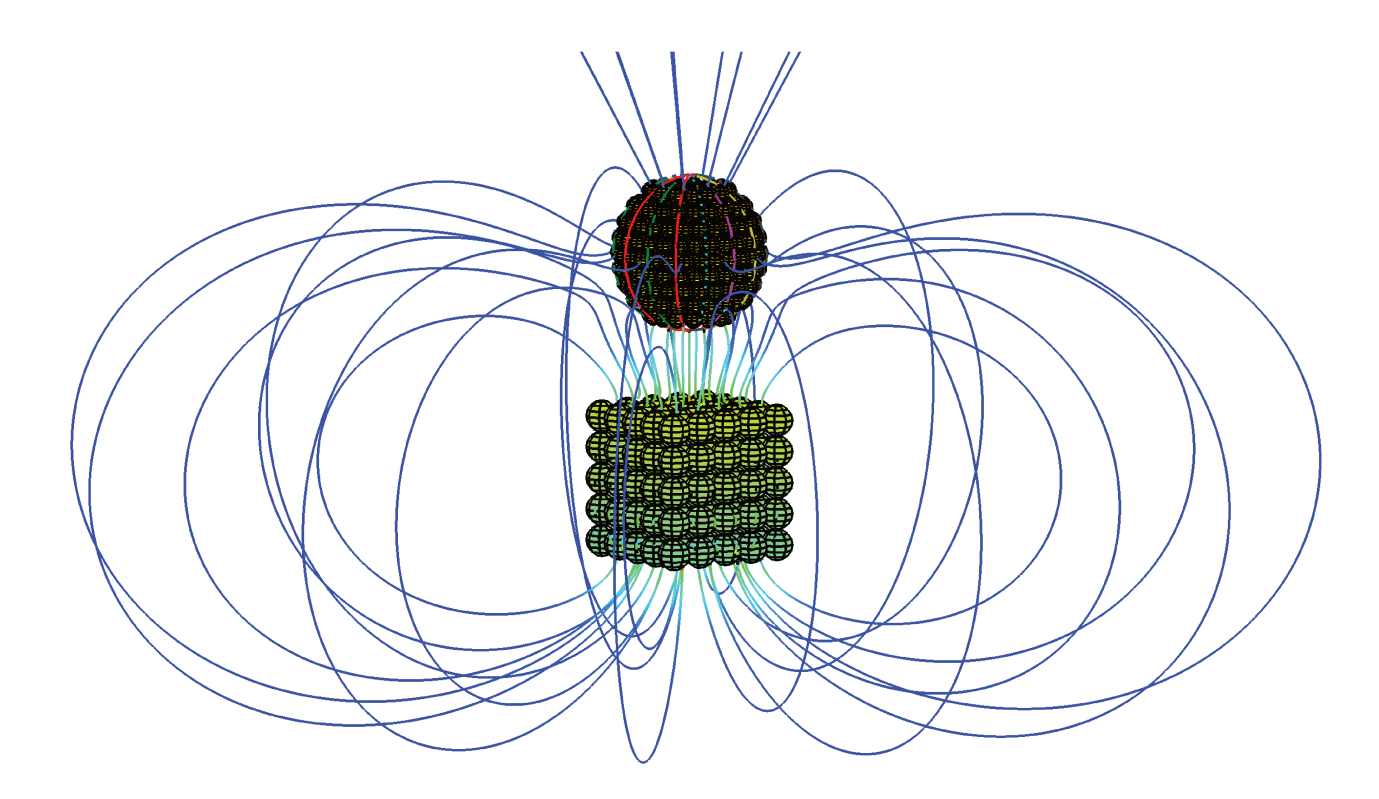

Figura 7.17: Resultado gráfico do traçado das linhas de indução magnética da interação, com  $d = 4$  mm, entre um ímã cúbico de NdFeB e uma esfera de aço AISI 52100, modelados por dipolos magnéticos equivalentes, no programa DipMag. Parte das linhas que emanam do hemisfério superior da esfera de aço aparecem com traçado interrompido pelo limite da figura: a continuação destas tem como destino o polo sul do ímã cúbico.

Nas Figura 7.16 e na Figura 7.17 é interessante observar a forma com que as linhas de indução magnética que emanam do polo norte do ímã convergem para a esfera de aço: um meio muito mais permeável que o ar, acompanhando assim, qualitativamente, o que se espera para este sistema simulado.

## $7.2$ Interações com Ímã Cilíndrico de NdFeB

Em comparação com as simulações realizadas com o software FEMM, apresentadas na Seção 5.3, seguem as simulações análogas no simulador DipMag.

A Figura 7.18 ilustra como se dará a discretização do cilindro e da esfera no simulador Dip-

Mag.

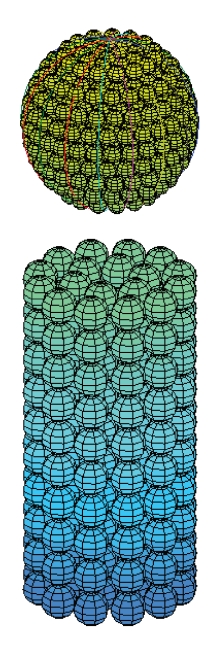

Figura 7.18: Exemplo de discretização de ímã cilíndrico e esfera no simulador DipMag.

Como esclarece a Seção 6.3 o ponto de partida desta simulação se dará na determinação dos momentos magnéticos equivalentes no ímã, através da Equação (6.4). Para tanto precisamos determinar a magnetização M do ímã cilíndrico. A Tabela 5.10 apresenta as propriedades magnéticas para o ímã utilizado.

Como consta na Seção B.3.5, para a determinação da magnetização M do ímã (ou sua polarização J) requeremos seu ponto de trabalho com base em sua curva de desmagnetização (reta) e a inclinação de sua reta de carga (permeância). Contudo, para os ímãs de NdFeB a Seção 6.3 aponta como aproximação viável a determinação da magnetização a partir da Equação (6.10), com base na indução magnética remanente  $B_r$  e tendo em vista a pequena suscetibilidade magnética destes ímãs: no caso  $\chi = 0.049$ . Pela Equação (6.10) temos que a magnetização no ímã vale:

$$
M \simeq \frac{1.29 \, [T]}{\mu_0} = 1026.97 \, [kA/m] \tag{7.1}
$$

Já para a determinação da magnetização pelo ponto de trabalho do ímã  $(H_d, B_d)$ , necessitamos da reta que representa a curva de desmagnetização do ímã e da inclinação de sua reta de carga, ou permeância (Figura B.18). A curva de desmagnetização é determinada pela Equação (B.26), com o conhecimento de  $B_r$  e  $H_c$ :

$$
B_d(H_d) = 1.29 [T] + \left| \frac{1.29 [T]}{-979 [kA/m]} \right| H_d \tag{7.2}
$$

Para a determinação do coeficiente de permeância utilizaremos uma expressão apresentada por Parker (1990) para ímãs cilíndricos em circuito aberto.

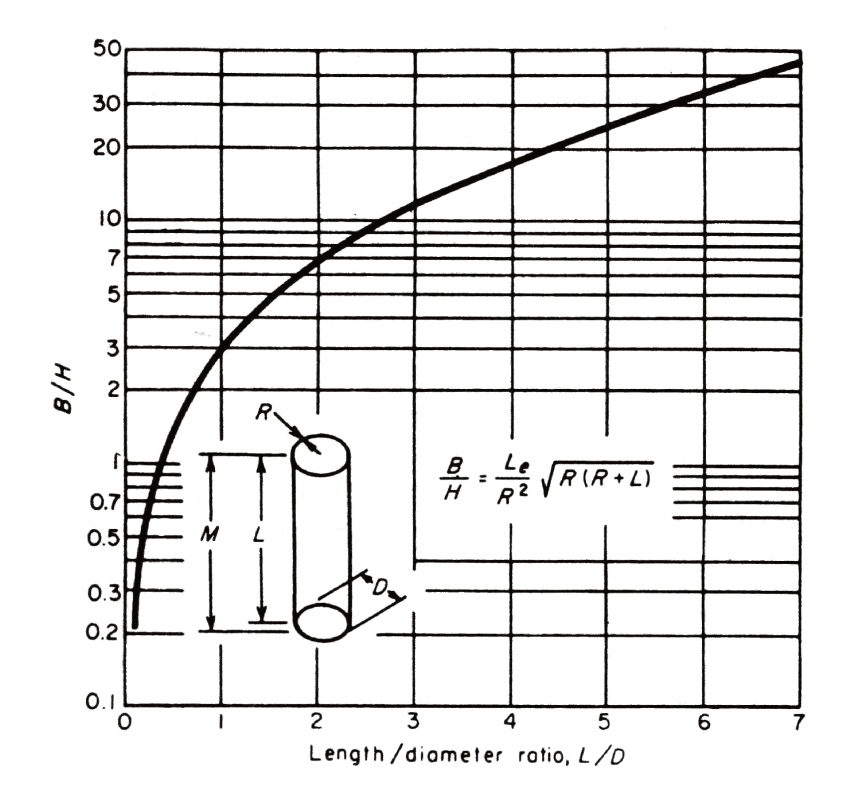

Figura 7.19: Coeficiente de desmagnetização para ímãs cilíndricos com magnetização axial (PAR-KER, 1990).

$$
P = \frac{L_e}{R^2} \sqrt{R(R+L)} [G/Oe]
$$
\n(7.3)

Le refere-se ao comprimento magnético efetivo que será tomado como igual ao comprimento do cilindro L (PARKER, 1990). É importante observar que o resultado da Equação (7.3) nos dá a relação  $B_d/H_d$  com a unidade  $G/Oe$  (Gauss/Oersted). Tendo em vista as dimensões do ímã cilíndrico utilizado (Figura 5.26,  $\varnothing = 10$  [mm];  $L = 20$  [mm]) calculamos o coeficiente de

desmagnetização.

$$
P = \left| \frac{B_d}{H_d} \right| = \frac{20}{5^2} \sqrt{5(5+20)} = 8.944 \left[ G/Oe \right]
$$
 (7.4)

Do sistema de equações formado pela Equação (7.3) e pela Equação (7.4) encontramos o ponto de trabalho do ímã:  $(H_d = -102.77 \; [kA/m], B_d = 1.155 \; [T])$ . E pela Equação (6.9) podemos determinar a magnetização associada a este ponto de trabalho.

$$
M = \frac{B_d}{\mu_0} - H_d = \frac{1.155 \, [T]}{\mu_0} - (-102.77 \, [kA/m]) = 1021.94 \, [kA/m] \tag{7.5}
$$

Se tivéssemos adotado a magnetização pelo que determinou a Equação (7.1) teríamos cometido um erro de apenas 0.492%, para cima.

Por fim, da magnetização M (polarizada verticalmente) encontrada na Equação (7.5) podemos determinar o valor da componente z do momento magnético  $(m<sub>z</sub>)$  dos dipolos equivalentes, através da Equação (6.4). Por exemplo, sendo o ímã cilíndrico representado por  $n = 160$  dipolos magnéticos equivalentes, a Equação (7.6) explicita o cálculo do momento magnético dos dipolos, observando que  $V_C$  corresponde ao volume do cilindro.

$$
m_z = M\frac{V}{n} = 1021.94 \ [kA/m] \frac{\pi (0.005 \ [m])^2 . 0.020 \ [m]}{160} = 10.033 \ [mA.m^2] \tag{7.6}
$$

Neste exemplo, o ímã cilíndrico fica representado pelos dipolos e respectivos momentos magnéticos ilustrados na Figura 7.20.

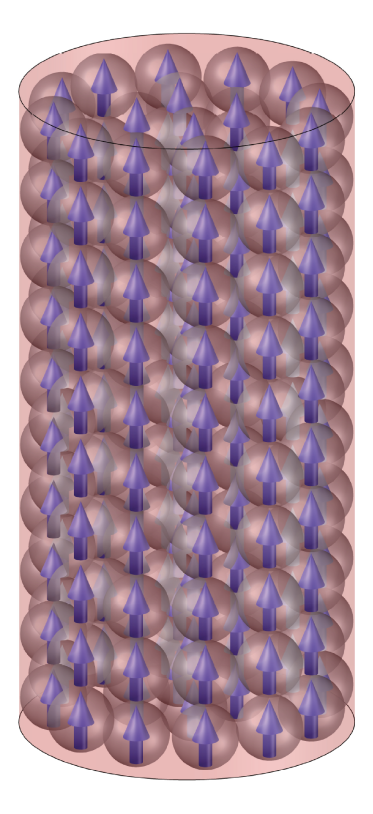

Figura 7.20: Representação do ímã cilíndrico no simulador DipMag por 160 dipolos magnéticos equivalentes, com  $m_z = 10.033$  [mA.m<sup>2</sup>].

## Avaliação do Campo Magnético do Ímã Cilíndrico  $7.2.1$

Como já apontado na Seção 7.1.1, tendo em vista que a determinação tanto da indução magnética, da força magnética e do torque magnético estão baseados na Equação (2.16), se o DipMag for capaz de determinar corretamente a indução magnética, também será capaz de determinar forças e torques. Desta forma, a presente seção tem por objetivo reproduzir os valores de indução magnética determinados numericamente com o aplicativo FEMM, na Seção 5.3.1, auxiliando assim as simulações para determinação da força magnética entre o ímã cilíndrico e as esferas paramagnética e diamagnética, na Seção 7.2.2 e Seção 7.2.3, seguintes.

Cinco simulações foram realizadas com tamanhos e quantidades diferentes de dipolos na representação do ímã cilíndrico. Nestas simulações o ímã foi discretizado nos seguintes números de dipolos: 20, 160, 1500, 12280 e 99600 dipolos, justamente para avaliarmos a influência do

refinamento da discretização na obtenção dos resultados.

De acordo com os procedimentos adotados na introdução (Seção 7.2) a magnetização uniforme equivalente (+z) para o ímã cilíndrico vale  $M = 1021.94$  [kA/m]. Com este valor e as discretizações definidas, a Equação (6.4) é novamente necessária para a determinação do valor do momento magnético m (parâmetro de ajuste) de cada dipolo magnético para que os aglomerados de dipolos sejam equivalentes ao ímã, em cada simulação. A Tabela 7.14 apresenta os valores do momento magnético dos dipolos em cada forma de discretização adotada.

Tabela 7.14: Propriedades dos dipolos magnéticos dos aglomerados de dipolos que representam o ímã cilíndrico de NdFeB, nas simulações para determinação da indução magnética, realizadas com o programa *DipMag*. O raio do dipolo determina o refinamento da discretização, que implica em um determinado número de dipolos no ímã, que implica no valor do momento magnético em cada dipolo, que também é função da magnetização uniforme equivalente.

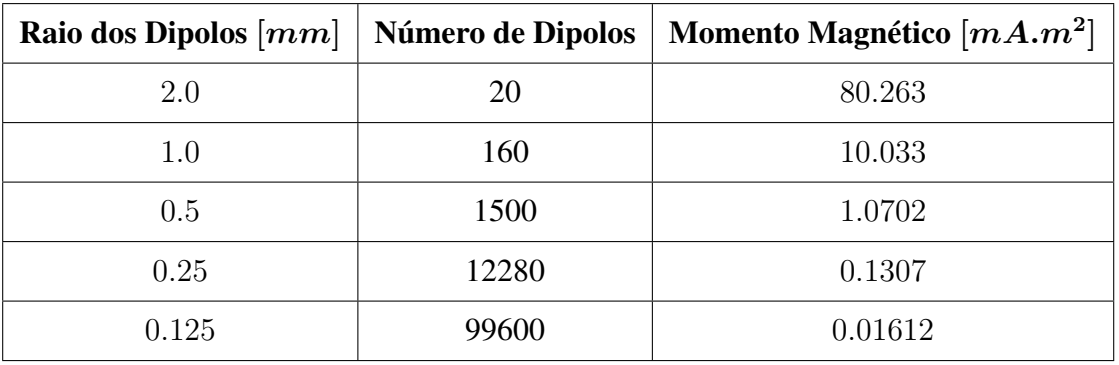

Para os valores apresentados na Tabela 5.11 (Seção 5.3.1), seguem os valores da indução magnética B calculados com o simulador *DipMag*, em cada discretização.

| $d_z$ [mm] | $B_{DM20}$ [T] | $B_{DM160}$ [T] | $B_{DM1500}$ [T] | $B_{DM12280}~[T]$ | $B_{DM99600}$ [T] |
|------------|----------------|-----------------|------------------|-------------------|-------------------|
| 0.0        | 0.1766186      | 0.1773791       | 0.4259689        | 0.5152319         | 0.4141271         |
| 1.0        | 0.3862082      | 0.4652280       | 0.4587685        | 0.4534351         | 0.4869361         |
| 2.0        | 0.3727124      | 0.3737020       | 0.3725031        | 0.3746887         | 0.3839511         |
| 3.0        | 0.3025592      | 0.2855386       | 0.2904991        | 0.2918044         | 0.2954977         |
| 4.0        | 0.2345495      | 0.2196047       | 0.2242284        | 0.2249653         | 0.2266975         |
| 5.0        | 0.1809180      | 0.1705861       | 0.1738354        | 0.1742647         | 0.1751660         |
| 6.0        | 0.1408767      | 0.1341008       | 0.1362507        | 0.1365108         | 0.1370178         |
| 7.0        | 0.1112627      | 0.1068220       | 0.1082420        | 0.1084057         | 0.1087091         |
| 8.0        | 0.0892067      | 0.0862463       | 0.0872002        | 0.0873071         | 0.0874981         |
| 9.0        | 0.0725635      | 0.0705445       | 0.0711999        | 0.0712720         | 0.0713975         |
| 10.0       | 0.0598163      | 0.0584062       | 0.0588672        | 0.0589173         | 0.0590027         |

Tabela 7.15: Determinação da indução magnética de um imã cilíndrico no simulador *DipMag* (*DM*), com diferentes quantidades de dipolos magnéticos equivalentes.

A Figura 7.21 apresenta os valores de indução magnética encontrados nas simulações com o *DipMag* em comparação com os valores encontrados no software FEMM  $B_{FEMM}$  (ver Figura 5.27. Em cada curva obtida com o *DipMag*, 101 pontos foram tomados no intervalo ]0; 10] mm.

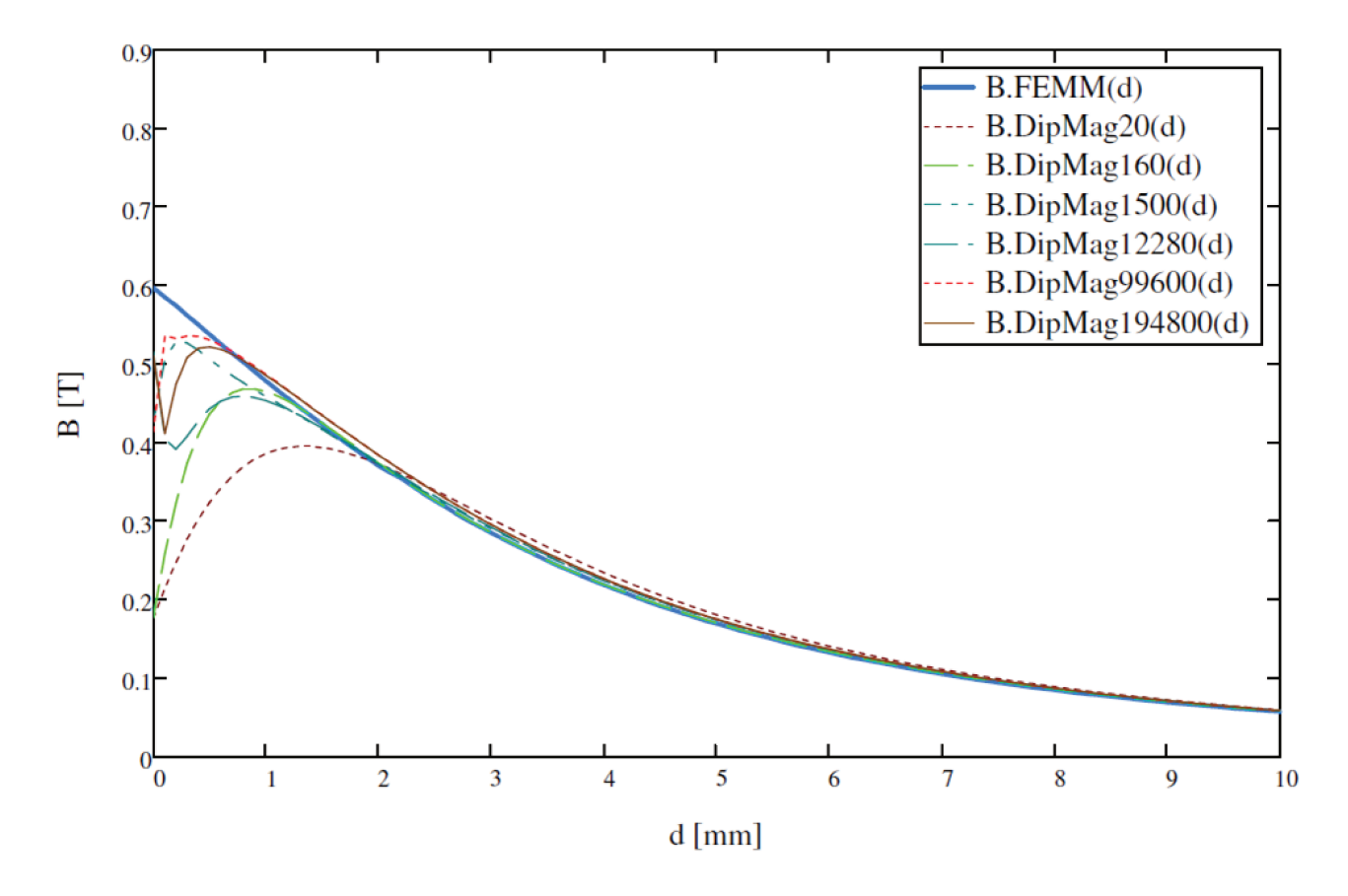

Figura 7.21: Gráfico de comparação entre os valores de indução magnética obtidos numericamente  $B_{FEMM}$  e os valores obtidos com o simulador  $DipMag$  para o ímã modelado por 20, 160, 1500, 12280 e 99600 dipolos.

De forma mais detalhada, analisaremos alguns resultados de simulações presentes na Figura 7.21. Nas próximas figuras tomaremos separadamente os resultados obtidos com o DipMag em comparação com os resultados alcançados com o FEMM, nas simulações onde as discretizações foram realizadas com 20, 160, 1500 e 99600 dipolos.

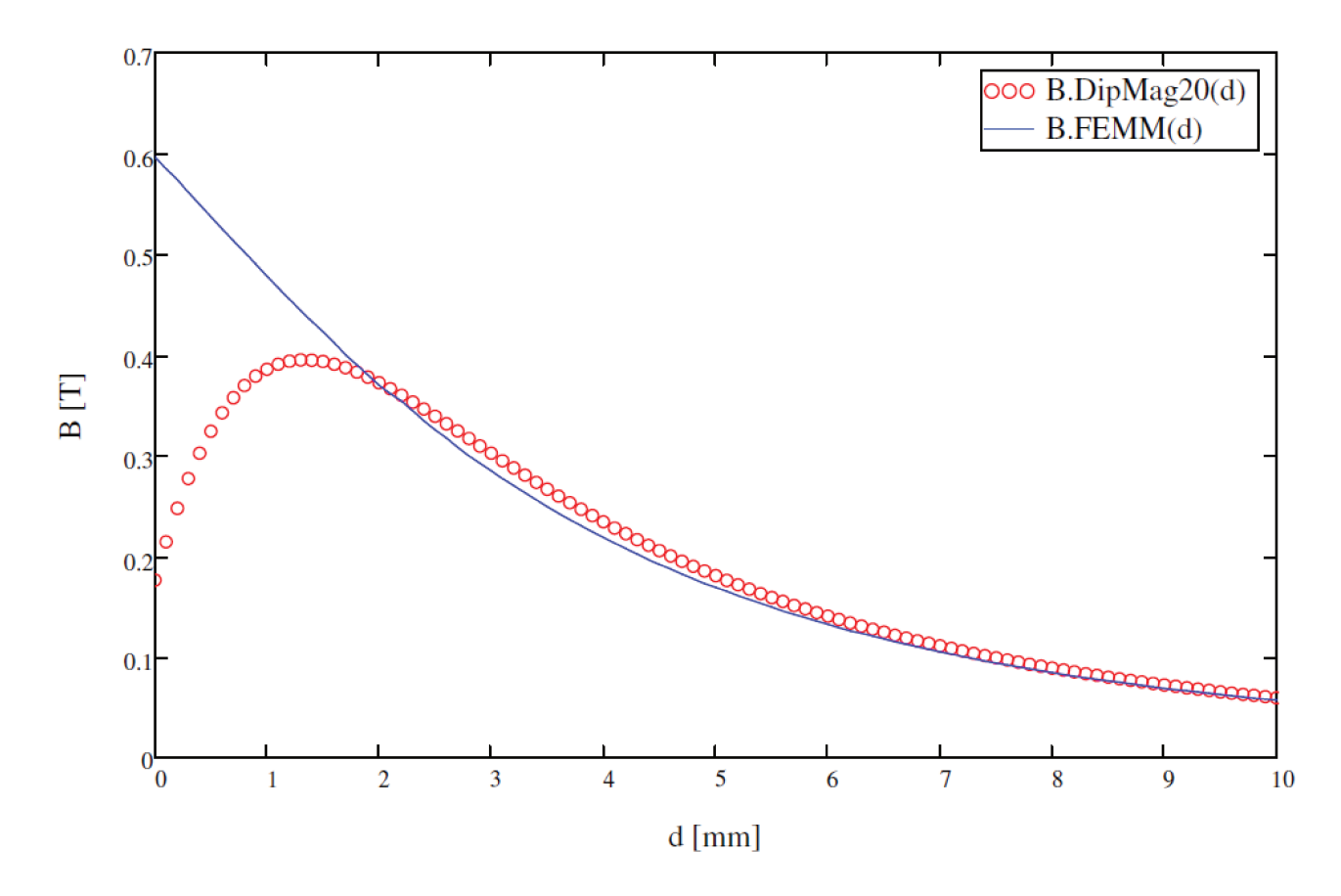

Figura 7.22: Gráfico de comparação entre os valores de indução magnética obtidos numericamente com o FEMM ( $B_{FEMM}$ ) e os valores obtidos com o programa  $DipMag$  para o ímã cilíndrico modelado por 20 dipolos de raio  $R_{dip} = 2.0$  mm.

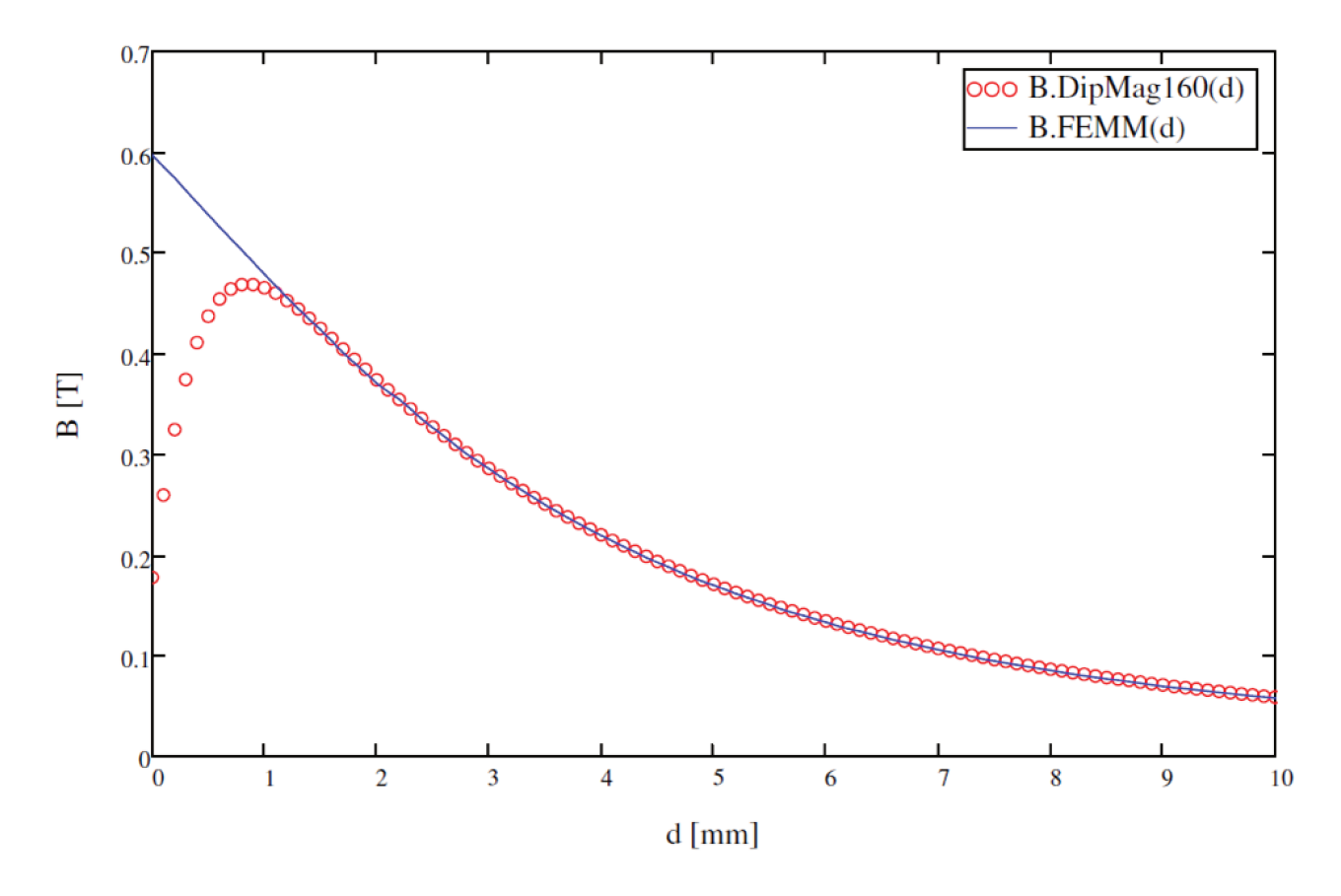

Figura 7.23: Gráfico de comparação entre os valores de indução magnética obtidos numericamente com o FEMM ( $B_{FEMM}$ ) e os valores obtidos com o programa  $DipMag$  para o ímã cilíndrico modelado por 160 dipolos de raio  $R_{dip} = 1.0$  mm.

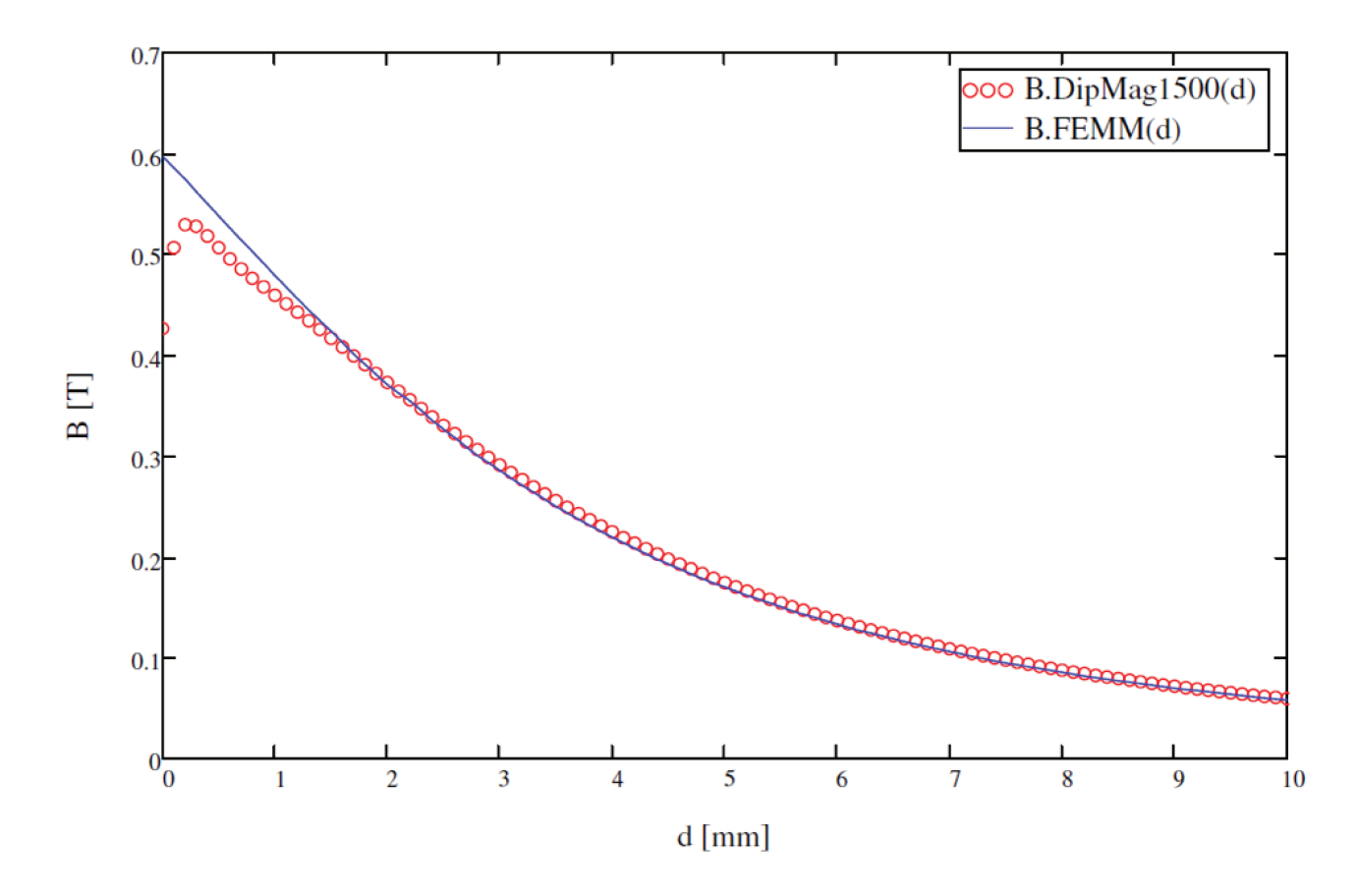

Figura 7.24: Gráfico de comparação entre os valores de indução magnética obtidos numericamente com o FEMM ( $B_{FEMM}$ ) e os valores obtidos com o programa  $DipMag$  para o ímã cilíndrico modelado por 1500 dipolos de raio  $R_{dip} = 0.5$  mm.

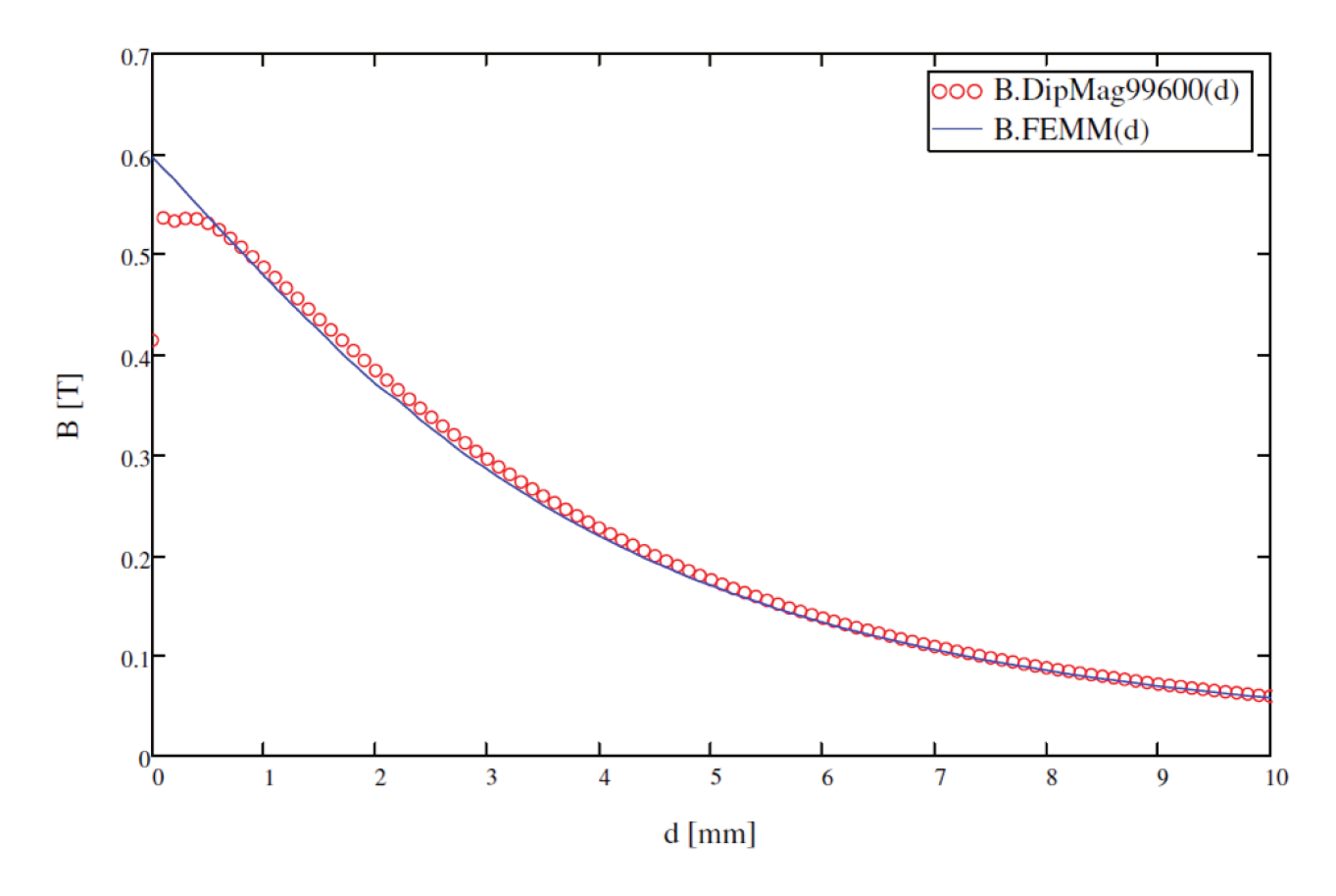

Figura 7.25: Gráfico de comparação entre os valores de indução magnética obtidos numericamente com o FEMM ( $B_{FEMM}$ ) e os valores obtidos com o programa DipMag para o ímã cilíndrico modelado por 99600 dipolos de raio  $R_{dip} = 0.125$  mm.

Observando as últimas figuras verificamos que os valores obtidos com o  $DipMag$  ( $B_{DipMag}$ ou  $B_{DM}$ ) acompanham os valores encontrados com o FEMM ( $B_{FEMM}$ ), observando a condição para campos próximos. Até aqui, as simulações com dipolos menores garantem melhores resultados para campos próximos, como discutido na Seção 7.1.1. Nas simulações comparadas com o FEMM também notamos esta melhora. No entanto, a simulação no DipMag com 160 dipolos ( $R_{dip}$  =  $1.0 \, mm$ ) encontrou melhores resultados para campos distantes que a simulação com 99600 dipolos  $(R_{dip} = 0.125 \; mm)$ . Para estas duas simulações a Tabela 7.16 e a Tabela 7.17 trazem seus valores comparados com os resultados obtidos no FEMM.

| $d_z$ [mm] | $B_{FEMM}$ $\left[ T \right]$ | $B_{DM160}$ $ T $ | $\Delta_B$ | $\Delta\,\%$ |
|------------|-------------------------------|-------------------|------------|--------------|
| 0.0        | 0.597113916                   | 0.1773791         | $-0.41973$ | $-70.3\%$    |
| 1.0        | 0.478445654                   | 0.4652280         | $-0.01322$ | $-2.8\%$     |
| 2.0        | 0.370363857                   | 0.3737020         | 0.00334    | $0.9\%$      |
| 3.0        | 0.285215437                   | 0.2855386         | 0.00032    | $0.1\%$      |
| 4.0        | 0.218985564                   | 0.2196047         | 0.00062    | 0.3%         |
| 5.0        | 0.169443049                   | 0.1705861         | 0.00114    | $0.7\%$      |
| 6.0        | 0.132941886                   | 0.1341008         | 0.00116    | $0.9\%$      |
| 7.0        | 0.105497275                   | 0.1068220         | 0.00132    | 1.3%         |
| 8.0        | 0.085020646                   | 0.0862463         | 0.00123    | 1.4%         |
| 9.0        | 0.069047633                   | 0.0705445         | 0.00150    | $2.2\%$      |
| 10.0       | 0.057408794                   | 0.0584062         | 0.00100    | 1.7%         |

Tabela 7.16: Comparação entre os valores de indução magnética obtidos com o software FEMM ( $B_{FEMM}$ ) e os valores obtidos com o programa  $DipMag$  para o ímã modelado por 160 dipolos.

| $d_z$ [mm] | $\bm{B_{FEMM}}\; [\bm{T}]$ | $B_{DM99600}$ [T] | $\Delta_B$ | $\Delta\,\%$ |
|------------|----------------------------|-------------------|------------|--------------|
| 0.0        | 0.597113916                | 0.4141271         | $-0.18299$ | $-30.6\%$    |
| 1.0        | 0.478445654                | 0.4869361         | 0.00849    | 1.8%         |
| 2.0        | 0.370363857                | 0.3839511         | 0.01359    | 3.7%         |
| 3.0        | 0.285215437                | 0.2954977         | 0.01028    | $3.6\%$      |
| 4.0        | 0.218985564                | 0.2266975         | 0.00771    | 3.5%         |
| 5.0        | 0.169443049                | 0.1751660         | 0.00572    | $3.4\%$      |
| 6.0        | 0.132941886                | 0.1370178         | 0.00408    | 3.1%         |
| 7.0        | 0.105497275                | 0.1087091         | 0.00321    | 3.0%         |
| 8.0        | 0.085020646                | 0.0874981         | 0.00248    | 2.9%         |
| 9.0        | 0.069047633                | 0.0713975         | 0.00235    | 3.4%         |
| 10.0       | 0.057408794                | 0.0590027         | 0.00159    | 2.8%         |

Tabela 7.17: Comparação entre os valores de indução magnética obtidos com o software FEMM ( $B_{FEMM}$ ) e os valores obtidos com o programa *DipMag* para o ímã modelado por 99600 dipolos.

Pelo exposto, temos que o simulador *DipMag* conseguiu reproduzir os valores de indução magnética obtidos com o aplicativo FEMM especialmente para campos não tão próximos. Já a partir de 1.5 mm temos que mesmo a simulação com 160 dipolos já consegue reproduzir os resultados do software FEMM. Na situação com os melhores resultados com 99600 dipolo, o *DipMag* acompanhou o FEMM com coeficiente de determinação  $R^2 = 0.9830$ , incluindo também os pontos próximos neste valor.

Como já discutido anteriormente (Seção 7.1.1), a indeterminação da indução para campos próximos (até 1.5 mm) tende a afetar a determinação da força e do torque magnético entre corpos em contato ou distante por um pequeno *air-gap*. Isto avaliaremos na Seção 7.2.2 e na Seção 7.2.3, a seguir.

## **7.2.2 Atração entre Ímã Cilíndrico e Esfera Paramagnética**

A proposta deste tópico é a reprodução dos valores de força magnética entre um ímã cilíndrico de NdFeB e uma esfera de gadolínio (material paramagnético), obtidos nas simulações descritas na Seção 5.3.2. A Tabela 5.10 apresentou os dados do ímã para esta simulação. A Figura 5.26 deixou claro como os valores da força magnética foram obtidos e quais simulações deverão ser realizadas. A Tabela 5.12 e a Figura 5.29 apresentaram os resultados numéricos obtidos com o software FEMM.

As simulações no *DipMag* foram divididas em dois conjuntos diferentes pelas discretizações, com dois níveis de refinamento. A Tabela 7.18 apresenta como as discretizações foram realizadas nas duas simulações.

Tabela 7.18: Número de dipolos no ímã cilíndrico e na esfera para as simulações realizadas no *DipMag*, para a determinação de força magnética.

|                   |        | N° de Dipolos | $R_{dip}\:[mm]$ |           |
|-------------------|--------|---------------|-----------------|-----------|
| <b>Simulações</b> | no Ímã | na Esfera     | no Ímã          | na Esfera |
| F.DipMag504x599   | 504    | 599           | 0.67            | 0.45      |
| F.DipMag1008x1000 | 1008   | 1000          | 0.554           | 0.382     |

A Figura 7.26 apresenta as discretizações nas simulações *FDipMag504x599* e *FDip-Mag1008x1000*.

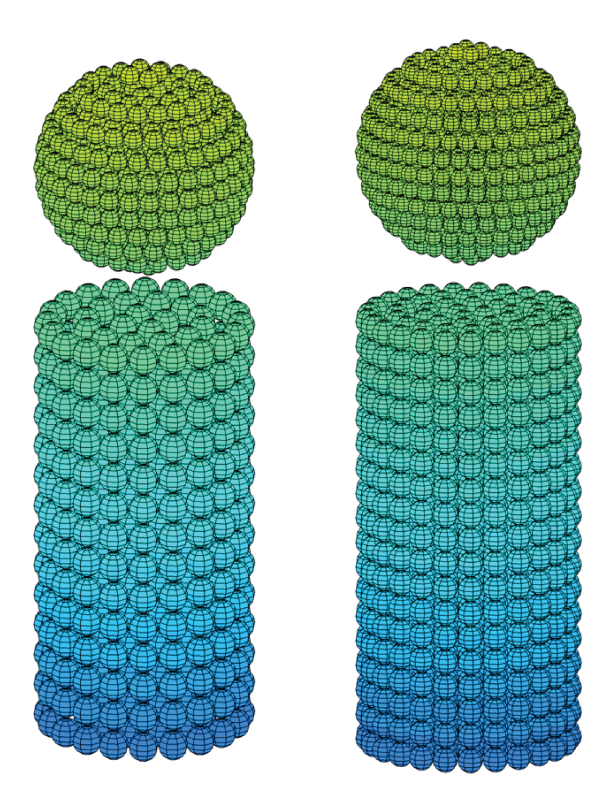

Figura 7.26: Esquerda: ímã cilíndrico representado por 504 dipolos e esfera representada por 599 dipolos na simulação FDipMag504x599. Direita: ímã cilíndrico representado por 1008 dipolos e esfera representada por 1000 dipolos na simulação FDipMag1008x1000.

De acordo com os procedimentos adotados na introdução (Seção 7.2) a magnetização uniforme equivalente (+z) para o ímã cilíndrico vale  $M = 1021.94$  [kA/m]. Com este valor e as discretizações definidas, a Equação (6.4) é novamente necessária para a determinação do valor do momento magnético  $m$  (parâmetro de ajuste) de cada dipolo magnético para que os aglomerados de dipolos sejam equivalentes ao ímã, em cada simulação. A Tabela 7.19 apresenta os valores do momento magnético dos dipolos em ímã, para cada discretização adotada.

Tabela 7.19: Propriedades dos dipolos magnéticos dos aglomerados de dipolos que representam o ímã cilíndrico de NdFeB, nas simulações para determinação da força magnética, realizadas com o programa *DipMag*. O raio do dipolo determina o refinamento da discretização, que implica em um determinado número de dipolos no ímã, que implica no valor do momento magnético em cada dipolo, que também é função da magnetização uniforme equivalente.

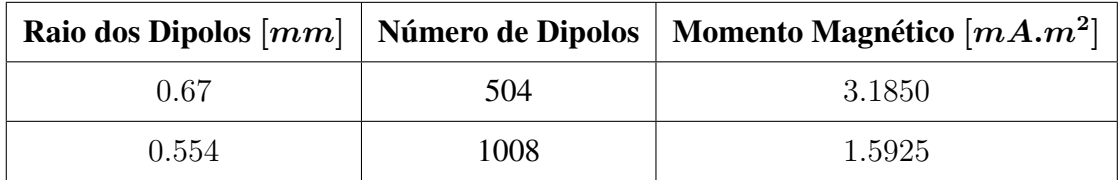

Para os valores apresentados na Tabela 5.12 (Seção 5.3.2), a Tabela 7.20 e a Tabela 7.21 apresentam a comparação dos resultados destas simulações no *DipMag* com os resultados de força obtidos com o software FEMM.

Tabela 7.20: Comparação entre os resultados de forças entre ímã cilíndrico e esfera paramagnética de gadolínio, obtidas nas simulações com o programa FEMM e com o *DipMag F*<sub>DipMag504x599</sub>.

| $d \, [mm]$                 | $F_{FEMM}$ $[N]$ | $F_{DipMag504x599}$ [N] | $\Delta_F~[N]$ | $\Delta\,\%$ |
|-----------------------------|------------------|-------------------------|----------------|--------------|
| 0                           | 2.3618           | 2.529055                | 0.167255       | 7.1%         |
| $\mathcal{D}_{\mathcal{L}}$ | 0.826742         | 0.73460312              | $-0.09213888$  | $-11.1\%$    |
| 4                           | 0.313676         | 0.26220613              | $-0.05146987$  | $-16.4\%$    |
| 6                           | 0.141814         | 0.10468281              | $-0.03713119$  | $-26.2\%$    |
| 8                           | 0.0563982        | 0.046431317             | $-0.009966883$ | $-17.7\%$    |
| 10                          | 0.0321912        | 0.022507631             | $-0.009683569$ | $-30.1\%$    |

| $d \,  mm $                 | $F_{FEMM}$ [N] | $F_{DipMag1008x1000}$ [N] | $\Delta_F~[N]$ | $\Delta\,\%$ |
|-----------------------------|----------------|---------------------------|----------------|--------------|
| 0                           | 2.3618         | 2.3625441                 | 0.0007441      | $0.0\%$      |
| $\mathcal{D}_{\mathcal{L}}$ | 0.826742       | 0.74533052                | $-0.08141148$  | $-9.8\%$     |
| 4                           | 0.313676       | 0.26536139                | $-0.04831461$  | $-15.4\%$    |
| 6                           | 0.141814       | 0.10562197                | $-0.03619203$  | $-25.5\%$    |
| 8                           | 0.0563982      | 0.046744433               | $-0.009653767$ | $-17.1%$     |
| 10                          | 0.0321912      | 0.022623863               | $-0.009567337$ | $-29.7\%$    |

Tabela 7.21: Comparação entre os resultados de forças entre ímã cilíndrico e esfera paramagnética de gadolínio, obtidas nas simulações com o programa FEMM e com o  $DipMag F_{DipMag1008x1000}$ .

A Figura 7.27 apresenta o gráfico com os resultados apresentados na Tabela 7.20 e na Tabela 7.21.

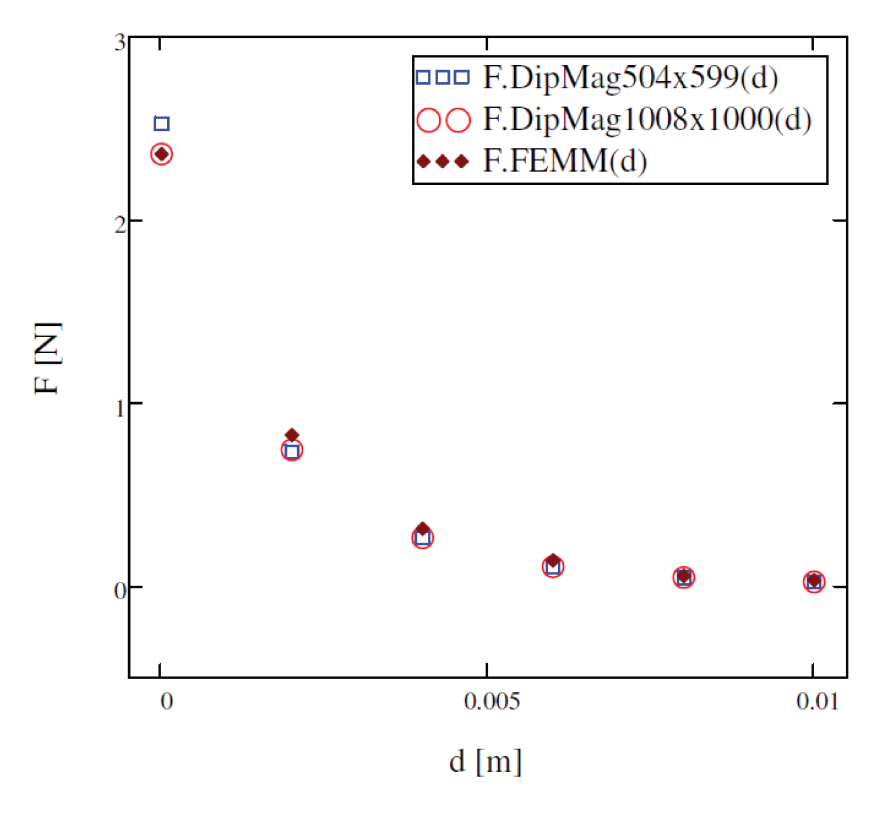

Figura 7.27: Gráfico de comparação entre os resultados de forças entre ímã cilíndrico e esfera paramagnética de gadolínio, obtidas nas simulações com o programa FEMM e com o simulador DipMag.
No gráfico da Figura 7.27 podemos observar que as simulações no *DipMag* só são realmente diferentes entre si para a situação de maior proximidade da esfera com o ímã.

Ainda no gráfico da Figura 7.27 se observa que os resultados obtidos nas simulações com o *DipMag* possuem forte correlação com os valores de força encontrados com o software FEMM, com coeficiente de determinação  $R^2 = 0.9989$ . Contudo, a simulação com maior refinamento se aproximou mais do valor de força obtido com o aplicativo FEMM, na situação em que a esfera paramagnética está mais próxima do ímã.

### **7.2.3 Repulsão entre Ímã Cilíndrico e Esfera Diamagnética**

A proposta deste tópico é a reprodução dos valores de força magnética entre um ímã cilíndrico de NdFeB e uma esfera de um material diamagnético hipotético com uma permeabilidade magnética relativa  $\mu_r = 0.5$ , obtidos nas simulações descritas na Seção 5.3.3. A Tabela 5.10 apresentou os dados do ímã para esta simulação. A Figura 5.26 deixou claro como os valores da força magnética foram obtidos e quais simulações deverão ser realizadas. A Tabela 5.13 e a Figura 5.31 apresentaram os resultados numéricos obtidos com o software FEMM.

Como na Seção 7.2.2, as simulações no *DipMag* foram divididas em dois conjuntos diferentes pelas discretizações, com dois níveis de refinamento. A Tabela 7.18 apresenta como as discretizações foram realizadas nas duas simulações. A Figura 7.26 apresenta as discretizações nas simulações *FDipMag504x599* e *FDipMag1008x1000*. A Tabela 7.19 apresenta os valores do momento magnético dos dipolos em ímã, para cada discretização adotada.

A Tabela 7.22 e a Tabela 7.23 apresentam a comparação dos resultados destas simulações no *DipMag* com os resultados de força obtidos com o software FEMM.

| $d \, [mm]$ | $\boldsymbol{F_{FEMM}}\;[N]$ | $F_{DipMag504x599}$ [N] | $\Delta_F~[N]$ | $\Delta\,\%$ |
|-------------|------------------------------|-------------------------|----------------|--------------|
| $\Omega$    | 3.11322                      | 2.6344323               | $-0.4787877$   | $-15.4%$     |
| 2           | 1.01405                      | 0.76521158              | $-0.24883842$  | $-24.5%$     |
| 4           | 0.315933                     | 0.27313139              | $-0.04280161$  | $-13.5%$     |
| 6           | 0.102839                     | 0.1090446               | 0.0062056      | $6.0\%$      |
| 8           | 0.0497277                    | 0.048365956             | $-0.001361744$ | $-2.7\%$     |
| 10          | 0.0183284                    | 0.023445449             | 0.005117049    | 27.9%        |

Tabela 7.22: Comparação entre os resultados de forças entre ímã cilíndrico e esfera diamagnética, obtidas nas simulações com o programa FEMM e com o *DipMag*  $F_{DipMag504x599}$ .

Tabela 7.23: Comparação entre os resultados de forças entre ímã cilíndrico e esfera diamagnética, obtidas nas simulações com o programa FEMM e com o *DipMag*  $F_{DipMag1008x1000}$ .

| $d \, [mm]$                 | $F_{FEMM}$ [N] | $F_{DipMag1008x1000}$ [N] | $\Delta_F [N]$ | $\Delta\%$ |
|-----------------------------|----------------|---------------------------|----------------|------------|
| $\Omega$                    | 3.11322        | 2.4609835                 | $-0.6522365$   | $-21.0%$   |
| $\mathcal{D}_{\mathcal{L}}$ | 1.01405        | 0.77638596                | $-0.23766404$  | $-23.4%$   |
| 4                           | 0.315933       | 0.27641811                | $-0.03951489$  | $-12.5\%$  |
| 6                           | 0.102839       | 0.11002288                | 0.00718388     | 7.0%       |
| 8                           | 0.0497277      | 0.048692118               | $-0.001035582$ | $-2.1\%$   |
| 10                          | 0.0183284      | 0.023566524               | 0.005238124    | 28.6%      |

A Figura 7.28 apresenta o gráfico com os resultados apresentados nas últimas tabelas.

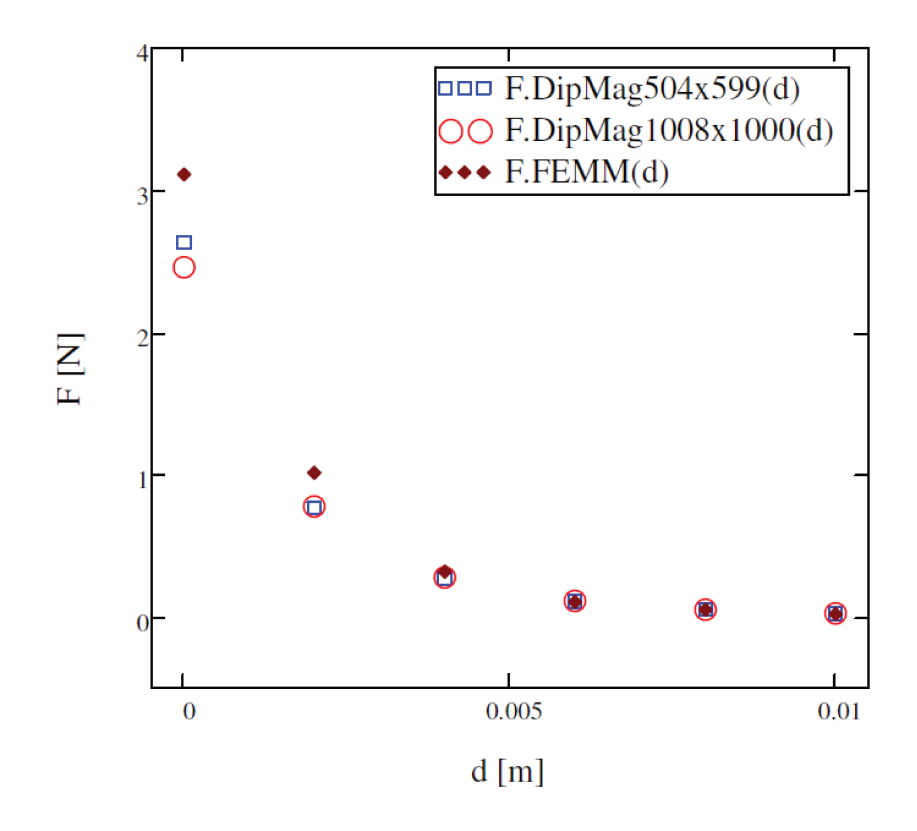

Figura 7.28: Gráfico de comparação entre os resultados de forças entre ímã cilíndrico e esfera diamagnética hipotética, obtidas nas simulações com o programa FEMM e com o simulador DipMag.

No gráfico da Figura 7.28 podemos observar que as simulações no *DipMag* só são realmente diferentes entre si para a situação de maior proximidade da esfera com o ímã.

Ainda no gráfico da Figura 7.28 se observa que os resultados obtidos nas simulações com o DipMag possuem correlação com os valores de força encontrados com o software FEMM, com coeficiente de determinação  $R^2 = 0.9996$ , mas com diferenças significativas para os pontos mais próximos do ímã. A simulação com menor refinamento se aproximou mais do valor de força obtido com o aplicativo FEMM, na situação em que a esfera diamagnética está mais próxima do ímã.

É intrigante observar que as simulações com esfera diamagnética (Figura 7.28) não tenham acompanhado o mesmo comportamento das simulações com esfera paramagnética (Figura 7.27), já que a única diferença entre estas simulações está na permeabilidade magnética das esferas.

## **7.3 Interação entre Ímãs Paralelepipedais**

### **7.3.1 Força Magnética entre Ímãs Paralelepipedais**

A proposta deste tópico é a reprodução dos valores de força magnética entre dois ímãs paralelepipedais obtidos no exemplo apresentado em Akoun e Yonnet (1984), descrito na Seção 5.1.1. A Tabela 5.1 apresentou os dados dos ímãs para este exemplo. A Figura 5.5 deixou claro como os valores da força magnética entre os ímãs foram obtidos e a Figura 5.6 apresentou os resultados experimentais e analíticos obtidos por Akoun e Yonnet (1984), com o modelo de Coulomb.

De acordo com o que apresenta a Figura 5.6, Akoun e Yonnet (1984) avaliaram a força magnética entre os ímãs com deslocamentos d compreendidos no intervalo  $[0, 30]$  mm. As simulações no *DipMag* foram feitas com deslocamentos espaçados em 2 mm, o que implicou em 16 simulações.

Cabe observar que existe uma lacuna de ar *(air gap)* entre os ímãs, com altura  $h = 2$  mm (direção z) que se mantem constante no deslocamento d que se dá na direção x (vide Figura 5.5).

Nas simulações com o *DipMag* os dois ímã paralelepipedais foram discretizados como apresenta a Figura 7.29.

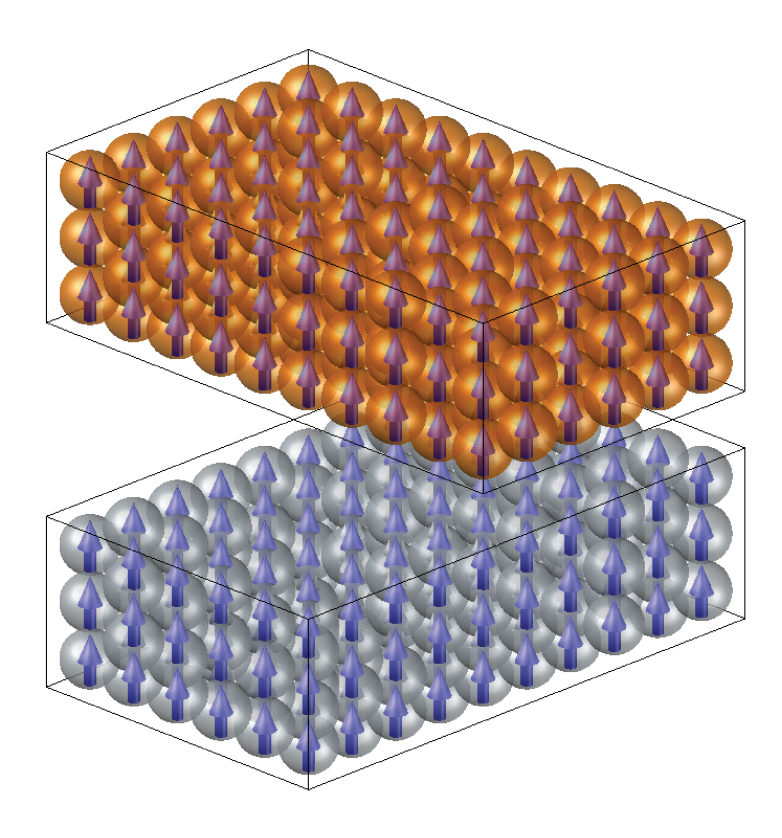

Figura 7.29: Ímãs paralelepipedais representados por aglomerados de dipolos magnéticos em esferas, com  $R_{dip} = 1.0$  mm. Existência de um *air gap* entre os corpos com altura  $h = 2$  mm.

O tamanho dos dipolos foi escolhido com base no resultado apresentado na Figura 7.3, que aponta a reprodução satisfatória dos valores de indução magnética calculada analiticamente, para um air-gap de 2 mm, pelas simulações no DipMag com raio de dipolo  $R_{dip} = 1$  mm.

De posse da polarização  $J$  e dos parâmetros de discretização, novamente a Equação (6.4) e a Equação (B.24) são necessárias para a determinação do valor do momento magnético  $m$  (parâmetro de ajuste) de cada dipolo magnético para que os aglomerados de dipolos sejam equivalentes aos ímãs paralelepipedais. A Tabela 7.24 apresenta os parâmetros da discretização dos ímãs.

Tabela 7.24: Propriedades dos dipolos magnéticos dos aglomerados que representam os ímãs paralelepipedais, nas simulações para determinação da força magnética, realizadas com o programa *DipMag*. O raio do dipolo determina o refinamento da discretização, que implica em um determinado número de dipolos no ímã, que implica no valor do momento magnético em cada dipolo, que também é função da magnetização uniforme equivalente.

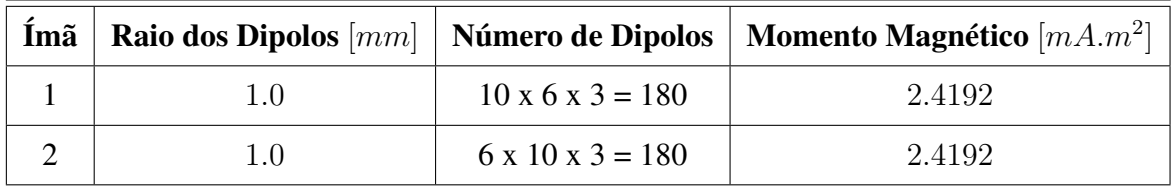

A força magnética foi avaliada nas direções x, y e z. A Tabela 7.25, Tabela 7.26 e Tabela 7.27 apresentam a comparação entre os valores de força no *DipMag* e os resultados calculados analiticamente com o modelo de Coulomb, em cada direção (x, y e z).

| $d \, [mm]$      | $F_x(d)_{A koun}~[N]$<br>$F_x(d)_{DipMag}$ $[N]$ |                           | $\boldsymbol{Error}\left[\boldsymbol{N}\right]$ | $\mathit{Erro}\ \%$ |
|------------------|--------------------------------------------------|---------------------------|-------------------------------------------------|---------------------|
| $\boldsymbol{0}$ | $5.88356 \cdot 10^{-01}$                         | $5.88094 \cdot 10^{-01}$  | $-2.62094 \cdot 10^{-04}$                       | $-0.04%$            |
| $\overline{2}$   | $2.45069 \cdot 10^{-01}$                         | $2.44786 \cdot 10^{-01}$  | $-2.82578 \cdot 10^{-04}$                       | $-0.12%$            |
| $\overline{4}$   | $1.73499 \cdot 10^{-15}$                         | $-2.57173 \cdot 10^{-16}$ | $-1.99216 \cdot 10^{-15}$                       | $-114.82%$          |
| 6                | $-2.45069 \cdot 10^{-01}$                        | $-2.44786 \cdot 10^{-01}$ | $2.82578 \cdot 10^{-04}$                        | $-0.12%$            |
| 8                | $-5.88356 \cdot 10^{-01}$                        | $-5.88094 \cdot 10^{-01}$ | $2.62094 \cdot 10^{-04}$                        | $-0.04%$            |
| 10               | $-9.08637 \cdot 10^{-01}$                        | $-9.08387 \cdot 10^{-01}$ | $2.50575 \cdot 10^{-04}$                        | $-0.03%$            |
| 12               | $-1.06769$                                       | $-1.06715$                | $5.41594 \cdot 10^{-04}$                        | $-0.05%$            |
| 14               | $-1.10759$                                       | $-1.10704$                | $5.49932 \cdot 10^{-04}$                        | $-0.05%$            |
| 16               | $-1.05523$                                       | $-1.05470$                | $5.38596 \cdot 10^{-04}$                        | $-0.05%$            |
| 18               | $-8.87140 \cdot 10^{-01}$                        | $-8.86898 \cdot 10^{-01}$ | $2.42780 \cdot 10^{-04}$                        | $-0.03%$            |
| 20               | $-5.67146 \cdot 10^{-01}$                        | $-5.66901 \cdot 10^{-01}$ | $2.45291 \cdot 10^{-04}$                        | $-0.04%$            |
| 22               | $-2.45847 \cdot 10^{-01}$                        | $-2.45597 \cdot 10^{-01}$ | $2.50217 \cdot 10^{-04}$                        | $-0.10%$            |
| 24               | $-7.05878 \cdot 10^{-02}$                        | $-7.06251 \cdot 10^{-02}$ | $-3.72978 \cdot 10^{-05}$                       | 0.05%               |
| 26               | $6.54649 \cdot 10^{-03}$                         | $6.51406 \cdot 10^{-03}$  | $-3.24303 \cdot 10^{-05}$                       | $-0.50%$            |
| 28               | $3.60448 \cdot 10^{-02}$                         | $3.60278 \cdot 10^{-02}$  | $-1.69962 \cdot 10^{-05}$                       | $-0.05%$            |
| 30               | $4.41663 \cdot 10^{-02}$                         | $4.41581 \cdot 10^{-02}$  | $-8.20587 \cdot 10^{-06}$                       | $-0.02%$            |

Tabela 7.25: Comparação entre os resultados dos valores de força na direção  $x$ , obtidos nas simulações com o programa *DipMag* e os valores calculadas analiticamente com a proposta de Akoun e Yonnet (1984).

| $d \, [mm]$      | $F_y(d)_{A koun}$ [N]     | $F_{y}(d)_{DipMag}\ [N]$  | Error[N]                  | $\boldsymbol{Error}$ % |
|------------------|---------------------------|---------------------------|---------------------------|------------------------|
| $\boldsymbol{0}$ | $5.88356 \cdot 10^{-01}$  | $5.88094 \cdot 10^{-01}$  | $-2.62094 \cdot 10^{-04}$ | $-0.04%$               |
| $\overline{2}$   | $6.26536 \cdot 10^{-01}$  | $6.26210 \cdot 10^{-01}$  | $-3.26414 \cdot 10^{-04}$ | $-0.05%$               |
| $\overline{4}$   | $6.37580 \cdot 10^{-01}$  | $6.37246 \cdot 10^{-01}$  | $-3.34714 \cdot 10^{-04}$ | $-0.05%$               |
| 6                | $6.26536 \cdot 10^{-01}$  | $6.26210 \cdot 10^{-01}$  | $-3.26414 \cdot 10^{-04}$ | $-0.05%$               |
| 8                | $5.88356 \cdot 10^{-01}$  | $5.88094 \cdot 10^{-01}$  | $-2.62094 \cdot 10^{-04}$ | $-0.04%$               |
| 10               | $5.17729 \cdot 10^{-01}$  | $5.17460 \cdot 10^{-01}$  | $-2.69221 \cdot 10^{-04}$ | $-0.05%$               |
| 12               | $4.24788 \cdot 10^{-01}$  | $4.24569 \cdot 10^{-01}$  | $-2.19341 \cdot 10^{-04}$ | $-0.05%$               |
| 14               | $3.22644 \cdot 10^{-01}$  | $3.22484 \cdot 10^{-01}$  | $-1.60455 \cdot 10^{-04}$ | $-0.05%$               |
| 16               | $2.20644 \cdot 10^{-01}$  | $2.20542 \cdot 10^{-01}$  | $-1.01680 \cdot 10^{-04}$ | $-0.05%$               |
| 18               | $1.27996 \cdot 10^{-01}$  | $1.27944 \cdot 10^{-01}$  | $-5.22289 \cdot 10^{-05}$ | $-0.04%$               |
| 20               | $5.72925 \cdot 10^{-02}$  | $5.72321 \cdot 10^{-02}$  | $-6.03671 \cdot 10^{-05}$ | $-0.11%$               |
| 22               | $1.73734 \cdot 10^{-02}$  | $1.73754 \cdot 10^{-02}$  | $1.91554 \cdot 10^{-06}$  | $0.01\%$               |
| 24               | $-2.50285 \cdot 10^{-05}$ | $-1.79608 \cdot 10^{-05}$ | $7.06764 \cdot 10^{-06}$  | $-28.24%$              |
| 26               | $-6.28130 \cdot 10^{-03}$ | $-6.27737 \cdot 10^{-03}$ | $3.92619 \cdot 10^{-06}$  | $-0.06%$               |
| 28               | $-7.72139 \cdot 10^{-03}$ | $-7.71951 \cdot 10^{-03}$ | $1.87799 \cdot 10^{-06}$  | $-0.02%$               |
| 30               | $-7.28778 \cdot 10^{-03}$ | $-7.28693 \cdot 10^{-03}$ | $8.55353 \cdot 10^{-07}$  | $-0.01%$               |

Tabela 7.26: Comparação entre os resultados dos valores de força na direção y, obtidos nas simulações com o programa *DipMag* e os valores calculadas analiticamente com a proposta de Akoun e Yonnet (1984).

| $d \, [mm]$      | $F_z(d)_{A koun}$ [N]     | $F_z(d)_{DipMag}$ [N]     | $\boldsymbol{Error}\left[\boldsymbol{N}\right]$ | $\boldsymbol{Error}$ % |
|------------------|---------------------------|---------------------------|-------------------------------------------------|------------------------|
| $\boldsymbol{0}$ | $-1.77364$                | $-1.78064$                | $-6.99891 \cdot 10^{-03}$                       | 0.39%                  |
| $\overline{2}$   | $-1.85563$                | $-1.86115$                | $-5.52250 \cdot 10^{-03}$                       | 0.30%                  |
| $\overline{4}$   | $-1.85337$                | $-1.85900$                | $-5.63112 \cdot 10^{-03}$                       | 0.30%                  |
| 6                | $-1.85563$                | $-1.86115$                | $-5.52250 \cdot 10^{-03}$                       | 0.30%                  |
| 8                | $-1.77364$                | $-1.78064$                | $-6.99891 \cdot 10^{-03}$                       | 0.39%                  |
| 10               | $-1.46685$                | $-1.47142$                | $-4.57459 \cdot 10^{-03}$                       | 0.31%                  |
| 12               | $-1.05856$                | $-1.06236$                | $-3.79412 \cdot 10^{-03}$                       | 0.36%                  |
| 14               | $-6.44809 \cdot 10^{-01}$ | $-6.47728 \cdot 10^{-01}$ | $-2.91961 \cdot 10^{-03}$                       | 0.45%                  |
| 16               | $-2.38495 \cdot 10^{-01}$ | $-2.40540 \cdot 10^{-01}$ | $-2.04501 \cdot 10^{-03}$                       | 0.86%                  |
| 18               | $1.46306 \cdot 10^{-01}$  | $1.45042 \cdot 10^{-01}$  | $-1.26366 \cdot 10^{-03}$                       | $-0.86%$               |
| 20               | $4.10199 \cdot 10^{-01}$  | $4.11364 \cdot 10^{-01}$  | $1.16553 \cdot 10^{-03}$                        | 0.28%                  |
| 22               | $4.25186 \cdot 10^{-01}$  | $4.24895 \cdot 10^{-01}$  | $-2.90689 \cdot 10^{-04}$                       | $-0.07%$               |
| 24               | $3.30538 \cdot 10^{-01}$  | $3.30435 \cdot 10^{-01}$  | $-1.02911 \cdot 10^{-04}$                       | $-0.03%$               |
| 26               | $2.36984 \cdot 10^{-01}$  | $2.36960 \cdot 10^{-01}$  | $-2.37778 \cdot 10^{-05}$                       | $-0.01%$               |
| 28               | $1.66336 \cdot 10^{-01}$  | $1.66333 \cdot 10^{-01}$  | $-3.71291 \cdot 10^{-06}$                       | 0.00%                  |
| 30               | $1.16827 \cdot 10^{-01}$  | $1.16828 \cdot 10^{-01}$  | $9.31593 \cdot 10^{-07}$                        | $0.00\%$               |

Tabela 7.27: Comparação entre os resultados dos valores de força na direção z, obtidos nas simulações com o programa *DipMag* e os valores calculadas analiticamente com a proposta de Akoun e Yonnet (1984).

A Figura 7.30 apresenta o gráfico com os resultados apresentados na Tabela 7.25, Tabela 7.26 e Tabela 7.27.

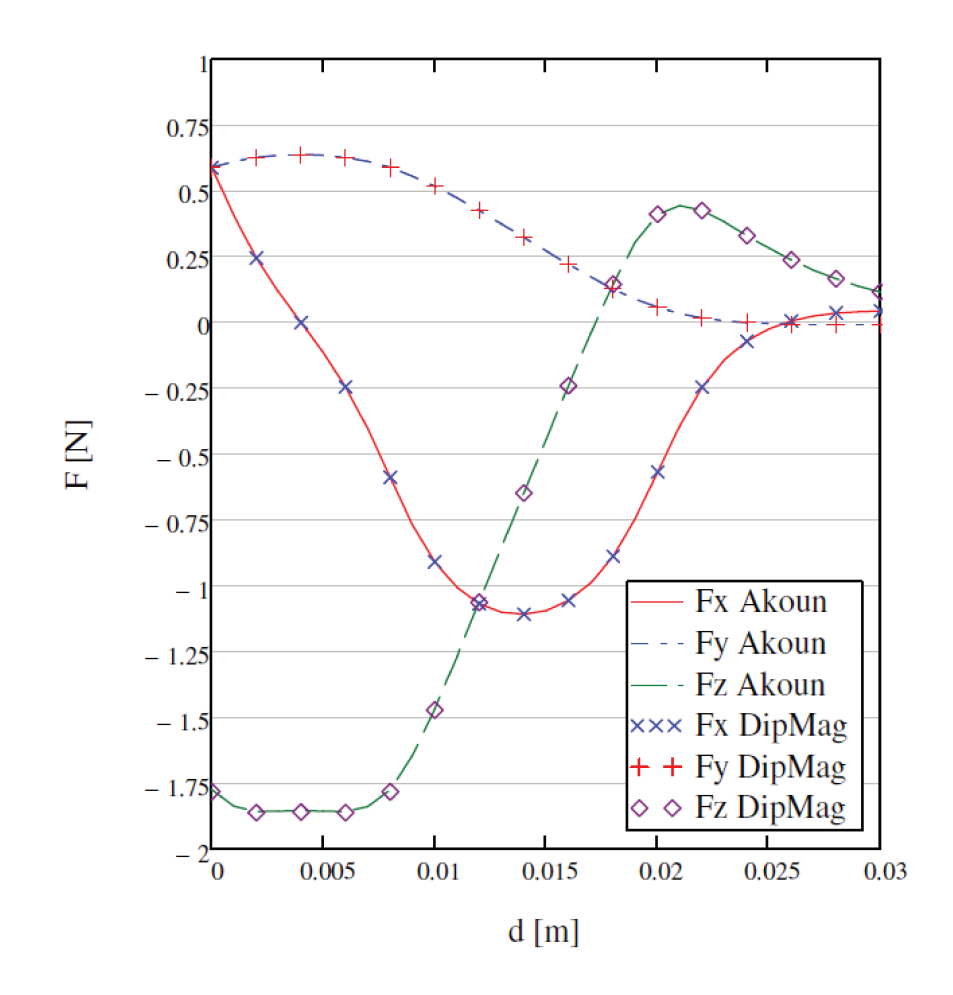

Figura 7.30: Gráfico de comparação entre os resultados (pontos) obtidos nas simulações com o programa DipMag e as curvas calculadas analiticamente com a proposta de Akoun e Yonnet (1984).

No gráfico da Figura 7.30 se observa claramente que o simulador DipMag conseguiu reproduzir, de forma bastante satisfatória, os valores de força calculados analiticamente com o modelo de Coulomb, com coeficiente de determinação médio nas direções x, y e z igual a  $R^2 = 0.9999$ . Na Tabela 7.25, Tabela 7.26 e Tabela 7.27 os erros encontrados são diminutos, com exceção para duas situações onde os valores para força estão próximos de zero.

Tal equivalência entre os resultados no DipMag frente ao método analítico abordado estava prenunciada pelos resultados apresentados na Figura 7.3, quando as simulações no DipMag reproduziram os valores de indução magnética calculados analiticamente com a Seção 5.1.3.

Contudo, deve ser reforçado que tanto no simulador DipMag quanto no modelo de Coulomb

(revisado na Seção 5.1.1) é adotada a condição simplificadora de que a magnetização é uniforme nos ímãs. E o exato valor da magnetização uniforme utilizado no cálculo analítico estava à disposição para a simulação no *DipMag*.

Por fim, o traçado da indução magnética foi obtida com o *DipMag*, para a interação entre os ímãs paralelepipedais com  $d = 0$ . O resultado deste mapeamento está apresentado na Figura 7.31.

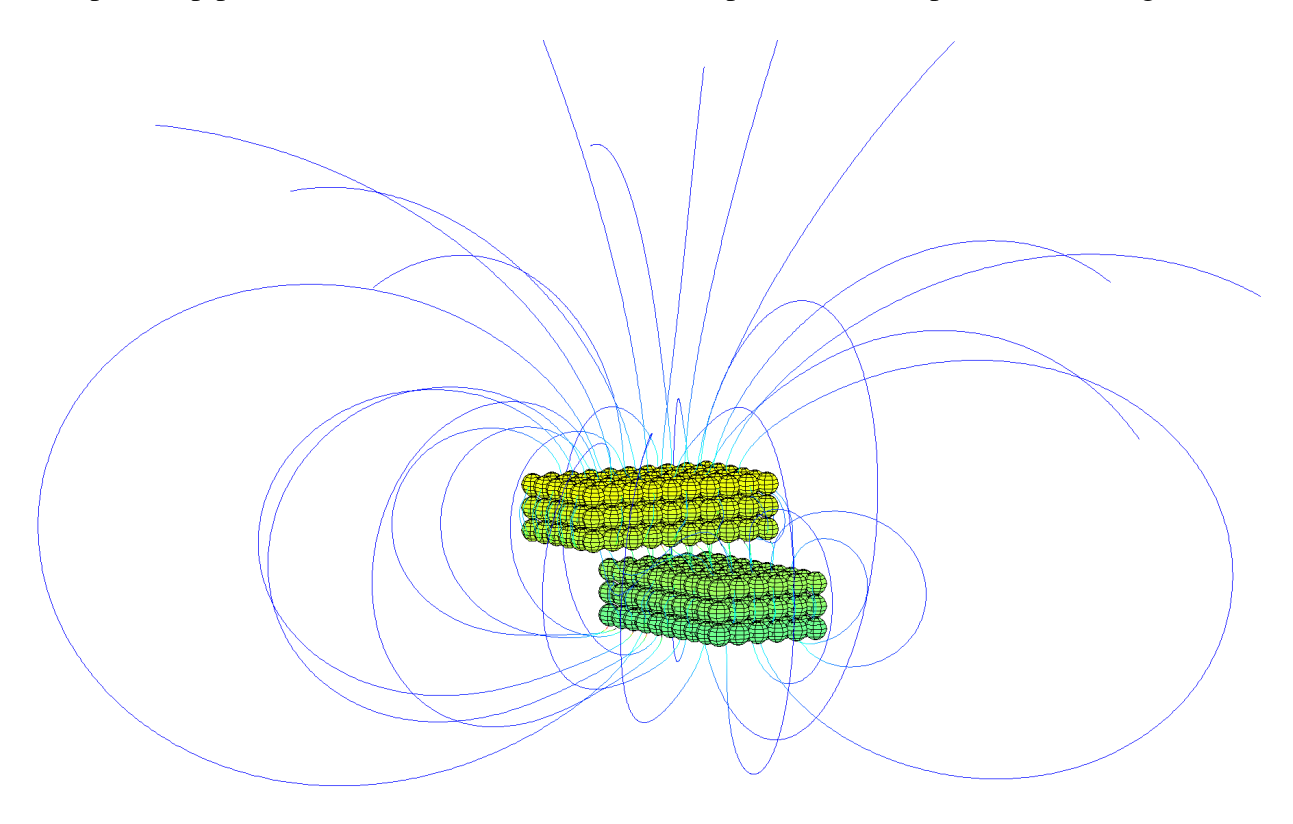

Figura 7.31: Resultado gráfico do traçado das linhas de indução magnética da interação entre dois ímãs paralelepipedais, modelados por dipolos magnéticos equivalentes, no programa *DipMag*.

Na Figura 7.31 é interessante observar que parte das linhas de indução que emanam do polo norte do ímã inferior se dirigem para o polo sul do ímã superior e parte convergem para o polo sul do próprio ímã inferior. Também podemos observar como a maioria das linhas de indução que emana do polo norte do ímã superior se conecta diretamente ao polo sul do ímã inferior. Desta forma este resultado acompanhou o que se esperava para este sistema simulado.

## **7.3.2 Torque Magnético entre Ímãs Paralelepipedais**

A proposta deste tópico é a reprodução dos valores de torque magnético entre dois ímãs cúbicos, obtidos no exemplo apresentado em Allag e Yonnet (2009), exposto na Seção 5.1.2. A Tabela 5.2 apresentou os dados dos ímãs para este exemplo. A Figura 5.9 deixou claro como os valores de torque magnético entre os ímãs foram obtidos e a Figura 5.10 apresentou os resultados analíticos e numéricos obtidos por Allag e Yonnet (2009).

De acordo com o que apresenta a Figura 5.10, Allag e Yonnet (2009) avaliaram o torque magnético entre os ímãs com deslocamentos d compreendidos no intervalo [0; 40] mm, onde  $x =$ [−20; 20] mm. As simulações no *DipMag* foram feitas com deslocamentos espaçados em 2 mm, o que implicou em 21 simulações. Nestas simulações com o *DipMag* os dois ímã cúbicos foram discretizados como apresenta a Figura 7.32.

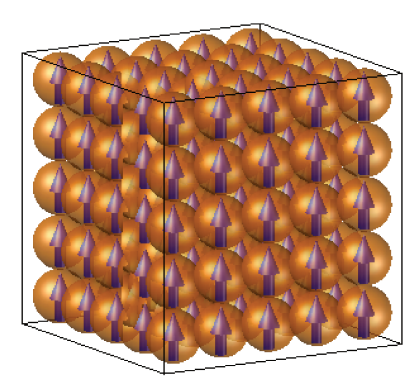

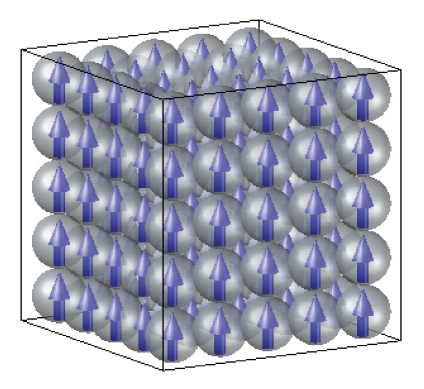

Figura 7.32: Imãs cúbicos representados por aglomerados de dipolos magnéticos em esferas, com polarização vertical.

Na Figura 7.32 podemos observar os dois ímãs cúbicos discretizados em dipolos magnéticos com seus vetores momento magnético m orientados verticalmente.

Cabe observar que, na situação onde os dois ímãs possuem a coordenada  $x = 0$ , existe uma lacuna de ar (air gap) entre os ímãs, com altura  $h = 10$  mm (direção z), vide Figura 5.9. De acordo com o apresentado na Seção 7.1.1 a esta distância mesmo uma discretização com poucos dipolos, já é suficiente para representar um ímã cúbico de lado  $l = 10$  mm e reproduzir os valores de indução magnética.

Novamente, a Equação (6.4) e a Equação (B.24) são necessárias para a determinação do valor do momento magnético  $m$  de cada dipolo magnético para que os aglomerados de dipolos

sejam equivalentes aos ímãs cúbicos. A Tabela 7.28 apresenta os parâmetros da discretização dos ímãs.

Tabela 7.28: Propriedades dos dipolos magnéticos dos aglomerados que representam os ímãs cúbicos, nas simulações para determinação do torque magnético, realizadas com o programa *DipMag*. O raio do dipolo determina o refinamento da discretização, que implica em um determinado número de dipolos no ímã, que implica no valor do momento magnético em cada dipolo, que também é função da magnetização uniforme equivalente.

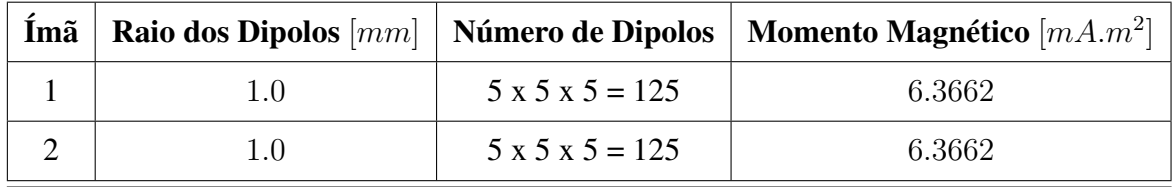

A Tabela 7.29 apresenta os resultados encontrados para as 21 simulações realizadas no *Dip-Mag*, em comparação com os resultados analíticos obtidos a partir do modelo de Coulomb.

| $d \, [mm]$      | $x \, [mm]$      | $T_y(x)_{Allag}~[N.m]$     | $\left[T_y(x)_{DipMag}\right. [N.m]$ | Error[N.m]                             | $\mathit{Erro}\ \%$ |
|------------------|------------------|----------------------------|--------------------------------------|----------------------------------------|---------------------|
| $\boldsymbol{0}$ | $-20$            | $-4.24790 \cdot 10^{-03}$  | $-4.20936 \cdot 10^{-03}$            | $3.85447 \cdot 10^{-05}$               | $-0.91%$            |
| $\overline{2}$   | $-18$            | $-4.91386 \cdot 10^{-03}$  | $-4.86391 \cdot 10^{-03}$            | $4.99482 \cdot 10^{-05}$               | $-1.02%$            |
| $\overline{4}$   | $-16$            | $-5.58390 \cdot 10^{-03}$  | $-5.53024 \cdot 10^{-03}$            | $5.36572 \cdot 10^{-05}$               | $-0.96%$            |
| 6                | $-14$            | $-6.17485 \cdot 10^{-03}$  | $-6.13892 \cdot 10^{-03}$            | $3.59245 \cdot 10^{-05}$               | $-0.58\%$           |
| 8                | $-12$            | $-6.56321 \cdot 10^{-03}$  | $-6.58356 \cdot 10^{-03}$            | $-2.03509 \cdot 10^{-05}$              | $0.31\%$            |
| 10               | $-10$            | $-6.60435 \cdot 10^{-03}$  | $-6.72608 \cdot 10^{-03}$            | $-1.21728 \cdot 10^{-04}$              | 1.84%               |
| 12               | $-8$             | $-6.17776 \cdot 10^{-03}$  | $-6.42166 \cdot 10^{-03}$            | $-2.43895 \cdot 10^{-04}$              | 3.95%               |
| 14               | $-6$             | $-5.23336 \cdot 10^{-03}$  | $-5.56241 \cdot 10^{-03}$            | $-3.29046 \cdot 10^{-04}$              | 6.29%               |
| 16               | $-4$             | $-3.80652 \cdot 10^{-03}$  | $-4.12503 \cdot 10^{-03}$            | $-3.18510 \cdot 10^{-04}$              | 8.37%               |
| 18               | $-2$             | $-2.00617 \cdot 10^{-03}$  | $-2.20200 \cdot 10^{-03}$            | $-1.95828 \cdot 10^{-04}$              | 9.76%               |
| 20               | $\boldsymbol{0}$ | $8.85043\!\cdot\!10^{-16}$ | $-9.62229 \cdot 10^{-19}$            | $\textbf{-8.86006} \!\cdot\! 10^{-16}$ | $-100.11%$          |
| 22               | $\overline{2}$   | $2.00617 \cdot 10^{-03}$   | $2.20200 \cdot 10^{-03}$             | $1.95828 \cdot 10^{-04}$               | 9.76%               |
| 24               | $\overline{4}$   | $3.80652 \cdot 10^{-03}$   | $4.12503 \cdot 10^{-03}$             | $3.18510 \cdot 10^{-04}$               | 8.37%               |
| 26               | 6                | $5.23336 \cdot 10^{-03}$   | $5.56241 \cdot 10^{-03}$             | $3.29046 \cdot 10^{-04}$               | 6.29%               |
| 28               | 8                | $6.17776 \cdot 10^{-03}$   | $6.42166 \cdot 10^{-03}$             | $2.43895 \cdot 10^{-04}$               | 3.95%               |
| 30               | 10               | $6.60435 \cdot 10^{-03}$   | $6.72608 \cdot 10^{-03}$             | $1.21728 \cdot 10^{-04}$               | 1.84%               |
| 32               | 12               | $6.56321 \cdot 10^{-03}$   | $6.58356 \cdot 10^{-03}$             | $2.03509 \cdot 10^{-05}$               | $0.31\%$            |
| 34               | 14               | $6.17485 \cdot 10^{-03}$   | $6.13892 \cdot 10^{-03}$             | $-3.59245 \cdot 10^{-05}$              | $-0.58%$            |
| 36               | 16               | $5.58390 \cdot 10^{-03}$   | $5.53024 \cdot 10^{-03}$             | $-5.36572 \cdot 10^{-05}$              | $-0.96%$            |
| 38               | 18               | $4.91386 \cdot 10^{-03}$   | $4.86391 \cdot 10^{-03}$             | $-4.99482 \cdot 10^{-05}$              | $-1.02%$            |
| 40               | 20               | $4.24790 \cdot 10^{-03}$   | $4.20936 \cdot 10^{-03}$             | $-3.85447 \cdot 10^{-05}$              | $-0.91%$            |

Tabela 7.29: Comparação entre os resultados (pontos) obtidos nas simulações com o programa *DipMag* e as curvas calculadas analiticamente com a proposta de Allag et al. (2011).

A Figura 7.33 apresenta o gráfico com os resultados apresentados na Tabela 7.29.

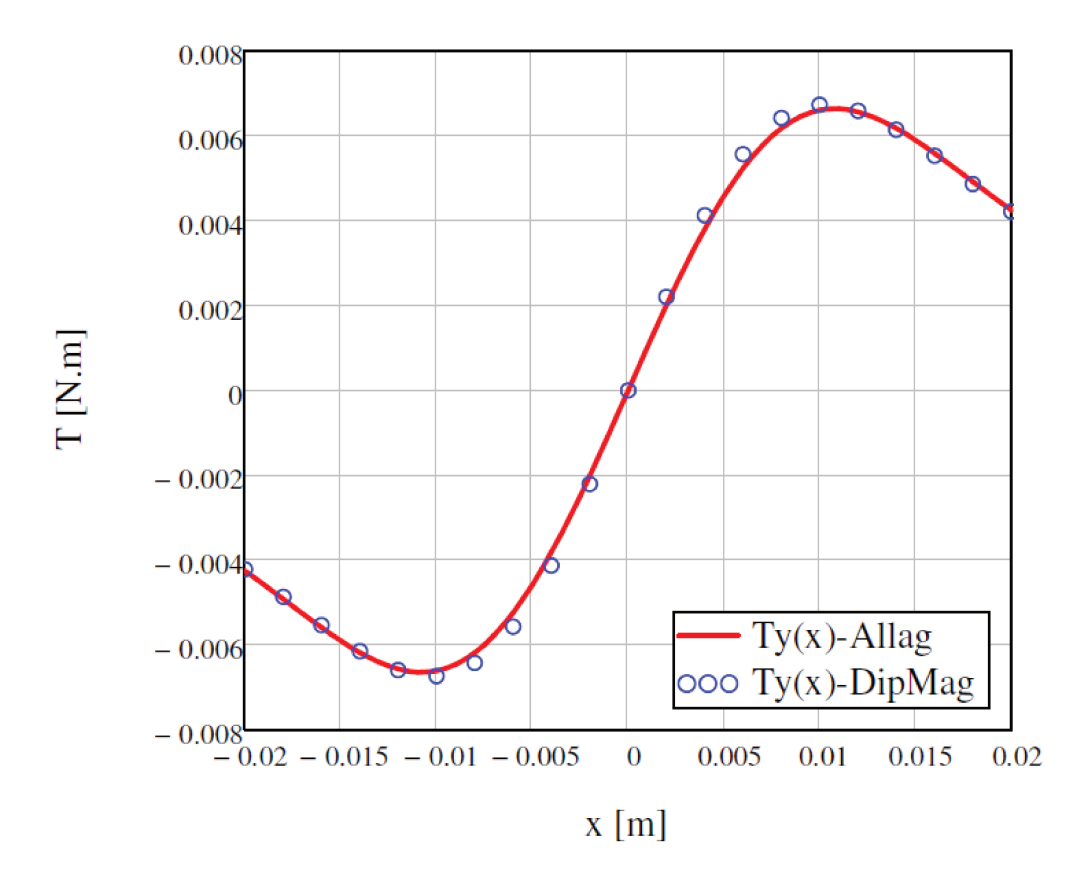

Figura 7.33: Gráfico de comparação entre os resultados (pontos) obtidos nas simulações com o programa DipMag e as curvas calculadas analiticamente com a proposta de Allag et al. (2011).

No gráfico da Figura 7.33 se observa que os resultados obtidos com o simulador DipMag acompanham, de forma satisfatória, os valores de torque calculados analiticamente com o modelo de Coulomb, com coeficiente de determinação  $R^2 = 0.9992$ . Os erros encontrados nesta simulação são ligeiramente maiores que os erros encontrados na simulação descrita anteriormente (Seção 7.3.1), onde os cálculos analíticos também foram obtidos com o modelo de Coulomb.

Como já apontado na Seção 7.3.1, a proximidade entre os resultados no DipMag frente ao método analítico abordado já estava prenunciada pelos resultados apresentados na Figura 7.3, quando as simulações no *DipMag* reproduziram os valores de indução magnética calculados analiticamente com a Seção 5.1.3.

Por fim, o traçado da indução magnética foi obtida com o DipMag, para a interação entre os ímãs cúbicos com  $d = 24$ , ou  $x = 4$ . O resultado deste mapeamento está apresentado na figura

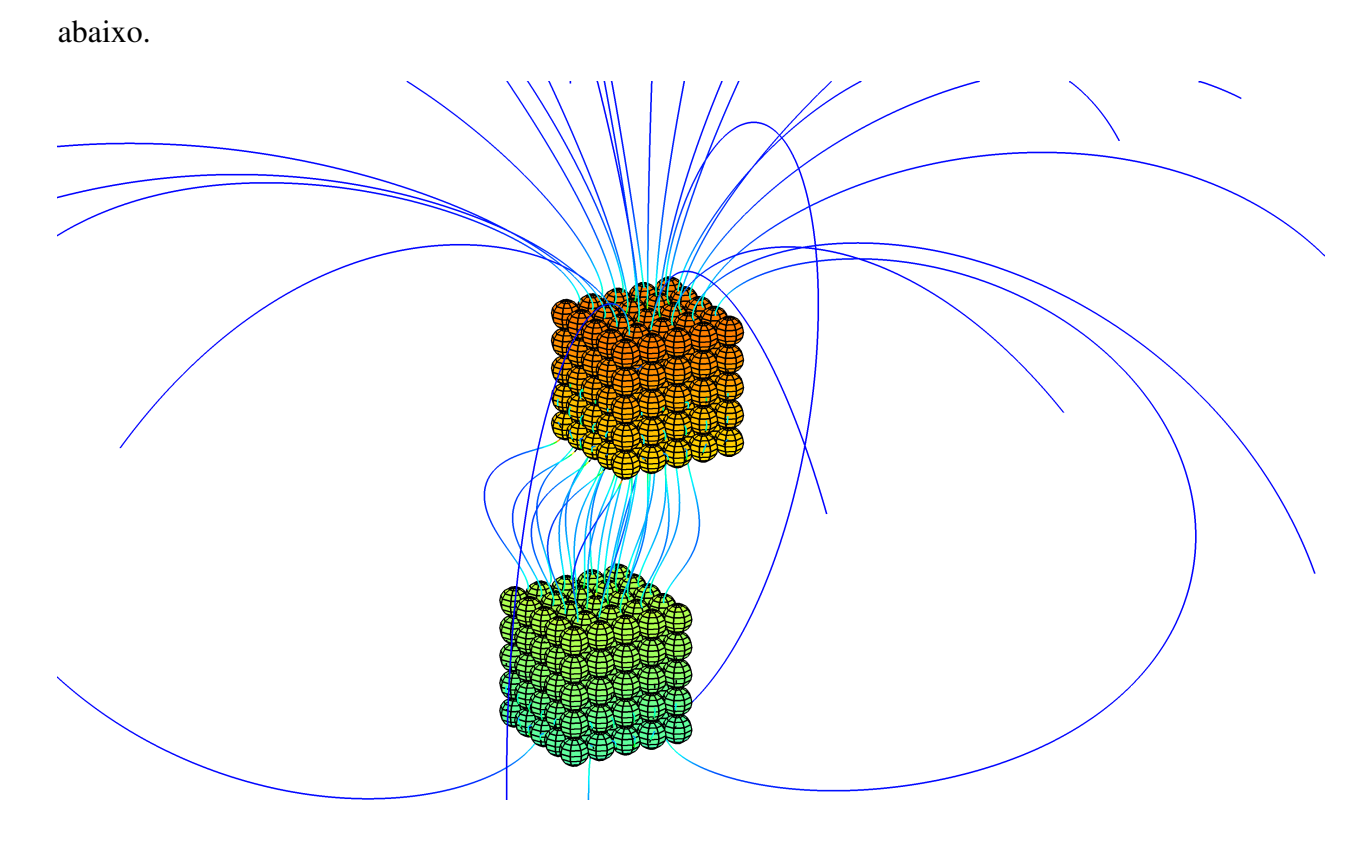

Figura 7.34: Resultado gráfico do traçado das linhas de indução magnética da interação entre dois ímãs cúbicos, modelados por dipolos magnéticos equivalentes, no simulador *DipMag*.

Na Figura 7.34 é interessante observar que as linhas de indução que emanam do polo norte do ímã inferior se dirigem para o polo sul do ímã superior, como esperado. Também podemos observar como as linhas de indução que emanam do polo norte do ímã superior se dirigem ao polo sul do ímã inferior. Desta forma este resultado acompanhou o que se esperava para este sistema simulado.

Assim, concluímos as simulações no *DipMag* em comparação com os casos apontados no Capítulo 5.

# **8 CONCLUSÃO**

No presente trabalho um simulador denominado *DipMag* foi implementado para a modelagem e simulação macroscópica dos principais comportamentos magnéticos observados, dentro do contexto da magnetostática, conseguindo a determinação do campo magnético, da força e do torque magnéticos.

Simulações foram realizadas a fim de explorar não somente as situações onde o simulador *DipMag* é indicado, mas também as situações que revelam as limitações do modelo construído. Limitações que existem por conta das duas principais hipóteses simplificadoras:

• A de que a indução, força e torque magnéticos são calculados em pontos que estão "distantes"dos dipolos (campos distantes). item E que um ímã pode ser representado por uma magnetização uniforme equivalente;

O simulador implementado acompanhou, de forma razoável, os valores obtidos nos experimentos e nas simulações numéricas realizadas com o software FEMM. Conclui-se que o *DipMag* não acompanhou de forma mais satisfatória os resultados experimentais e numéricos por conta das condições simplificadoras (relembradas logo acima) e por conta de imprecisões no experimento.

Os resultados ótimos apareceram na comparação do *DipMag* com o *modelo de Coulomb* (analítico) de interação entre ímãs paralelepipedais. Tal equivalência se justificou pelo fato da adoção, em ambos métodos, da condição simplificadora que determina a representação dos ímãs por magnetizações uniformes equivalentes. Além disso, os resultados também se mostraram muito satisfatórios por conta da realização de simulações de sistemas que apresentam um razoável *air gap* entre os ímãs; o que atende a condição simplificadora de campos distantes.

Desta forma observamos que o *DipMag* é mais indicado na determinação da indução magnética, força e torque magnéticos em sistemas onde existe uma lacuna de ar (*air-gap*) entre as partes. E que valores reduzidos para o *air gap* entre os corpos exigirão discretizações mais refinadas (com mais e menores dipolos), o que implica em maior custo computacional para a resolução.

Ainda, uma forma para a determinação da magnetização uniforme equivalente para a repre-

sentação de um ímã paralelepipedal foi utilizada com sucesso. Pelo método adotado, a medição do campo magnético tomada em alguns pontos no entorno do ímã utilizado no experimento permitiu, juntamente com o *modelo de Coulomb*, a determinação desta magnetização e assim a modelagem aproximada do ímã. Modelagem apenas aproximada pois não necessariamente o estado de remanência de um ímã apresenta magnetização uniforme em sua microestrutura.

O *DipMag* também se mostrou eficiente na avaliação qualitativa do campo magnético no entorno dos corpos, pelo traçado das linhas de indução magnética.

Contudo, todos os objetivos relacionados na Seção 1.2 foram alcançados:

- 1. Representação de ímãs permanentes por dipolos magnéticos equivalentes, apresentando inclusive uma forma de determinação experimental da polarização magnética uniforme equivalente do ímã com base na formulação para a indução magnética apresentada no apêndice de Yonnet e Allag (2009): tratado na Seção 6.3, Seção 5.2.3 e Seção 7.1.1;
- 2. Representar corpos ferromagnéticos moles por dipolos magnéticos equivalentes: tratado na Seção 6.4 e Seção 7.1.2;
- 3. Representar corpos paramagnéticos e diamagnéticos por dipolos magnéticos equivalentes: tratado na Seção 6.5, Seção 7.2.2 e Seção 7.2.2 e Seção 7.2.3;
- 4. Determinação do campo magnético criado no entorno dos corpos magnéticos:
	- Na Seção 7.1.1 verificou-se que o *DipMag* acompanhou o método algébrico com coeficiente de determinação  $R^2 = 0.9195$  incluindo os pontos próximos na simulação mais refinada e  $R^2 = 0.9999$  para campos não próximos. E que o *DipMag* acompanhou os resultados experimentais com coeficiente de determinação  $R^2 = 0.8735$  inclusive com campos próximos e  $R^2 = 0.9934$  desconsiderando os campos próximos;
	- Na Seção 7.2.1, na situação com os melhores resultados, com 99600 dipolo, o *Dip-Mag* acompanhou o FEMM com coeficiente de determinação  $R^2 = 0.9830$ , incluindo também os pontos próximos neste valor.

Na Seção 7.1.1 verificou-se que o *DipMag* acompanhou o método algébrico com coeficiente de determinação  $R^2 = 0.9195$  incluindo os pontos próximos na simulação mais refinada e

 $R^2 = 0.9999$  para campos não próximos. E que o *DipMag* acompanhou os resultados experimentais com coeficiente de determinação  $R^2 = 0.8735$  inclusive com campos próximos e  $R^2 = 0.9934$  desconsiderando os campos próximos:

- 5. Determinação da força magnética de interação entre os corpos: A força magnética foi avaliada entre ímãs e corpos ferromagnéticos moles, paramagnéticos e diamagnéticos.
	- Na simulação para a determinação de força entre um ímã cúbico e uma esfera de aço (Seção 7.1.2) o *DipMag* acompanhou o experimento com coeficiente de determinação  $R^2 = 0.9963$ ;
	- Na simulação para a determinação de força entre um ímã cilíndrico e uma esfera paramagnética (Seção 7.2.2) o *DipMag* acompanhou os resultados do software FEMM com coeficiente de determinação  $R^2 = 0.9989$ ;
	- Na simulação para a determinação de força entre um ímã cilíndrico e uma esfera diamagnética (Seção 7.2.3) o *DipMag* acompanhou os resultados do software FEMM com coeficiente de determinação  $R^2 = 0.9996$ ;
	- Na simulação para a determinação de força entre ímãs paralelepipedais (Seção 7.3.1) o *DipMag* acompanhou o modelo algébrico com coeficiente de determinação médio nas direções x, y e z igual a  $R^2 = 0.9999$ ;
- 6. Determinar o torque magnético de interação entre os corpos: Na simulação para a determinação do torque magnéticos entre ímãs cúbicos (Seção 7.3.2) o *DipMag* acompanhou o modelo algébrico com coeficiente de determinação  $R^2 = 0.9992$ ;
- 7. Mapear o campo magnético que permeia os corpos, através do traçado das linhas de indução magnética: o *DipMag* foi capaz de traçar as linhas de indução magnética no espaço, de forma qualitativa, para um ímã cúbico isolado (Figura 7.10), na interação entre um ímã cúbico e uma esfera de aço (Figura 7.16 e Figura 7.16), e na interação entre ímãs paralelepipedais (Figura 7.31 e Figura 7.34).
- 8. Implementar o simulador *DipMag*: alcançado no Capítulo 6.

A modelagem no simulador *DipMag* se deu a partir da ideia base do método dos dipolos magnéticos equivalentes, mas não se restringiu a modelar somente ímãs, buscando também a representação de corpos ferromagnéticos moles, paramagnéticos e diamagnéticos, induzidos na presença de ímãs. Este ponto confere certa originalidade ao trabalho na utilização de métodos de fontes equivalentes, já que na literatura consultada os métodos de fontes equivalentes estão mais dedicados à solução da interação entre ímãs.

No entanto, certamente o maior diferencial deste trabalho está no fato da utilização da modelagem com discretização dos corpos em dipolos magnéticos equivalentes para a resolução do problema pela interação mútua (par-a-par) entre estes dipolos - um problema de N-Corpos - e não pelo método de elementos finitos, como a literatura consultada indica para os métodos das fontes equivalentes.

Contudo, a resolução pelas múltiplas interações entre os dipolos equivalentes trouxe ao simulador *DipMag* um desafio computacional como se encontra nos problemas de N-Corpos, que cresce rapidamente com a quantidade de dipolos utilizadas no modelo. Problemas de N-Corpos encontram maiores chances de aplicação quando são implementados com a utilização de algoritmos que reduzem a complexidade, como o *Fast Multipole Method* (FMM), e quando são processados paralelamente em GPU's, por exemplo.

Nas simulações realizadas no presente trabalho, os sistemas não possuíam mais que 2000 dipolos equivalentes. Para sistemas com este volume de partículas (poucos milhares) a avaliação direta (par-a-par), serialmente em CPU ou paralelamente em GPU, compensa frente à implementação com algoritmos que reduzem a complexidade, como o FMM.

### **8.1 Perspectivas para Trabalhos Futuros**

A discretização em dipolos magnéticos em esferas no *DipMag* permite a integração com o método de partículas. Esta integração pode propiciar o desenvolvimento de um simulador multifísico por elementos discretos, que avalie a interação magnética entre os corpos, juntamente com fluidos, e demais estruturas, etc.

Para problemas com uma grande quantidade de dipolos, certamente serão necessárias melhorias na programação, já que a avaliação direta (par-a-par) restringirá os avanços. Contudo, antes de se buscar implementar a programação com um algoritmo simplificador do problema de N-Corpos (como o FMM), julgo ser mais interessante implementá-lo para processamento em paralelo, por exemplo em GPU's.

A complexidade computacional para problemas com um pequeno *air gap* pode ser reduzida com a discretização dos corpos com dipolos magnéticos em tamanho diferentes, fazendo com que os menores dipolos fiquem na periferia dos corpos, garantindo melhores resultados nas proximidades desses corpos. Desta forma, uma nova forma de discretização poderia ser proposta ao *DipMag*.

Também seria interessante se o simulador *DipMag* pudesse contar com a determinação do estado de remanência de ímãs permanentes pela minimização da energia magnética livre, por exemplo, em substituição à representação por uma magnetização uniforme equivalente. É fato que a determinação do estado de remanência pela minimização da energia magnética livre trará maior complexidade computacional à etapa de determinação dos dipolos equivalentes que representarão os ímãs. No entanto, é uma opção a ser adotada para sistemas que requeiram este cuidado na modelagem e maior precisão nos resultados.

Por fim, vejo possibilidades interessantes no uso do simulador *DipMag* associado à *pesquisa operacional* para a otimização da rigidez de suspensões magnéticas, bem como para a determinação de arranjos dipolos magnéticos equivalentes que representem ímãs, a partir de seus campos magnéticos conhecidos no espaço.

# **REFERÊNCIAS**

ADEDOYIN, A.; ANDREI, P. 3-D Magnetostatic Using the Fast Multiple Method. IEEE Transactions on Magnetics, v. 43, n. 6, p. 2914–2916, 2007.

AKOUN, G.; YONNET, J. 3D analytical calculation of the forces exerted between two cuboidal magnets. IEEE Transactions on Magnetics, M, n. 5, p. 1962–1964, 1984.

ALLAG, H.; YONNET, J.; LATRECHE, M. E. H.; BOUCHEKARA, H. R. E. H. Coulombian Model for 3D Analytical Calculation of the Torque Exerted on Cuboidal Permanent Magnets with Arbitrarly Oriented Polarizations. In: 8th International Conference on Linear Drives for Industry Applications. Eindhoven: [s.n.], 2011. p. 1–5.

ALLAG, H.; YONNET, J.-p. 3-D Analytical Calculation of the Torque and Force Exerted Between Two Cuboidal Magnets. IEEE Transactions on Magnetics, v. 45, n. 10, p. 3969–3972, 2009.

AMAZONAS, M. A. Método Variacional para Tratar Filmes Finos e Super-Redes Magnéticas. Dissertação (Mestrado) — UFAM (Universidade Federal do Amazonas), 2003.

BARBA, L. A.; YOKOTA, R. Treecode and fast multipole method for N-body simulation with CUDA. eprint arXiv:1010.1482, p. 1–25, 2010.

BASTOS, J. a. P. A. a. Eletromagnetismo para engenharia: estática e quase-estática. Florianópolis: Editora da UFSC, 2004. 396 p.

BERTHIER, J.; SILBERZAN, P. Magnetic Particles in Biotechnology. In: Microfluidics for Biotechnology. Norwood: Artech House, 2005. cap. 7, p. 267–306.

BHADESHIA, H. Steels for bearings. Progress in Materials Science, Elsevier Ltd, v. 57, n. 2, p. 268–435, 2012.

BLANK, R. Microscopic model for the demagnetization curve of nucleation type magnets SmCo5 and Nd2Fe14B. Journal of Magnetism and Magnetic Materials, v. 83, p. 192–194, 1990.

BOBBIO, S. Electrodynamics of materials: forces, stresses, and energies in solids and fluids. 1st. ed. [S.l.]: Academic Press, 1999. 364 p.

BOBBIO, S.; DELFINO, F.; GIRDINIO, P.; MOLFINO, P. Equivalent sources methods for the numerical evaluation of magnetic force with extension to nonlinear materials. IEEE Transactions on Magnetics, v. 36, n. 4, p. 663–666, 2000.

BOHN, F. Magnetostricção e ruído Barkhausen em aços elétricos de grão não-orientado. Dissertação (Mestrado) — UFSM (Universidade Federal de Santa Maria), Santa Maria, 2005.

BOTELHO, I. J. Modelagem e controle linear de um sistema de levitação de imã permanente. Dissertação (Mestrado) — USP - Universidade de São Paulo, São Paulo, 2008.

BRAMWELL, S. T.; GIBLIN, S. R.; CALDER, S.; ALDUS, R.; PRABHAKARAN, D.; FEN-NELL, T. Measurement of the charge and current of magnetic monopoles in spin ice. Nature, v. 461, n. 7266, p. 956–959, 2009.

BROWN, W. F. Magnetoelastic interactions. [S.l.]: Springer, 1966. 156 p.

BUTLER, R. F. Paleomagnetism: magnetic domains to geologic terranes. Boston; Oxford: Blackwell Scientific, 1992. 336 p. Disponível em: <http://www.geo.arizona.edu/Paleomag/book/ http://www.earth.ox.ac.uk/research/groups/magnetism/online\ resources/paleomagnetism\ e $book$ .

CALLISTER, W. D.; RETHWISCH, D. G. Magnetic Properties. In: Materials Science and Engineering: An Introduction. 8. ed. [S.l.]: John Wiley & Sons, 2010. v. 1, n. d, cap. 20, p. 800–839.

CARVALLO, C.; MUXWORTHY, A. R.; DUNLOP, D. J.; WILLIAMS, W. Micromagnetic modeling of first-order reversal curve (FORC) diagrams for single-domain and pseudo-single-domain magnetite. Earth and Planetary Science Letters, v. 213, n. 3-4, p. 375–390, 2003.

CHIAVERINI, V. Aços para fins Elétricos e Magnéticos. In: Aços e Ferros Fundidos: características gerais, tratamentos térmicos, principais tipos. 7. ed. São Paulo: Associação Brasileira de Metalurgia e Materiais, 2005. cap. XXV, p. 441–462.

CONSTANTINIDES, S. Magnet FAQs. Arnold Magnetic Technologies, 2013. Disponível em: <http://www.magneticsmagazine.com/conferences/wp-content/uploads/2013/01-/Arnold\ Constantinides.pdf>. Acesso em: 24/04/2013.

COSTA, M. D. Propriedades Magnéticas de Sistemas de Partículas Acopladas por Interacção Magnetostática. Tese (Doutorado) — Universidade do Porto, Porto, 2010.

DEEC (Universidade de Coimbra). Trabalho prático n. 3: medida de força de interação entre dois dipolos. 2006.

DELFINO, F.; MANELLA, A.; MOLFINO, P.; ROSSI, M. Numerical calculation of total force upon permanent magnets using equivalent source methods. COMPEL: The International Journal for Computation and Mathematics in Electrical and Electronic Engineering, MCB UP Ltd, v. 20, n. 2, p. 431–447, 2001.

FIDLER, J.; SCHREFL, T. Micromagnetic modelling - the current state of the art. Journal of Physics D: Applied Physics, v. 33, n. 15, p. R135–R156, 2000.

FLEISCH, D. A Student's Guide to Maxwell's Equations. Cambridge: Cambridge University Press, 2008. 146 p.

FRUCHART, O.; THIAVILLE, A. Magnetism in reduced dimensions. Comptes Rendus Physique, v. 6, n. 9, p. 921–933, 2005.

GIVORD, D.; TENAUD, P.; VIADIEU, T. Analysis of hysteresis loops in Nd-Fe-B sintered magnets. Journal of Applied Physics, v. 60, n. 9, p. 3263–3265, 1986.

GREENGARD, L.; ROKHLIN, V. A Fast Algorithm for Particle Simulations. Journal of Computational Physics, v. 73, n. 2, p. 280–292, 1997.

HAUS, H. A.; MELCHER, J. R. Electromagnetic Fields and Energy (Massachusetts Institute of Technology: MIT OpenCourseWare). Englewood Cliffs, NJ: Prentice Hall, 1989. 742 p. Disponível em: <http://ocw.mit.edu>. Acesso em: 06/04/2013.

HBM. Data Sheet: PW4MC3. [S.l.], 2012. 280–292 p. Disponível em: <http://www.hbm.com- /fileadmin/mediapool/hbmdoc/technical/b2224.pdf>. Acesso em: 07/06/2012.

HENNEBERGER, G. Nature of the equivalent magnetizing current for the force calculation. IEEE Transactions on Magnetics, v. 28, n. March, p. 1068–1071, 1992.

HUBERT, A.; SCHAFER, R. Magnetic Domains: The Analysis of Magnetic Microstructures. [S.l.]: Springer, 2008. 686 p.

IMAINO, W.; ALWARD, J. Magnetic forces on monocomponent toner. IEEE Transactions on Magnetics, MAG-22, n. 2, p. 128–134, 1986.

International RGP. Aisi 52100 chrome steel balls. [S.l.].  $1-6$  p. Disponível em:  $\langle$ http://www-.rgpballs.com/en/products/BALLS/STEEL/CHROME-STEEL/AISI-52100-CHROME-STEEL-BALLS>. Acesso em: 20/05/2013.

JACKSON, J. D. Classical electrodynamics. [S.l.]: John Wiley & Sons, 1962. 641 p.

KABASHIMA, T.; KAWAHARA, A.; GOTO, T.; DATA, Y.-e. Force Calculation Using Magnetizing Currents. IEEE Transactions on Magnetics, v. 24, n. I, p. 451–454, 1988.

KIRKUP, L. Computer simulation of electric field lines. Physics Education, v. 20, p. 142–145, 1985.

KITAHARA, H.; SHIMA, S.; KOTERA, H. 3-D particulate modeling for simulation of compaction in magnetic field. IEEE Transactions on Magnetics, v. 36, n. 4, p. 1519–1522, 2000.

KNOBEL, M. Os superpoderes dos nanomagnetos. Ciência Hoje, v. 27, n. 159, p. 32–38, 2000.

KONRAD, W.; CHANBERLAIN, D. Concepts in Science: Electromagnetism. [S.l.]: TVOntario, 1987.

KOTERA, H.; KITAHARA, H.; ONOYAMA, A.; SHIMA, S. Magnetic Particles in Compaction. IEEE Transactions on Magnetics, v. 33, n. 2, p. 1616–1619, 1997.

LABBÉ, S. Fast computation for large magnetostatic systems adapted for micromagnetism. SIAM Journal on Scientific Computing, v. 26, n. 6, p. 2160–2175, 2005.

LADAK, S.; READ, D. E.; PERKINS, G. K.; COHEN, L. F.; BRANFORD, W. R. Direct observation of magnetic monopole defects in an artificial spin-ice system. Nature Physics, Nature Publishing Group, v. 6, n. 5, p. 359–363, 2010.

LANDAU, L. D.; PITAEVSKII, L. P.; LIFSHITZ, E. Electrodynamics of Continuous Media. 2. ed. [S.l.]: Butterworth-Heinemann, 1984. 460 p.

LANDECKER, P. B.; VILLANI, D. D.; YUNG, K. A. R. W. An analytic solution for the torque between two magnetic dipoles. Magnetic and Electrical Separation, v. 10, n. C, p. 29–33, 1999.

LANGEVIN, P. M. P. Sur la théorie du magnétisme. Journal de Physique, v. 4, n. 1, p. 678–693, 1905.

LAPLACE.US.ES. Diamagnético. 2009. Disponível em: <http://laplace.us.es/wiki/index.php- /Diamagnético>. Acesso em: 01/02/13.

LEE, S.-H.; CHOI, H.-S.; PARK, I.-H. Introducing the Virtual Air-Gap Scheme to the Kelvin Force Densities With External and Total Field. IEEE Transactions on Magnetics, v. 43, n. 4, p. 1457– 1460, 2007.

LIU, J.; ZOU, J.; TIAN, J.; YUAN, J. An accurate adaptive method for drawing 2-D electric lines of force. In: ISAPE 2008: 8th International Symposium on Antennas, Propagation and EM Theory. [S.l.: s.n.], 2008. p. 792–795.

LONG, H.; ONG, E.; LIU, Z.; LI, E. Fast Fourier transform on multipoles for rapid calculation of magnetostatic fields. IEEE Transactions on Magnetics, v. 42, n. 2, p. 295–300, 2006.

LOWRIE, W. Fundamentals of Geophysics. 2. ed. Cambridge: Cambridge University Press, 2007. 392 p.

MAGCRAFT. Permanent Magnetic Selection and Design Handbook. [S.l.], 2007. Disponível em: <http://www.rare-earth-magnets.com/Permanent-Magnet-Selection-and-Design-Handbook-  $.pdf$ .

MARTINEK, G.; KRONMULLER, H. Influence of grain-orientation on the coercive field in Fe-Nd-B permanent-magnets. Journal of Magnetism and Magnetic Materials, v. 86, p. 177–183, 1990.

MATTIS, D. C. The theory of magnetism: an introduction to the study of cooperative phenomena. [S.l.]: Harper & Row, 1965. 303 p. (Harper's physics series).

MAYERGOYZ, I.; ANDREI, P.; DIMIAN, M. Nonlinear magnetostatic calculations based on fast multipole method. IEEE Transactions on Magnetics, v. 39, n. 3, 2003.

MEEKER, D. FEMM 4.2 Magnetostatic Tutorial. 2006. Disponível em: <http://www.femm- .info/Archives/doc/tutorial-magnetic.pdf>.

MEEKER, D. Magnet Model Assumptions. 2007. Disponível em: <http://www.femm.info- /Archives/misc/BarMagnet.pdf>.

MEEKER, D. Permanent Magnet Example. 2007. Disponível em: <http://www.femm.info/wiki- /PermanentMagnetExample>. Acesso em: 20/10/2012.

MEEKER, D. FEMM - Finite Element Method Magnetics. http://www.femm.info, 2012. Disponível em: <http://www.femm.info/wiki/Download>.

MERRILL, J. R. Some Uses of Computers in Introductory Electric and Magnetic Field Mapping. American Journal of Physics, AMER INST PHYSICS, v. 39, n. 7, p. 791, 1971.

MOON, F. C. Superconducting Levitation. Weinheim, Germany: Wiley-VCH Verlag GmbH, 2004. 310 p.

MUXWORTHY, A. Effect of magnetostatic interactions on the hysteresis parameters of singledomain and pseudo-single-domain grains. Journal of Geophysical Research, v. 108, n. B11, p. 2517, 2003.

OLIVEIRA, I. d. S. Física Moderna para iniciados, interessados e aficionados. 2. ed. [S.l.]: Livraria da Física, 2010. 344 p.

PARKER, R. J. **Advances in Permanent Magnetism**. [S.1.]: John Wiley & Sons, 1990. 352 p.

SADIKU, M. N. O. Elementos de Eletromagnetismo. Porto Alegre: Bookman, 2004. 687 p.

SANTOS, J. R. d. S. Um modelo molecular para o magnetismo em Ferro, Cobalto e Níquel. Dissertação (Mestrado) — Universidade Federal de Pernambuco, Pernambuco, 2003. Disponível em: <http://www.liber.ufpe.br/teses/arquivo/20040715154205.pdf>.

SANTOS, V. M. F. Robótica Industrial. [S.l.]: Universidade de Aveiro, 2004.

SEBERINO, C.; BERTRAM, H. Concise, efficient three-dimensional fast multipole method for micromagnetics. **IEEE Transactions on Magnetics**, v. 37, n. 3, p. 1078–1086, 2001.

SHAH, B. M.; NUDELL, J. J.; KAO, K. R.; KEER, L. M.; Jane Wang, Q.; ZHOU, K. Semi-active particle-based damping systems controlled by magnetic fields. Journal of Sound and Vibration, Elsevier, v. 330, n. 2, p. 182–193, 2011.

STEWART, J. Calculus: Concepts and Contexts (Stewart's Calculus Series). [S.l.]: Brooks Cole, 2009. 1152 p.

TATSUISHI, T.; TAKAHASHI, Y.; MIWA, M.; WAKAO, S.; FUJIWARA, K.; ISHIHARA, Y. Large-scale analysis of magnetic particle dynamics taking into account contact force and magnetic interaction with the fast multipole method. Journal of Applied Physics, v. 109, n. 7, p. 07D331– 1–07D331–3, 2011.

TAUXE, L. Essentials of Paleomagnetism. University of California Press, 2010. 512 p. Disponível em: <http://magician.ucsd.edu/Essentials/>.

TAUXE, L.; BERTRAM, H. N.; SEBERINO, C. Physical interpretation of hysteresis loops: Micromagnetic modeling of fine particle magnetite. Geochemistry Geophysics Geosystems, v. 3, n. 10, p. 1–22, 2002.

TIPLER, P. A.; MOSCA, G. Electricidad y Magnetismo. In: Física para la Ciencia y la Tecnología. 5. ed. [S.l.]: Editorial Reverté, 2005. p. 878–897.

USP. Portal e-Física: Eletricidade e Magnetismo. 2004. Disponível em: <http://efisica.if.usp.br- />. Acesso em: 07/01/2013.

VOKOUN, D.; BELEGGIA, M.; HELLER, L.; SITTNER, P. Magnetostatic interactions and forces between cylindrical permanent magnets. Journal of Magnetism and Magnetic Materials, v. 321, n. 22, p. 3758–3763, 2009.

WEISS, P. E. La variation du ferromagnetisme du temperature. Comptes Rendus, n. 143, p. 1136– 1149, 1906.

WIKIPEDIA. Magnetic domain. 2013. Disponível em: <http://en.wikipedia.org/wiki-/Magnetic\ domain>. Acesso em: 06/02/2013.

YONNET, J.; ALLAG, H. Analytical Calculation of Cuboidal Magnet Interactions in 3D. In: 7th International Symposium on Linear Drives for Industry Applications. [s.n.], 2009. v. 33, n. 0, p. 162–165. Disponível em: <http://hal.archives-ouvertes.fr/docs/00/42/23/19/PDF/OS5.1.pdf>.

YONNET, J.-P. Magneto-mechanical devices. In: COEY, J. M. D. (Ed.). Rare Earth Iron Perm. Magnet. [S.l.]: Oxford University Press, 1996. cap. 9.

YUNG, K. W.; LANDECKER, P. B.; VILLANI, D. D. An Analytic Solution for the Force Between Two Magnetic Dipoles. Magnetic and Electrical Separation, v. 9, n. 1, p. 39–52, 1998.

# **APÊNDICE A CAMPO MAGNÉTICO - MAGNETOSTÁTICA**

O presente apêndice tem por objetivo aprofundar a revisão nos fundamentos da magnetostática com especial atenção à *lei de Biot-Savart* e às *equações de Maxwell* pertinentes.

Os gregos, na antiguidade, já pensavam na natureza da matéria a partir de partículas elementares muito pequenas e, para eles, indivisíveis (daí o termo *átomo*). No entanto, um modelo mais próximo do real para o átomo só foi conhecido no início do século passado, com o trabalho de *Ernest Rutherford*. No modelo atômico atual, sabemos que o átomo possui um núcleo de carga positiva onde sua massa está concentrada, onde estão os *prótons* e *nêutrons*. Este núcleo é orbitado por elétrons dotados de carga elétrica negativa  $e = -1,6019 \cdot 10^{-19}$ [C]. Além de movimento orbital, o elétron possui um movimento de rotação sobre o próprio eixo denominado *spin* (OLIVEIRA, 2010).

A carga elétrica é responsável pela criação de uma grandeza chamada campo elétrico E e outra denominada campo magnético H. A toda carga elétrica temos associado um campo elétrico, mas se a carga está em movimento adicionalmente temos o surgimento de um campo magnético. O movimento de carga elétrica é denominado corrente elétrica, normalmente representado por I, de unidade [A] (Ampère). Na prática de engenharia, particularmente em máquinas e dispositivos elétricos, e também neste texto, entende-se por carga elétrica a carga inerente ao elétron. Se a corrente de elétrons é contínua, como em um fio condutor alimentado por uma fonte de tensão de valor constante, o campo magnético é estático (magnetostático).

Pode parecer incomum que a relação entre corrente elétrica e campo magnético nem sempre tenha sido conhecida. Mas foi somente em 1819 que Hans Christian Öersted, determinado a fortalecer a ideia de independência entre fenômenos elétricos e magnéticos, evidenciou o contrário ao notar o desvio causado na agulha de uma bússola que estava nas proximidades de um fio conduzindo corrente elétrica. Como o movimento da agulha de uma bússola só se dá na presença de campo magnético externo, Öersted concluiu que havia a formação de campo magnético no entorno de um fio conduzindo corrente elétrica (JACKSON, 1962). A Figura A.1 ilustra o experimento realizado por Öersted:

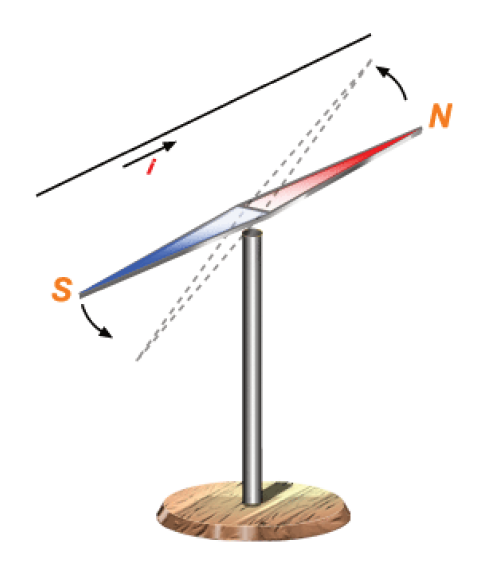

Figura A.1: Experiência de Öersted (USP, 2004).

E a Figura A.2 ilustra este campo magnético em torno de um fio conduzindo corrente elétrica.

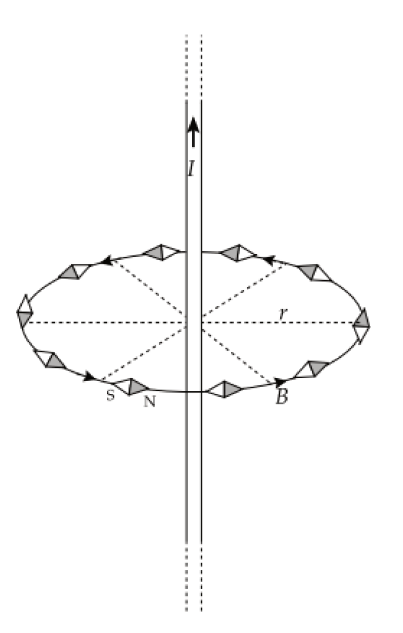

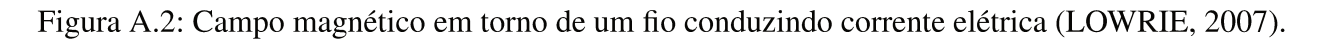

#### A.1 Lei de Biot-Savart

Biot e Savart (em 1820), e depois Ampère, em experimentos mais elaborados e completos, estabeleceram o modelo fenomenológico relacionando correntes e consequente campo magnético H, bem como o modelo de forças entre correntes (BASTOS, 2004; JACKSON, 1962).

A Equação (A.1) e a Figura A.3 resumem a proposição de Biot e Savart.

$$
d\mathbf{H} = I \frac{d\mathbf{l} \times \mathbf{r}}{4\pi r^3} \tag{A.1}
$$

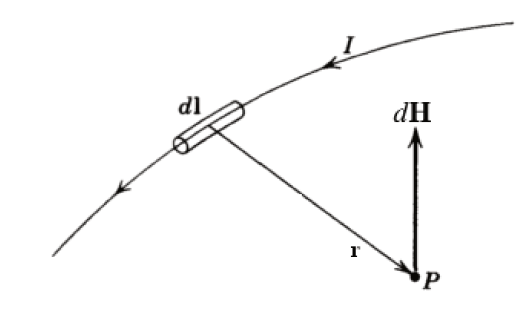

Figura A.3: Campo magnético elementar dH devido ao elemento de corrente Idl (adaptado de Jackson (1962)).

A importância da lei de Biot-Savart reside na obtenção do campo magnético H em função da corrente elétrica que o gera. Ela determina a contribuição elementar de campo magnético dH, por conta do trecho elementar de fio dl, portando uma corrente elétrica I, num ponto P posicionado a r de *d*l (JACKSON, 1962; SADIKU, 2004). A lei de Biot-Savart tem demonstração relativamente complexa que só foi obtida posteriormente (BASTOS, 2004). Do ponto de vista conceitual ela acompanha as equações de Maxwell que serão apresentadas a seguir.

### **A.2 Equações de Maxwell na Magnetostática**

#### **A.2.1 Relações Constitutivas**

A genialidade de James Clerk Maxwell (1831-1879) iluminou o eletromagnetismo. As equações por ele propostas e formatadas vetorialmente por Oliver Heaviside (1850-1925) sintetizaram a física das grandezas eletromagnéticas. No entanto, chegou a suas conclusões com base no trabalho de seus predecessores, entre eles: Carl Gauss (1777-1855), André Marie Ampère (1775-1836), Michael Faraday (1791-1867) e Emil Lenz (1804-1865). Talvez caiba a expressão de Isaac Newton (1643-1727): "*...sobre ombros de gigantes*".

O fato é que as quatro *equações de Maxwell* juntamente com as equações constitutivas permitem o estudo de uma série de fenômenos eletromagnéticos, entre estes os fenômenos contidos na magnetostática (BASTOS, 2004). As grandezas físicas pertinentes às equações de Maxwell para a magnetostática são:

- O campo magnético H com unidade  $[A/m]$  (Ampère/metro);
- A indução magnética ou densidade de fluxo magnético B com unidade  $[T]$  (Tesla);
- A permeabilidade magnética  $\mu$  com unidade  $[H/m]$  (Henry/metro). Observando que esta grandeza para o espaço livre vale:  $\mu_0 = 4\pi \cdot 10^{-7}\,H/m.$
- A densidade superficial de corrente  $J_s$  com unidade  $[A/m^2]$  (Ampère/metro<sup>2</sup>)

Estas ainda se relacionam com outras grandezas. Vejamos a relação entre a corrente elétrica I e a densidade superficial de corrente  $J_s$ : um fio de seção S conduzindo corrente elétrica I possui norma do vetor densidade superficial média de corrente  $||J_s||$  expressa pela Equação (A.2)

$$
J_s = \frac{I}{S} \tag{A.2}
$$

Sendo u o vetor normal a esta seção decorre que:

$$
\mathbf{J}_s = J_s \mathbf{u} \tag{A.3}
$$
E, se considerarmos que  $J_s$  varie numa seção S, podemos calcular a corrente I pela Equação (A.4).

$$
I = \int_{S} \mathbf{J}_s \cdot d\mathbf{s} \tag{A.4}
$$

Encontramos outra relação importante entre o campo magnético H e a indução magnética B. O campo magnético H independe das características magnéticas do meio. Macroscopicamente falando, a característica magnética do meio é sua permeabilidade  $\mu$ . A Equação (A.5) relaciona estas três grandezas.

$$
\mathbf{B} = \mu \mathbf{H} \tag{A.5}
$$

E, definindo a permeabilidade magnética relativa  $\mu_r$ 

$$
\mu_r = \frac{\mu}{\mu_0} \tag{A.6}
$$

podemos também escrever a Equação (A.5).

$$
\mathbf{B} = \mu_r \mu_0 \mathbf{H} \tag{A.7}
$$

Se um campo magnético H permear dois meios diferentes (1 e 2) a indução magnética nestes meios dependerá de suas permeabilidades magnéticas:  $B_1 = \mu_1 H$ ;  $B_2 = \mu_2 H$ . Ou seja, para um mesmo campo magnético H, o meio que possuir maior permeabilidade magnética  $\mu$  terá maior indução magnética B.

Cabe ainda definir o fluxo magnético Φ. Sendo S uma superfície aberta onde exista o campo vetorial indução magnética B temos que o fluxo magnético  $\Phi$  através de S é definido pela Equação (A.8).

$$
\Phi = \int_{S} \mathbf{B} \, d\mathbf{s} \tag{A.8}
$$

A Equação (A.9) apresenta uma relação verdadeira para dois meios diferentes ( $\mu_1 \neq \mu_2$ ) dotados de uma mesma superfície S, permeados pelo mesmo campo magnético H.

$$
\frac{\Phi_1}{\Phi_2} = \frac{B_1}{B_2} = \frac{\mu_1}{\mu_2}
$$
\n(A.9)

Com o exposto temos o suficiente para a apresentação das equações de Maxwell pertinentes à magnetostática nos seguintes tópicos:

- Lei Circuital de Ampère;
- Lei de Gauss para Campos Magnéticos;
- Lei de Faraday-Neumann-Lenz.

### **A.2.2 Lei Circuital de Ampère**

Após ter tomado conhecimento das observações de Öersted, André-Marie Ampère se apressou em estudar relações quantitativas entre correntes elétricas e campo magnético (BASTOS, 2004; FLEISCH, 2008; SADIKU, 2004).

$$
\oint_{L(S)} \mathbf{H} \cdot d\mathbf{l} = I \tag{A.10}
$$

A Equação (A.10) representa a lei de Ampère, estabelecendo que a integral de linha (L) da componente tangencial da intensidade de campo elétrico H em torno de um caminho fechado (que envolve uma superfície aberta  $S$ ) é igual à corrente I envolvida por este caminho. Como exemplo, a partir da Equação (A.10), para o caso de um fio infinito retilíneo, conduzindo uma corrente elétrica I constante, pode-se chegar à Equação (A.11) para a determinação do valor da intensidade do campo magnético H a uma distância R.

$$
H = \frac{I}{2\pi R} \tag{A.11}
$$

O trabalho de Maxwell expandiu as aplicações da lei de Ampère permitindo estudos com variações no domínio do tempo. A Equação (A.12) de Maxwell engloba a lei de Ampère, sob forma local (diferencial).

$$
\nabla \times \mathbf{H} = \mathbf{J} + \varepsilon_0 \frac{\partial \mathbf{E}}{\partial t}
$$
 (A.12)

Na Equação (A.12) Maxwell relaciona a geração de campo magnético H com o vetor densidade superficial de corrente J, através de um rotacional, e acrescenta a criação de campo magnético pela variação temporal do campo elétrico ( $\partial \mathbf{E}/\partial t$ ), onde  $\varepsilon_0$  é a permissividade elétrica do espaço livre. No entanto, para a situação estática onde o campo elétrico não varia ( $\partial$ E/ $\partial t = 0$ ), ou não existe, esta parcela da Equação (A.12) é nula e assim podemos reescrevê-la pertinente à magnetostática:

$$
\nabla \times \mathbf{H} = \mathbf{J} \tag{A.13}
$$

Observa-se que, se a Equação (A.13) for definida em uma superfície onde se deseja estudar o campo magnético, aplicando a integração nesta equação teremos:

$$
\int_{S} \nabla \times \mathbf{H} \cdot d\mathbf{s} = \int_{S} \mathbf{J} \cdot d\mathbf{s}
$$
\n(A.14)

Utilizando a Equação (A.4) e o teorema de Stokes (STEWART, 2009) teremos a lei de Ampère expressa na Equação (A.10).

#### **A.2.3 Lei de Gauss para Campos Magnéticos**

A lei de Gauss para campos magnéticos sob a forma diferencial corresponde à seguinte equação de Maxwell:

$$
\nabla \cdot \mathbf{B} = 0 \tag{A.15}
$$

A Equação (A.15) exprime que o divergente do campo vetorial indução magnética B é nulo. Tomando um volume  $V$  permeado por um campo vetorial  $B \in S$  a superfície que envolve  $V$  teremos a equação que exprime a lei de Gauss sob a forma integral:

$$
\int_{V} \nabla \cdot \mathbf{B} \, dv = \oint_{S(V)} \mathbf{B} \cdot d\mathbf{s} = 0 \tag{A.16}
$$

A porção direita da Equação (A.16) é exatamente o fluxo magnético apresentado na Equação (A.8). A Equação (A.16) exprime que o somatório do fluxo Φ do campo B é nulo na superfície

fechada S que envolve V. Ou seja, que o fluxo  $\Phi$  que entra em V é idêntico ao fluxo que sai deste, sendo assim conservativo. Este fluxo  $\Phi$  pode ser visualizado pelas linhas de indução magnética (assunto especialmente abordado no Capítulo 4). A conservação do fluxo magnético implica na igualdade entre as quantidade de linhas de indução (ou campo) que entram e saem de um volume V. Isto condiz com a inexistência prática de monopolos magnéticos: sabemos que ao partir um ímã em porções menores sempre identificamos dois polos, um norte e outro sul.

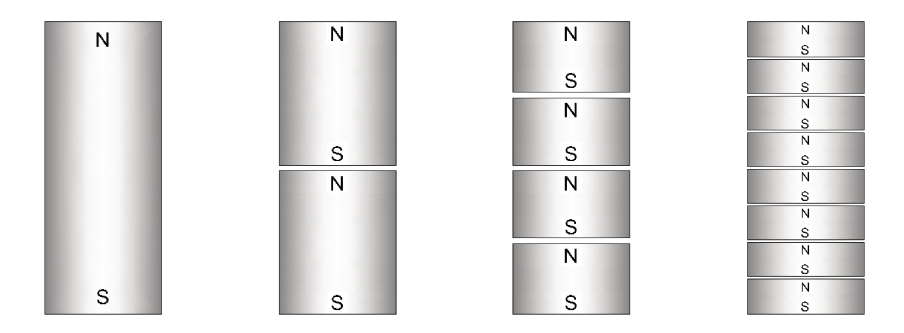

Figura A.4: Ímãs partidos sempre geram novos ímãs com polos norte e sul (baseado em Sadiku  $(2004)$ ).

A busca pelo monopolo magnético livre atraiu cientistas fascinados pela possibilidade. Após oitenta anos desde a predição de Paul Dirac dois recentes trabalhos apontam para a existência do monopolo em escala atômica, numa estrutura denominada gelo de spin (BRAMWELL et al., 2009; LADAK et al., 2010).

#### $A.2.4$ Lei de Faraday-Neumann-Lenz

Em 1831, no desenvolvimento de uma série de experimentos, Michael Faraday demonstrou que a variação de fluxo magnético pode induzir corrente elétrica em um circuito permeado pelo campo magnético variante (FLEISCH, 2008). A equação de Maxwell, sob forma diferencial (local), que contempla a constatação de Faraday (e outros) está indicada na Equação (A.17).

$$
\nabla \times \mathbf{E} = \frac{-\partial \mathbf{B}}{\partial t}
$$
 (A.17)

A Equação (A.17) exprime um fundamento importante para as ondas eletromagnéticas: o de que a variação temporal da indução magnética ( $\partial \mathbf{B}/\partial t$ ) gera campo elétrico E. No entanto, na magnetostática esta variação temporal é considerada nula o que implica a Equação (A.18).

$$
\nabla \times \mathbf{E} = 0 \tag{A.18}
$$

Esta equação não exclui a possibilidade da existência de campo elétrico em um problema magnetostático, só indica que, se existir, não será por conta da variação temporal da indução magnética (BASTOS, 2004).

Tendo revisado os fundamentos da magnetostática, o leitor não iniciado nos principais materiais magnéticos pode optar por prosseguir para o estudo do magnetismo em meios materiais no próximo apêndice.

## **APÊNDICE B MAGNETISMO EM MEIOS MATERIAIS**

Neste apêndice revisaremos as ideias mais difundidas a respeito do magnetismo em meios materiais, abordando somente os principais comportamentos magnéticos: ferromagnetismo, paramagnetismo e diamagnetismo.

Os gregos na antiguidade já conheciam a capacidade de atração do ferro por pedras naturais encontradas na região da Magnésia (Turquia): a magnetita ( $Fe<sub>3</sub>O<sub>4</sub>$ ).

Para os historiadores é difícil precisar as condições da invenção da bússola, mas boa parte afirma que ocorreu na China entre 2637 a.C. e 1100 d.C. (MATTIS, 1965). O fato é que seu uso foi de grande importância para as navegações e o desenvolvimento do mundo como o conhecemos.

Sem deixar de mencionar as experiências de Petrus Peregrinus (1269), um trabalho abrangente sobre magnetismo só foi publicado em 1600 pelo médico e filósofo natural inglês William Gilbert, sob o título "*De Magnete*", reunindo o conhecimento a respeito conhecido àquela altura.

Mesmo os menos conhecedores de magnetismo sabem o que é um ímã, que este possui dois polos (norte e sul), e que atrai certos objetos metálicos: pregos (ferro), moedas (níquel), etc.

No entanto, a determinação do comportamento de um material frente a um campo magnético não é elementar. Mesmo que o interesse deste trabalho esteja no magnetismo em escala macroscópica, convém observar que no átomo o elétron possui dois movimentos: o movimento orbital e o *spin*. O *spin* é uma característica intrínseca do elétron explicada pela mecânica quântica. Uma característica sem igual na mecânica clássica (OLIVEIRA, 2010). Os dois movimentos do elétron implicam momentos angulares que por sua vez estão associadas ao momento magnético m. Na teoria quântica os momentos angulares no átomo são *quantizados* e consequentemente os momentos magnéticos também são (TIPLER; MOSCA, 2005). O menor valor para o momento magnético é denominado *magneton Bohr*:  $m_B = 9.27 \cdot 10^{-24} [A.m^2]$ .

De forma esquemática podemos expor algumas ideias que nos levem a compreender a forma do magnetismo no átomo. Como sabemos, o movimento de elétrons (cargas) gera campo magnético, se idealizarmos o movimento orbital como circular e o movimento *spin* como uma rotação sobre o próprio eixo, as figuras a seguir nos ajudarão a compreender o magnetismo inerente ao

átomo.

A Figura B.1 mostra de forma simplificada uma nuvem de elétrons em torno do núcleo de carga positiva.

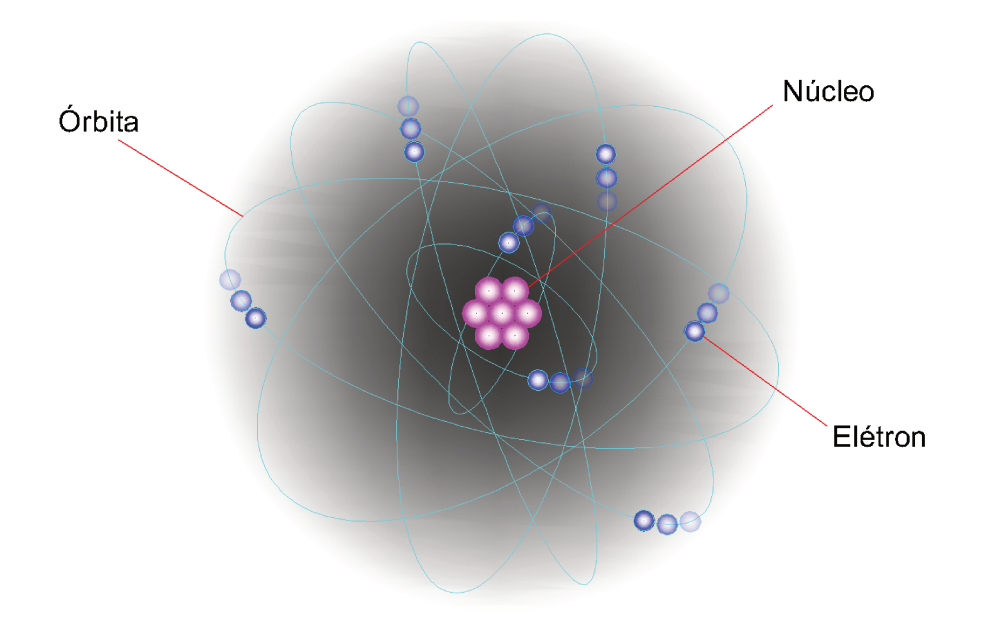

Figura B.1: Nuvem eletrônica orbitando o núcleo atômico (baseado em Konrad e Chanberlain  $(1987)$ ).

A Figura B.2 ilustra a órbita de um único elétron da nuvem.

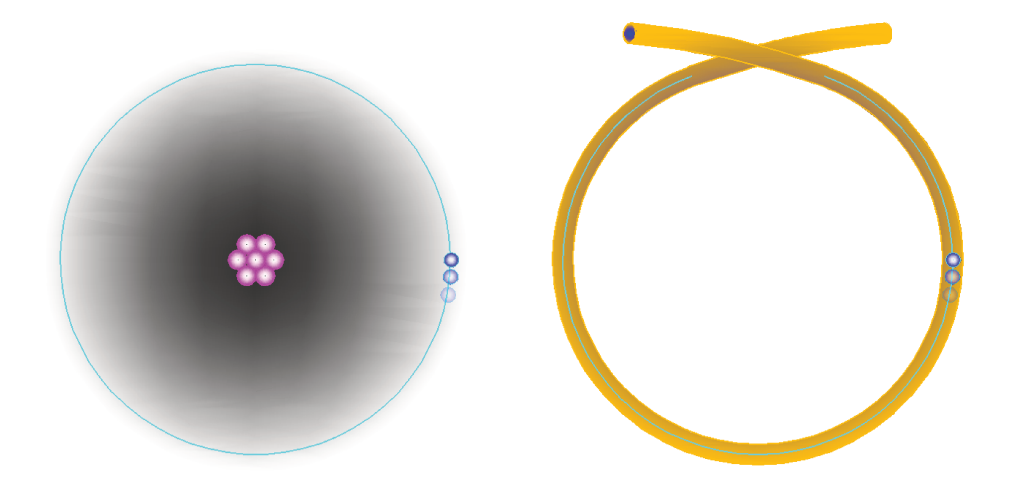

Figura B.2: Movimento orbital do elétron em torno do núcleo atômico e em uma espira (baseado em Konrad e Chanberlain (1987)).

Esta órbita forma uma espécie de espira (loop) de corrente que, com a lei de Ampère (ver Figura A.2) nos dá um dipolo magnético como ilustra a Figura B.3, associado ao seu momento magnético orbital correspondente  $m<sub>L</sub>$  proporcional ao momento angular L correspondente a este movimento de rotação (OLIVEIRA, 2010).

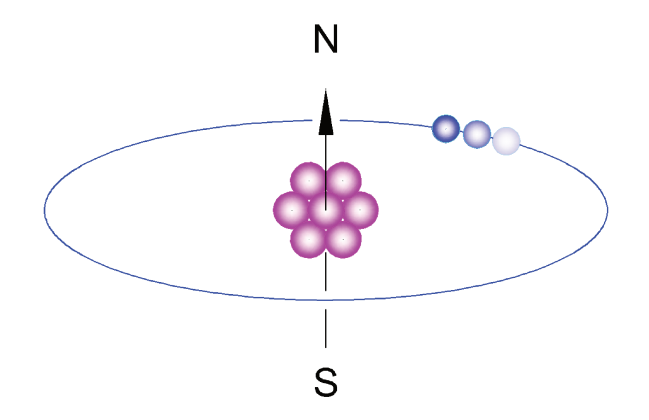

Figura B.3: Dipolo magnético pelo movimento orbital do elétron.

Para a obtenção do momento magnético de dipolo da espira m calculamos o produto da área da espira S pela corrente I que a atravessa, como indica a Equação (B.1), sendo u o vetor normal à seção da espira.

$$
\mathbf{m} = IS\mathbf{u} \tag{B.1}
$$

Temos outro dipolo magnético associado a seu momento magnético pelo movimento spin do elétron  $m<sub>S</sub>$ , idealizado na Figura B.4.

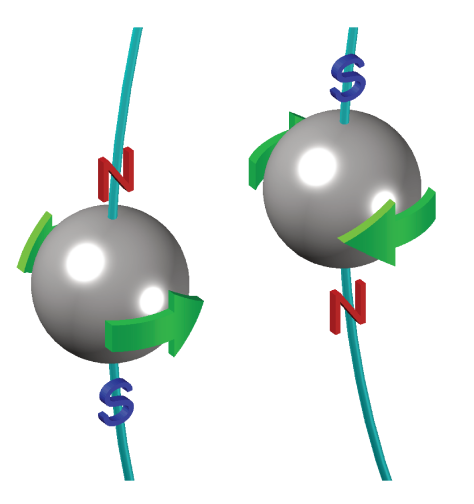

Figura B.4: Dipolo magnético pelo movimento spin do elétron (baseado em Konrad e Chanberlain  $(1987)$ ).

A soma destes momentos magnéticos vai contribuir para um momento magnético global do átomo  $m_A$ , como ilustra a Figura B.5, observando que o momento magnético nuclear  $m_N$  é irrelevante. Com direções não predominantes dos vetores momento magnético  $m<sub>L</sub>$  e  $m<sub>A</sub>$  no interior do átomo, o momento global  $m_A$  no átomo da maioria dos elementos é nulo.

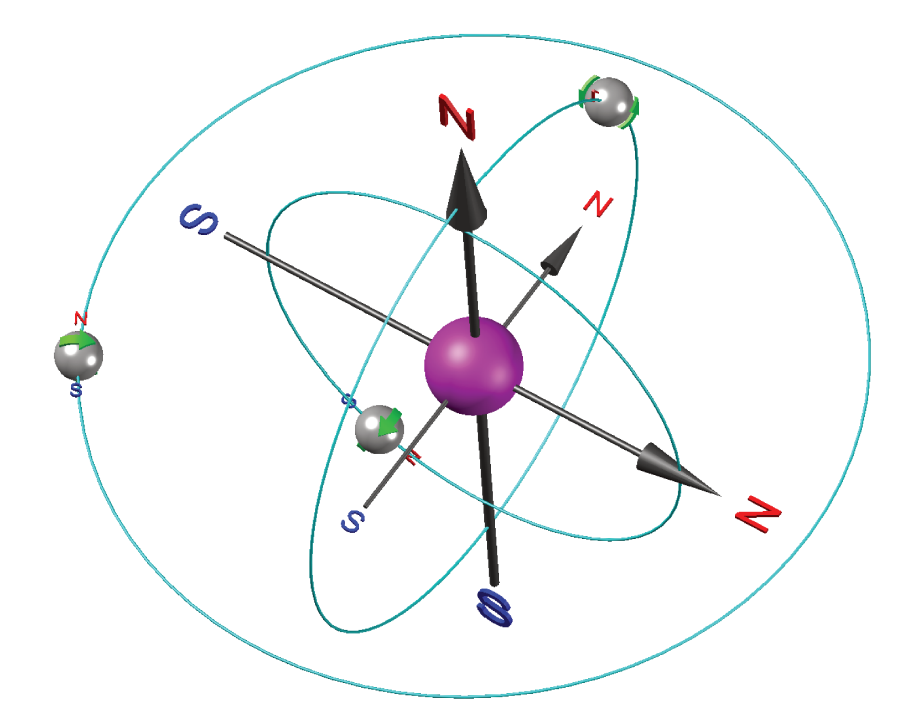

Figura B.5: Dipolos no átomo (baseado em Konrad e Chanberlain (1987)).

Se o momento global de um átomo  $m_A$  não é nulo, maiores são as chances de que um corpo composto por este átomo apresente comportamentos magnéticos mais perceptíveis em escala macroscópica (OLIVEIRA, 2010). Nestes casos é interessante considerar o comportamento dos elementos ferro (Fe), níquel (Ni) e cobalto (Co) (SANTOS, 2003) que possuem o efeito mais pronunciado.

Dentre os comportamentos magnéticos observados macroscopicamente, os principais são: diamagnetismo, paramagnetismo e ferromagnetismo.

#### $B.1$ Diamagnetismo

Os materiais que apresentam comportamento diamagnético são constituídos de átomos que possuem um momento magnético global praticamente nulo. No entanto, quando estes materiais são submetidos a um campo magnético H externo, reagem de forma a apresentarem uma pequena magnetização M induzida, oposta (antiparalela) ao campo aplicado (como ilustra o gráfico na Figura B.6) que cessa com a extinção deste campo.

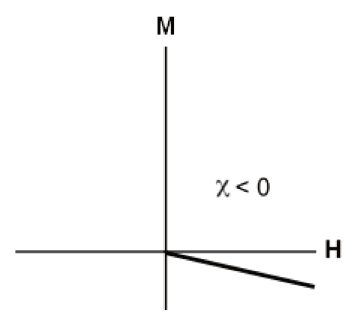

Figura B.6: Gráfico da magnetização M num material diamagnético em função do campo magnético  $H$  aplicado (adaptado de Butler (1992)).

A grandeza magnetização M possui a mesma unidade do campo magnético H:  $[A/m]$ . A relação entre o campo magnético  $H e a$  magnetização M define uma grandeza adimensional denominada suscetibilidade magnética do meio  $\chi$ .

$$
\mathbf{M} = \chi \mathbf{H} \tag{B.2}
$$

No gráfico da Figura B.6, vemos que a magnetização é inversamente proporcional ao campo magnético aplicado. Este comportamento implica uma suscetibilidade magnética negativa ( $\chi_d$  < 0) e, pela relação estabelecida pela Equação (B.3), também apresenta uma permeabilidade magnética relativa menor que 1 ( $\mu_{r_d}$  < 1). Isto implica que a indução magnética B num corpo diamagnético tem magnitude um pouco menor que no espaço livre.

$$
\mu_r = 1 + \chi \tag{B.3}
$$

Para a maioria das substâncias diamagnéticas, a suscetibilidade magnética é muito pequena ( $\chi_d \lesssim$ 0) e sua permeabilidade magnética é muito próxima a do espaço livre ( $\mu_{r_d} \lesssim 1$ ).

Em geral, o diamagnetismo é natural para a maioria dos materiais e pode deixar de ser observado quando superposto pelo paramagnetismo e ferromagnetismo, por exemplo.

É interessante observar que como os meios diamagnéticos são menos permeáveis que o espaço livre, o fluxo magnético se estabelece preferencialmente fora destes corpos, como ilustra a Figura B.7. Este fenômeno faz com que haja uma força de repulsão entre corpos diamagnéticos e fontes de campo magnético. Mas para a maioria dos materiais este fenômeno é diminuto, e portanto imperceptível na prática, dado o fato de que  $\mu_{r_d} \lesssim 1$ .

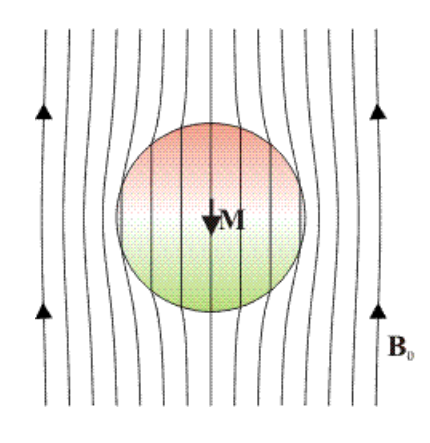

Figura B.7: Comportamento do fluxo magnético diante de um material diamagnético envolto pelo espaço livre (LAPLACE.US.ES, 2009).

No entanto, em alguns materiais, sob certas condições, podemos verificar uma acentuação deste fenômeno no denominado *diamagnetismo perfeito* (SADIKU, 2004). Este ocorre em *supercondutores*, submetidos a temperaturas criogênicas. Nesta situação  $\chi_d \simeq -1$ , e  $\mu_{r_d} \simeq 0$ , o que implica numa densidade de fluxo magnético nula (ou quase nula) no interior destes materiais:  $B \simeq 0$ . De fato, para valores de campo magnético muito baixo o fluxo magnético permanece totalmente excluído do supercondutor, no denominado *efeito Meissner* (MOON, 2004).

### **B.2 Paramagnetismo**

Corpos que apresentam comportamento paramagnético possuem em sua estrutura átomos dotados de momento magnético global não nulo, com fraca interação entre si. Diante de um campo magnético H externo, estes dipolos sofrem a ação de um torque que tende os mesmos ao alinhamento com o campo, surgindo aí uma magnetização M induzida, paralela a este campo aplicado. Este fenômeno de alinhamento é análogo ao princípio de funcionamento de uma bússola que se orienta com as linhas do campo magnético terrestre. Como no diamagnetismo, a magnetização induzida M é proporcional ao campo magnético externo cessando com a extinção deste. Assim, possui  $\chi_p$  positivo, como ilustra a Figura B.8.

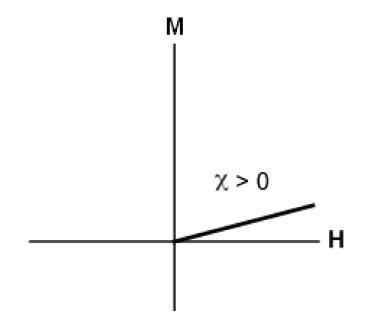

Figura B.8: Gráfico da magnetização M num material paramagnético em função do campo magnético  $H$  aplicado (adaptado de Butler (1992)).

Contudo a orientação dos dipolos com o campo magnético H é muito pequena implicando numa permeabilidade magnética relativa um pouco maior que a do espaço livre ( $\mu_{r_p} \gtrsim 1$ ), e uma suscetibilidade magnética igualmente pequena ( $\chi_p \gtrsim 0$ ).

Um modelo plausível para o paramagnetismo foi proposto por Langevin (1905) estabelecendo a premissa de que no interior do material há duas energias conflitantes atuando sobre a orientação dos dipolos: a *energia térmica*  $E_T$  e a *energia potencial magnética* U. Em temperaturas normais, a energia térmica é predominante, mantendo as partículas agitadas e levando a orientação dos dipolos ao acaso, implicando numa magnetização M nula. Sendo a energia térmica proporcional à temperatura absoluta do material, a calculamos com a Equação (B.4), onde  $k_B$  é a constante de Boltzmann:  $k_B = 1.3806503 \cdot 10^{-23}$  [J/K].

$$
E_T = k_B T \tag{B.4}
$$

A energia de alinhamento dos dipolos é a energia potencial de interação do momento magnético m com um campo magnético H, dada pela Equação (B.5), onde  $\theta$  corresponde ao ângulo formado entre m e H. Com esta expressão podemos observar que a tendência de alinhamento dos dipolos com o campo magnético é um fenômeno que minimiza esta energia potencial de interação.

$$
U = -\mathbf{m} \cdot \mathbf{B}
$$
  
=  $-\mu(\mathbf{m} \cdot \mathbf{H})$   
=  $-\mu H \cos(\theta)$  (B.5)

Butler (1992) calculou que, em temperatura ambiente, a energia térmica é da ordem de 10<sup>4</sup> maior

que a energia de alinhamento magnético, numa substância paramagnética submetida a  $B = 0.02 T$ , cujo momento magnético atômico global é definido como o dobro do magneton Bohr.

Com conceitos de termodinâmica estatística, podemos calcular a probabilidade relativa  $P_r(\theta)$ de um momento magnético m possuir um ângulo  $\theta$  com o campo magnético H (BUTLER, 1992).

$$
P_r(\theta) = exp(\frac{U}{E_T}) = exp(\frac{-m\mu H \cos(\theta)}{k_B T})
$$
\n(B.6)

Ou seja, o grau de alinhamento dos momentos magnéticos atômicos depende exponencialmente da razão entre as energias magnética e térmica. Sendo possível o alinhamento de todos estes momentos magnéticos com o campo externo  $H$  teríamos a magnetização de saturação  $M_s$ . Para uma porção paramagnética com N momentos magnéticos m distribuídos num volume  $V$ , paralelos entre si, o módulo da magnetização de saturação  $M_s$  poderia ser calculada com a Equação (B.7) (HAUS; MELCHER, 1989).

$$
M_s = \frac{Nm}{V} \tag{B.7}
$$

A denominada *função de Langevin* L(a) estabelece uma relação entre o módulo da magnetização de saturação  $M_s$  e o módulo de uma magnetização  $M$  qualquer, para um dado campo magnético aplicado e um dado estado térmico.

$$
\frac{M}{M_s} = \mathcal{L}(a) \tag{B.8}
$$

Onde a função de Langevin é dada pela Equação (B.9) (TAUXE, 2010).

$$
\mathcal{L}(a) = \coth(a) - \frac{1}{a} \tag{B.9}
$$

$$
a = \frac{m\mu_0 H}{k_B T} \tag{B.10}
$$

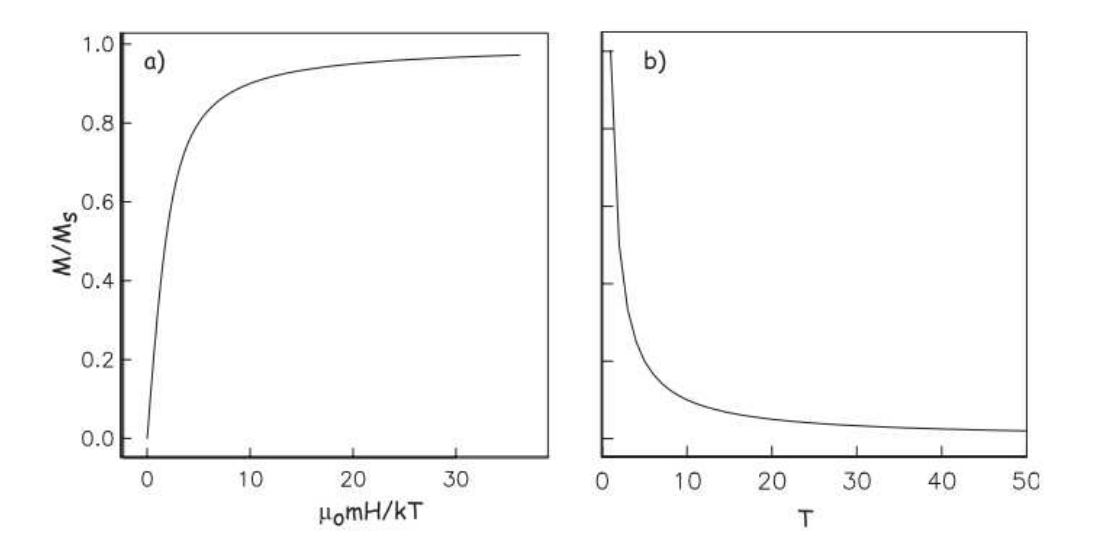

Figura B.9: a) Magnetização paramagnética em função de a. b) Magnetização paramagnética em função da temperatura T (TAUXE, 2010).

A função de Langevin contempla as intuições a respeito do paramagnetismo:

- Se o campo magnético aplicado  $H = 0$ , o fator  $a = 0$ , implicando numa magnetização  $M = 0;$
- Se a temperatura  $T \to 0$  ou o campo  $H \to \infty$ , o fator  $a \to \infty$ ,  $\mathcal{L}(a) \to 1$  e a magnetização  $M \to M_s$ .

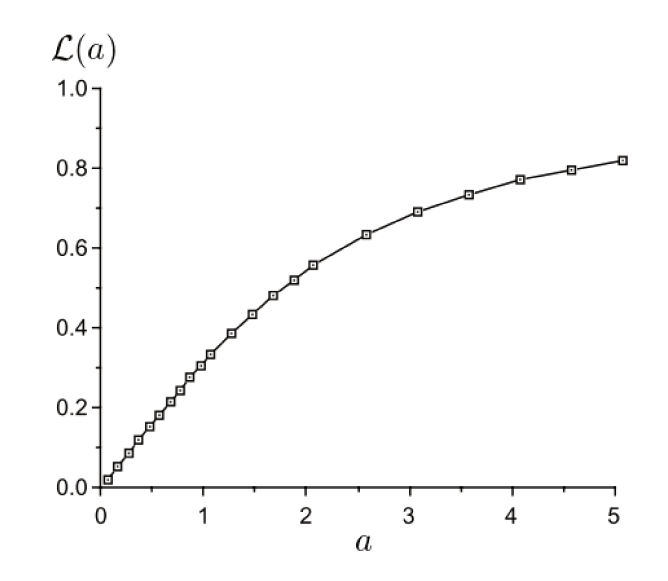

Figura B.10: Gráfico da função de Langevin  $\mathcal{L}(a)$  (BUTLER, 1992).

Com o gráfico de  $\mathcal{L}(a)$ , para valores menores de a podemos realizar outra observação importante: quando  $k_B T \gg m\mu_0 H$  ( $a \ll 1$ ),  $\mathcal{L}(a)$  é quase linear, com uma inclinação de aproximadamente  $1/3$ :

$$
\mathcal{L}(a) \simeq \frac{a}{3} \tag{B.11}
$$

Nesta situação a magnetização M pode ser obtida pela Equação (B.12), observando também a Equação (B.7).

$$
M \simeq \frac{M_s a}{3}
$$
  
\n
$$
M \simeq \frac{M_s m \mu_0 H}{3k_B T}
$$
  
\n
$$
M \simeq \frac{N m^2 \mu_0 H}{3k_B T V}
$$
\n(B.12)

Para as condições acima e observando a Equação (B.2) podemos reescrever  $\chi_p$ .

$$
\chi_p = \frac{M}{H} = \frac{Nm^2\mu_0}{3k_BV} \cdot \frac{1}{T}
$$
\n(B.13)

O primeiro termo do lado direito da Equação (B.13) é constante e pertinente a cada material.

$$
C = \frac{Nm^2\mu_0}{3k_BV} \tag{B.14}
$$

Desta forma a Equação (B.13) pode ser escrita de forma mais compacta como segue.

$$
\chi_p = \frac{M}{H} = \frac{C}{T}
$$
 (B.15)

A relação de  $\chi_p$  com o inverso da temperatura foi conhecida experimentalmente por Pierre Curie e é conhecida como *lei de Curie do paramagnetismo* (ver Figura B.9). Esta expressão deixa ainda mais clara a relação inversamente proporcional de  $\chi_p$  com a temperatura T.

A razão entre M e H, determinada pela suscetibilidade  $\chi$ , pode se tornar complexa quando esta é afetada pela estrutura cristalina, ou tensão, entre outros fatores que podem implicar na anisotropia de  $\chi$  (TAUXE, 2010).

#### **B.3 Ferromagnetismo**

Corpos ferromagnéticos também são dotados de átomos que possuem momento magnético global. No entanto, diferentemente do que acontece num comportamento paramagnético, no ferromagnetismo estes átomos interagem, e fortemente. Dentre os materiais que apresentam este comportamento o mais conhecido é o ferro.

Como no paramagnetismo, um corpo ferromagnético reage quando imerso num campo magnético H, tendo aí uma magnetização induzida M. No entanto, por conta da interação entre os dipolos atômicos (alinhamento) esta magnetização é muitas vezes maior que aquela verificada num corpo paramagnético, o que resulta em suscetibilidades magnéticas  $\chi_f$  e permeabilidades magnéticas relativas  $\mu_{r_f}$  muito maiores:  $\mu_{r_f} \gg \mu_{r_p}$  ou  $\mu_{r_f} \gg 1$ .

A motivação e uma explicação mais detalhada do alinhamento entre dipolos atômicos é melhor entendida no contexto da mecânica quântica. No entanto, em materiais que apresentam este comportamento, o momento magnético global do átomo é em maior parte devido ao spin dos elétrons. Estes interagem fortemente através da denominada *interação de troca* (*exchange interaction*) emparelhando-se. O fato é que esta interação garante que, mesmo sem qualquer campo externo, haja alinhamento entre os dipolos atômicos, justificando a magnetização remanente ou espontânea. E este alinhamento não está compreendido a poucos átomos vizinhos, ele abrange maiores porções da estrutura do material, denominadas *domínios*.

#### **B.3.1 Influência da Temperatura: Lei de Curie Weiss**

Assim como no paramagnetismo, o aumento da temperatura (aumento da energia térmica) afeta o comportamento ferromagnético. No ferromagnetismo o aumento da energia térmica enfraquece o emparelhamento entre os dipolos magnéticos atômicos, culminando na anulação praticamente total desta interação ao atingir a *temperatura Curie* característica do material. Acima desta temperatura o corpo ferromagnético assume comportamento paramagnético.

Mesmo que o modelo para este comportamento do ferromagnetismo dependa de interações entre spins nada triviais (interação de troca somente introduzida por Heisenberg em 1928), a partir do modelo proposto por Weiss (1906) podemos pensar neste fenômeno como resultado de um *quase-paramagnetismo* (TAUXE, 2010), com um enorme campo magnético interno. Weiss propôs que este considerável campo interno, denominado *campo molecular de Weiss* H<sup>w</sup> fosse proporcional à magnetização M no material ferromagnético, dada pela seguinte equação, onde  $\beta$  é uma constante de proporcionalidade.

$$
H_w = \beta M \tag{B.16}
$$

Neste modelo, o campo magnético total  $H_T$  que um corpo ferromagnético experimenta quando imerso num campo magnético  $H$  é dado pela seguinte soma.

$$
H_T = H + H_w = H + \beta M \tag{B.17}
$$

Como no modelo do paramagnetismo de Langevin, a orientação dos dipolos depende das energias potencial magnética e térmica que competem na estrutura do material. Na função de Langevin lembremos que a Equação (B.10) relaciona os módulos das energias potencial magnética e térmica, que aplicada neste contexto nos permite reescrever a Equação (B.8) que relaciona a magnetização M determinada por esta relação de energias e a magnetização de saturação determinada pela Equação (B.7).

$$
a = \frac{m\mu_0 H_T}{k_B T} = \frac{m\mu_0 (H + \beta M)}{k_B T}
$$

$$
\frac{M}{M_s} = \mathcal{L}\left(\frac{m\mu_0(H + \beta M)}{k_B T}\right)
$$
\n(B.18)

Abaixo da temperatura de Curie podemos admitir que o campo magnético externo (de alinhamento) é desprezível quando comparado com o campo molecular de Weiss, devido à forte interação de troca entre os dipolos atômicos. Assim a Equação (B.18) pode ser reescrita para este contexto.

$$
\frac{M}{M_s} = \mathcal{L}\left(\frac{m\mu_0 \beta M}{k_B T}\right) \tag{B.19}
$$

Ao multiplicarmos  $M_s/M_s$  pelo termo independente na função de Langevin, e observando a Equação (B.7), podemos reescrever a Equação (B.19) como segue.

$$
\frac{M}{M_s} = \mathcal{L} \left( \frac{m\mu_0 \beta M}{k_B T} \cdot \frac{M_s}{M_s} \right) = \mathcal{L} \left( \frac{m\mu_0 \beta M_s}{k_B T} \cdot \frac{M}{M_s} \right)
$$

$$
= \mathcal{L} \left( \frac{m\mu_0 \beta (Nm)}{V k_B T} \cdot \frac{M}{M_s} \right) = \mathcal{L} \left( \frac{\mu_0 N m^2 \beta}{V k_B T} \cdot \frac{M}{M_s} \right)
$$

Ainda definindo a temperatura de Curie de acordo com a Equação (B.20) podemos novamente reescrever a Equação (B.19), que possui solução numérica e gráfica.

$$
T_C = \frac{\mu_0 N m^2 \beta}{V k_B} \tag{B.20}
$$

$$
\frac{M}{M_s} = \mathcal{L}\left(\frac{T_C}{T} \cdot \frac{M}{M_s}\right) \tag{B.21}
$$

Já no comportamento paramagnético (acima da temperatura de Curie), tendo que a interação entre os dipolos atômicos torna-se diminuta, anulando o termo  $\beta M$  na Equação (B.17) tornando  $H_T = H$  recaindo no modelo para o paramagnetismo apresentada na seção anterior. Assim a suscetibilidade magnética para o material ferromagnético acima da temperatura de Curie ( $\chi_{f_{(T > T_C)}}$ ) pode ser expressa a partir da Equação (B.13).

$$
\chi_{f_{(T>T_C)}} \equiv \frac{M}{H} = \frac{Nm^2\mu_0}{3k_BV} \cdot \frac{1}{(T-T_C)}
$$
(B.22)

#### **B.3.2 Domínios**

A teoria dos domínios também é de titularidade do cientista francês Pierre Weiss, tanto que em alguns textos estes são denotados por *domínios de Weiss*. Os domínios constituem porções microscópicas de materiais ferromagnéticos onde os dipolos estão alinhados, por conta da interação de troca entre os dipolos elementares (*i.e.*, dipolos em escala atômico-molecular). Tendo o alinhamento dos dipolos (momentos) magnéticos no interior de um domínio, verifica-se neste uma magnetização máxima possível (de saturação)  $M_s$ . Com a Equação (B.7) podemos calcular esta magnetização de saturação conhecendo o número N de momentos magnéticos de valor m compreendidos no volume V do domínio.

No entanto, em condições naturais, um corpo ferromagnético não apresenta todos seus domínios alinhados - o que implicaria numa forte magnetização espontânea ou remanente. Ao contrário, geralmente apresenta muito pouca ou nenhuma remanência, ou seja, desmagnetizado. Tudo isto porque manter um campo magnético externo ao corpo requer considerável energia e na busca natural por estabilidade em um nível mínimo energético os domínios se orientam em diferentes (e convenientes) direções.

A determinação da disposição microscópica dos domínios num corpo ferromagnético não é elementar. Na moderna teoria dos domínios, a natural minimização da *energia magnética livre* determina esta disposição (BOHN, 2005; HUBERT; SCHAFER, 2008). De maneira geral, a energia magnética livre é composta das seguintes energias, correspondentes a diferentes fenômenos:

- Energia de Troca (*Exchange Energy*);
- Energia Magnetostática do Campo Externo (*Zeeman Energy*);
- Energia Magnetostática do Campo Interno Desmagnetizante (*Stray Field Energy* ou Internal Demagnetizing Field Energy);
- Energia da Anisotropia Magnetocristalina (*Magnetocrystalline Anisotropy Energy*);
- Energia da Anisotropia Magnetoelástica (*Magnetoelastic Anisotropy Energy*).

O fato é que a subdivisão de um corpo ferromagnético em domínios não alinhados está relacionada com a redução destas energias internas à estrutura do material. Mesmo sem um aprofundamento no tema, cabe observar que a energia de troca tende ao mínimo com o alinhamento dos dipolos elementares o que justifica a aglomeração em um domínio. E, ao mesmo tempo, a partição de um volume ferromagnético em vários domínios - orientados convenientemente - reduz a energia interna desmagnetizante já que os domínios se dispõem em ciclos (vórtices) que implicam na concentração do campo magnético no interior, como em um circuito, resultando num corpo que globalmente é desmagnetizado. A Figura B.11 ajuda a entender este comportamento mostrando como a partição em domínios anula o campo global de uma porção ferromagnética natural.

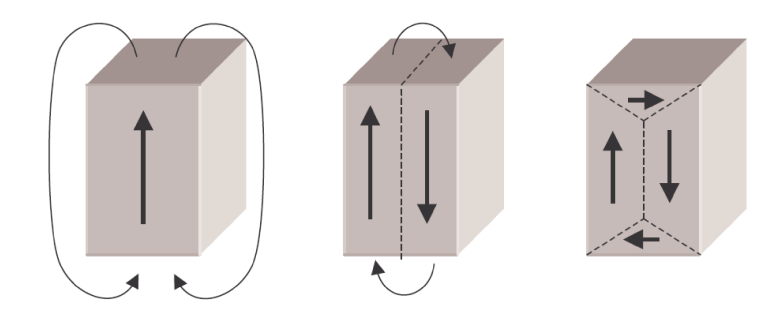

Figura B.11: Divisão energeticamente viável em domínio magnéticos (WIKIPEDIA, 2013).

Como em cada domínio há o alinhamento dos momentos magnéticos m, que implica na direção da magnetização de saturação do domínio  $M_{S_p}$ , o contorno dos domínios denominadas paredes (paredes de Néel e paredes de Bloch (BOHN, 2005)) são compostos de dipolos elementares que apresentam gradual mudança de direção (por conta da interação de troca), como ilustra a Figura B.12.

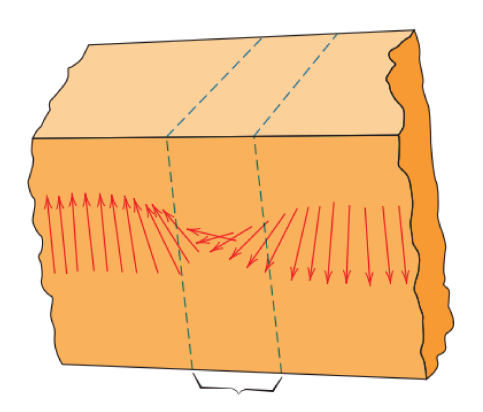

Figura B.12: Parede entre domínios com gradual alteração da orientação dos dipolos magnéticos (CALLISTER; RETHWISCH, 2010).

Butler (1992) observa que também existe uma energia associada à criação de uma parede de domínio. Assim a subdivisão de um domínio em dois compensa energeticamente quando a redução na energia interna desmagnetizante (causada pela divisão) é maior que a energia para a criação de uma nova parede. Esta ponderação também contribui para a determinação do tamanho dos domínios em diferentes materiais. Genericamente, Bastos (2004) aponta que as dimensões dos domínios estão compreendidas entre 10<sup>-3</sup> e 10<sup>-6</sup>m e que possuem da ordem de 10<sup>16</sup> átomos.

O comportamento dos domínios frente à campos magnéticos externos H justifica o comportamento da magnetização M e da indução magnética B no interior de materiais ferromagnéticos. A relação entre estas grandezas fica clara num gráfico denominado *ciclo de histerese*. Este ciclo de histerese nos permite conhecer o comportamento magnético macroscópico de um corpo, mesmo que não tenhamos detalhes da microestrutura deste material, como a disposição e geometria de todos os seus domínios.

#### **B.3.3 Histerese**

Ao aplicarmos um campo magnético externo de intensidade H a um corpo ferromagnético o módulo da indução magnética B é resultado da contribuição desta intensidade H e da magnetização M por conta da disposição dos domínios.

$$
B = \mu_0 (H + M) \tag{B.23}
$$

Mesmo um pequeno campo magnético H externo promove certo alinhamento dos domínios implicando numa considerável magnetização M. Quando um campo magnético externo é aplicado a um material ferromagnético inicialmente desmagnetizado notaremos que a magnetização  $M$  (e consequentemente a indução magnética  $B$ ) não varia linearmente em função de  $H$ , como evidenciamos no paramagnetismo e diamagnetismo (ver Figura B.6 e Figura B.8).

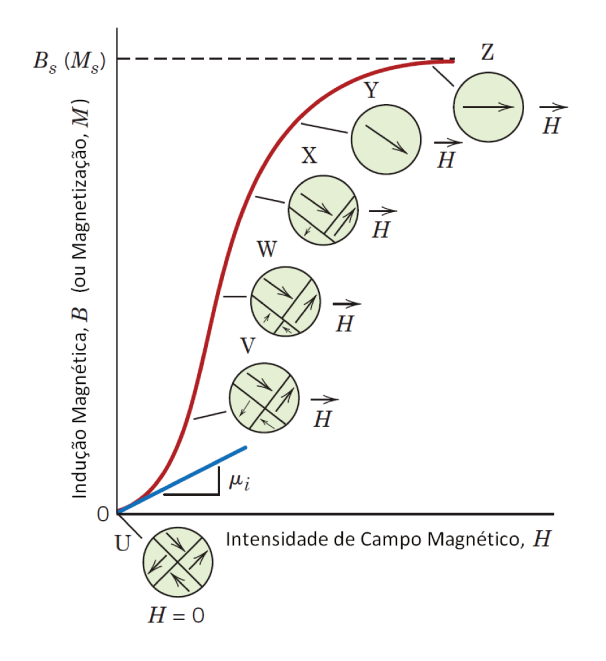

Figura B.13: Curva de primeira imantação de um corpo ferromagnético (adaptado de Callister e Rethwisch  $(2010)$ ).

Observando a Figura B.13, partindo do zero, à medida que o valor do campo magnético  $H$ cresce  $B$  também cresce, só que, inicialmente mais lentamente depois mais rapidamente até iniciar uma estabilização culminando na magnetização de saturação  $M_s$ . Tudo isto porque, diante da aplicação de um campo magnético, um domínio tem seu tamanho, forma e orientação alteradas, com consequente mudanças em seu contorno (parede). Inicialmente, os domínios com orientação próxima à do campo magnético aplicado (menor energia magnetostática) crescem compassadamente com o decréscimo dos domínios com orientação diferente (maior energia magnetostática). Este processo evolui até que se tenha algo próximo de um único domínio e a saturação ocorre quando este único domínio (ou *monodomínio* em grãos) finalmente se orienta com o campo magnético externo. Cabe salientar que o campo magnético externo promove um torque sobre os domínios que tendem a se orientar com este campo de forma a buscar minimização da energia magnetostática (observar Equação (B.5). Todo este processo compõem a curva de magnetização inicial do material.

Deste ponto, ao prosseguirmos com a diminuição do campo magnético externo até sua extinção notamos que a magnetização  $M$ , e assim  $B$ , não acompanham os valores percebidos na curva de primeira imantação e sim, valores maiores indicando um certo atraso em sua redução o que se denomina *histerese* (primeiro quadrante da Figura B.14).

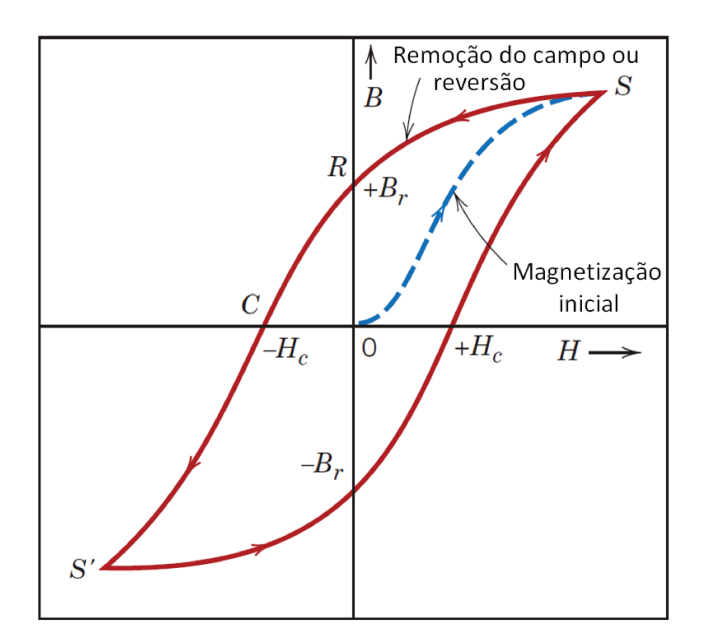

Figura B.14: Ciclo de histerese (adaptado de Callister e Rethwisch (2010)).

Tudo isto porque as transformações nos domínios diante da redução do campo magnético externo não são a exata reversão das transformações ocorridas na primeira imantação, muito por conta da resistência no movimento das paredes dos domínios (CALLISTER; RETHWISCH, 2010). O fato é que com a extinção do campo magnético  $H$  uma parte dos domínios ainda está alinhada como antes e justifica a presença de uma magnetização remanente  $M_r$  e consequente indução magnética remanente  $B_r$ .

Para que se possa verificar a indução magnética nula no corpo, um campo magnético externo deve ser aplicado em sentido oposto (segundo quadrante da Figura B.14) até atingir um valor denominado *campo coercitivo* (negativo)  $-H_c$ . Com a continuação da aplicação de um campo externo em sentido oposto (negativo no terceiro quadrante da Figura B.14) se alcançará uma magnetização de saturação também de sentido oposto (negativa) àquela verificada no processo de primeira imantação (primeiro quadrante). Novamente, com a extinção deste campo negativo o fenômeno de histerese se verifica novamente e temos a existência de uma indução magnética remanente negativa  $-B_r.$ 

Para que novamente se verifique a nulidade da indução magnética no corpo, um campo magnético positivo (quarto quadrante da Figura B.14) deve ser aplicado até que se alcance o valor de campo coercitivo positivo  $+H_c$ . E ainda com o aumento deste campo magnético positivo (primeiro quadrante da Figura B.14) novamente se chegará à magnetização de saturação positiva. Este ciclo que se repete diante das variações do campo magnético aplicado é denominado *ciclo de histerese*.

O ciclo de histerese permite a previsão do comportamento ferromagnético de corpos mesmo que não se conheçam os detalhes da microestrutura magnética de um material.

A área delimitada pelo ciclo de histerese determina a energia perdida (por unidade de volume), por histerese, em forma de calor em decorrência dos processos de magnetização e inversões da magnetização no ciclo. O ciclo de histerese é característico de cada material e define quais materiais são mais facilmente magnetizados e desmagnetizados, bem como a perda de energia por histerese. Com o auxílio dele pode-se dividir os materiais ferromagnéticos em *moles* (macios) ou *duros* (ímãs), como ilustra a Figura B.15.

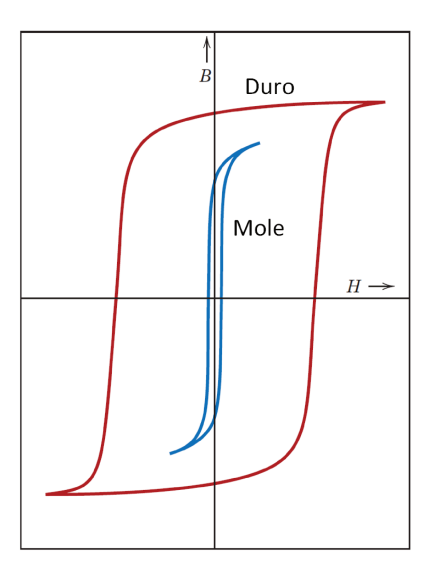

Figura B.15: Ciclo de histerese esquemático para materiais ferromagnéticos duros e moles (adaptado de Callister e Rethwisch (2010)).

#### **B.3.4 Materiais Ferromagnéticos Moles**

Materiais ferromagnéticos moles são relativamente mais fáceis de serem magnetizados ou desmagnetizados. Como ilustra a Figura B.15 eles apresentam uma ciclo de histerese mais "estreito", com alta permeabilidade magnética inicial, baixa coercividade e com menor área delimitada pelo seu ciclo de histerese, o que implica em menor energia despendida diante de campos magnéticos externos alternados.

Estes materiais podem não apresentar comportamento histerético, o que implicará na inexistência de qualquer indução magnética remanente, e na imediata e completa reversão de sua magnetização (ver Figura 7.13).

Os materiais ferromagnéticos moles encontram aplicação em circuitos eletromagnéticos com alternância de campo magnético, como ocorre em transformadores e em partes de motores elétricos. Como a variação do campo magnético produz corrente elétrica (ver Seção A.2.4, Equação (A.17)) para muitas situações ainda é desejado que os materiais ferromagnéticos moles tenham alta resistência elétrica reduzindo perdas energéticas por correntes parasitas.

Os principais exemplares de materiais ferromagnéticos moles são o ferro, níquel e cobalto (CHIAVERINI, 2005). Na indústria são encontrados lingotes de ferro puro  $(99,95\% \; Fe)$ , ligas ferro-níquel, ligas ferro-silício, etc. Contudo, uma série de combinações de elementos e tratamentos térmicos são utilizadas na prática, na busca de materiais adequados para aplicações específicas.

#### **B.3.5 Materiais Ferromagnéticos Duros (Ímãs)**

Materiais ferromagnéticos duros são utilizados como *ímãs permanentes* porque são mais difíceis de serem magnetizados ou desmagnetizados. Apresentam alta remanência magnética  $(B_r)$ , bem como alta coercividade ( $H_c$ ) e alta indução magnética de saturação ( $B_s$ ).

A área delimitada pelo seu ciclo de histerese é relativamente grande, o que implica em alta energia despendida na ciclagem deste material. Na maioria das aplicações é interessante trabalhar com ímãs e configurações que permitam um produto  $B \cdot H$  máximo ( $BH_{max}$ ), tendo em vista que a energia associada ao trabalho de um ímã depende deste produto.

Além disto, observa-se que maiores campos coercivos  $H_c$  implicam em ímãs mais difíceis de serem desmagnetizados e maiores induções remanentes  $B_r$  implicam em maior capacidade de externar campos magnéticos de maior magnitude.

Nas últimas décadas pesquisas levaram ao desenvolvimento de novos tipos de ímãs permanentes com sofisticadas composições e métodos de fabricação. Em ordem cronológica seguem os principais tipos de ímãs permanentes (BASTOS, 2004; CALLISTER; RETHWISCH, 2010):

- Ligas metálicas à base de ferro, cromo, tungstênio e cobalto;
- Ligas Alnico (Fe+Al+Ni+Co, exemplo *Sintered Alnico 8*: 34% Fe, 7% Al, 15% Ni, 35% Co, 4% Cu, 5% Ti);
- Cerâmica Ferrite (Ex.:  $BaFe<sub>1</sub>2O<sub>19</sub>, SrFe<sub>1</sub>2O<sub>19</sub>, BaO 6Fe<sub>2</sub>O<sub>3</sub>)$ ;
- Samário-Cobalto (Ex.:  $Sm<sub>2</sub>Co<sub>5</sub>$ );
- Neodímio-Ferro-Boro (Ex.:  $Ne<sub>2</sub>Fe<sub>14</sub>B$ ).

Os dois últimos tipos possuem elementos do grupo terras raras e são definidos como *materiais magnéticos duros de alta energia* tendo em vista os valores para  $BH_{max}$  possíveis para estes compostos. Neste grupo, por questões de praticidade e desempenho, os imãs à base de neodímio tem se destacado nas aplicações, com muitos estudos que buscam esmiuçar suas características permitindo avanços (BLANK, 1990; GIVORD; TENAUD; VIADIEU, 1986; MARTINEK; KRONMULLER, 1990).

### **Reta de Carga de Ímãs**

A Figura B.16 ilustra um ciclo de histerese típico de um ímã, destacando os dois tipos de curvas que podem ser traçadas:

- A *Curva Normal*: que também considera a contribuição do campo magnético externo H no valor total da indução magnética  $B$  (Equação (B.23));
- A *Curva Intrínseca*: que traça somente a indução magnética intrínseca  $B_i$ , também denominada polarização J, que são proporcionais à magnetização M (MOON, 2004).

$$
\mathbf{B}_{i} = \mathbf{J} = \mu_0 \mathbf{M} \tag{B.24}
$$

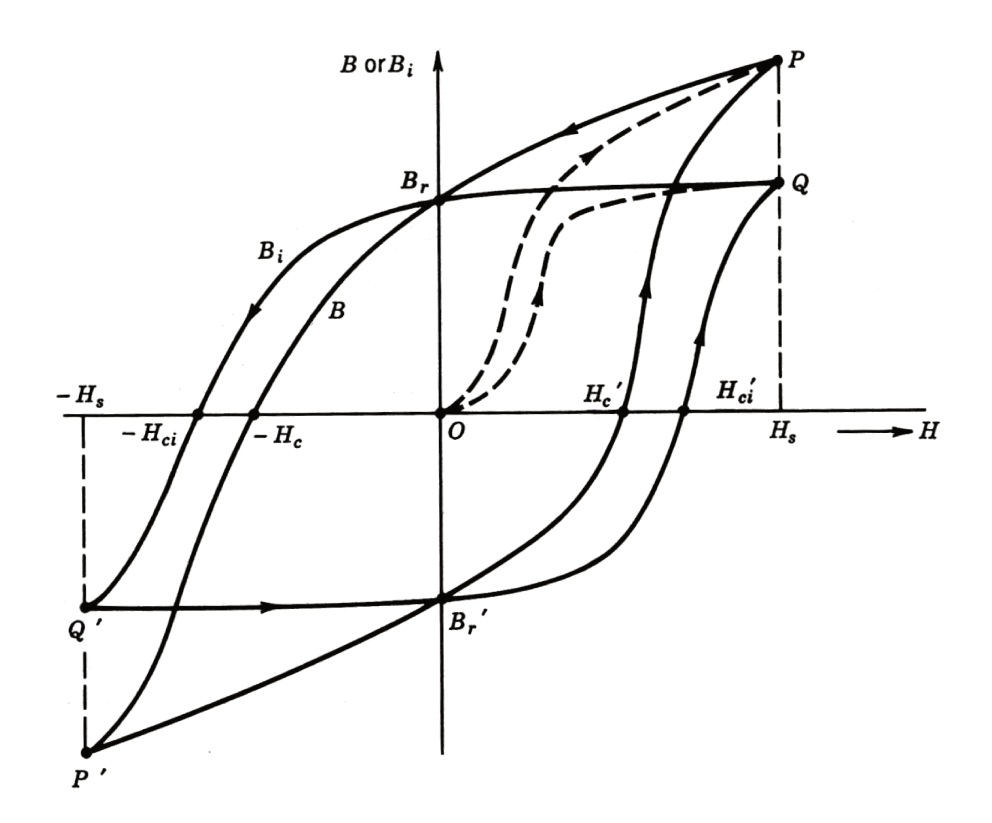

Figura B.16: Ciclo de histerese de um ímã com distinção da curva normal e curva intrínseca (PAR-KER, 1990).

Da Equação (B.23) e Equação (B.24) temos que a curva normal e a curva intrínseca estão conectadas pela expressão abaixo.

$$
B_i = B - \mu_0 H \tag{B.25}
$$

O comportamento dos ímãs é em geral estudado pelas curva no segundo quadrante do ciclo de histerese: curva característica do ímã ou curva de desmagnetização.

Os ímãs podem ser aplicados em circuito ou em circuito aberto. A situação em circuito aberto refere-se ao caso quando o ímã está em grande parte permeado pelo ar, onde seu fluxo é disperso. Ja a situação de aplicação normalmente denominada por circuito se configura quando o ímã tem seu fluxo direcionado por um meio de alta permeabilidade magnética (denominado genericamente por "ferro") para uma lacuna (denominada entreferro), onde geralmente só existe ar (air gap). A Figura B.17 ajuda a entender o conceito de circuito magnético, onde: o índice i se refere a ímã, o o índice  $f$  se refere ao "ferro", o índice  $e$  se refere ao entreferro,  $S$  se refere à área da seção e  $L$  se

refere ao comprimento.

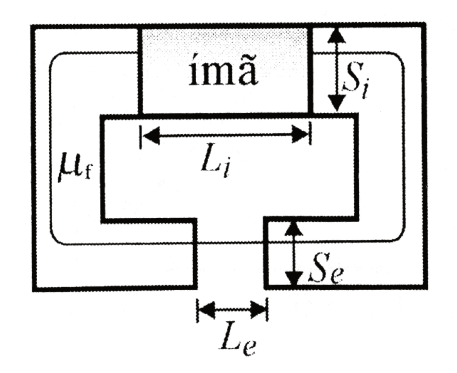

Figura B.17: Exemplo de circuito magnético (BASTOS, 2004).

Espontaneamente, um ímã em circuito aberto ou em circuito com entreferro, apresenta um campo magnético interno desmagnetizante  $H_d$ , de sentido oposto (negativo) e proporcional à sua polarização  $J$  (ou  $B_i$ ) (BASTOS, 2004; PARKER, 1990). Assim, um ímã apresenta uma indução magnética efetiva  $B_d$  positiva porém menor que sua indução magnética remanente  $B_r$ . O ponto  $(H_d, B_d)$  na curva normal configura o *ponto de trabalho* do ímã. A reta que liga a origem ao ponto de trabalho é denominada reta de carga (load line), como indica a Figura B.18.

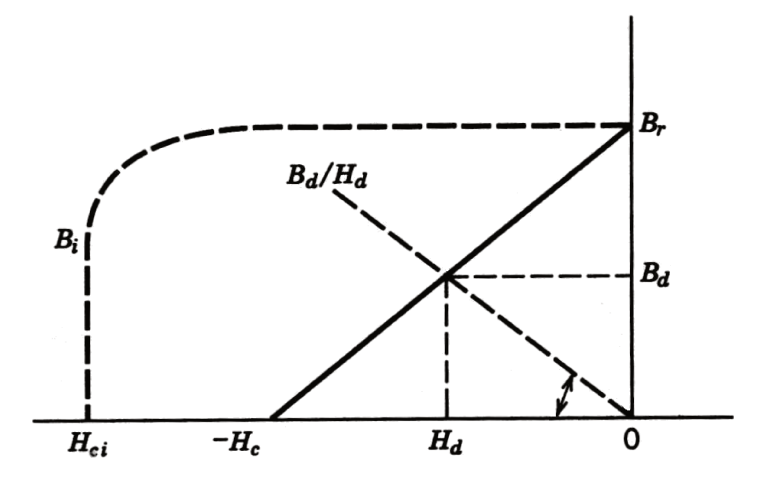

Figura B.18: Curvas de desmagnetização com indicação da reta de carga (adaptado de Parker (1990)). O índice  $i$  na figura refere-se a intrínseco.

Nas aplicações o maior produto possível entre a indução e a intensidade de campo  $(B_dH_d)$ está associado à maior energia do sistema, sendo assim desejada:  $BH_{max}$ .

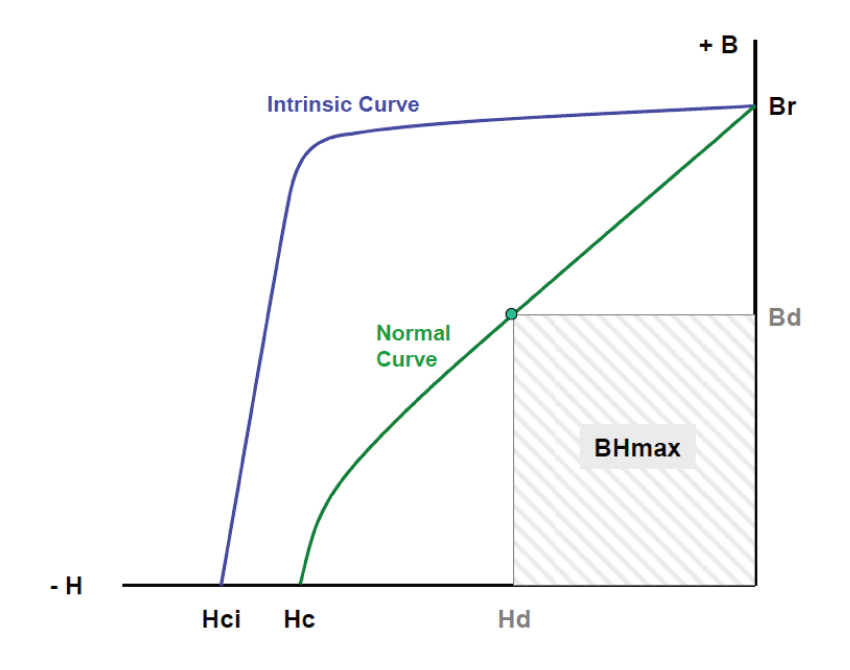

Figura B.19: Ponto de Operação com máximo produto entre a indução magnética  $B_d$  e a intensidade de campo magnético  $H_d$ :  $BH_{max}$  (adaptado de Constantinides (2013)).

Atualmente, os ímãs, com disponibilidade no mercado, que apresentam os maiores valores para  $BH_{max}$  são os ímãs de Neodímio-Ferro-Boro (NdFeB). Como já consta na Figura B.18, para estes ímãs temos que a curva normal no segundo quadrante pode ser aproximada por uma reta, que possui como inclinação a razão entre a indução magnética remanente  $B_r$  e o campo coercitivo  $H_c$ , de acordo com a seguinte função:

$$
B_d(H_d) = B_r + \left| \frac{B_r}{H_c} \right| H_d \tag{B.26}
$$

Quando a curva de desmagnetização é realmente reta, a razão entre a indução magnética remanente  $B_r$  e o campo coercitivo  $H_c$  equivale a uma permeabilidade magnética  $\mu$  constante no segundo quadrante do ciclo de histerese:

$$
\mu = \mu_r \mu_0 = \frac{B_r}{H_c} \tag{B.27}
$$

Nos ímãs em que a curva de desmagnetização é representada por uma reta, o ponto de trabalho se dá na intersecção entre esta reta de desmagnetização e a reta de carga.

Para o encontro do ponto de trabalho de um ímã o desafio geralmente está na determinação da inclinação da reta de carga. A forma como um ímã é aplicado (geometrias, os materiais que estão disposto em seu entorno, a presença de campos gerados por outros elementos, etc.) influencia na inclinação da reta de carga e assim no ponto de trabalho do ímã. Observando a Figura B.18 temos que a razão entre a indução  $B_d$  e a intensidade de campo  $H_d$  nos dá a inclinação da reta de carga, em relação à porção negativa do eixo horizontal. Esta inclinação é denominada *permeância* ou *coeficiente de auto-desmagnetização* (PARKER, 1990).

$$
P = \left| \frac{B_d}{H_d} \right| \tag{B.28}
$$

A determinação da permeância pode se dar experimentalmente ou analiticamente através de algumas metologias (CONSTANTINIDES, 2013). Parker (1990) apresenta fundamentos para a determinação da permeância para geometrias elementares, em circuito aberto, baseados no *modelo do polo esférico de Evershed*, apresentando inclusive tabelas para este fator em ímãs cilíndricos, tubulares e paralelepipedais.

Bastos (2004) também apresenta fundamentos para a determinação da relação  $B/H$  em circuito, mas não a denomina como permeância ou coeficiente de desmagnetização, e sim como  $tan(\beta)$ , fornecendo a seguinte expressão.

$$
\tan(\beta) = \mu_0 \frac{S_e}{S_i} \frac{L_i}{L_e}
$$
\n(B.29)

Tendo revisado os fundamentos da magnetostática bem como os principais comportamentos magnéticos nos materiais, o leitor que não outrora não estava iniciado nestes tópicos poderá se dirigir para o Capítulo 2, onde a revisão continua pelos principais métodos para a determinação da força e do torque magnético.

# APÊNDICE C Exemplos: Determinação de Energia, Indução, Força e Torque Magnéticos de Interação Dipolar

No Capítulo 2 alcançamos as expressões que determinam a energia potencial magnética  $U$ , a indução magnética B, a força magnética F e o torque magnético T, por conta da interação dipolar

- · Energia potencial magnética de interação dipolar: Equação (2.35);
- · Indução magnética na interação entre dipolos: Equação (2.31);
- Força magnética entre dipolos: Equação (2.23);
- Torque magnético pela interação dipolar: Equação (2.32).

A fim de iluminar a aplicação destas equações, as figuras a seguir trazem alguns exemplos de interação entre dois dipolos para a avaliação de  $U$ , B, F e T. Nestes exemplos, as setas representam a orientação dos momentos magnéticos  $m_1$  e  $m_2$  de dipolos magnéticos com dimensões desprezíveis. A intensidade dos momentos magnéticos valem  $100Am^2$  para o dipolo 1 e  $50Am^2$ para o dipolo 2, em todos os exemplos.

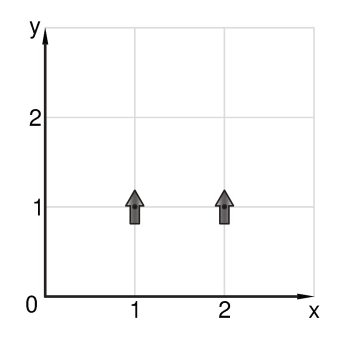

Figura C.1: Exemplo 1 para o cálculo de  $U$ , B, F e T.

$$
\mathbf{r}_{1} = \begin{pmatrix} 1 \\ 1 \\ 0 \end{pmatrix} m
$$
\n
$$
\mathbf{m}_{1} = \begin{pmatrix} 0 \\ 100 \\ 0 \end{pmatrix} A m^{2}
$$
\n
$$
\mathbf{r}_{12} = \begin{pmatrix} 1 \\ 0 \\ 0 \end{pmatrix} m
$$
\n
$$
\mathbf{r}_{12} = \begin{pmatrix} 1 \\ 0 \\ 0 \end{pmatrix} m
$$
\n
$$
U_{12} = U_{21} = 5 \cdot 10^{-4} J
$$
\n
$$
\mathbf{B}_{12} = \begin{pmatrix} 0 \\ -10 \\ 0 \end{pmatrix} \cdot 10^{-6} T
$$
\n
$$
\mathbf{F}_{12} = \begin{pmatrix} 0 \\ 1.5 \\ 0 \end{pmatrix} \cdot 10^{-3} N
$$
\n
$$
\mathbf{F}_{21} = \begin{pmatrix} 0 \\ -1.5 \\ 0 \end{pmatrix} \cdot 10^{-3} N
$$
\n
$$
\mathbf{F}_{21} = \begin{pmatrix} 0 \\ -1.5 \\ 0 \end{pmatrix} \cdot 1
$$
\n
$$
\mathbf{T}_{12} = \begin{pmatrix} 0 \\ 0 \\ 0 \end{pmatrix} N m
$$
\n
$$
\mathbf{T}_{12} \times \mathbf{F}_{12} + \mathbf{T}_{12} + \mathbf{T}_{21} = \begin{pmatrix} 0 \\ 0 \\ 0 \end{pmatrix} N m
$$

 $\overline{m}$ 

 $\cdot 10^{-6}T$ 

 $\cdot 10^{-3}N$ 

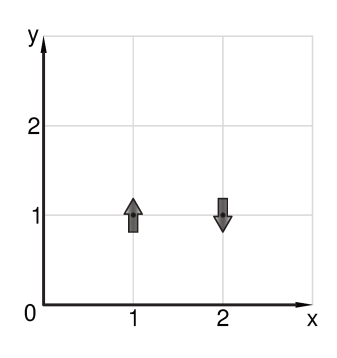

Figura C.2: Exemplo 2 para o cálculo de  $U,$   $\mathbf{B},$   $\mathbf{F}$  e  $\mathbf{T}.$ 

$$
\mathbf{r}_{1} = \begin{pmatrix} 1 \\ 1 \\ 0 \end{pmatrix} m
$$
\n
$$
\mathbf{m}_{1} = \begin{pmatrix} 0 \\ 100 \\ 0 \end{pmatrix} A m^{2}
$$
\n
$$
\mathbf{r}_{12} = \begin{pmatrix} 1 \\ 0 \\ 0 \end{pmatrix} m
$$
\n
$$
\mathbf{r}_{12} = \begin{pmatrix} 1 \\ 0 \\ 0 \end{pmatrix} m
$$
\n
$$
U_{12} = U_{21} = -5 \cdot 10^{-4} J
$$
\n
$$
\mathbf{B}_{12} = \begin{pmatrix} 0 \\ -10 \\ 0 \end{pmatrix} \cdot 10^{-6} T
$$
\n
$$
\mathbf{F}_{12} = \begin{pmatrix} 0 \\ -1.5 \\ 0 \end{pmatrix} \cdot 10^{-3} N
$$
\n
$$
\mathbf{F}_{12} = \begin{pmatrix} 0 \\ -1.5 \\ 0 \end{pmatrix} \cdot 10^{-3} N
$$
\n
$$
\mathbf{F}_{21} = \begin{pmatrix} 0 \\ 1.5 \\ 0 \end{pmatrix} \cdot 10^{-3} N
$$
\n
$$
\mathbf{T}_{12} = \begin{pmatrix} 0 \\ 0 \\ 0 \end{pmatrix} N m
$$
\n
$$
\mathbf{r}_{12} \times \mathbf{F}_{12} + \mathbf{T}_{12} + \mathbf{T}_{21} = \begin{pmatrix} 0 \\ 0 \\ 0 \end{pmatrix} N m
$$

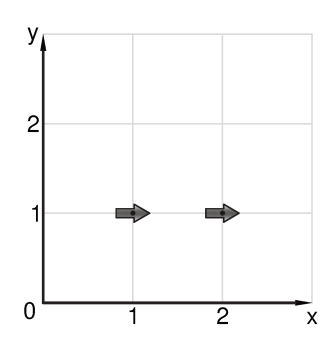

Figura C.3: Exemplo 3 para o cálculo de  $U$ , B, F e T.

$$
\mathbf{r}_{1} = \begin{pmatrix} 1 \\ 1 \\ 0 \end{pmatrix} m
$$
\n
$$
\mathbf{m}_{1} = \begin{pmatrix} 100 \\ 0 \\ 0 \end{pmatrix} Am^{2}
$$
\n
$$
\mathbf{r}_{12} = \begin{pmatrix} 1 \\ 0 \\ 0 \end{pmatrix} m
$$
\n
$$
\mathbf{r}_{12} = \begin{pmatrix} 1 \\ 0 \\ 0 \end{pmatrix} m
$$
\n
$$
U_{12} = U_{21} = -10 \cdot 10^{-4} J
$$
\n
$$
\mathbf{B}_{12} = \begin{pmatrix} 20 \\ 0 \\ 0 \end{pmatrix} \cdot 10^{-6} T
$$
\n
$$
\mathbf{F}_{12} = \begin{pmatrix} -3 \\ 0 \\ 0 \end{pmatrix} \cdot 10^{-3} N
$$
\n
$$
\mathbf{F}_{21} = \begin{pmatrix} 3 \\ 0 \\ 0 \end{pmatrix} \cdot 10^{-6} T
$$
\n
$$
\mathbf{F}_{21} = \begin{pmatrix} 3 \\ 0 \\ 0 \end{pmatrix} \cdot 10^{-3} N
$$
\n
$$
\mathbf{T}_{12} = \begin{pmatrix} 0 \\ 0 \\ 0 \end{pmatrix} Nm
$$
\n
$$
\mathbf{T}_{12} \times \mathbf{F}_{12} + \mathbf{T}_{12} + \mathbf{T}_{21} = \begin{pmatrix} 0 \\ 0 \\ 0 \end{pmatrix} Nm
$$

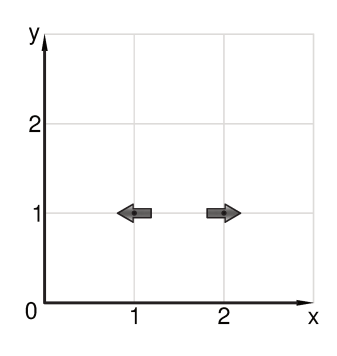

Figura C.4: Exemplo 4 para o cálculo de  $U$ , B, F e T.
$$
\mathbf{r}_{1} = \begin{pmatrix} 1 \\ 1 \\ 0 \end{pmatrix} m
$$
\n
$$
\mathbf{m}_{1} = \begin{pmatrix} -100 \\ 0 \\ 0 \end{pmatrix} A m^{2}
$$
\n
$$
\mathbf{r}_{12} = \begin{pmatrix} 1 \\ 0 \\ 0 \end{pmatrix} m
$$
\n
$$
\mathbf{r}_{12} = \begin{pmatrix} 1 \\ 0 \\ 0 \end{pmatrix} m
$$
\n
$$
U_{12} = U_{21} = 10 \cdot 10^{-4} J
$$
\n
$$
\mathbf{B}_{12} = \begin{pmatrix} -20 \\ 0 \\ 0 \end{pmatrix} \cdot 10^{-6} T
$$
\n
$$
\mathbf{F}_{12} = \begin{pmatrix} 3 \\ 0 \\ 0 \end{pmatrix} \cdot 10^{-3} N
$$
\n
$$
\mathbf{F}_{21} = \begin{pmatrix} 10 \\ 0 \\ 0 \end{pmatrix} \cdot 10^{-6} T
$$
\n
$$
\mathbf{F}_{21} = \begin{pmatrix} 3 \\ 0 \\ 0 \end{pmatrix} \cdot 10^{-3} N
$$
\n
$$
\mathbf{T}_{12} = \begin{pmatrix} 0 \\ 0 \\ 0 \end{pmatrix} N m
$$
\n
$$
\mathbf{T}_{12} \times \mathbf{F}_{12} + \mathbf{T}_{12} + \mathbf{T}_{21} = \begin{pmatrix} 0 \\ 0 \\ 0 \end{pmatrix} N m
$$
\n
$$
\mathbf{T}_{12} \times \mathbf{F}_{12} + \mathbf{T}_{12} + \mathbf{T}_{21} = \begin{pmatrix} 0 \\ 0 \\ 0 \end{pmatrix} N m
$$

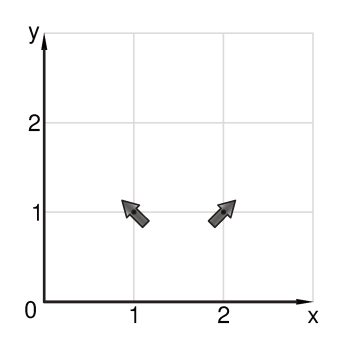

Figura C.5: Exemplo 5 para o cálculo de  $U,$  B, F e T.

$$
\mathbf{r}_{1} = \begin{pmatrix} 1 \\ 1 \\ 0 \end{pmatrix} m
$$
  
\n
$$
\mathbf{m}_{1} = \begin{pmatrix} 100 \cos(135) \\ 100 \sin(135) \\ 0 \end{pmatrix} Am^{2}
$$
  
\n
$$
\mathbf{r}_{12} = \begin{pmatrix} 1 \\ 0 \\ 0 \end{pmatrix} m
$$
  
\n
$$
U_{12} = U_{21} = 7.5 \cdot 10^{-4} J
$$
  
\n
$$
\mathbf{B}_{12} = \begin{pmatrix} -14.142 \\ -7.071 \\ 0 \end{pmatrix} \cdot 10^{-6} T
$$
  
\n
$$
\mathbf{F}_{12} = \begin{pmatrix} 2.25 \\ 0 \\ 0 \end{pmatrix} \cdot 10^{-3} N
$$
  
\n
$$
\mathbf{T}_{12} = \begin{pmatrix} 0 \\ 0 \\ 2.5 \end{pmatrix} \cdot 10^{-4} N m
$$
  
\n
$$
\mathbf{r}_{12} \times \mathbf{F}_{12} + \mathbf{T}_{12} + \mathbf{T}_{21} = \begin{pmatrix} 0 \\ 0 \\ 0 \end{pmatrix}
$$

$$
\mathbf{r}_2 = \begin{pmatrix} 2 \\ 1 \\ 0 \end{pmatrix} m
$$

$$
\mathbf{m}_2 = \begin{pmatrix} 50 \cos(45) \\ 50 \sin(45) \\ 0 \end{pmatrix} Am^2
$$

$$
\mathbf{r}_{21} = \begin{pmatrix} -1 \\ 0 \\ 0 \end{pmatrix} m
$$

$$
\mathbf{B}_{21} = \begin{pmatrix} 7.071 \\ -3.536 \\ 0 \end{pmatrix} \cdot 10^{-6}T
$$

$$
\mathbf{F}_{21} = \begin{pmatrix} -2.25 \\ 0 \\ 0 \end{pmatrix} \cdot 10^{-3}N
$$

$$
\mathbf{T}_{21} = \begin{pmatrix} 0 \\ 0 \\ -2.5 \end{pmatrix} \cdot 10^{-4}Nm
$$

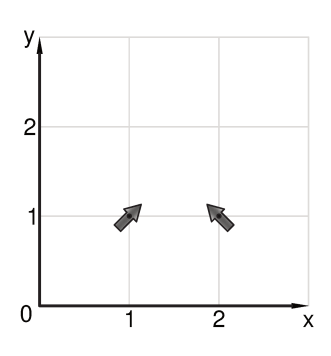

 $\bar{N}m$ 

Figura C.6: Exemplo 6 para o cálculo de  $U,$  B, F e T.

$$
\mathbf{r}_{1} = \begin{pmatrix} 1 \\ 1 \\ 0 \end{pmatrix} m
$$
\n
$$
\mathbf{m}_{1} = \begin{pmatrix} 100 \cos(45) \\ 100 \sin(45) \\ 0 \end{pmatrix} Am^{2}
$$
\n
$$
\mathbf{r}_{12} = \begin{pmatrix} 1 \\ 0 \\ 0 \end{pmatrix} m
$$
\n
$$
U_{12} = U_{21} = 7.5 \cdot 10^{-4} J
$$
\n
$$
\mathbf{B}_{12} = \begin{pmatrix} 14.142 \\ -7.071 \\ 0 \end{pmatrix} \cdot 10^{-6} T
$$
\n
$$
\mathbf{F}_{12} = \begin{pmatrix} 2.25 \\ 0 \\ 0 \end{pmatrix} \cdot 10^{-3} N
$$
\n
$$
\mathbf{T}_{12} = \begin{pmatrix} 0 \\ 0 \\ -2.5 \end{pmatrix} \cdot 10^{-4} N m
$$
\n
$$
\mathbf{r}_{12} \times \mathbf{F}_{12} + \mathbf{T}_{12} + \mathbf{T}_{21} = \begin{pmatrix} 0 \\ 0 \\ 0 \end{pmatrix}
$$

$$
\mathbf{r}_2 = \begin{pmatrix} 2 \\ 1 \\ 0 \end{pmatrix} m
$$

$$
\mathbf{m}_2 = \begin{pmatrix} 50 \cos(135) \\ 50 \sin(135) \\ 0 \end{pmatrix} Am^2
$$

$$
\mathbf{r}_{21} = \begin{pmatrix} -1 \\ 0 \\ 0 \end{pmatrix} m
$$

$$
\mathbf{B}_{21} = \begin{pmatrix} -7.071 \\ -3.536 \\ 0 \end{pmatrix} \cdot 10^{-6}T
$$

$$
\mathbf{F}_{21} = \begin{pmatrix} -2.25 \\ 0 \\ 0 \end{pmatrix} \cdot 10^{-3}N
$$

$$
\mathbf{T}_{21} = \begin{pmatrix} 0 \\ 0 \\ 2.5 \end{pmatrix} \cdot 10^{-4}Nm
$$

$$
\mathbf{r}_{12} \times \mathbf{F}_{12} + \mathbf{T}_{12} + \mathbf{T}_{21} = \begin{pmatrix} 0 \\ 0 \\ 0 \end{pmatrix} Nm
$$

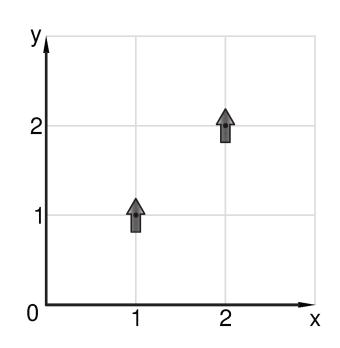

Figura C.7: Exemplo 7 para o cálculo de  $U,$   $\mathbf{B},$   $\mathbf{F}$  e  $\mathbf{T}.$ 

$$
\mathbf{r}_{1} = \begin{pmatrix} 1 \\ 1 \\ 0 \end{pmatrix} m \qquad \mathbf{r}_{2} = \begin{pmatrix} 1 \\ 2 \\ 0 \end{pmatrix}
$$
  
\n
$$
\mathbf{m}_{1} = \begin{pmatrix} 0 \\ 100 \\ 0 \end{pmatrix} A m^{2} \qquad \mathbf{m}_{2} = \begin{pmatrix} 1 \\ 1 \\ 0 \end{pmatrix} m \qquad \mathbf{r}_{12} = \begin{pmatrix} 1 \\ 1 \\ 0 \end{pmatrix} m \qquad \mathbf{r}_{21} = \begin{pmatrix} 1 \\ 1 \\ 0 \end{pmatrix}
$$
  
\n
$$
U_{12} = U_{21} = -0.884 \cdot 10^{-4} J
$$
  
\n
$$
\mathbf{B}_{12} = \begin{pmatrix} 5.303 \\ 1.768 \\ 0 \end{pmatrix} \cdot 10^{-6} T \qquad \mathbf{B}_{21} = \begin{pmatrix} 2 \\ 0 \\ 0 \end{pmatrix}
$$
  
\n
$$
\mathbf{F}_{12} = \begin{pmatrix} -0.398 \\ 0.133 \\ 0 \end{pmatrix} \cdot 10^{-3} N \qquad \mathbf{F}_{21} = \begin{pmatrix} 0 \\ -2.652 \end{pmatrix}
$$
  
\n
$$
\mathbf{T}_{12} = \begin{pmatrix} 0 \\ 0 \\ -2.652 \end{pmatrix} \cdot 10^{-4} N m \qquad \mathbf{T}_{21} = \begin{pmatrix} 0 \\ 0 \\ 0 \end{pmatrix} N m
$$

$$
\mathbf{r}_2 = \begin{pmatrix} 2 \\ 2 \\ 0 \end{pmatrix} m
$$

$$
\mathbf{m}_2 = \begin{pmatrix} 0 \\ 50 \\ 0 \end{pmatrix} Am^2
$$

$$
\mathbf{r}_{21} = \begin{pmatrix} -1 \\ -1 \\ 0 \end{pmatrix} m
$$

$$
\mathbf{B}_{21} = \begin{pmatrix} 2.652 \\ 0.884 \\ 0 \end{pmatrix} \cdot 10^{-6}T
$$

$$
\mathbf{F}_{21} = \begin{pmatrix} 0.398 \\ -0.133 \\ 0 \end{pmatrix} \cdot 10^{-3}N
$$

$$
\mathbf{T}_{21} = \begin{pmatrix} 0 \\ 0 \\ -2.652 \end{pmatrix} \cdot 10^{-4}Nm
$$

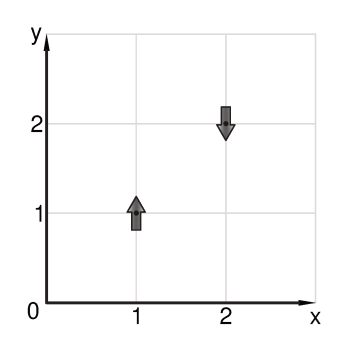

Figura C.8: Exemplo 8 para o cálculo de  $U,$   $\mathbf{B},$   $\mathbf{F}$  e  $\mathbf{T}.$ 

$$
\mathbf{r}_{1} = \begin{pmatrix} 1 \\ 1 \\ 0 \end{pmatrix} m \qquad \mathbf{r}_{2} = \begin{pmatrix} 2 \\ 2 \\ 0 \end{pmatrix},
$$
  
\n
$$
\mathbf{m}_{1} = \begin{pmatrix} 0 \\ 100 \\ 0 \end{pmatrix} A m^{2} \qquad \mathbf{m}_{2} = \begin{pmatrix} 0 \\ -50 \\ 0 \end{pmatrix}
$$
  
\n
$$
\mathbf{r}_{12} = \begin{pmatrix} 1 \\ 1 \\ 0 \end{pmatrix} m \qquad \mathbf{r}_{21} = \begin{pmatrix} -1 \\ -1 \\ 0 \end{pmatrix}
$$
  
\n
$$
U_{12} = U_{21} = 0.884 \cdot 10^{-4} J
$$
  
\n
$$
\mathbf{B}_{12} = \begin{pmatrix} 5.303 \\ 1.768 \\ 0 \end{pmatrix} \cdot 10^{-6} T \qquad \mathbf{B}_{21} = \begin{pmatrix} -2.6 \\ -0.87 \\ 0 \end{pmatrix}
$$
  
\n
$$
\mathbf{F}_{12} = \begin{pmatrix} 0.398 \\ -0.133 \\ 0 \end{pmatrix} \cdot 10^{-3} N \qquad \mathbf{F}_{21} = \begin{pmatrix} -0.5 \\ 0.13 \\ 0 \end{pmatrix}
$$
  
\n
$$
\mathbf{T}_{12} = \begin{pmatrix} 0 \\ 0 \\ 2.652 \end{pmatrix} \cdot 10^{-4} N m \qquad \mathbf{T}_{21} = \begin{pmatrix} 0 \\ 0 \\ 2.65 \end{pmatrix}
$$
  
\n
$$
\mathbf{r}_{12} \times \mathbf{F}_{12} + \mathbf{T}_{12} + \mathbf{T}_{21} = \begin{pmatrix} 0 \\ 0 \\ 0 \end{pmatrix} N m
$$

$$
\mathbf{r}_2 = \begin{pmatrix} 2 \\ 2 \\ 0 \end{pmatrix} m
$$

$$
\mathbf{m}_2 = \begin{pmatrix} 0 \\ -50 \\ 0 \end{pmatrix} Am^2
$$

$$
\mathbf{r}_{21} = \begin{pmatrix} -1 \\ -1 \\ 0 \end{pmatrix} m
$$

$$
\mathbf{B}_{21} = \begin{pmatrix} -2.652 \\ -0.884 \\ 0 \end{pmatrix} \cdot 10^{-6}T
$$

$$
\mathbf{F}_{21} = \begin{pmatrix} -0.398 \\ 0.133 \\ 0 \end{pmatrix} \cdot 10^{-3}N
$$

$$
\mathbf{T}_{21} = \begin{pmatrix} 0 \\ 0 \\ 2.652 \end{pmatrix} \cdot 10^{-4}Nm
$$